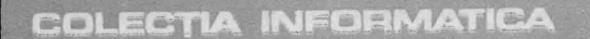

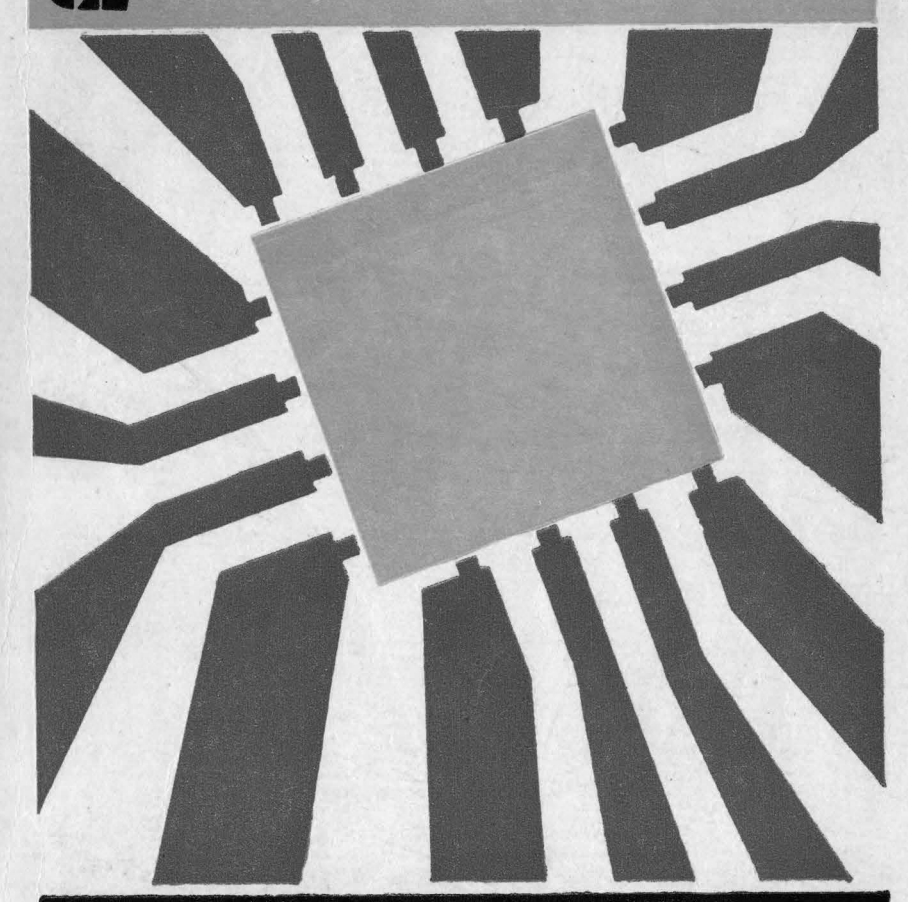

# Octavian Căpățînă

# PROIECTAREA CU MICROCALCULATOARE **INTEGRATE**

**EDITURA DACIA** 

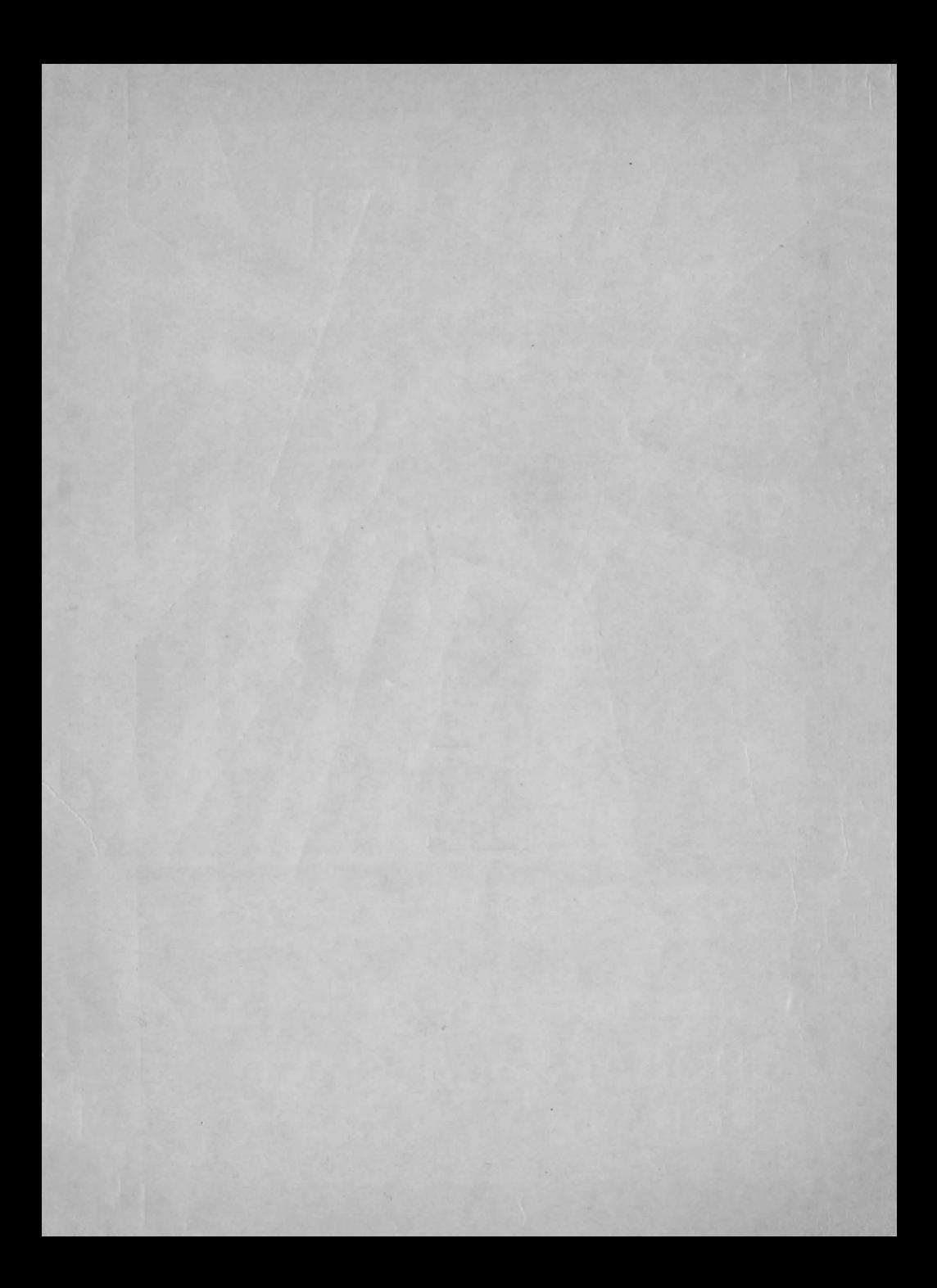

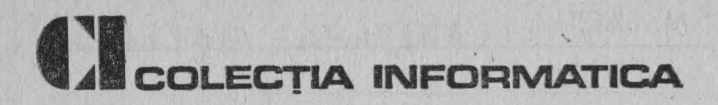

# OCTAVIAN CĂPĂȚINĂ

**PROIECTAREA CU** MICROCALCULATOARE INTEGRATE

# Coperta colecţiei M. BACIU

A XELENY STRONAL UDAR DOMETIN

# OCTAVIAN CĂPĂȚÎNĂ

# PROIECTAREA CU MICROCALCULATOARE **INTEGRATE**

EDITURA DACIA, CLUJ-NAPOCA 1992

#### Redactor: MONICA CREMENE Tehnoredactor: CONSTANTIN RUSU Corector: FELICIA SCHLEZAK

HAAO

/

AMITATAS MA

Apărut: 1993. Bun de tipar: 28. 12. 1992. Comanda nr. 3345. Coli de tipar : 10,75. Tiraj: 7000 + 100 + 10 ex. broşate. Hîrtie: velină 70 gimp. Format: 61 X 86/16.

Tiparul executat sub comanda nr. 370 la Imprimeria "ARDEALUL" Cluj-Napoca,<br>B-dul 22 Decembrie nr. 146.<br>ROMÂNIA

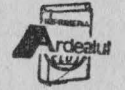

**ISBN 973-35-0309-6** 

# PREFAŢĂ

*Caracterul intelectual al* societăţii *spunea Spiru Haret este*  dat de nivelul inteligentei medii a societății. Bunăstarea socială, *la rîndul ei e* determinată *de* această inteligenţă *medie a* societăţii. *Tot un om de* ştiinţă *român\** arăta că: ,,Ştiinţa, *literatura dar* şi *tehnologia în special tehnologia* ntilizării *calculatoarelor electronice* şi *a* inteligenţei *artificiale pot contri*bui la cresterea inteligentei sociale.".

*Este deci unul din imperativele act1iale alinierea industriei noastre la avansul fulminant al* ştiinţei şi *tehnologiei actuale, îndeosebi al microelectronicii. Progresele acestei rcmwri tehnice au permis plasarea de suficiente resurse pe o* aşchie *de Si pentru a realiza un* adevărat *calcnlator într-o* sinonră *pastile:.;*  pastilă care prin programare poate dezvolta orice functii logice *necesare unor sisteme digitale, mergînd de la supravegherea*  unui automobil sau comanda unei masini de spălat pînă la *ghidarea unei rachete.* . *Microelectronica* înglobată *în produse* numită şi *electronica* 

functională, duce la reducerea substantială a componentelor *mecanice. Exemplele sînt numeroase* şi *edificatoare: ceasiil*  electronic, plotterul cu rastru, masina de cusut etc. Prin înglo*barea de* informaţie, *de* inteligenţă *în produse scade partea ma'* terială. Deci este pe deplin justificată asertiunea conform că*reia microelectronica este nu numai* o *tehnologie de vîrf* ci şi o resursă economică.

*fn acest context general se înscrie* şi *efortul de a prezenta proiectarea de sisteme logice cu microcalculatoare integrate.* 

**17.** *04. 89 Cluj-Napoca, AUTORUL* 

• **!Mihai** Drăgănescu Informatica şi societatea, Ed. politică, 1988.

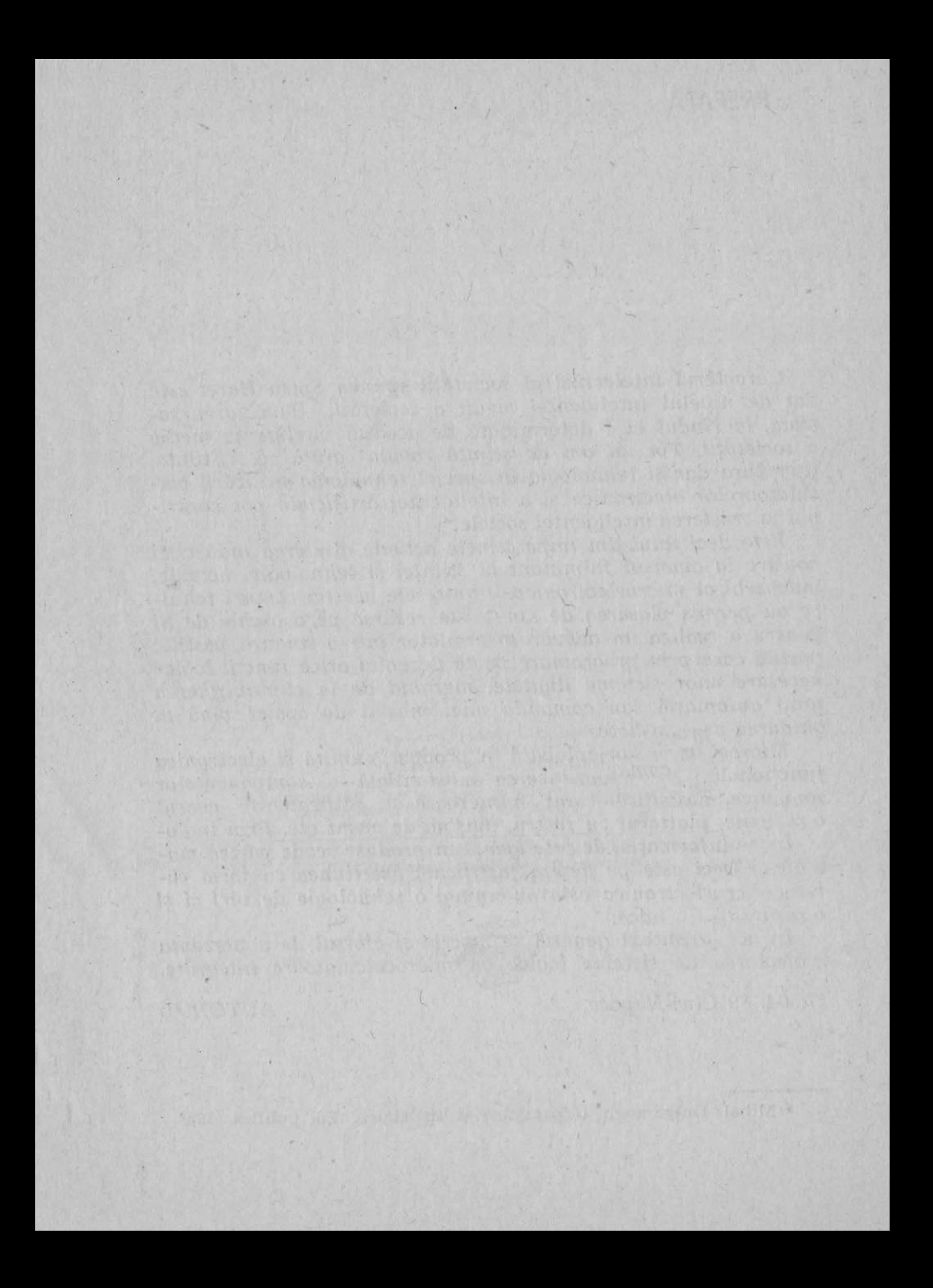

# **CUPRINS**

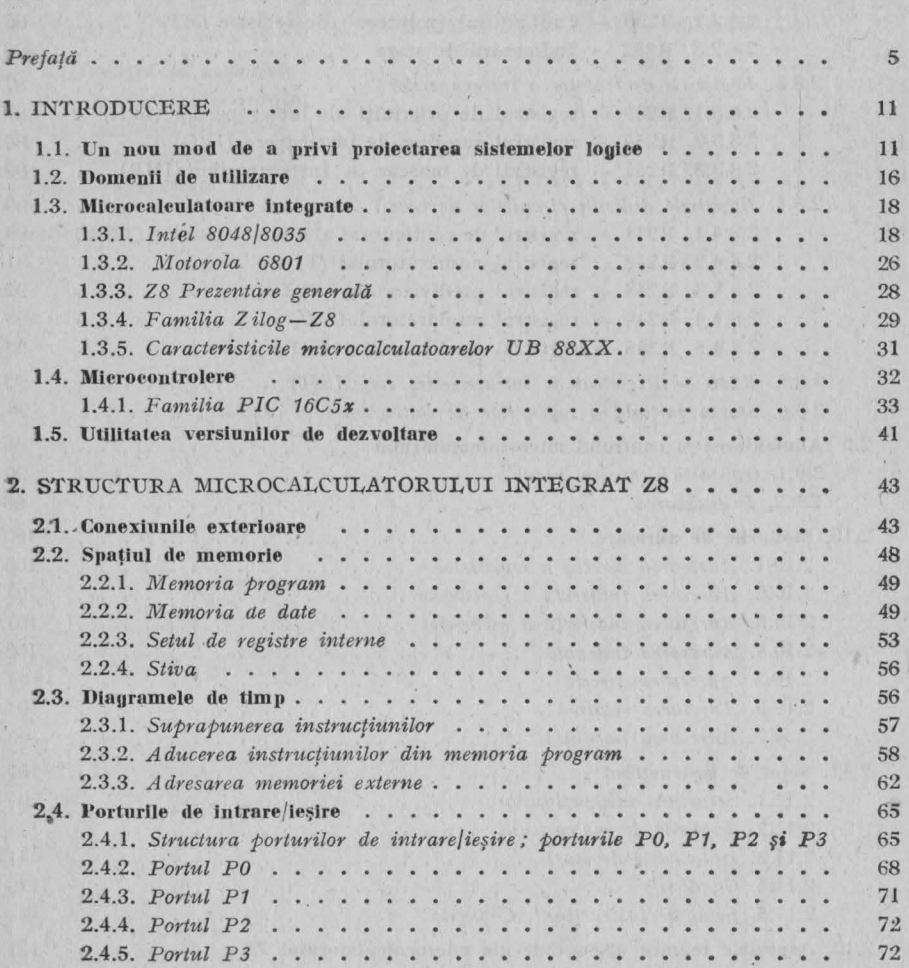

 $\mathcal{L} = \mathcal{L}$ 

the book of the complements facture on the state

A The base of the house of the Light of the Mark Library

Mitte Sine of Dar and supplied the term for the first

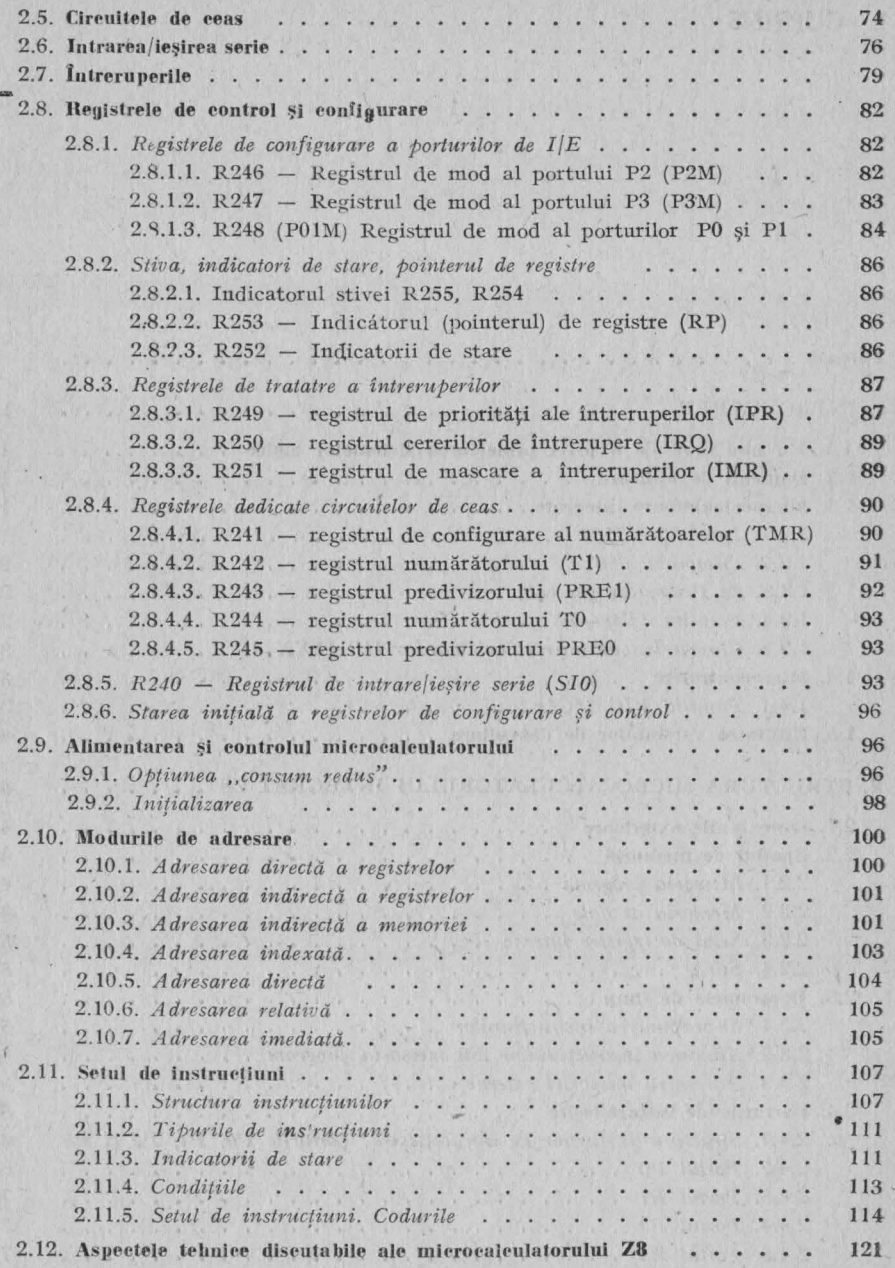

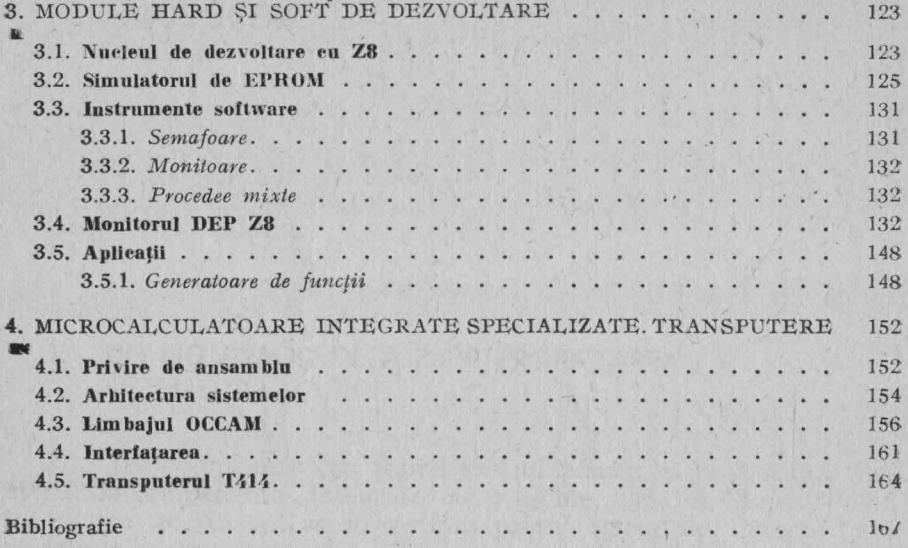

which will protectly with the signal in the state with the

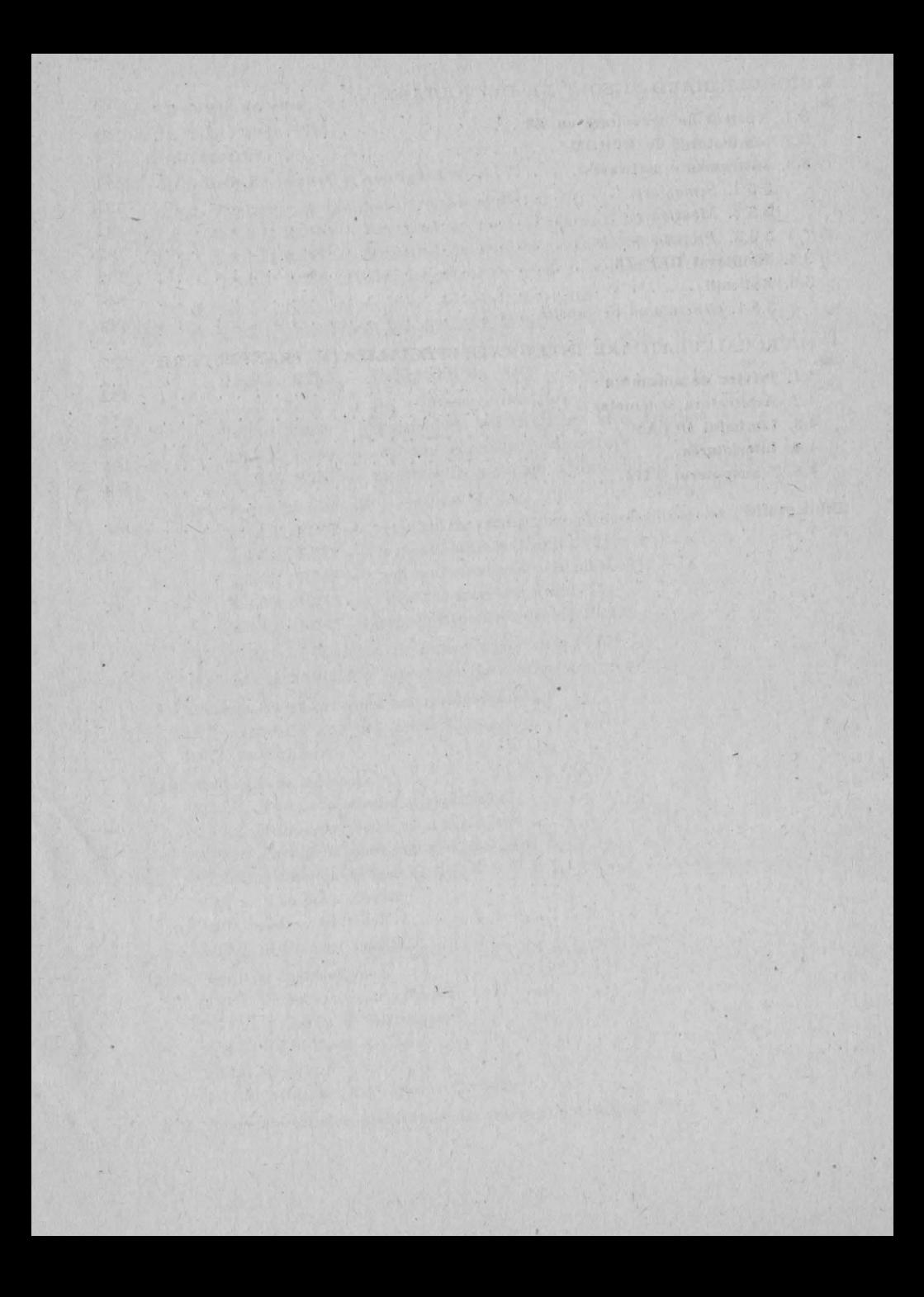

# 1. **INTRODUCERE**

# 1.1. UN NOU MOD DE A PRIVI PROIECTAREA SISTEMELOR LOGICE

Din 1957, anul apariției tranzistorului planar, și pînă astăzi numărul de componente "integrate" pe o așchie plană de SI s-a dublat în fiecare an. In tot acest răstimp preţul circuitului integnat s-a mentinut același dacă se ia în considerare și inflația [4]. Prin urmare dacă luăm în considerare prețul pe componenta "integrată", **J!Cesta** a scăzut la 1/2\*\* (1984-1964), adică de 1 milion de ori. Pro**cesul** de fabricaţie a circuitelor integrate este răspunzător de acest **ritm** fără precedent în istoria tehnicii. Pe o plachetă de Si cu dia**metrul** de 3 ţoli (aproximativ 4500 mm2) se procesează simultan mii de circuite integrate identice, fiecare circuit ocupînd o suprafață de 2-3 mm<sup>2</sup>. Fiecare etapă a procesului de fabricație se realizează pe **cîte** o plachetă sau chiar pe mai multe odată, deci pentru mii de circuite simultan. Numai încapsularea şi testarea finală se face individual, în rest, efortul de a realiza un circuit integrat sau o mie de circuite integrate fiind acelaşi. Faptul că un circuit SSI are aproximativ același preț cu un circuit MSI sau LSI se justifică tocmai prin ceea ce s-a subliniat mai sus. Prețul de livrare a circuitelor **LSI** este, totuşi, mult mai mare în primii ani de viaţă ai circuitului. Această diferentă se datorează mai multor factori între care şi:

- recuperarea cheltuielilor de proiectare-dezvoltare a noului circuit LSI,

- procentului mai mic de reușită datorită punerii la punct insuficiente a procesului tehnologic (de obicei nou),

- costului mai mare al testării.

Se observă că primii doi factori sînt temporari. Odată cu amortizarea cheltuielilor de proiectare-dezvoltare şi cu stăpînirea noului proces tehnologic preţul circuitului LSI scade spre nivelul preţului de producție adică la nivelul prețului circuitelor SSI și MSI. Din păcate în cazul nostru, particular, prețul circuitelor integrate este ridicol de mare, ,,bătut în cuie" pentru mulţi ani. Amortizarea cheltuielilor de asimilare, creşterea procentului de reuşită nu au nici o influență asupra prețului de livrare. Acest fapt se manifestă cît se poate de negativ în efortul de modernizare a producției, a creșterii productivităţii muncii şi în general asupra progresului tehnic.

Rata de defectare a unui circuit LSI este aproape aceeaşi cu rata de defectare a unui circuit SSI. Defectele intrinseci, pentru că la acestea ne referim, se datorează încapsulării şi interconexiunilor interne. Dacă ţinem cont că un circuit LSI 'înlocuieşte zeci pînă la sute de circuite SSI, atunci realizarea unei functii cu LSI va avea o rată de defectare de zeci pînă la sute de ori mai mică decît aceeasi funcție implementată cu circuite SSI.

Standardizarea si productia de serie au condus la realizarea unor producții de masă, concretizate într-o bogăție ce tinde să satisfacă cerintele individuale într-o perioadă de explozie demografică. Circuitele integrate, a căror producție se realizează în serii foarte mari, sînt de fapt nişte produse standardizate. *Logioa* binară şi ca atare circuitele digitale se pretează cel mai bine la standardizare datorită simplității. Prin circuitele digitale s-a atins o culme a standardizării care nu poate a fi amenințată de nimic [4]. Componentele mecanice nu pot atinge gradul de standardizare al circuitelor integrate în primul rînd datorită seriilor mult mai mici. Consumul de materii prime şi de· energie din cazul componentelor mecanice vor păstra şi adînci perpetuu acest decalaj față de circuitele integrate.

Un exemplu edificator şi la îndemîna fiecăruia ni-l oferă orologia. Oricît de automatizată ar fi astăzi producerea unui ceas mecanic, preţul de cost al acestuia este de cel puţin 10 ori mai mare decît prețul unui ceas electronic. Dacă prețul unui ceas cu roți dinţate ar fi să zicem 500 lei, atunci preţul unui ceas electronic ar trebui să fie cel mult 50 lei. Astăzi nu se mai fac investiții pentru producția de ceasuri mecanice, iar industria elvețiană de ceasuri în praq de faliment s-a salvat tocmai printr-o foarte rapidă adaptare la productia ceasurilor electronice. În concluzie ori de cîte ori se proiectează un sistem trebuie avut în vedere ca obiectiv major înlocuirea pe cît posibil a componentelor mecanice cu componente electronice. Si tendința de creștere a siguranței în funcționare pledează pentru aceeaşi concluzie. Rata de defectare **a** circuitelor **in**tegrate este foarte mică. Circuitele integrate puse la punct și bine testate de la firme cu pretenţii au timpul mediu de defectare. MTBF, de zeci şi chiar sute de ani. Defectarea circuitelor integrate se datorează mai ales utilizării lor necorespunzătoare din punct de vedere electric şi/sau termic. Totuşi ponderea circuitelor integrate în pretul de cost al unui sistem este mai mică de 10% [4] și tinde să scadă în continuare. În timp ce evoluția circuitelor integrate a cunoscut ritmuri fără precedent în ceea ce privește realizarea de funcții logice complexe în condiții de siguranță mare și la un preț tot mai mic, nu se poate spune acelaşi lucru despre :

- sursele de alimentare,

- părțile mecanice de asamblare,

- întreținerea și service-ul

care dețin ponderea cea mai mare în costul unui sistem. O judecată simplă dar şi simplistă ne conduce la concluzia că pentru ia reduce pretul unui sistem trebuie să actionăm asupra părților mecanice aferente și surselor de alimentare. Acestea dețin o pondere de aproximativ 90% din costul total al unui sistem logic. Îmbunătătirile previzibile din sectorul mecanic vor fi și în continuare lente, ca şi pînă acum, ca atare nu vor duce la o scădere a preţului comparabilă cu cea ia componentelor integrate. Şi atunci calea cea **mai**  eficace de a scădea prețul unui sistem este aceea de a reduce tocmai numărul de circuite integrate. Reducerea drastică a circuitelor integnate este posibilă locmai prin apariţia circuitelor LSI şi în special prin apariția microcalculatoarelor integrate. De exemplu dacă se reduce numărul circuitelor integrate ale unui sistem logic la un sfert prin utilizarea circuitelor larg integnate se reduce ca urmare la un sfert şi:

- numărul de plăci de circuit imprimat,

- numărul de conectoare,

- numărul de sertare,

numărul de rack-uri

- volumul și prețul surselor de alimentare,

- cheltuielile de proiectare, întreţinere şi service.

Așa stînd lucrurile, obiectivele proiectării tradiționale care urmărea reducerea numărului de porti și bistabile pe cale logică (diagrame Karnaugh, tabele de adevăr etc.) nu mai corespund etapei actuale a proiectării cu circuite larg integrate. Are loc o translație a obiectivelor proiectării sistemelor logice de la reducerea numărului de porți și bistabile la reducerea numărului de capsule integrate. De multe ori, prin utilizarea unor circuite LSI în locul unei implementări cu circuite SSI numărul de porți și bistabile "integrate" crește de fapt; cu toate acestea prețul de ansamblu va scădea. Thomas Blakeslee în [4] face analiza costurilor dintr-un sistem digital și ajunge la concluzia că prețul total este proportional cu numărul de capsule integrate din sistem; factorul de proportionalitate fiind de

3,31 \$/capsulă. Costul mediu al unui circuit integrat SSI, MSI sau -LSI considerat în respectiva analiză de 0,4\$, preţ ce corespunde realităților de acum un deceniu. Ținînd cont și de rata inflației, permanentă, putem considera, în continuare, un pret de 0.3 \$ valabil astăzi. Reducînd, de exemplu, 30 de circuite SSI printr-un circuit LSI obtinem o reducere a costurilor de productie de:

30 caps. \* 0,3 \$/caps. + 30 caps. \* 3,31 \$ cost supl./caps. minus

1 caps. \* 1,0  $\frac{1}{2}$  caps. + 1 caps \* 3,31  $\frac{1}{2}$  cost. supl./caps. adică de 103,99 \$.

Am considerat pretul mediu al circuitelor SSI înlocuite 0,3 \$/buc. si pretul circuitului LSI de 1 \$. Se observă că reducînd 30 de capsule SSI care costă 9 \$ se obtine o reducere a costului total al sistemului de 103 \$ care este echivalentul a 300 de circuite SSI siau a 100 de circuite LSI.

În . tehnicile de proiectare, pe care de acum le vom considera tradiţionale funcţiile logice se obţin prin interconectarea porţilor logice si a bistabilelor. Deoarece circuitele LSI cuprind suficiente elemente de circuit au trebuit găsite modalitățile de a configura din exterior aceste elemente integrate din interiorul circuitului LSI. Modalitățile la care ne referim se numesc microprogramare și programare. Configurarea elementelor interne se face prin program . Circuitele LSI a căror aaracteristici logice sînt definite de către un program, sînt de fapt microprocesoare sau microcalculatoare integrate. Microcalculatoarele integrate sînt nişte circuite LSI standard capabile să satisfacă nevoile unui cerc foarte larg de aplicaţii de la ghidarea unei rachete la controlul unei sobe cu raze infraroşii. Dm acest punct de vedere circuitul LSI programabil care are înglobate memorie şi circuite de intrare/ieşire, microcalculatorul integnat deci, se poate considera ca o culme a circuitelor LSI şi VLSI. O cuJme pentru că acest circuit programabil este universal, îl putem considera standard și poate funcționa de sine stătător.

## 1n concluzie putem considera :

I. la nivelul concepției unui nou produs (mecanică + electronică și informatică) este importantă reducerea părții mecanice pe seama electronicii si informaticii. Altfel spus pe seama inteligenței care se înglobează în noul produs via informaticii prin microelectronică şi II. la nivelul părții electronice a noului produs este importantă redu-

\* \* \*

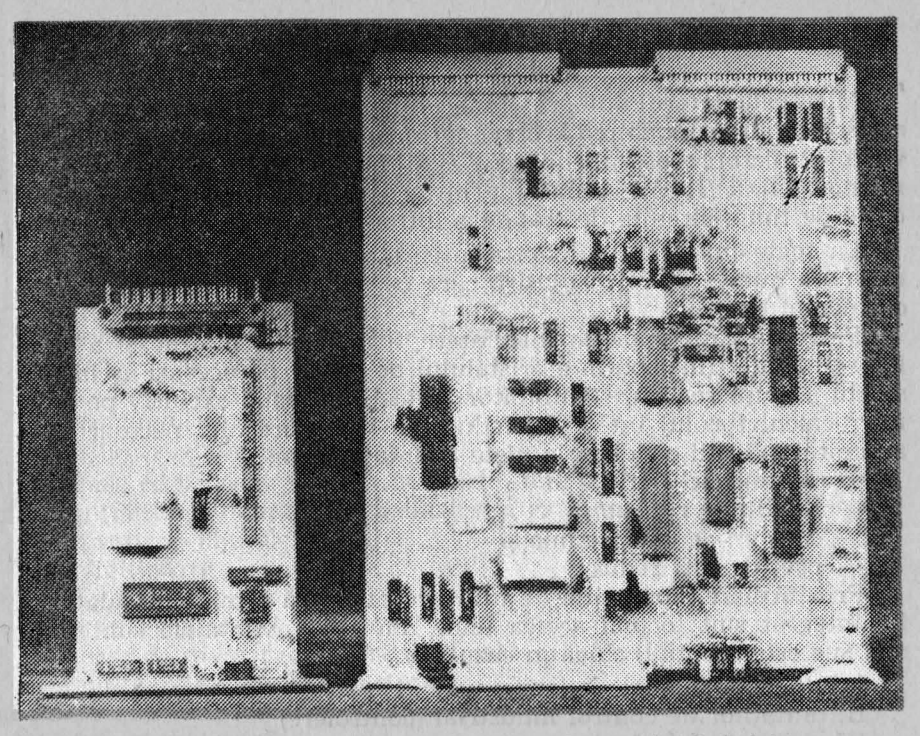

Fig. 1.0. Modul de control a unei axe de mișcare la un robot industrial realizat în două variante : cu microprocesor și cu microcalculator integrat.

cerea numărului de circuite integrate pe seama folosirii microcalculatoare'or integrate și a microcontrolerelor integrate care prin program, pe de o parte suplinesc functii logice altădată realizate prin logica cablată iar pe de altă parte adaugă noi funcții la cele vechi fără nici un consum material doar pe seama subprogramelor înglobate.

Oferim în figura 1.0 o imagine concretă a pasului făcut trecînd de la un microprocesor, "de vîrf" de 8 biti de uz general, la un microcalculator integrat. Se văd două variante ale modului de control a mişcării pe o axă la un robot industrial (13] realizate una în 1986 cu microprocesorul Z80 şi cealaltă în 1988 cu microcalculatorul integrat Z8. În acest caz concret s-a redus numărul circuitelor integrate de la 44, în cazul proiectului cu Z80, la 12, în aceeaşi proportie reducîndu-se și suprafata circuitului imprimat.

# 1.2. DOMENII DE UTILIZARE

Microcalculatorul integrat [one chip microcomputer, singel chip microcomputer, Einchipmikrorechnern] conţine pe lîngă unitatea cen $trală — microprocesorul cunoscut — si: memorie citeste/scrie (RAM).$ memorie fixă (ROM), canale de intrare/ieșire paralele și serie, circuite de timp, circuite de tratare a întreruperilor și oscilatorul pilot.

La toate microcalculatoarele integrate de pînă acum se observă un mare număr de intrări/ieşiri, care permit o interfaţă confortabilă cu mediul extern.

Prezenta resurselor de interfatare, a memoriei interne și a oscilatorului pilot (mai puţin a cristalului de cuarţ) pe aceeaşi aşchie de siliciu asigură realizarea anumitor aplicații aproape exclusiv pe baza microcalculatorului integrat. Reducerea hardware-ului necesar unei anumite aplicații conduce la niște avantaje certe:

- volum mic.

- fiabilitate ridicată,

- consum de energie mic și

- pret de cost redus.

Prin urmare, domeniile de utilizare eficientă a microcalculatorului integrat sînt tocmai acelea unde unul din avantajele subliniate mai sus este esential, adică în cazul:

I. bunurilor tehnice de larg consum

II. unităților de control industrial (controlere)

III. tehnicii de calcul

IV. aparaturii de cercetare, laborator şi măsură

V. automatizării în sectoare grele (minier, subacvatic, aviație, nuclear).

Bunurile de larg consum, de exemplu, nu reprezintă numai un subdomeniu de utilizare eficientă a microcalculatorului integrat ci şi un loc unde automatizarea prin tehnica de calcul nu poate pă trunde fără existența unui dispozitiv care să integreze toate funcțiile unui microcalculator într-un singur circuit fizic. Încercarea, care s-a făcut, de a implementa unitatea de control și comandă a unei mașini de cusut (ce trebuie în ansamblu să coste cel mult 3000-4000 lei) cu un sistem microprocesor, fie el bazat și pe cel mai bine cotat microprocesor de uz general de 8 biți (Z80), conduce la un volum si la un pret care face inutil orice demers.

Intre categoriile de bunuri de larg consum susceptibile de a beneficia de microcalculatorul integrat, sub raportul creşterii perfqrmantelor, a gradului de automatizare și a reducerii componentelor mecanice, enumerăm:

- maşini de spălat automate,

- mașini de gătit cu microunde.
- lăzi frigorifice şi instalaţii de climatizare,
- maşini de cusut,
- automobile (aprindere, carburație, supraveghere),
- aparate cine și fotografice,
- aparate radio, TV și instalații muzicale,<br>- cîntare,

- jocuri electronice ș.a.

În ceea ce privește unitățile de control industrial aplicațiile în care s-a impus şi se va impune microcalculatorul integrat sint:

- comenzi numerice la masini-unelte.
- unități de control la roboții industriali,
- reglaj numeric direct în diferite procese,
- comandă şi reglaj în electronica de putere,
- supraveghere şi alarmă ş.a.

In ceea ce priveşte tehnica de calcul, microcalculatorul va arenda sfera unităților de control a perifericelor precum:

- trasoare digitale.
- $-$  digitizoare,
- imprimante,
- benzi magnetice,
- case de marcat (culegere de date),
- cititoare optice de caractere,

și poate sfera elementelor de procesare paralelă din calculatoarele vectoriale si matriciale.

Motivul pentru care cred că microcalculatorul integrat va ocupa locurile elementelor de procesare paralelă este acela că în cazul calculatoarelor vectoriale sau matriciale puterea și viteza acestora depind de numărul de elemente puse să lucreze în paralel; ori pentru a lega zeci sau chiar sute de asemenea elemente într-o retea. aceste elemente trebuie reduse fizic la minimum. Nimeni nu-și poate permite un astfel de calculator matricial avînd ca element de procesare paralelă un sistem microprocesor bazat pe INTEL 8080.

Se stie că orice sistem microprocesor minimal cu microprocesorul 18080 trebuie să aibă pe lîngă acesta şi circuitul de ceas (8224), circuitul de formare și amplificare a magistralelor (8228) plus memorie citeste/scrie și memorie fixă, adică în jur de 8-12 circuite integnate [7]. Ori între un astfel de sistem microprocesor şi un microcalculator integrat ca element de procesare paralelă evident că se va impune microcalculatorul integrat. [14].

Avînd în vedere dezvoltarea foarte susținută a microelectronicii, chiar dacă într-o primă fază de experimentare microcalculatorul integrat de uz general va fi folosit ca element de procesare paralelà,

ulterior se va ajunge la microcalculatorul integrat specializat ca element de procesare paralelă. Deocamdată sînt citeva ţări şi firme **în**  lume care își pot proiecta și realiza asemenea circuite functionale (transputere). Cu această precizare și rezervă putem însuma sferei de aplicatii din domeniul tehnicii de calcul a microcalculatorului integrat și procesarea paralelă. În prezentul volum ne referim la microcalculatorul integrat de uz general.

Aparatura de cercetare, laborator şi măsură impunînd aceleaşi condiții de preț și volum redus se va dezvolta, perfecționa și automatiza în continuare pe baza microcalculatorului integrat. Între acestea intră:

aparatură medicală, dozimetre,

- spectrometre de masă, filtre interferențiale,

- generatoare de frecventă și cuvinte, frecventmetre, tahometre etc.

In sectoarele grele sau speciale se mizează în primul rînd pe fiabilitatea, volumul mic, consumul redus al microcalculatorului integrat și numai după aceea pe prețul redus, ca deosebire față de aplicatiile din sfera bunurilor de larg consum. Automatizarea echipamentului de control din: aviatie, rachete și sateliti, nave și submarine, centrale nucleare, va apela după cazul aplicației concrete și la microcalculatorul integrat.

# 1.3. MICROCALCULATOARE INTEGRATE

Între microcalculatoarele integrate mai cunoscute se enumeră si INTEL 8048/8035, MOTOROLA 6801 şi 6805 şi familia ZILOG Z8.

#### 1.3.1. **tNTEL 8048/8035**

Intel 8048 a fost primul microcalculator integrat; acest dispozi**tiv** conţine într-o aapsulă de 40 de pini următoarele:

forme de action choice for in

- o unitate centrală de 8 biţi,
- $-$  o memorie RAM de 64 octeti,
- o memorie ROM de 1 koctet,
- un număr de 27 de linii de I/E,
- un oscilator pilot şi
- $-$  un circuit de ceas de 8 biti.

tn figura 1.1 care reprezintă diagrama bloc a circuitului 8048 sînt evidentiate toate resursele hard înglobate. Conexiunile exterioare ale microcalculatorului 8048 sînt prezentate în figura 1.2.

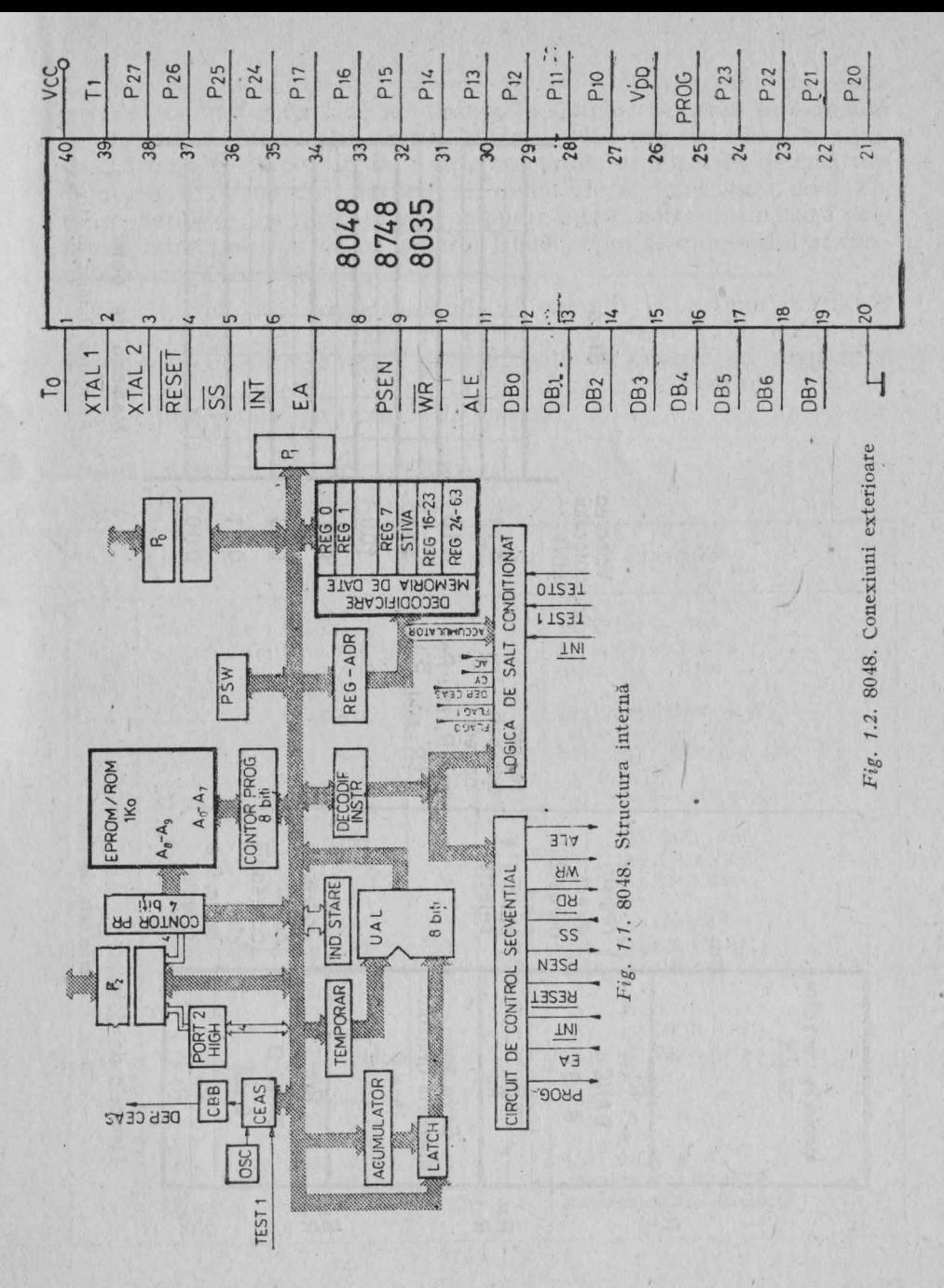

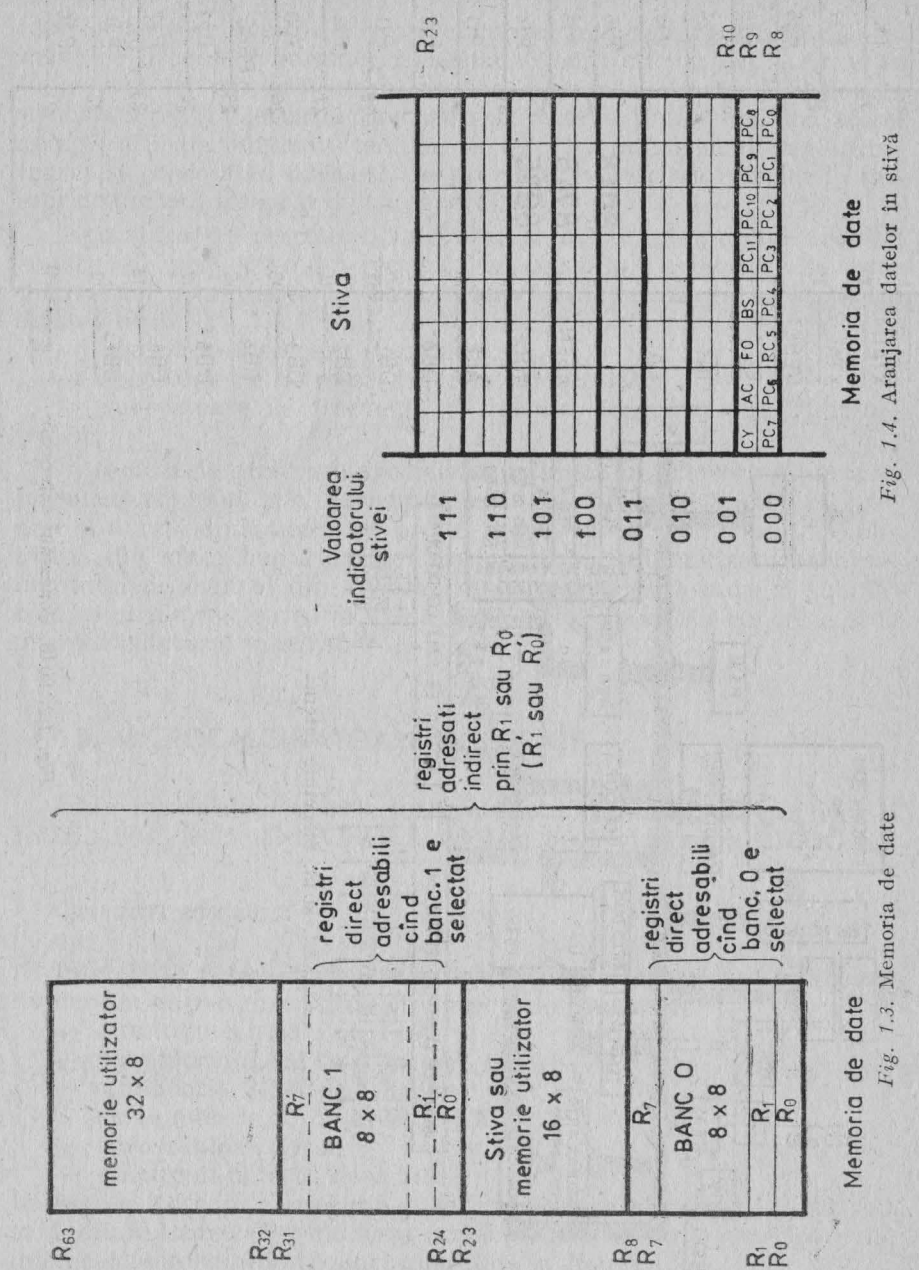

Organizarea memoriei de date de 64 de octeți implementată este prezentată în figura 1.3., iar aranjarea datelor în stivă este redată în figura 1.4. Microcalculatorul integrat 8048 are un ciclu de timp de 2,5 microsecunde sau de 5 microsecunde; repertoriul de instrucțiuni cuprinde 96 de instrucțiuni, avînd fiecare unul sau două cicluri. Setul de instrucțiuni este tributar într-o oarecare măsură primului microprocesor de uz general I 8080, cum este de altfel şi conceptia hardware-ului.

Instrucțiunile sînt grupate astfel: 1) operații cu acumulatorul, 2) transferuri de date, 3) salturi, chemări şi reveniri din subrutine, 4) operații de intrare/ieșire și 5) operații de control cu registre și indicatori. În tabelele 1.1. a), b), c), d) şi e) se prezintă setul de instrucțiuni grupat pe tipurile de operații.

#### Tabelul 1.1. SETUL DE INSTRUCTIUNI

#### a) OPERATII CU ACUMULATORUL

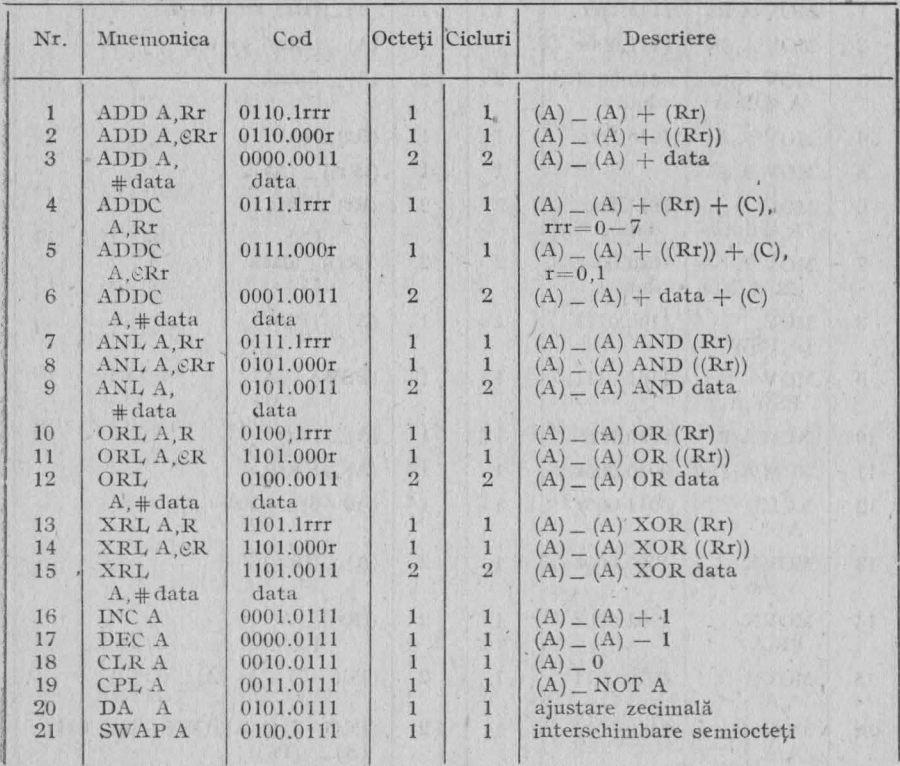

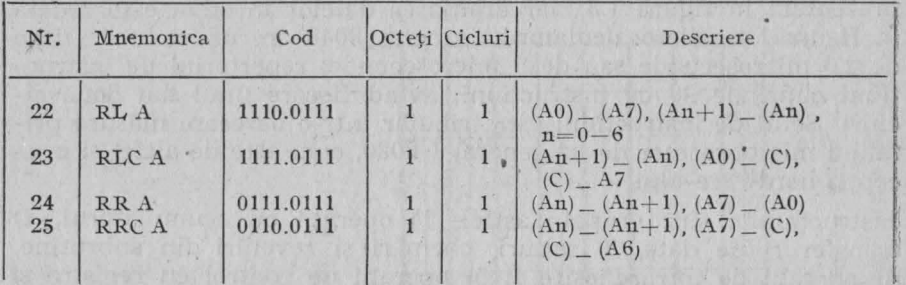

# b) TRANSFERURI DE DATE

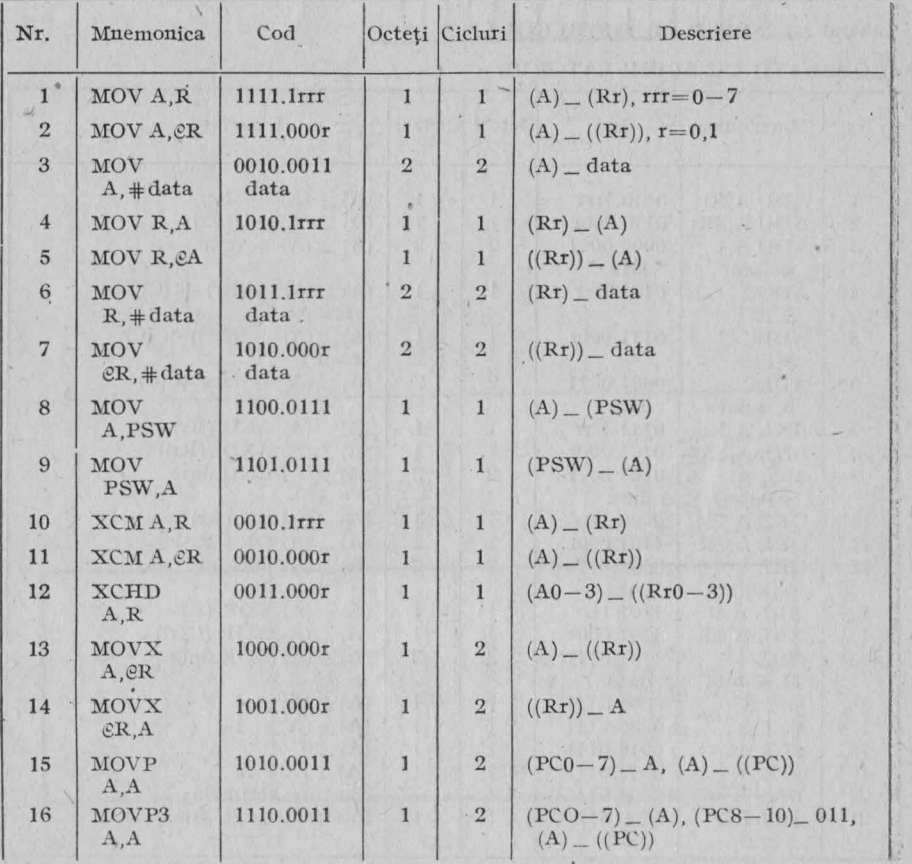

# c) SALTURI, SUBRUTINE

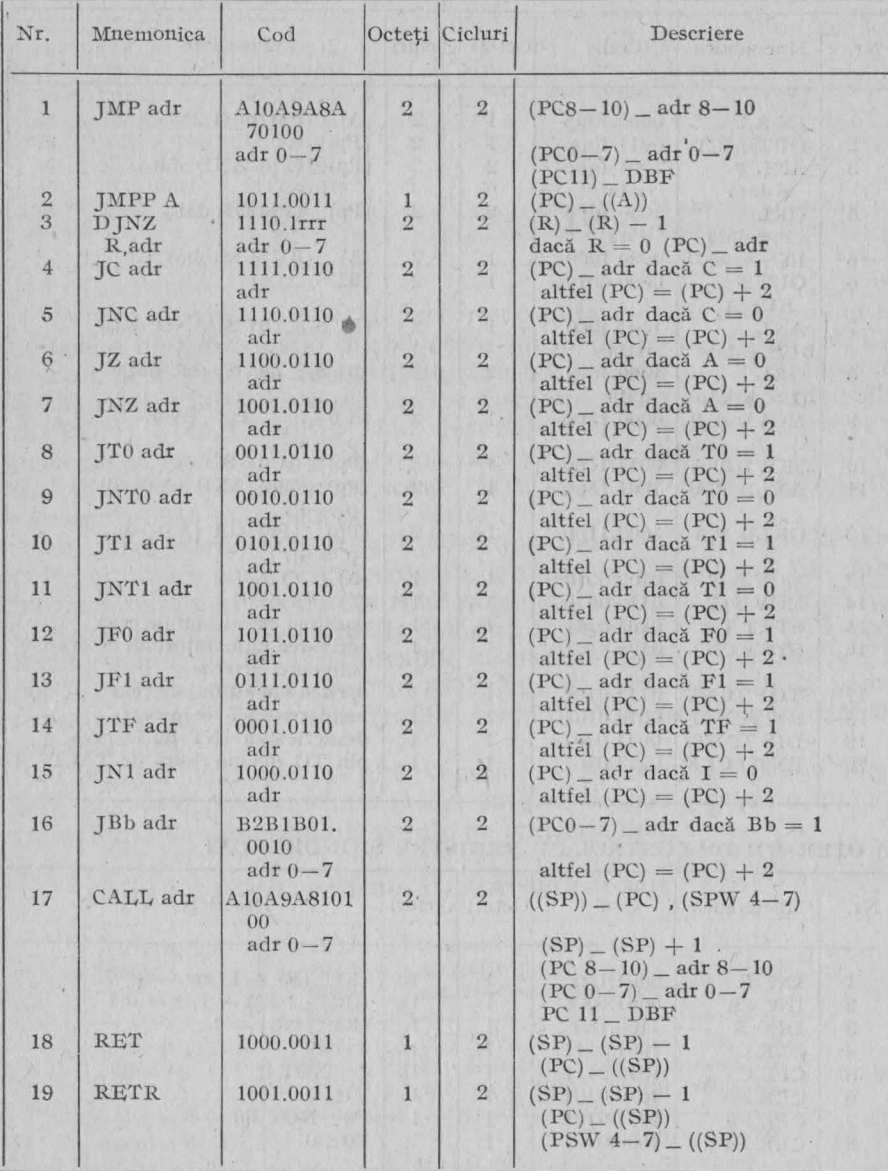

## d) OPERAȚII DE INTRĂRI/IEȘIRI

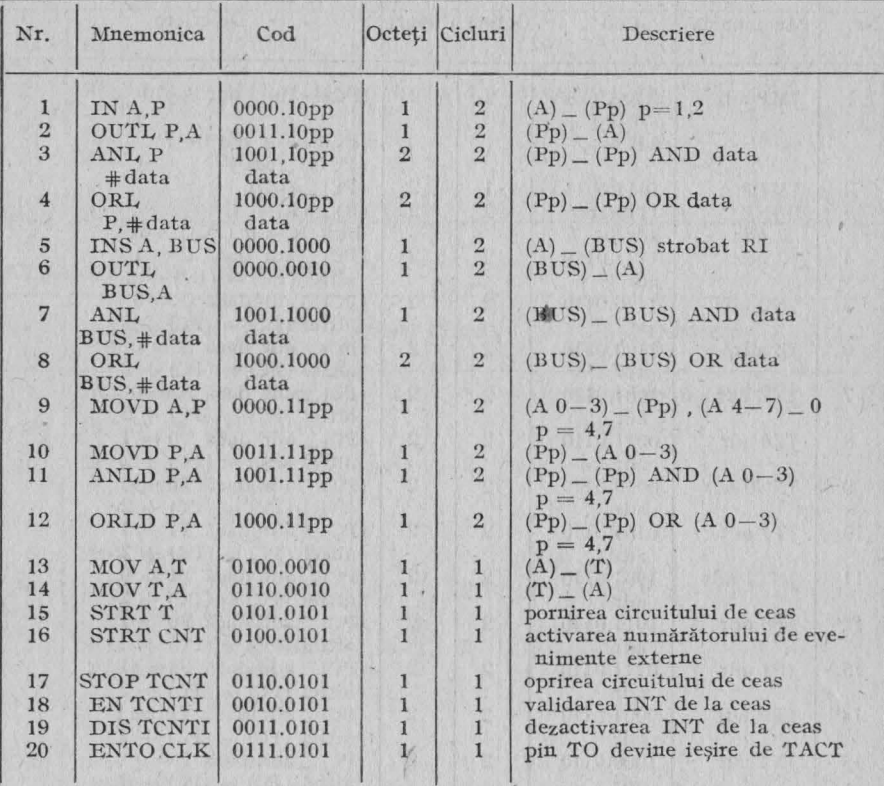

#### e) OPERAȚII DE CONTROL CU REGISTRE ȘI INDICATORI

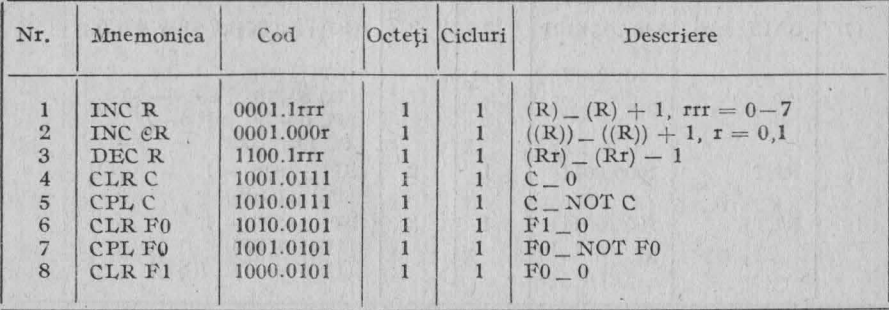

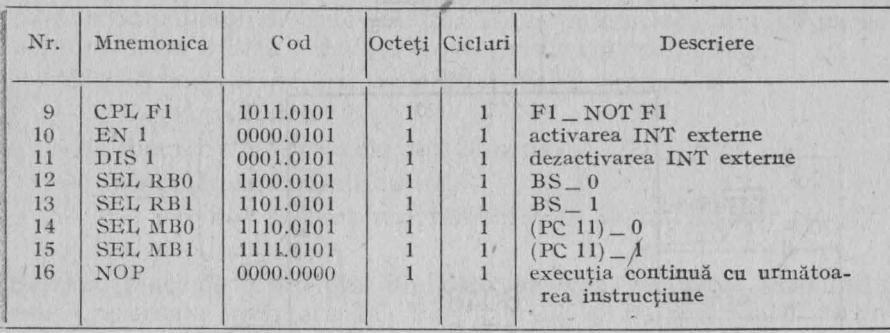

Pentru a reduce timpul de trecere de la faza de cercetare — dezvoltare a unui produs la introducerea lui în fabricatie, firma INTEL **.a** creat două versiuni compatibile pînă la nivel de pin: versiunea cu ROM inier.1, 8048. şi versiunea cu memorie internă reprogramabilă (EPROM), 8748. Circuitul 8748, destinat fazei de punere la punct a proiectelor, poate fi înscris cu un anumit conţinut şi remodificat de mai multe ori pe parcursul acestei faze, după care va fi înlocuit de versiunea 8048 în productia de serie.

În jurul microcalculatorului 8048 s-au dezvoltat și o serie de circuite auxiliare care sînt prezentate sintetic în tabelul nr. 1.2.. Memoria program și de date a microcalculatorului poate fi extinsă fie utilizînd memorii standard fie folosind memoriile 8355 şi 8155 care includ şi linii de I/E programabile şi circuite de ceas. Liniile de I/E pot fi extinse folosind circuitul 8243. Este de remarcat că 8048 poate fi extins și cu circuite din familia "vechiului" și cunoscutului microprocesor 8080.

Circuitul 8035 este o altă versiune a microcalculatorului 8048 fără memorie program internă dar la care se poate ataşa o memorie externă de dimensiunile cerute de aplicatia dată.

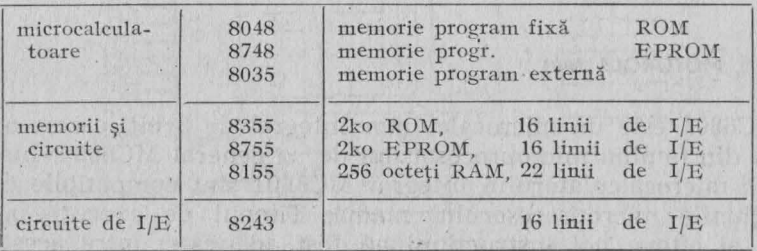

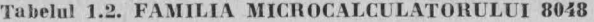

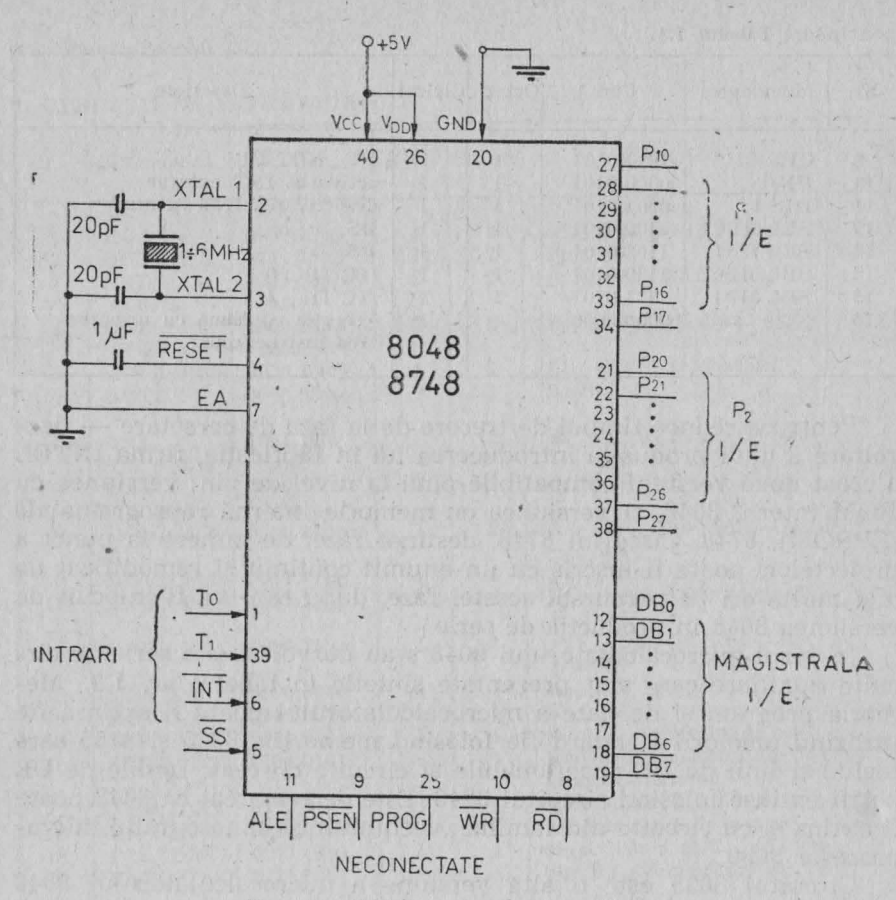

Fig. 1.5. 8048 în regim de sine stătator

În figura 1.5. se prezintă microcalculatorul 8048 în regim de sine stătător.

#### 1.3.2. MOTOROLA 6801

MC6801 este un microcalculator integrat de 8 biți care s-a dezvoltat din familia microprocesorului de uz general MC6800. Instructiunile microcalculatorului integrat MC6801 sînt compatibile cu instrucțiunile microprocesorului mamă. Timpul de execuție a fost redus și cîteva noi instrucțiuni au fost adăugate; între acestea și

instrucțiunea de înmulțire fără semn. MC6801 poate funcționa fie -ca microcalculator de sine stătător fie ca microcalculator de uz general ce poate utiliza o memorie externă de cel mult 64 ko.

MC6801 include pe lîngă microprocesorul propriu-zis:

- o memorie fixă de 2ko,
- o memorie citește/scrie de 128 octeți,
- un număr de 29 linii de I/E,
- $-$  trei circuite de ceas programabile de 16 biți fiecare și
- un oscilator pilot.

Schema bloc de principiu din care se văd resursele circuitului este prezentată în figura 1.6. Porturile P3 și P4 sînt multifuncționale și ca atare pot fi configurate pentru funcționarea microcalculatorului în regim de sine stătător, sau în regim extins nemultiplexat, sau în regim extins multiplexat. În tabelul nr. 1.3. sînt prezen-

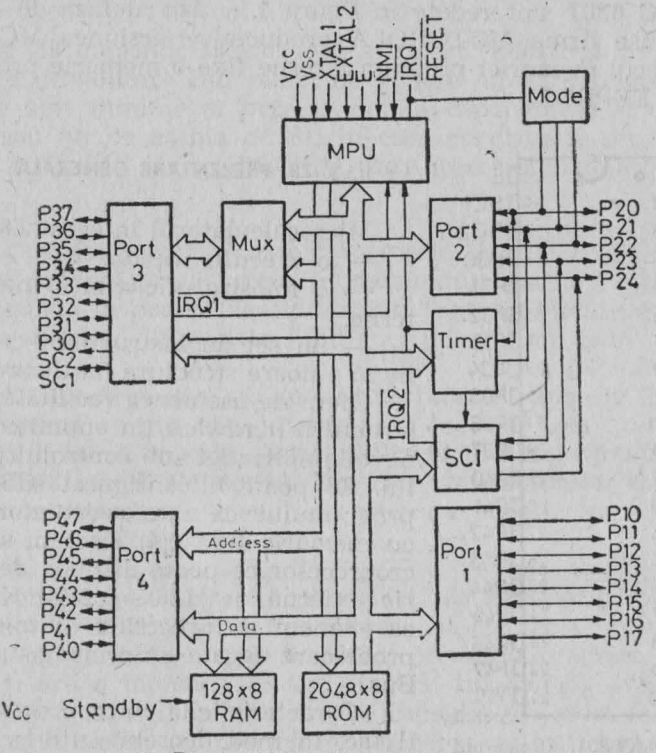

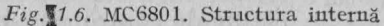

**Tabelul 1.3. MODUL DE CONFIGURARE A PORTURILOR P3 și P4 P3 P37** P36 P35 P34 P33 P32 P31 P3O SC2 SCl

| P <sub>3</sub><br>寺<br>**<br>*** | <b>P37</b><br>I/E7<br>D7<br>A/D7                                                                             | <b>P36</b><br>I/E6<br>D6<br>A/D6 | <b>P35</b><br>I/E5<br>D <sub>5</sub><br>A/D5 | <b>P34</b><br>I/E4<br>$\mathbb{D}4$<br>A/D4 | <b>P33</b><br>I/E3<br>D3<br>A/D3 | <b>P32</b><br>I/E2<br>D2<br>A/D2 | <b>P31</b><br>I/E1<br>D1<br>A/D1 | <b>P30</b><br>I/E0<br>D <sub>0</sub><br>A/D0 | SC <sub>2</sub><br>SC <sub>1</sub><br>OS3<br><b>IS3</b><br><b>TOS</b><br>R/W<br>AS<br>R/W |  |  |
|----------------------------------|----------------------------------------------------------------------------------------------------|----------------------------------|----------------------------------------------|---------------------------------------------|----------------------------------|----------------------------------|----------------------------------|----------------------------------------------|-------------------------------------------------------------------------------------------|--|--|
| P <sub>4</sub>                   |                                                                                                    |                                  |                                              |                                             |                                  |                                  |                                  |                                              |                                                                                           |  |  |
| 学                                | I/E7                                                                                                    | I/EB                             | I/E5                                         | I/E4                                        | I/E3                             | I/E2                             | I/E1                             | I/E0                                         |                                                                                           |  |  |
| **                               | A7                                                                                                    | A6                               | A <sub>5</sub>                               | A <sub>4</sub>                              | A3                               | A2                               | A 1                              | A <sub>0</sub>                               |                                                                                           |  |  |
| ***                              | A15                                                                                                    | A14                              | A13                                          | A12                                         | A11                              | A10                              | A9                               | A8                                           |                                                                                           |  |  |
| unde:                            | *<br>microcalculator de sine stătător<br>**<br>regim extins nemultiplexat<br>***<br>regim extins multiplexat |                                  |                                              |                                             |                                  |                                  |                                  |                                              |                                                                                           |  |  |

**tate** funcţiile acestor porturi la nivel de bit în cele trei regimuri posibile de functionare. Conexiunile exterioare ale microcalculatorului MC 6801 sînt redate în figura 1.7. Pentru faza de dezvoltare de produse firma MOTOROLA produce şi versiunea MC 68701 ce are în locul memoriei program interne fixe o memorie programabilă electric, EEPROM.

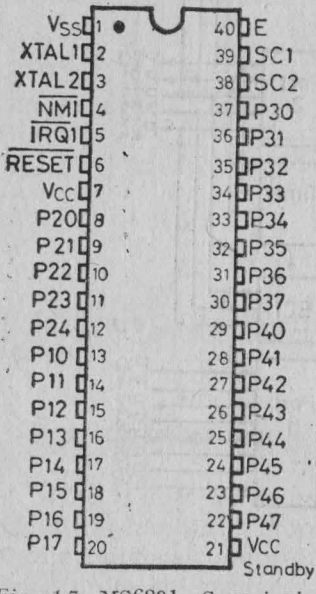

*Fig. 1.7.* MC6801. Conexiuni exterioare

E 1.3.3. **28. PREZENTARE** GENERALĂ

Microcalculatorul integrat Z8 oferă:

— o execuție rapidă,

o folosire eficientă a memoriei interne,

— un set de instrucțiuni ce pune bine în valoare structura hardware.

Oferă de asemenea facilitatea "croirii" structurii hardware (în anumite limite) p nevoile aplicatiei sub controlul programului. Z8 poate fi configurat sub controlul programului ca microcalculator integrat cu memorie fixă 2(4) Kocteți, sau ca microprocesor ce poate dispune de o memorie externă de  $[128 - 2(4)]$  Kocteți sau ca element de procesare dintr-o rețea de procesoare legate prin magistrale Z Bus.

Caracteristicile microprocesorului Z8 îl fac, în mod deosebit, util pentru apJicatiile de control în timp real.

Intre caracteristicile care-l recomandă pentru acest gen de aplicații trebuie menționate:

 $-$  timpul de execuție mediu mic  $1,5-2,5$  usec la un cuart de 8MHZ,

- răspuns rapid la întreruperi [11 us, timp în care este inclusă şi salvarea automată a indicatorilor de starel,

- tratarea a 6 întreruperi vectorizate cu posibilități de mascare și de stabilire a priorității dorite,

- prezenţa în structura microcalculatorului a circuitului de *in*trare/ieşire serie şi a două circuite de timp cu o gamă diversă de utilizări posibile.

- un set de instrucțiuni (43 de tipuri, 231 de coduri) bine ales ce utilizează foarte eficient resursele integrate.

## 1.3.4. **FAMILIA ZILOG** - **28**

Familia Z8 cuprinde o variantă standard Z8611 şi mai multe versiuni de dezvoltare. Din punct de vedere al structurii internediferentele sînt minime și privesc numai capacitatea de memorie integrată sau nu pe aschia de SI; în ceea ce priveste setul de instructiuni nu există nici o diferentă între microcalculatoarele familiei. · · ·

 $Z8611$  - varianta standard. Are o memorie internă ROM de 4 ko, înscrisă de producător la cerere în momentul realizării circuitului. Este încapsulată în pastila de 40 de pini. Toate celelalte versiuni se bazează pe aceasta, diferențele fiind specificate cînd apar.

Z8612 - versiunea de dezvoltare cu interfata de memorie. Memoria program internă nu mai este integrată, în locul ei apare o interfață de legătură la pinii externi. Astfel utilizatorul are în exterior memoria EPROM sau RAM dorită. Din cauza conexiunilor exterioare necesitate de conectarea memoriei program această versiune este încapsulată în pastile de 64 de pini.

Z8613 - versiunea de prototip cu interfața de EPROM (Prototyping) Device with EPROM Interface). Această versiune este compatibilă pin la pin cu varianta standard Z8611. Memoria program nu este integrată și are o interfață cu un EPROM tip INTEL 2732 scoasă într-un soclu montat direct pe spatele capsulei. În acest fel se asigură compatibilitatea și interschimbabilitatea cu varianta cu programul "ars", care e destinată producției de serie. Soclul din spa-

How hope I had not

most we can be the season and do my

tele capsulei, de 24 pini, are 12 linii de adrese, 8 linii de date, celelalte linii fiind  $+5V$ , GND, selecție capsulă (CS) și validare ieșire (DE). Pornind de la această versiune se poate dezvolta simultan produsul cu pregătirea fabricației — nefiind nevoie de plăci de circuit imprimat diferite. Si în producția de serie mică, unde varianta cu propramul "ars" este prohibitivă ca pret și timp de punere la punct, versiunea Z8613 este atrăgătoare.

Z8671 — versiunea cu interpretor BASIC integrat. Această versiune este un microcalculator cu interpretor/depanator BASIC încorporat care se interfatează cu utilizatorul prin legătura serie. Folosind în acest scop circuitele de ceas şi de intrare/i'eşire serie proprii.

Interpretorul BASIC poate adresa direct regiştri interni şi memoria externă. Poate examina și modifica ușor orice locație de memorie sau registru de intrare/ieşire. Interpretorul BASIC poate chema subrutine scrise în limbaj masină necesare aplicatiilor critice din punct de vedere al timpului. Depanatorul este interactiv datorită editorului pe care-l contine și care lucrează în modul "imediat". Astfel Z8671 oferă o combinație de resurse hardware și software care-1 fac atractiv în multe aplicatii industriale.

28671 este încapsulat în aceeaşi pastilă cu varianta standard Z8611.

#### PROGRAMUL DE FABRICATIE AL MICROCALCULATOARELOR Z8 AL FIRMEI MIKROELEKTRONIK ERFURT

Acest program de fabricatie cuprinde si variantele standard și de dezvoltare ale firmei 2ILOG deja prezentate dar mai cuprinde încă și alte versiuni funcție de capacitatea de memorie, de opțiunea de consum redus și de frecvența maximă de lucru. În continuare prezentăm pe scurt acest program:

UB 8810 D - microcalculator integrat Z8 cu memorie ROM internă (40 pini)

UB - 8811 D - acelasi cu UB 8810 D dar necesitind tact extern, avînd în schimb opţiunea de consum redus (40 pini)

UB 8820 M - microcalculator integrat Z8, versiunea de dezvoltare cu interfata pentru memorie externă de 2 ko (64 pini)

UB 8821 M  $-$  același cu UB 8820 M cu opțiunea de consum redus

UB 8830 D - microcalculator integrat Z8 cu încărcător și interpretor BASIC integrat (40 pini)

UB 8831 D - acelaşi cu UB 8830 **D** cu opţiunea de consum redus

UB 8840 M - microcalculator integrat Z8, versiunea de dezvoltare cu interfața pentru memorie externă de 4ko (64 pini)

UB 8841 M - același cu UB 8840 M cu opțiunea de consum redus

UB 8860 D și UB 8861 D - microcalculator integrat Z8 fără memorie internă ROM și fără interfața cu memorie externă, încapsulată în varianta cu 40 de pini. Caracteristicile acestei versiuni sînt următoarele:

 $-$  la un nivel între  $7.35V - 8V$  pe intrarea de RESET se face un salt la *memoria* program externă prin intermediul porturilor PO şi Pl,

 $-43$  de tipuri de instructiuni,

 $-$  124 de registre de uz general, 4 registre de I/E, 16 registre de control şi configurare,

 $-32$  de linii de intrare/iesire.

- un circuit de intrare/ieșire serie,

- 2 circuite de ceas (fiecare ceas avînd un divizor programabil de 8 biti și un predivizor de 6 biti).

- 6 întreruperi vectorizate, mascabile și aranjabile în șir de priorităţi,

 $-$  timp de execuție mediu a instrucțiunilor de 2,2  $\mu$ s.

#### 1.3.5, **CARACTERISTICILE MICROCALCULATOARELOR UB 88XX**

#### VALORILE LIMITĂ

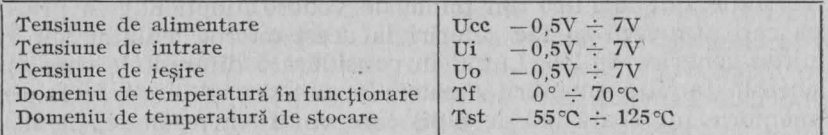

CARACTERISTICILE STATICE  $(Tf = 0 - 70$  °C)

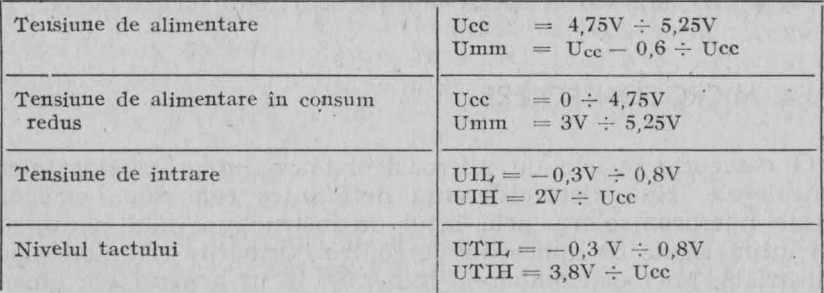

#### CARACTERISTICI DINAMICE

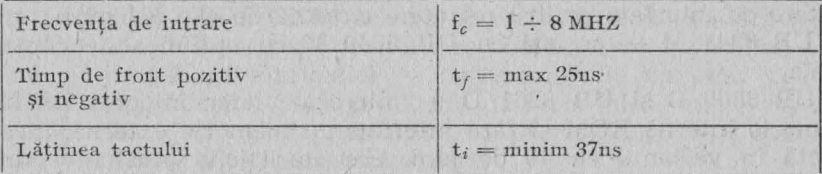

#### ÎNTOCMIREA SIMBOLULUI DE COMANDĂ

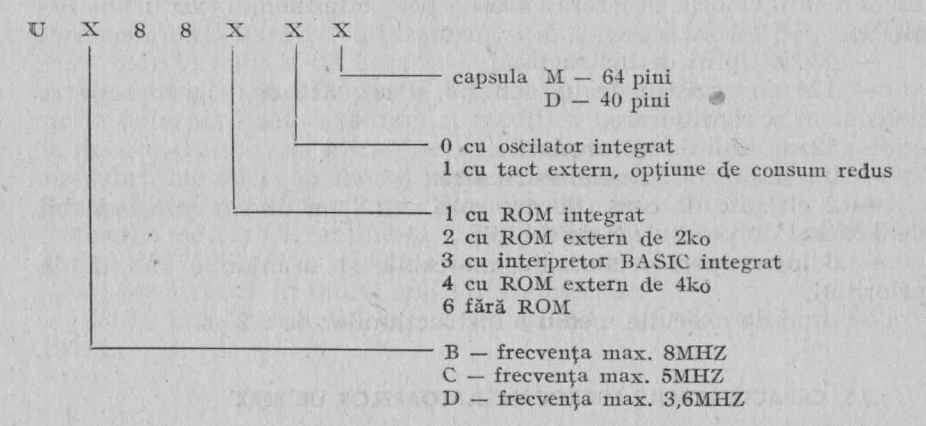

Întrucit microcalculatoarele integrate Z8, indiferent de sursă și de versiune sint identice din punct de vedere functional, în prezentarea care urmează se fac referiri la acest microcalculator sub denumirea generică de Z8. Luînd în considerare diferentele care apar în această familie, membrii acesteia se pot grupa în: — versiunile cu memorie înglobată (40 de pini) care vor fi menționate, pe scurt, în continuare sub forma Z8 sau Z8/40.

- versiunile de dezvoltare cu interfață pentru memorie externă (64 de pini), care vor fi specificate pe scurt sub forma Z8/64.

#### 1.4. MICROCONTROLERE

O categorie aparte de microcalculatoare integrate sînt microcontrolerele. Nu există diferență netă între cele două categorii. Aceste microcontrolere, prin setul de instrucțiuni mai redus, sînt mai intim legate de aplicațiile de control, urmărire și automatizare industrială. Microcalculatoarele integrate de uz general vin dinspre

minicalculatoare spre aplicaţiile industriale. Bineînţeles că şi microcontrolerele actuale au încorporate pe lîngă procesorul .(controlerul) propriu-zis: memorie citeşte/scrie, memorie fixă, circuite de intrare/ieșire, circuite de ceas și oscilatorul pilot — pentru a fi utilizabile în anumite aplicaţii direct, fără multe circuite în jur. De aceea microcontrolerele sînt foarte atractive în anumite aplicații industriale, precis delimitate, cu caracter final. In orice caz fiecare aplicație trebuie cîntărită bine și evaluată corect pentru a o dezvolta fie în jurul unui microcontroler, fie în jurul unui microcalculator integrat. Mai departe nu vom utiliza sintagma de microcontrolere integrate pentru că nu este uzuală, desi în felul acesta s-ar face o deosebire față de primele controlere apărute și ar fi în concordanță cu sintagma similară de microcalculator integrat. !n continuare vom prezenta o fiamilie de microcontrolere produse de firma MICRO-CHIP TECHNOLOGY.

#### 1.4.1. **FAMILIA PIC 16C5X**

Microcontrolerul PIC 16C5X, ca orice microcalculator integrat conține pe lîngă procesorul propriu-zis și memoria fixă, EPROM, memoria citește/scrie, linii de intrare/iesire, circuit de ceas și oscilatorul pilot. Folosind o tehnologie CMOS EPROM rapidă, firma oferă o familie de microcalculatoare extrem de flexibile, cu cost de cercetiare redus şi timp de dezvoltare scurt. Adică tocmai dezideratele oricărui proiectant de sisteme logice. De asemenea con\_sumul extrem de redus şi domeniul larg al tensiunilor de alimentare, recomandă această familie de controlere în domeniul aparaturii portabile, aviației, automobilelor și în domeniul electronicii distribuite. Familia cuprinde o varietate de optiuni de circuite care se disting prin: dimensiunea EPROM-ului şi RAM-ului, numărul de I/E, tipul oscilatorului integrat, domeniul de frecventă și modul de încapsulare. În funcție de cerințele aplicației și ale producției se alege varianta optimă. În tabelul 1.4. se evidențiază capacitatea de memorie, numărul liniilor de intrare/ieșire, tipul oscilatorului și domeniul de frecventă, la cîteva circuite din familie.

#### CARACTERISTICI GENERALE

- domeniul de frecventă: 0-8 Mhz,
- $-$  tensiunea de alimentare: 3,5-6 V,
- consumul: < 2 mA la 4 Mhz,  $5 \text{ V}$  și < 10 µA în regim standby,
- domeniul termic de functionare: var. comercială  $0 - +70 C$ var. industrială  $-40 - +85C$ 
	- var. specială  $-40 +110$  C.
- memoria:
- program, fixă (EPROM), 512 (2 ko)  $\times$  12 biti de date, citește/scrie (RAM) 32 (80)  $\times$  8 biți,
- $-$  setul de instructiuni: 33 tipuri de instrucțiuni,
- modurile de adresare: direct, indirect, imediat și relativ,
- $-$  liniile de I/E: 12(20) bidirectionale, three state,
- stiva: 2 registre,
- circuitele de ceas: 1 numărător şi un predivizor de 8 biţi.
- sistemul de urmărire: 1 watchdog s.a.

**Tabelul 1.4 FAMILIA PIC 16C5X** 

|                    | <b>EPROM</b>   | RAM         | I/E | Alim       | Osc.  | Frecv.        |
|--------------------|----------------|-------------|-----|------------|-------|---------------|
| <b>PIC 16C54RC</b> | $512\times12$  | $32\times8$ | 13  | $3.5 - 6V$ | RC    | $0-4$ Mhz     |
| <b>PIC 16C54HS</b> | $512\times12$  | $32\times8$ | 13  | $4.5 - 6V$ | Cuart | $4-8$ Mhz     |
| <b>PIC 16C55RC</b> | $512\times12$  | $32\times8$ | 21  | $3.5 - 6V$ | RC    | $0-4$ Mhz     |
| <b>PIC 16C56RC</b> | $1k \times 12$ | $32\times8$ | 13  | $3.5 - 6V$ | RC    | $0-4$ Mhz     |
| <b>PIC 16C57RC</b> | $2k \times 12$ | $80\times8$ | 21  | $3.5 - 6V$ | RC    | $0-4$ Mhz     |
| <b>PIC 16C57XT</b> | $2k \times 12$ | $80\times8$ | 21  | $3,5 - 6V$ | Cuart | $0.4 - 4$ Mhz |
| <b>PIC 16C57HS</b> | $2k \times 12$ | $80\times8$ | 21  | $4.5 - 6V$ | Cuart | $4-8$ Mhz     |
| <b>PIC 16C57LP</b> | $2k \times 12$ | $80\times8$ | 21  | TBD        | Cuart | 32khz         |

#### ARHITECTURA MICROCONTROLERELOR PIC 16C5X

maken the different and control deputies

Structura microcontrolerului este o structură Harvard, bazată pe conceptul de registre de instructiuni şi registre de date cu magistrale separate. Magistrala de date și memoria de date **(RAM)** sînt organizate pe 8 biti, în timp ce memoria program (EPROM) este organizată pe 12 biţi. Acest concept face ca un set redus de instrucțiuni să fie suficient de puternic; setul de instructiuni a fost gîndit pentru procesare la nivel de bit, octet sau registru, la viteze mari și în condiții de suprapunere a ciclului de aducere a instructiunii următoare cu ciclul de execuție a instrucțiunii curente. Diagrama bloc a microcontrolerelor PIC este prezentată în **dlig.** 1.8.

#### SETUL DE REGISTRE.

Setul de registre sau memoria citește/scrie (RAM) este împărțit în 2 grupuri funcționale: registrele operaționale (dedicate) și re-
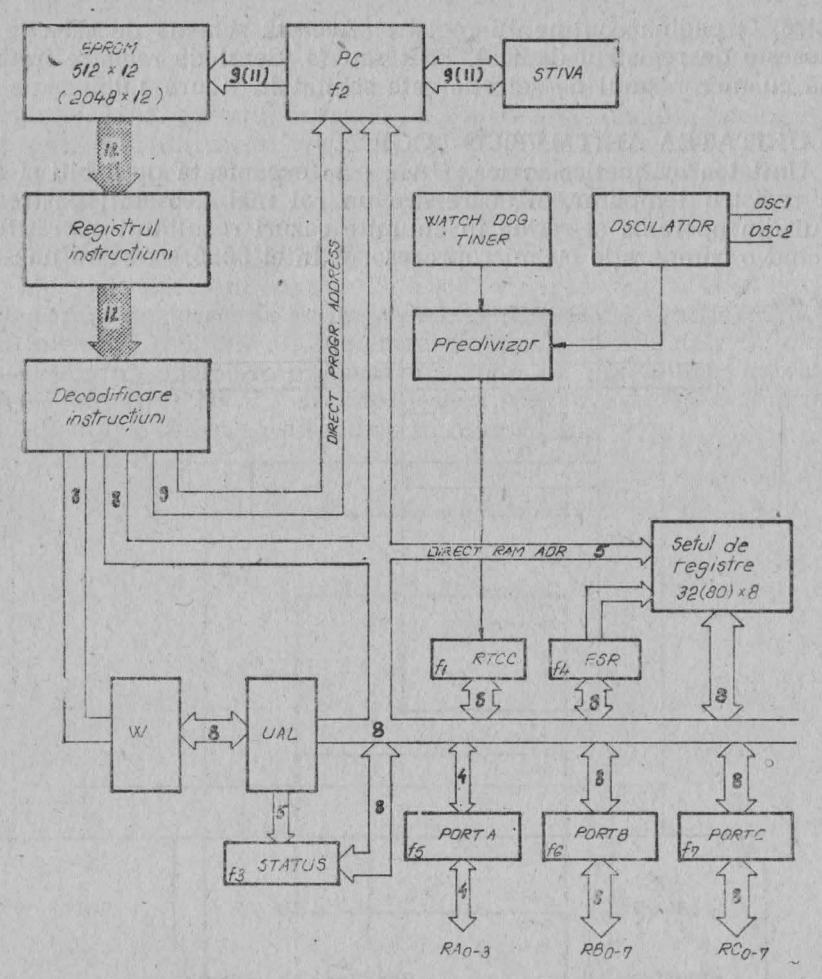

Fig. 1.8. Microcontrolerele PIC 16C5x. Structura internă

gistrele de uz general. În prima categorie intră registrul numărătorului de ceas (RTCC — real time clock counter), contorul program (PC - program counter), registrul de stare, registrele porturilor și registrul de selecție a paginii de registre (FSR — file select register). Magistrala de date de 8 biti conectează setul de registre cu unitatea aritmetico-logică. Primele 32 de registre sînt direct adresabile. Optiunile cu RAM mai mare (PIC 16C57) adresează registrele ce depășesc numărul de 32 printr-o schemă de selectie a paginii de registre. O pagină conține 16 registre. Această schemă de selecție se folosește de registrul dedicat, FSR sau f4. Setul de registre împreună cu mecanismul de selecție este schitat în figura 1.9.

### UNITATEA ARITMETICO-LOGICĂ.

Unitatea aritmetico-logică, UAL, este organizată pe 8 biți și are un registru temporar, W, care are un rol mai deosebit; păstrează unul din operanzi si retine în anumite cazuri rezultatul operațiilor. Făcînd o comparație cu microprocesorul Intel 8080, care are un sin-

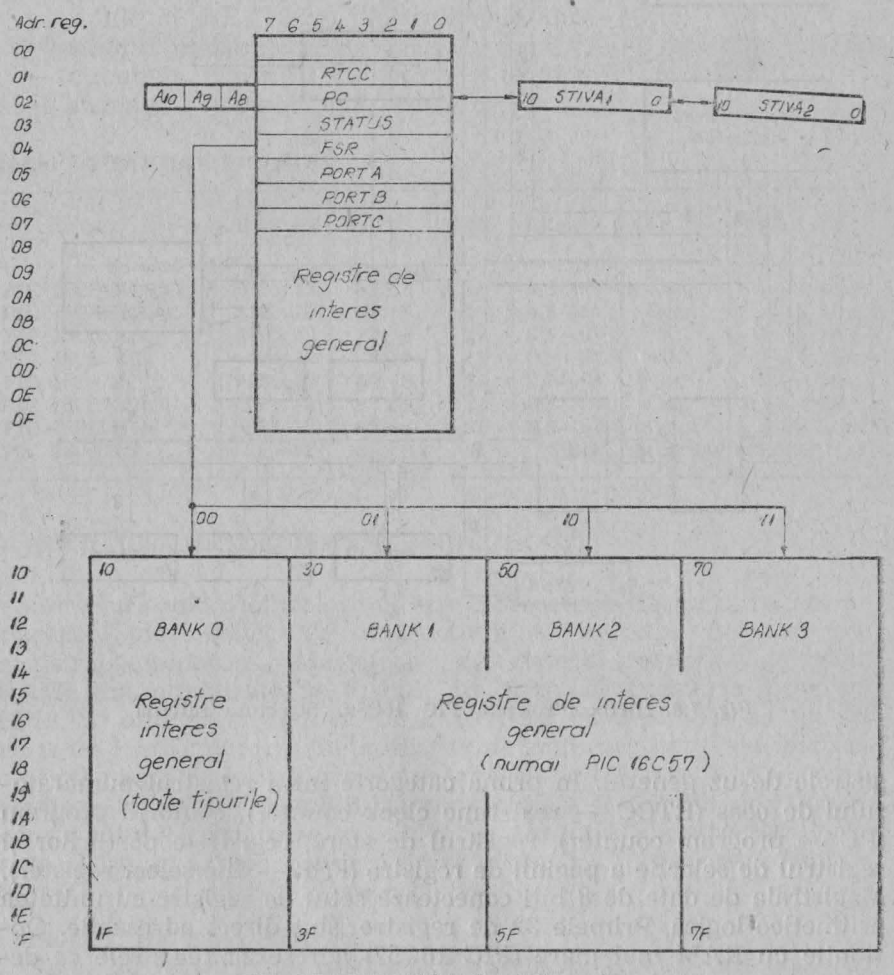

Fig. 1.9. PIC 16CSx. Setul de registre

36

gur registru dedicat, acumulatorul, pentru stocarea rezultatelor și, situația microcalculatorului integrat Z8, unde fiecare registru poate fi si acumulator, în cazul de fată sîntem undeva la jumătatea distanței. UAL execută operațiile aritmetice și funcțiile booleene între operanzii din acest registru, W, și orice alt registru. Registrul W poate fi încărcat imediat prin instructiunile "literare" care încarcă date imediat din chiar corpul instructiunii.

### **MEMORIA PROGRAM.**

Memoria program conține de la 512 cuvinte pînă la 2048 cuvinte sub formă de memorie reprogramabilă (EPROM), funcție de opțiunea aleasă. Cuvintele au lungimea de 12 biți. Variantele de circuit cu opțiuni de memorie program mai mari de 512 cuvinte adresează pagini succesive de 512 cuvinte fiecare. Memoria program împreună cu schema de selectie este redată în figura 1.10.

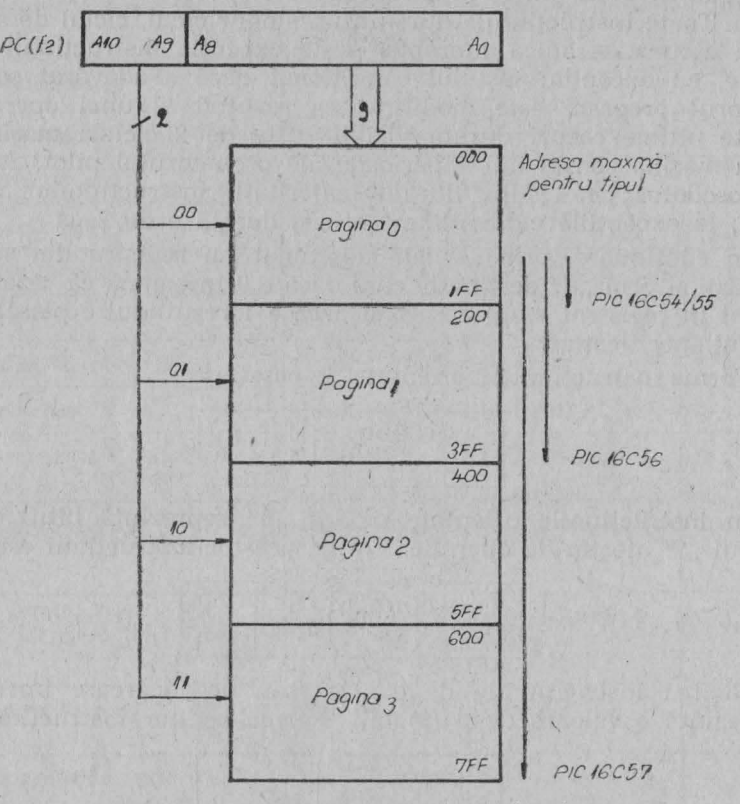

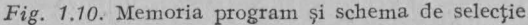

Succesiunea instructiunilor este controlată cu ajutorul contorului program PC, care se incrementează automat după fiecare ciclu de aducere a unei noi instrucțiuni. Operațiile prin care se controlează desfășurarea programului, operații care includ modul de adresare direct, indirect și relativ, se realizează prin instrucțiuni de test pe bit, de salt, de chemiare subrutină sau de încărcare imediată a controlului program. Legat de contorul program există două registre de stivă care permit un nivel de imbricare (chemarea unei a doua subrutine dintr-o primă subrutină).

# SETUL DE INSTRUCŢIUNI.

Fiecare instructiune este un cuvînt de 12 biti divizat, în general, în 3 cîmpuri: codul de operație și 2 operanzi. Instrucțiunile se pot împărți formal în: instrucțiuni de lucru cu registrele la nivel de octet, la nivel de bit și instructiuni de control și de încărcare imediată. Toate instrucțiunile durează un singur ciclu, ciclul de aducere fiind ascuns — adică suprapus peste execuția instrucțiunii precedente, cu exceptia: testului conditionat dacă e adevărat sau cînd contorul program este modificat ca rezultat al unei operații. În aceste ultime cazuri durata vizibilă este de 2 cicluri maşină. Un ciclu maşină constă din 4, perioade ale oscilatorului pilot. Astfel la un oscilator pe 4 Mhz durata majorităţii instrucţiunilor este de  $1 \mu s$ ; la excepțiile evidențiate mai sus durata e de 2  $\mu s$ .

În continuare, prin "f" am desemnat un registru din setul de registre și prin "d" destinația care dacă e 0 înseamnă că rezultatul e plasat în registrul temporar W şi dacă e 1 rezultatul e pliasat în registrul specificat ..f".

Forma instructiunilor orientate pe octet este:

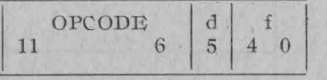

In instrucțiunile orientate pe bit "b" reprezintă bitul din registrul ..f" afectat de operatie. Forma acestor instructiuni este:

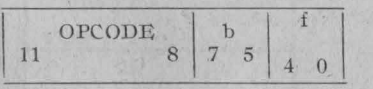

Pentru instrucțiunile de control sau de încărcare imediată k reprezintă o valoare de 8 (9) biți. Forma acestor instrucțiuni este:

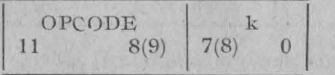

Setul de instrucțiuni este prezentat în tabelul nr. 1.5.

# Tabelul 1.5. SETUL DE INSTRUCȚIUNI AL PIC 16C5x

A) OPERAȚII CU REGISTRE ORIENTATE PE OCTET

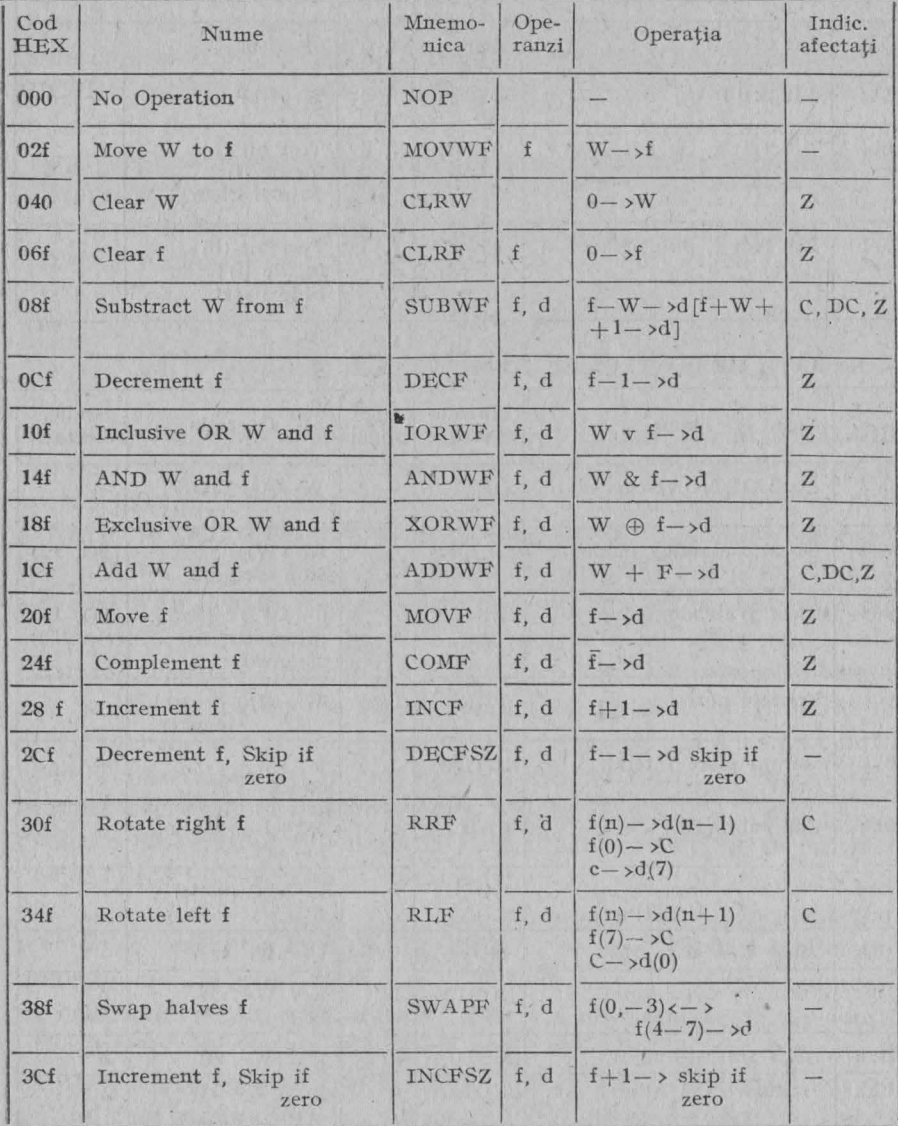

T(abelul 1.5. continuare)

B) OPERAȚII CU REGISTRE ORIENTATE PE BIT

| Cod<br><b>HEX</b> | Nume                      | Mnemo-<br>nica | Ope-<br>ranzi | Operația                                       | Indic.<br>afectati |
|-------------------|---------------------------|----------------|---------------|------------------------------------------------|--------------------|
| 4bf               | Bit Clear f               | <b>BCF</b>     | f. d          | $0 \rightarrow f(b)$                           |                    |
| 5 <sub>bf</sub>   | Bit Set f                 | <b>BSF</b>     | f. d          | $1 \rightarrow f(b)$                           |                    |
| 6bf               | Bit Test f, Skip if Clear | <b>BTFSC</b>   | f, d          | Test bit (b)<br>in file (f):<br>Skip if Clear  |                    |
| 7bf               | Bit Test f, Skip if Set   | <b>BTFSS</b>   | f, d          | Test bit (b)<br>in file $(f)$ ;<br>Skip if set |                    |

C) OPERAȚII DE CONTROL ȘI IMEDIATE

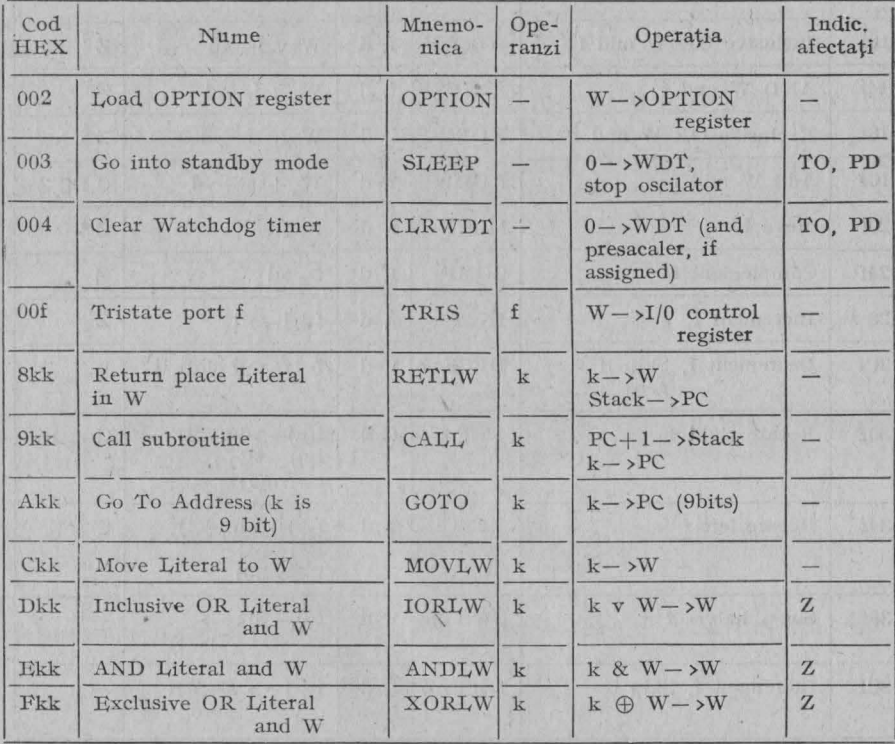

40

# INSTRUMENTELE DE DEZVOLTARE.

Firma producătoare, Microchip Technology Inc. oferă o serie de instrumente necesare proiectării aplicatiilor, cum ar fi: emulatoare, cross-asambloare, simulatoare și programatoare de EPROM. Instrumentele software sînt disponibile pe cele mai uzuale calculatoare **între** care şi IBM PC, Apple Macintosh şi DEC VAX. Emulatoarele, **iPICSIII,** permit emularea în timp real a tuturor circuitelor din fa**milie** pînă la frecvenţia de 20 Mhz. Depanarea simbolică, oprirea pe instrucțiune, trasarea programului sînt cîteva din posibilitățile emulatorului dezvoltat pe IBM PC. Cross-asambloarele, PICAL-C, au printre facilități asamblarea condiționată și acceptarea macroinstructiunilor.

# 1.5. UTILITATEA VERSIUNILOR DE DEZVOLTARE

Versiunea de microcalculator integrat cu soclu pentru EPROM este comparabilă cu acele versiuni care au EPROM-ul integrat pc aceeaşi piastilă, cum este versiunea 8748 a microcalculatorului 8048 a firmei INTEL. Intre aceste două versiuni de dezvoltare comparabile balanța pare să încline în favoarea variantei cu soclu. Avantajul constă în dezvoltarea mai multor programe în faza de prototip. Pe aceeasi configurație hard se pot dezvolta simultan mai multe programe care se implantează în memorii EPROM separate. Numărul limitat de cicluri de scriere/stergere a memoriilor EPROM nu afectează microcalculatorul integrat, cum e în cazul tipului 8748. Calitatea soclului este singurul lucru de natură să creeze reţineri fată de versiunea de dezvoltare a firmei Zilog.

Datorită faptului că microcalculatorul Z8 nu dispune de un mod de lucru pas cu pas (single step) aşa cum am văzut că are la INTEL 8048, sînt reliativ greu de pus la punct programele. În această ipoteză chiar versiunea cu soclu de EPROM se poate dovedi ineficientă datorită modificărilor frecvente și numeroase ce trebuiesc operate în programe. Acum versiunea cu interfata de memorie se dovedeste utilă întrucît memoria "adăugată" poate fi la fel de bine o memorie EPROM dar și o memorie RAM cu dublu acces. Această memorie putind face parte dintr-un microcalculator de dezvoltare (cu floppy

disc, sistem de operare adecvat, cross-asamblor de Z8 etc.) sub care se înscrie, se modifică şi se corectează programul Z8. După înscrierea programului dorit "felia" de memorie în cauză se pune la dispoziția exclusivă a microcalculatorului Z8 prin separarea de magistrala microcalculatorului de dezvoltare pe baza cererii de cedare a magistralei (BUSREQUEST) şi a confirmării acestei cedări (BUSACKNOWLDGE). Memoria în această accepţiune se numeşte simulator de EPROM.

Art des N ville and with the all of the individual files

the set of course of a minimum dependent of course the

 $\label{eq:2} \mathcal{L}(\mathcal{L}) = \mathcal{L}(\mathcal{L}(\mathcal{L})) = \mathcal{L}(\mathcal{L}(\mathcal{L})) = \mathcal{L}(\mathcal{L}(\mathcal{L})) = \mathcal{L}(\mathcal{L}(\mathcal{L})) = \mathcal{L}(\mathcal{L}(\mathcal{L})) = \mathcal{L}(\mathcal{L}(\mathcal{L})) = \mathcal{L}(\mathcal{L}(\mathcal{L})) = \mathcal{L}(\mathcal{L}(\mathcal{L})) = \mathcal{L}(\mathcal{L}(\mathcal{L})) = \mathcal{L}(\mathcal{L}(\mathcal{L})) = \mathcal{L}(\mathcal{$ 

**In the set of the set of the set of the set of the set of the set of the set of the set of the set of the set of the set of the set of the set of the set of the set of the set of the set of the set of the set of the set o** 

**Carl Bank Committee Committee Committee** 

Michael Conference

ASSESSMENT PROPERTY OF A REPORT OF A REPORT OF A REPORT OF A REPORT OF A REPORT OF A REPORT OF A REPORT OF A REPORT OF A REPORT OF A REPORT OF A REPORT OF A REPORT OF A REPORT OF A REPORT OF A REPORT OF A REPORT OF A REPOR

# 2. **STRUCTURA MICROCALCULATORULUI INTEGRAT Z8**

# 2.1. CONEXIUNILE EXTERIOARE

Circuitele din familia Z8 au aceeași structură, diferențele fiind minime. Diferențele între diferitele circuite ale familiei constînd în faptul că memoria ROM este integrată sau nu, dacă capacitatea acestei memorii este de 2 Kocteți respectiv de 4 Ko, dacă are sau nu opţiunea de consum redus. Din punct de vedere al setului de instrucţiuni nefiind nici o diferenţă. În figura 2.1 se prezintă sche**ma** bloc a circuitului 28612 {UB 8810) care se regăseşte la toate -celelalte circuite ale familiei.

Variantele de microcalculatoare 28 destinate dezvoltării nu au integrată memoria ROM, avînd în schimb fie soclu pentru memorie fixă de tip EPROM fie magistrala de legătură a acesteia în exterior. Schema bloc a variantei de dezvoltare cu interfata pentru memoria program [UB 8820 sau Z8/64 - UB 8840] este redată în figura 2.2.

În figura 2.3 sînt prezentate conexiunile exterioare ale microcalculatoarelor integrate cu memoria ROM integrată. Aceste conexiuni în număr de 40, sînt următoarele: P00 - P07, P10 - P17, P20 - P27 si P30 - P37 sînt liniile de intrare/ieșire compatibile TTL. Aceste 32 de linii de intrare/ieşire sînt grupate în 4 porturi de 8 biti. Din punct de vedere functional aceste linii pot fi configurate într-o mulţime de moduri sub controlul programului. Liniile porturilor P1 și P2 pot fi folosite pentru extinderea spațiului de memorie (memoria externă). De asemenea pot fi puse în starea de impedanţă ridicată tot sub controlul programului. Numai liniile portului 2 pot fi configurate ca ieşiri open drain.

AS - este o linie de iesire, activă pe zero o dată la fiecare ciclu de iacces la memoria internă sau la memoria externă. Dacă nu sînt alte specificări, prin memoria externă a microcalculatorului integrat **Z8** înţelegem, în continuare, atît memoria program externă cît şi

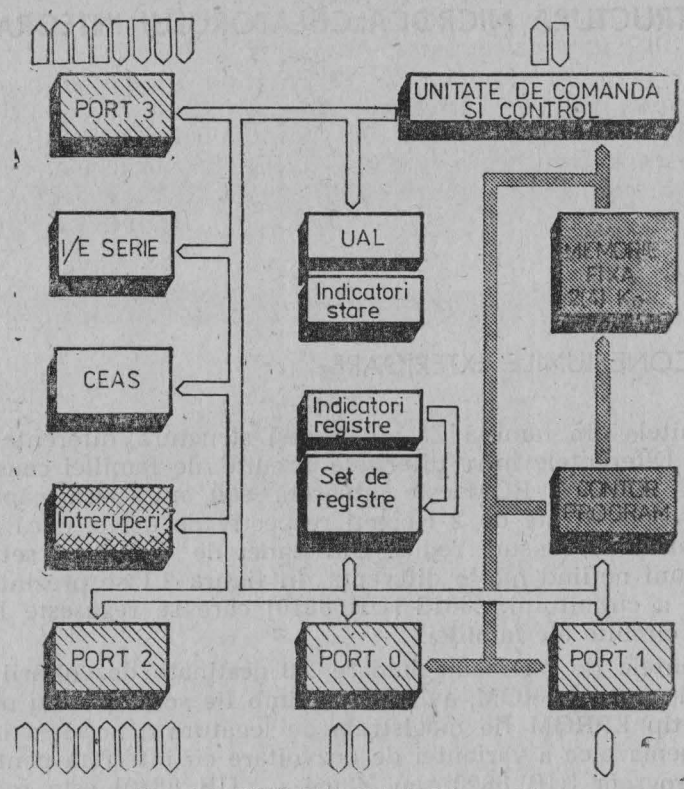

Fig. 2.1. Z8/40 [UB 8810]. Schema bloc

memoria externă de date. Adresa memoriei externe este validă **pe**  frontul crescător al semnalului AS. Această adresă a memoriei externe apare pe liniile porturilor P0 și P1 după cum s-au configurat.

DS - este o linie de ieșire activă pe zero o dată pentru fiecare ciclu de transfer în/din memoria externă. In timpul unui ciclu de citire, data de la memoria externă este preluată prin portul P1 în timp ce linia DS este activă. În timpul unui ciclu de scriere în memoria externă, microcalculatorul Z8 plasează data (ce urmează să se înscrie în memoria externă) pe portul Pl în timp ce linia DS este activă. Cînd microcalculatorul integrat nu este configurat pentru memorie externă, linia DS devine activă pe o perioadă de tact ce precede începutul unui nou ciclu de aducere a codului operației din memoria program.

R/W - linie de ieşire activă pe zero cînd microcalculatorul **Z8**  scrie în memoria externă.

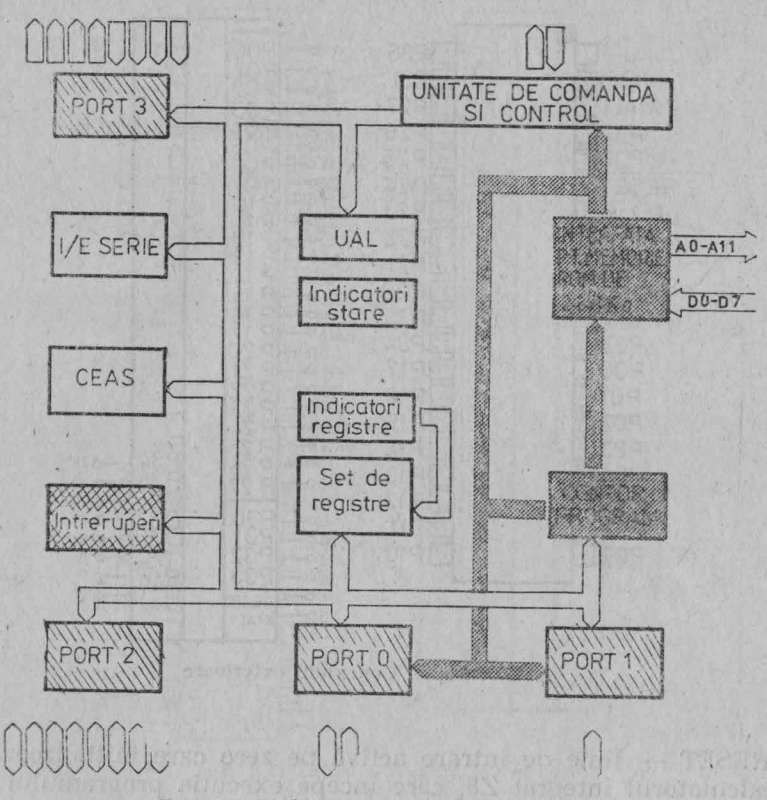

Fig. 2.2. ZS/64 [UB 8840 ]. Schema bloc

Liniile AS, DS şi R/W împreună cu liniile porturilor PO şi Pl pot fi trecute în starea de impedanţă ridicată. Liniile de control AS și DS sînt necesare datorită faptului că prin portul P1 sînt multiplexate atît adresele cît şi datele. Linia R/W este necesară memoriei externe pentru a determina dacă ciclul de acces 1a ea este de citire sau scriere.

XTALl, XTAL2 sînt linii de conexiune pentru un cristal de cuarţ (maxim 8M Hz) sau o rețea LC respectiv RC. De asemenea se poate conecta direct tactul unui circuit de ceas exterior. ln cazul variantelor de microcalculator integrat cu facilitate de consum redus tactul se generează extern şi se conectează la microaalculatorul integrat pe linia XTALl. La linia XTAL 2 este conectată sursa de alimentare pentru setul de registre interne şi logica de iniţializare în cazul căderii accidentale a tensiunii de alimentare Vcc.

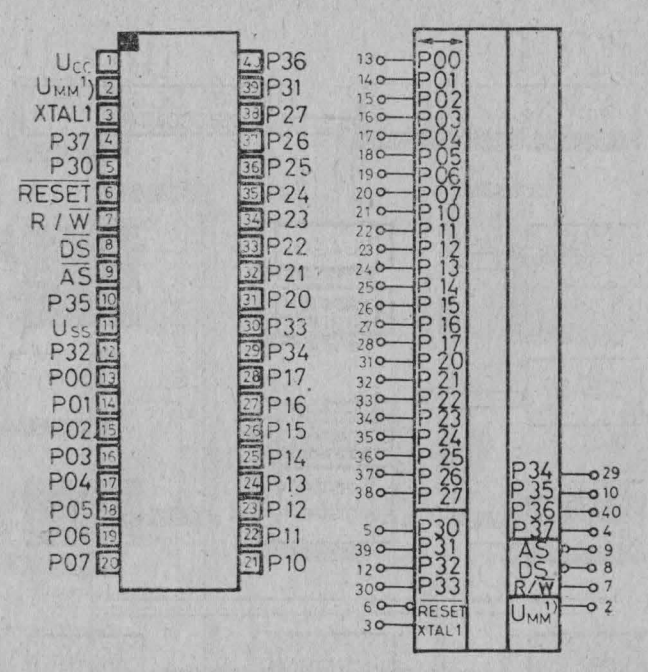

Fig. 2.3. ZS/40. Conexiuni exterioare

RESET - linie de intrare activă pe zero care inițializează microcalculatorul integrat Z8, care începe execuția programului de la adresa internă 0000CH. Linia de RESET trebuie tinută cel puțin 18 perioade de tact la zero pentru a iniţializa microcalculatorul. După inițializare, o parte din registrele de control au o valoare determinată, iar liniile porturilor P0, Pl şi P2 sînt trecute în modul de intrare.

Linia de RESET mai este folosită și în secventa de salvare a registrilor interni în cazul folosirii opțiunii de consum redus cît și în fortarea intrării în modul autotest. Acest din urmă mod este atins prin ridicarea tensiunii pe linia RESET la o valoare mai mare decît tensiunea de alimentare Vcc.

Versiunea de dezvoltare a microcalculatorului integnat Z8 are 64 de pini. Deosebirea faţă de versiunea standard constă în faptul că memoria internă ROM nu mai este integrată şi liniile de adrese și date ale acestei memorii sînt amplificate și scoase la conexiunile exterioare. În figura 2.4 sînt prezentate conexiunile versiunii de dezvoltare 28/64.

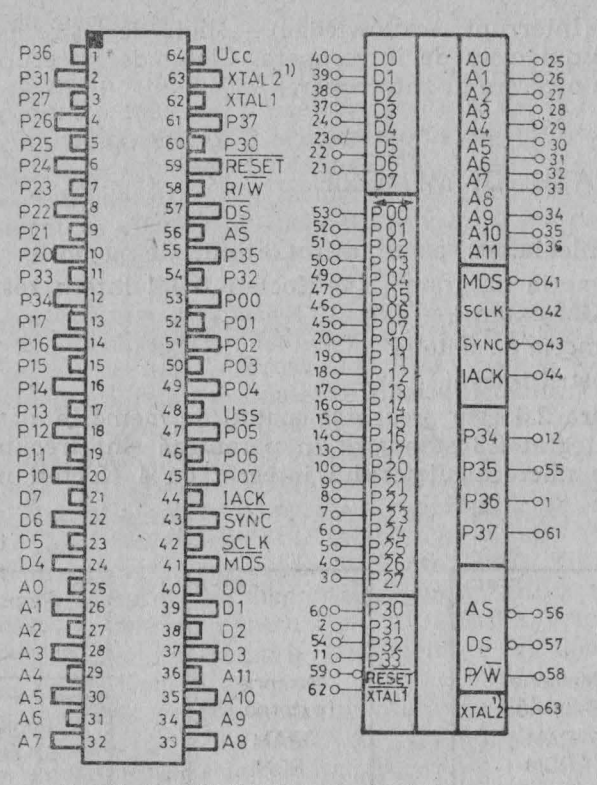

Fig. 2.4. Z8/64. Conexiuni exterioare

Funcțiile liniilor de control AS, DS, R/W, XTAL1, XTAL2, RESET și liniilor de I/E sînt identice cu cele din cazul versiunii standard. Funcțiile celorlalte linii vor fi descrise în continuare. astfel:

A0 - A11 - liniile de adresă a memoriei program (2 Kocteți respectiv 4 Kocteti.

D0 - D7 - liniile de date din primii 2 Kocteți (4 Kocteți) ai memoriei program.

MDS (Memory Data Strobe) — este o linie de ieșire activă pe zero în timpul unui acces la primii 2 Kocteți din memoria program.

SYNC - este o linie de ieșire activă pe zero pe durata unei perioade de clock ce precede ciclul de aducere a unei noi instrucțiuni.

SCLK (System Clock) — este tactul intern amplificat. Frecventa acestui tact este jumătate din frecvența cristalului de cuarț.

IACK (Interrupt Acknowledge) — linie de ieșire activă pe 1 pe perioada unui ciclu de întrerupere. Ciclul de întrerupere apare ca răspuns la o cerere de întrerupere.

# 2.2. SPAŢIUL DE MEMORIE

Microaalculatorul poate utiliza 3 tipuri de memorie:

- memoria program [2(4) Kocteți ROM intern respectiv 62(60) Kocteti ROM extern].

- memoria de date si

- registrii interni.

In figura 2.5 este prezentat spaţiul de memorie al microcalculatorului integrat Z8 standard. în paranteză sînt trecute valorile de ~drese ale microcalculatorului integrat cu 4 Kocteţi memorie fix <sup>ă</sup> integrată.

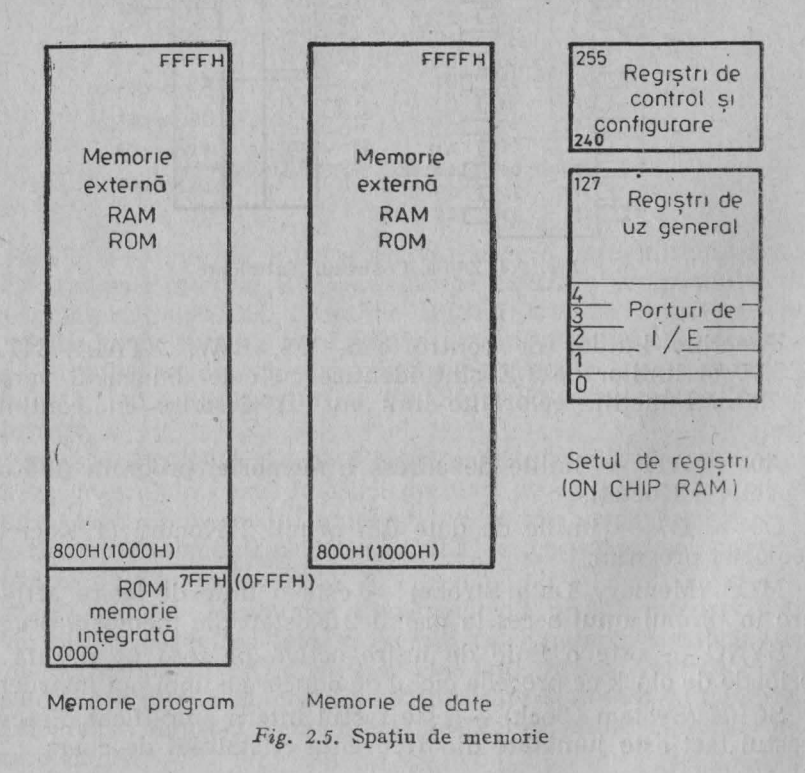

#### 2.2.1. **MEMORIA PROGRAM**

Memoria program este accesată printr-un contor program de 16 biți, deci capacitatea maximă a acesteia poate fi de 64 Ko. Memoria program este împărţită în 2 arii: memoria integrată de 2(4) Ko respectiv memoria program externă de 62(60) ko.

Pentru a accesa locațiile din memorie mai mari de 2047 (4095), microcalculatorul va efectua un ciclu de aducere a instrucţiunii următoare din memoriia program externă. Pentru aceasta microcalculatorul trebuie apriori configurat corespunzător.

Primii 12 octeți din memoria program sînt rezervați vectorilor de întrerupere. Locațiile 0 — 0BH conțin 6 vectori de întrerupere pe 16 biți, vectori ce indică adresa subrutinelor de tratare a celor maxim 6 întreruperi mînuite odată de microcalculator. La inițializare în contorul program este forțată adresa 000CH, care este prima adresă disponibilă pentru programul utilizatorului. Mapa memoriei program este rediată în figura 2.6. Este de remarcat faptul că la adresa *n* se află octetul superior al vectorului de întrerupere,  $\frac{1}{2}$  iar la octetul  $n+1$  se află octetul inferior al acestui vector, spre deosebire de procesoarele binecunoscute Intel 8080, Zilog Z80 etc.

Funcţie de necesarul de memorie program, utilizatorul poate configura ușor calculatorul pentru a nu avea deloc memorie externă sau pentru a avea o memorie suplimentară de 256 octeti, de 2 Kocteti, sau de 62 Kocteti.

Pentru o memorie program suplimentară de 256 octeți [spațiul 2048 (800H)  $\div$  2048 + 255 (8FFH)] se configurează portul P1 ca un port care multiplexează adrese și date (AD0 — AD7) care asigură adresele  $A0 - A7$  pe durata semnalului, AS, respectiv preia datele D0 - D7 pe durata semnalului DS.

Pentru o memorie program suplimentară de 2 Kocteţi (în aazul versiunii standard) pe lingă Pl care se configurează aşa cum s-a arătat mai sus se configurează semioctetul inferior al portului PO,  $P00 - P03$ , ca ieșire de adrese  $A8 - A11$ .

Pentru <sup>t</sup>o memorie program suplimentară maximă se configu-<br>rează întreg portul P0, P00 -- P07, ca ieșire de adrese A8 -- A15.

#### 2.2.2. **MEMORIA DE DATE**

Microcalculatoarele integrate Z8 pot accesa o memorie de date externă de 62 (60) Kocteţi. Modul de accesare a memoriei de date este identic cu cel pentru memoria program suplimentară (externă). Deosebirea între memoria de date și memoria program constă în aceea că memoria program se întinde pe întregul spațiu ocupat de

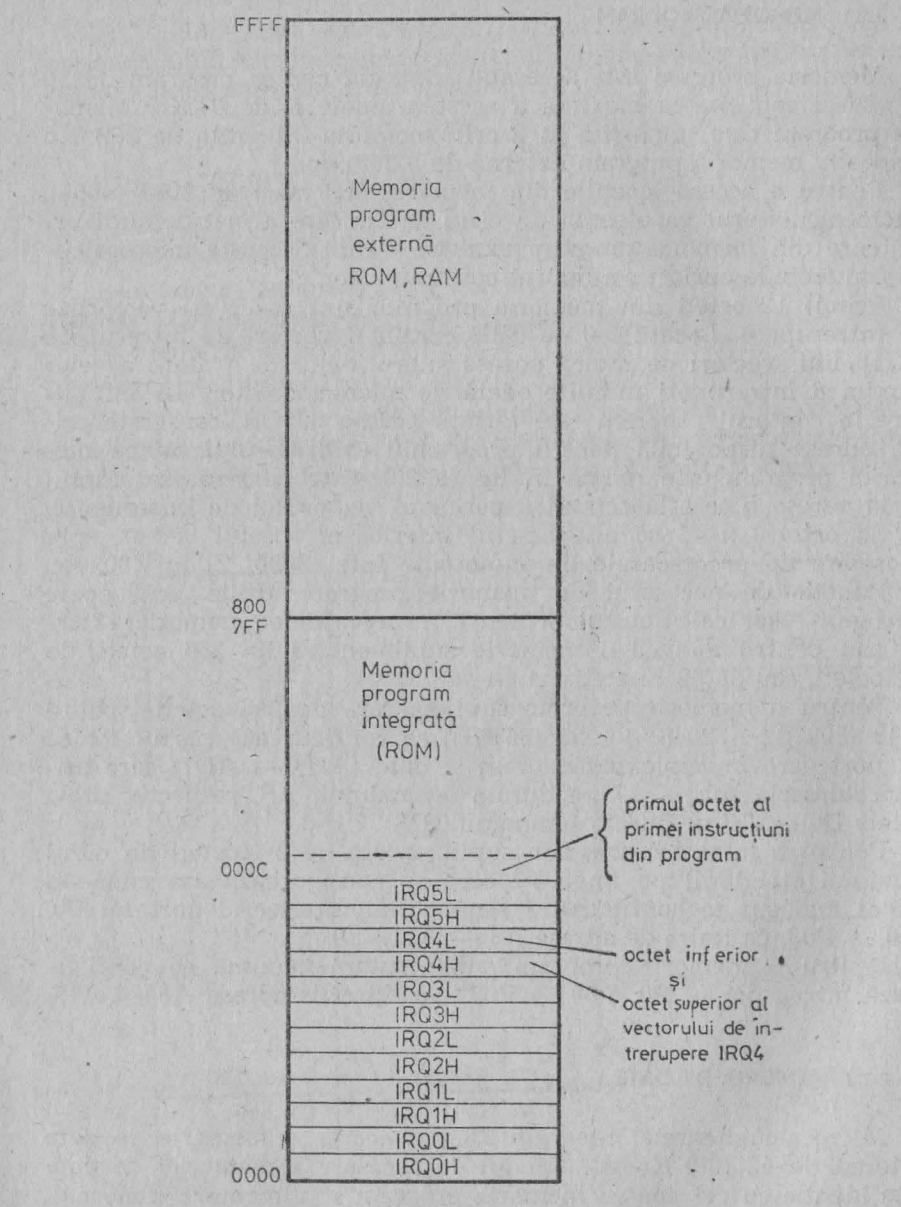

Fig. 2.6. Mapa memoriei program

cei 16 biți ai contorului program pe, cînd memoria de date se întinde numai pe aria memoriei program externe (800H - FFFFH). Memoria de date nu are corespondentul memoriei program integrate care ar trebui să fie nu o memorie fixă ci o memorie citește/scrie. Pe de altă parte, cu un contor de 16 biti se poate adresa un spațiu de memorie de numai 64 Kocteți. Pentru mărirea spațiului de memorie se sacrifică o linie de intrare/ieșire, P34. Aceasta se configurează ca linie de selectie a memoriei date, DM (Data Memory Select output). Cu acest semnal, DM, introdus în selectia unui banc de memorie de 62 Kocteti, se separă bancul de memorie externă, de date, de bancul de memorie program (vezi figura 2.7). DM este activ numai în timpul executiei instructiunilor LDE și LDEI sau în cazul folosirii stivei externe. Orice apel la stivă (CALL, PUSH, POP, RET sau IRET) activează DM. În cazul în care s-a configurat stiva în memoria externă, dar nu și P34 ca DM, stiva va functiona în memoria program externă. Dacă privim pinul P34 (DM) ca o adresă, , A16, atunci spațiul de memorie maxim adresat de microcalculatorul integrat 28 este cel ilustrat în figura 2.7.a. O posibilă schemă de utilizare a microcalculatorului 28 în regim de microprocesor cu memorie externă maximă este prezentată în figura 2.7.b.

Pe de altă parte, dacă necesarul de memorie program împreună cu necesarul de memorie de date este mai mic sau egal cu 64 Kocteti spatiul de memorie program și spațiul de memorie de date poate fi fizic același. În acest caz, P34 nu trebuie configurat ca selecție de memorie de date. DM. Înainte de prima referire la memoria externă, fie ea memoria de date fie ea memoria program, porturile P0, PI şi P3 (P34) trebuiesc configurate corespunzător.

Din cauza suprapunerii execuţiei instrucţiunii precedente cu aducerea instructiunii curente (una din caracteristicile microcalculatorului integrat care îi asigură acestuia o viteză de executie mai mare). după ultima instrucțiune de configurare nu poate urma o instrucţiune care citeşte sau scrie în/din memoria externă. Evident, pentru că în timp ce se execută instrucțiunea de configurare s-ar aduce din memoria program următoarea instrucțiune. Ori în timpul execuției instrucțiunii de configurare a unuia din porturile P0 sau P1 acestea nu pot fi folosite pentru adresarea, în acelaşi timp, a unei instrucțiuni sau a unei date din memoria externă. Desi s-a mentionat această restricție din punct de vedere practic se poate evita usor introducînd două instrucțiuni de un octet sau una de doi octeți, instructiuni utile programului sau instrucțiuni care nu deranjează programul (ca de exemplu două instrucţiuni NOP). Programul utilizator înscris în microcalculatorul integrat poate începe cu configurarea porturilor PO, PI şi P3 după care se fixează stiva şi se pro-

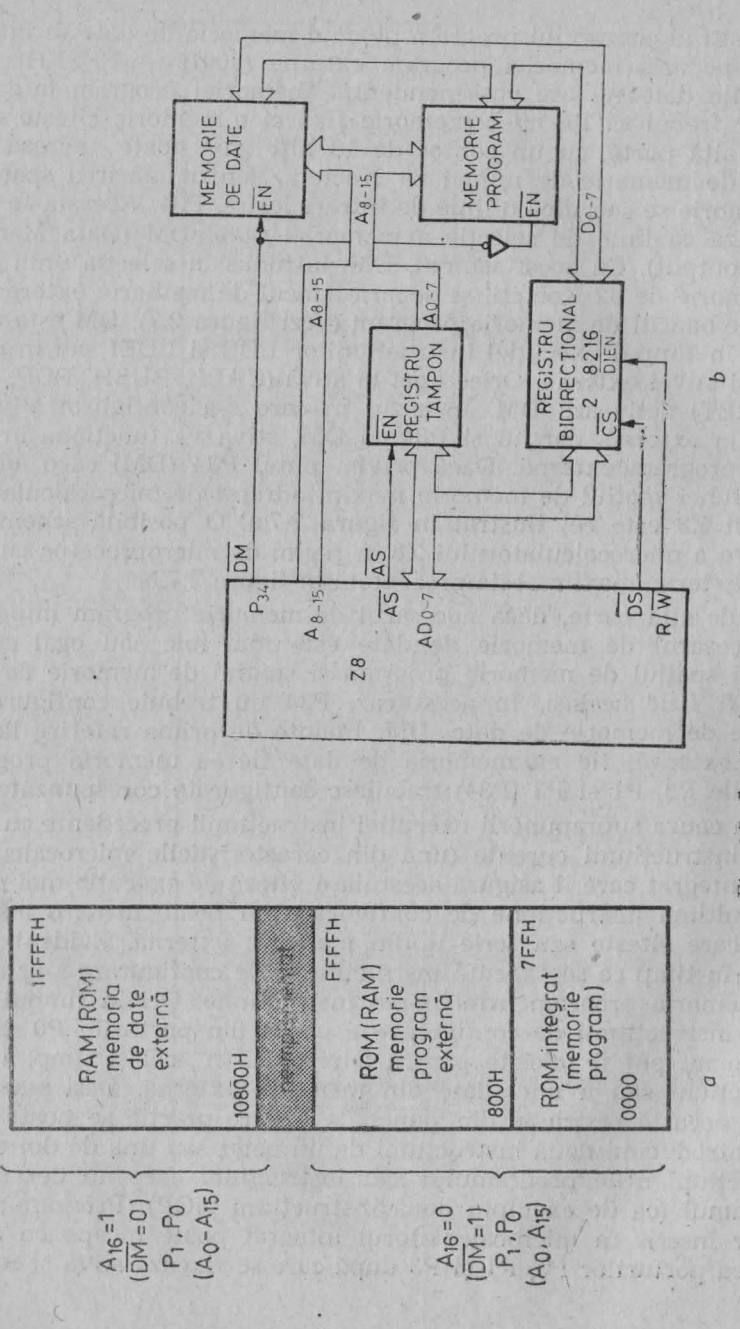

Fig. 2.7. Spațiu de memorie maxim adresabil

52

gramează portul P2. După această secvenţă poate urma orice instructiune, inclusiv referitoare la memoria externă, evitîndu-se astfel orice consecințe negative ce ar decurge din restricția mentionată.

#### 2.2.3. **SETUL DE REGISTRE INTERNE**

Memoria citeşte/scrie de 144 octeţi este de fapt un set de registre interne. Cele 144 de registre cuprind:

- 4 registre corespunzătoare porturilor P0 - P3 (R0-R3).

 $-124$  registre de uz general  $R4 - R128$  si

 $- 16$  registre de control și stare (R127  $-$  R255)

Se observă că între registrul Rl27 şi R240 nu este implementată memorie, fapt reflectat și în setul de instrucțiuni. În tabelul 2.1 sînt prezentate toate registrele interne cu numele, identificatorii și adresele lor.

Aceste registre sînt citite cînd sînt adresate ca sursă în cadrul unei instrucțiuni și sînt înscrise cînd sînt adresate ca destinație.

Registrele de control şi configurare şi registrele porturilor de I/E au fost incluse în setul de registre al microcalculatorului integrat cu scopul de a permite instrucțiunilor să proceseze intrările și ieșirile fără să fie nevoie de instrucțiuni speciale de intrare/ieșire. Pentru a ilustra această afirmație considerăm un exemplu simplu: pe un port de ieşire paralelă la un moment dat vrem să punem **la**  zero biti 0, 2, 4-și 7 (01101010 binar - 6A hexa). În cazul lui Z8 aceasta se realizează executînd o singură instrucțiune:

### AND PO, 6A H,

în timp ce în cazul procesoarelor 8080 sau Z80 acelaşi lucru se realizează cu următoarea secvență: and a stand to faith and shift

### INP A, PO AND 6AH OUT PO, A.

În general toate registrele pot funcționa ca acumulator, indicator de adresă sau registru de index. Accesul la registre se poate face direct sau indirect printr-un cîmp de adresă de 8 biți. Pentru reducerea spatiului de memorie și a timpului de execuție, microcalculatorul integrat, Z8, dispune de un mecanism de adresare eficient bazat pe pointerul de registre RP (R253 - FDH). Acest mecanism de adresare îl vom numi în continuare și mod de adresare pe 4 biti. Deoarece pentru adresarea unui registru este nevoie de 8 biți de

53

**ASISTANIA** 

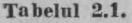

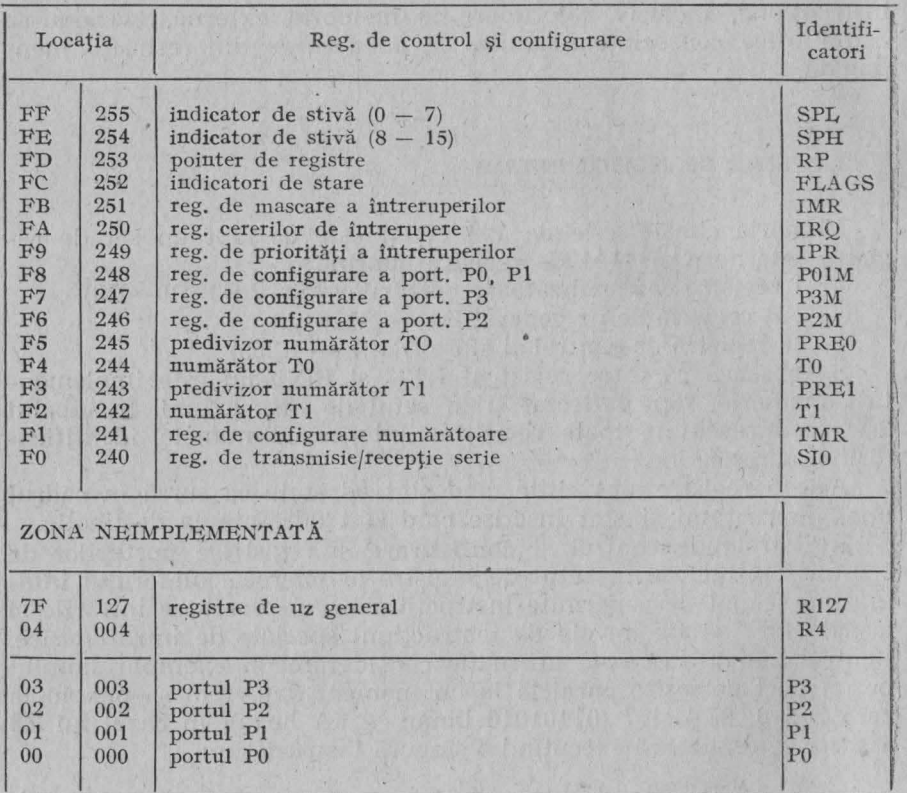

adresă, adresarea pe 4 biți constă în utilizarea pointerului de registre RP care contine semioctetul superior al adresei; semioctetul inferior fiind furnizat de instrucţiunea care apelează registrul în cauză. Pentru aceasta setul de registre interne s-a împărţit în 9 grupe, fiecare grup fiind compus din 16 registre contigue. Registrele dintr-o grupă se mai numesc registre de lucru. Acest mecanism este util, scurtînd codul şi reducînd timpul de execuţie, în cazul în care se lucrează în mod repetat într-o zonă (grupă) a setului de registre. De exemplu la initializare cînd se configurează microcalculatorul integrat și trebuiesc înscrise registrele de control și configurare,  $R240 - R255$ , se înscrie în RP (R253) adresa ultimului grup de registre FO hexa ca apoi adresarea celorlalte registre de control şi configurare din grup să se facă numai specificînd semioctetul inferior. Acest mecanism de adresare este prezentat și grafic în figura 2.8.

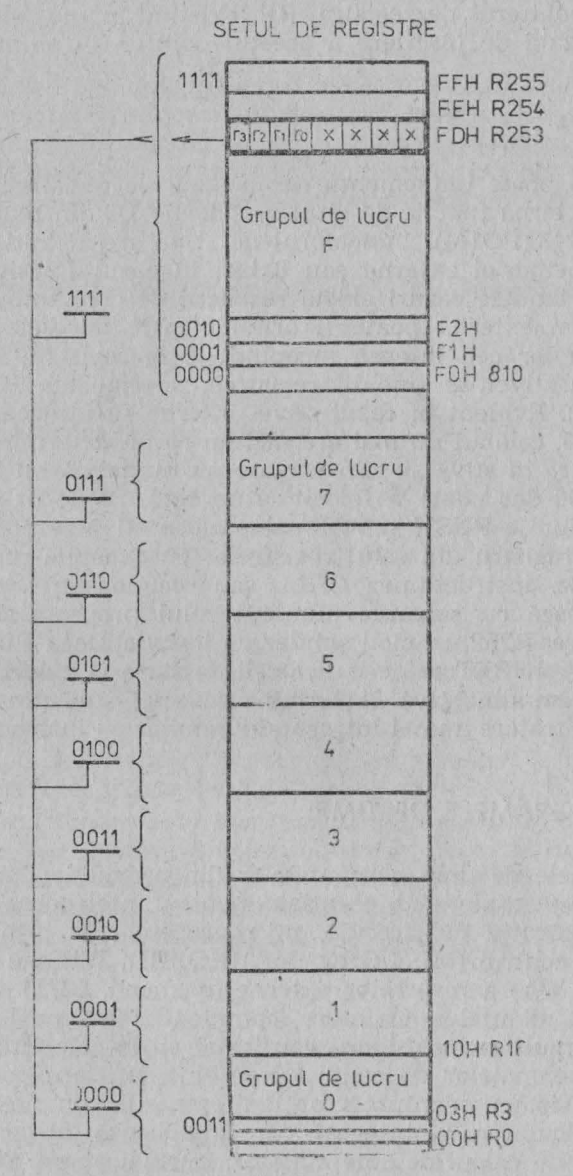

Fig. 2.8. Adresarea regiștrilor prin registru indicator RP

55

Orice instrucțiune care poate înscrie registrele generale poate înscrie şi pointerul de registre, RP, existînd în plus şi o instrucţiune specializată de înscriere a acestui pointer — anume SRP.

#### 2.2.4. **STIVA**

Stiva se poate implementa fie în setul de registre interne fie în. memoria externă funcție de bitul de selecție D2 din registrul de configurare R248 (PO1M). Indicatorul de stivă are 16 biți pentru cazul utilizării memoriei externe sau 8 biti în cazul folosirii registrelor interne. În ambele cazuri există restricții de care trebuie să se țină seama. Stiva externă poate fi oriunde între adresele 800 hexa şi FFFF hexa jar cea internă începînd de la registrul R127 pînă la R4. Adresa stivei se ține în registrele specializate R255 (SPL) și R254 (SPH). Evident în cazul stivei interne se utilizează numai registrul R255, celălalt nu mai are nici un rol în determinarea punctului de intrare în stivă și prin urmare nu numai că nu trebuie să fieînscris cu 00 dar poate fi folosit ca un registru de uz general.

Instrucţiunile PUSH şi POP salvează în stivă respectiv refac din stivă orice registru din setul registrelor cu exceptia registrelor care nu se citesc. Instrucțiunea CALL sau recunoașterea unei întreruperi debutează cu salvarea numărătorului program şi a indicatorilor de stare, R252, în mod similar cu instructiunea PUSH. Instructiunile RET și IRET refac indicatorii de stare și valorile numărătorului program din stivă la terminarea unei subrutine sau a unei secvente de tratare a unei întreruperi (similar cu instrucțiunea POP).

# 2.3. DIAGRAMELE DE TIMP

Diagramele de timp a semnalelor din cadrul logicii tradiționale (cablate) secventiale sînt esențiale pentru înțelegerea acestor circuite. Comparativ cu acestea, microprocesoarele prin cele cîteva semnale de control (MI, I/ORQ, MEMRQ, RD, WR sau I/OW, I/OR, MEMR, MEMW) a resurselor externe (memorii, CI/E) sînt mai uşor de controlat și înțeles. Ca atare, complexitatea fenomenelor de interfaţare e mult redusă, lucru confirmat şi de cele cîteva diagrame de timp a semnalelor de control care sînt suficiente pentru înțelegerea unui sistem microprocesor indiferent de complexitate. în cazul microcalculatorului integrat, care înglobează tot ce este necesar unui sistem de calcul de sine stătător, nu mai apare nevoia semnalelor de control și prin urmare nici studierea desfășurării acestora în timp. Toate acestea fiind spuse, evident din punctul de vedere aI

utilizatorului logicii secvențiale, microprocesorului, respectiv al microcalculatorului integrat.

Datorită faptului, particular, că microcalculatorul integrat la care ne referim, Z8, a fost proiectat astfel încît să poată fi configurat pe lingă microcalculatorul integrat propriu-zis (sau de sine stătător) şi ca microprocesor de uz genenal, este necesar să cunoaştem diagramele de timp ale semnalelor de control. Un alt motiv ar fi existența versiunii de dezvoltare, cu magistrala internă de conectare a memoriei program scoasă în afară pentru substituirea acesteia cu o memorie EPROM.

Formele de undă care urmează se dau în raport cu tactul extern (8MHz), sau cu tactul intern (4MHz) şi cu ciclurile maşină  $(0, 75 \text{ us}).$ 

#### 2.3. 1. **SUPRAPUNEREA** INSTRUCŢIUNILOR

Viteza de execuție mare se datorează atît frecvenței interne **mari** (4MHz) cît şi suprapunerii perioadei de execuţie a unei instructiuni cu perioada de aducere din memoria program a următoarei instructiuni.

În literatura de specialitate [1], [2] credem că se greșește puțin vorbindu-se de "instructions pipelining". Cu toate acestea trebuie recunoscut că desi nu există o coadă de asteptare la executia instructiunilor se poate considera Z8 avînd o arhitectură secvențialparalelă. Funcționarea în paralel a secțiunii care se ocupă de aducerea unei noi instrucțiuni cu execuția propriu-zisă a instrucțiunii ,curente se datorează existenţei a două magistrale interne (v. fig. 2.9.).

Această functionare este transparentă utilizatorului cu exceptia cazurilor cînd apar ramificatii în program sau cînd se fac referiri la memoria externă. Instrucţiunile în care nu are loc suprapunerea pe executia lor a aducerii instructiunii următoare sînt următoarele: CALL·, JP, LDCl, LDC, LDE, LDEI, RET, IRET şi NOP. În aceste cazuri (cu excepția instrucțiunii NOP) numărătorul program primește o nouă adresă de la secțiunea de execuție prin magistrala proprie. Pentru moment secțiunea de execuție așteaptă extragerea noii instructiuni. După ce a fost extrasă prima instrucțiune, contorul program împreună cu magistrala proprie intră în regim obişnuit în care după extragerea unei instrucțiuni începe extragerea următoarei. În acest fel execuția propriu-zisă devine transparentă. În figura nr. 2.10 este ilustrat modul de suprapunere a instrucţiunilor.

În continuare vom numi "ciclu efectiv" partea din timpul total de executie a instructiunii în care are loc aducerea instrucțiunii for-

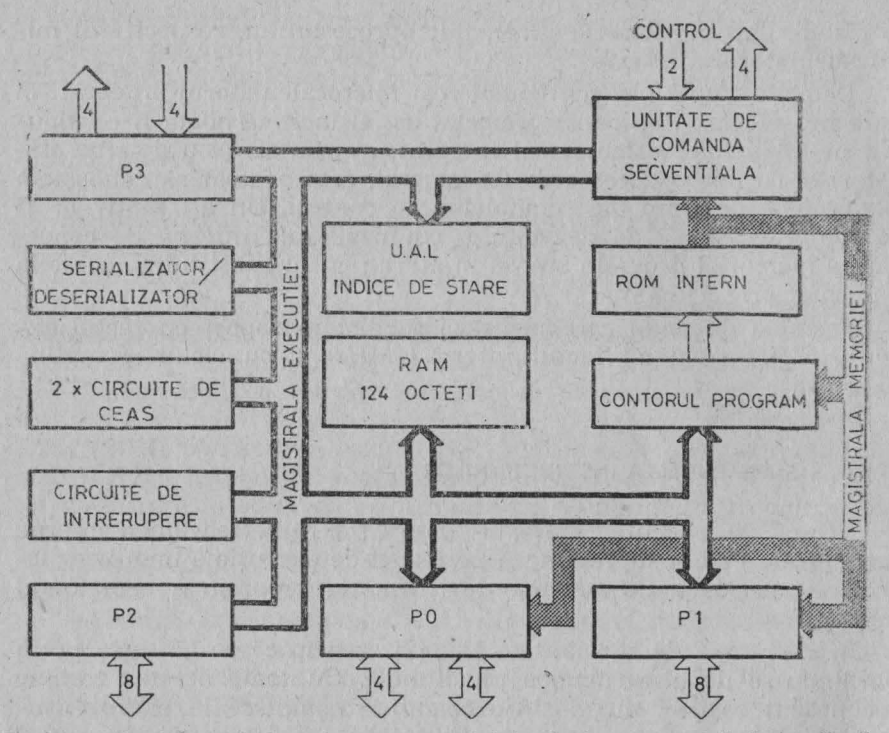

Fig. 2.9. Cele 2 magistrale interne - suportul hard al suprapunerii instrucțiunilor

mată din 1, 2 sau 3 octeți fiecare. Ciclul ascuns este partea de timp din instructiune în care are loc procesul extragerii următoarei instructiuni. Cînd calculăm timpul de executie a unei instrucțiuni dintr-un program trebuie să Juăm în calcul numai ciclul efectiv aşa cum a fost definit mai sus și cum e dat la fiecare instrucțiune în parte. Deasemenea, cînd se calculează durata unor programe detest (benchmark) se ia în calcul numai acest timp efectiv.

### 2.3.2. **ADUCEREA** INSTRUCŢIUNILOR **DIN MEMORIA PROGRAM**

Cind este adresată memoria externă, porturile PO şi Pl trebuiesc configurate adecvat. Portul Pl este utilizat pentru vehicularea multiplexată a octetului inferior de adresa  $(A0-A7)$  și a octetului de date (DO-D7). Liniile portului Pl se vor nota *în* acest caz şi ADO-AD7. Portul PO este folosit pentru octetul superior de adresa (A8-A15 sau numai A8-All).

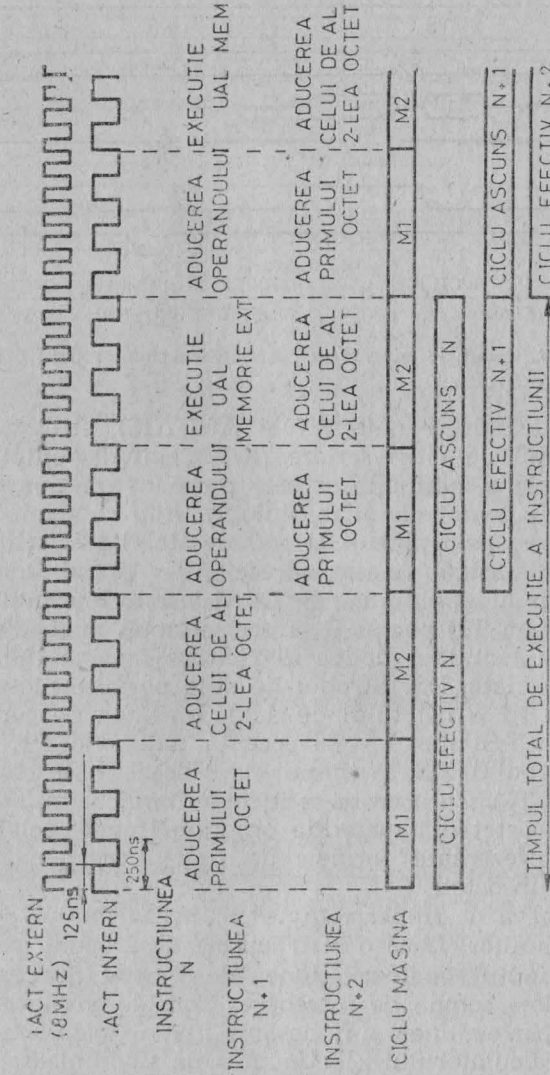

Fig. 2.10. Suprapunerea instructiunilor

59

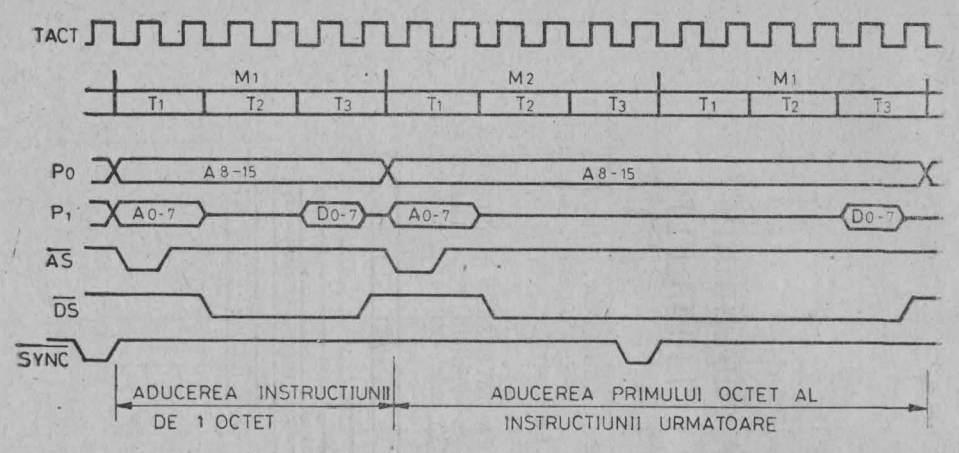

Fig. 2.11. Ciclul de aducere în cazul instrucţiunilor de l octet

Magistrala de adrese  $(A0-A7 \text{ și } A8-A15)$ , strobul de adrese **(AS),** şi semnalul de citire/scriere (R/W) sînt disponibile la începutul fiecărui ciclu maşină. Adresele puse în exterior prin portul PO rămîn stabile pe tot ciclul maşină, în timp ce semioctetul inferior, AO-A7, scos prin portul PI rămîne stabil pe durata primului tact al ciclului maşină. Aceste adrese, AO-A7, sînt garantate pe frontul crescător al strobului, AS. După sfîrșitul primului tact din ciclul maşină (Mm Tl) portul PI trece automat în modul de intrare. Incepînd cu tactul al doilea al ciclului maşină (Mm T2) este activ strobul de date, DS. Strobul de date permite plasarea pe intrările portului PI a octetului de date. Unitatea de control şi comandă <sup>a</sup>microcalculatorului Z8 acceptă data, via PI, pe frontul crescător al strobului, DS, în timpul celui de-al treilea tact al ciclului mașină (Mn T3). Cu aceasta se încheie un ciclu mașină, ciclu de aducere a unui octet din memoria program [fetch cycle]. în figura nr. 2.11 sînt prezentate formele de undă corespunzătoare unei instrucţiuni de un octet.

Aici se observă o "imperfecțiune" a mecanismului de suprapunere a instructiunilor. Dacă o instrucțiune de 2 octeți durează două cicluri, atunci faptul că instrucțiunea de 1 octet durează tot două cicluri naşte nişte semne de întrebare. Considerentele care au dus la această "imperfecțiune" sînt desigur numai la îndemîna proiectantului microcalculatorului Z8. Un puls de sincronizare, pe fiecare· instructiune, este furnizat pe durata unui tact intern, înainte de începerea primului ciclu de aducere a noii instrucțiuni (M1). Acest puls este denumit SYNC, este activ pe zero şi este scos în afară la

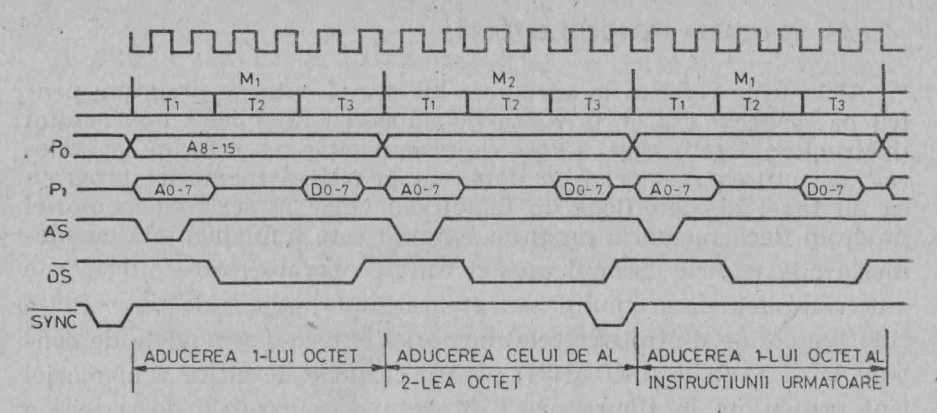

Fig. 2.12. Ciclul de aducere în cazul instrucțiunilor de 2 octați

versiunile Z8/64 pe un pin omonim iar în cazul versiunii standard acest puls eşte scos în afară pe pinul DS numai dacă nu se face acces la memoria externă.

In figura nr. 2.11 se prezintă succesiunea în timp a adreselor, semnalelor de strob AS și DS etc. pentru cazul unei instrucțiuni de 2 octeți. Cazul instrucțiunilor de 3 octeți nu a mai fost prezentat grafic întrucît este similar cu cel prezentat pentru instrucțiunile de 2 octeți; ciclul .de aducere a instrucţiunii următoare are loc pe ciclul maşină M4 a instrucțiunii de 3 octeți, adică pe primul ciclu de executie propriu-zisă a instrucțiunii de 3 octeți.

Trebuie spus că ciclurile de aducere a instrucţiunilor din memoria program sint identice indiferent dacă adresele de la care se aduc instrucţiunile sînt mai mici de 0800H(2048) sau mai mari de 07FFH(2047); adică indiferent dacă memoria program adresată este internă sau externă. În plus, dacă microcalculatorul integrat este configurat pentru memoria externă dar se adresează pe moment memoria program internă, adresele sînt totuşi scoase afară via PO. respectiv Pl; în schimb, semnalele DS şi R/W rămîn inactive.

Dacă microcalculatorul integrat este configurat pentru regimul de sine stătător a'tunci linia R/W rămîne inactivă iar pe ieşirea DS este scos semnalul de sincronizare SYNC. Versiunea de dezvoltare a microcalculatorului integrat, Z8/64, avînd un pin destinat acestui semnal, pentru situația amintită atît ieșirea de R/W cît și IDS rămîn inactive.

### 2.3.3. **ADRESAREA MEMORIEI EXTERNE**

Aici nu ne referim la adresarea memoriei externe program, pentru că în acest caz ar fi vorba de aducerea unei noi instrucțiuni (instruction fetch) care a fost deja analizată; ne referim la scrierea sau citirea memoriei de date sau ha citirea memoriei program ca un tabel de date (look up table) sau chiar la scrierea memoriei program dacă memoria program externă este implementată cu memoria citeste/scrie. Scopul acestei ultime operatii, între altele, este autoadaptarea programului sau crearea unor tabele de date. Relaţiile temporale dintre adresele memoriei externe, semnalele de control AS, DS, R/W şi DM(P34) pentru cazurile de citire a memoriei sînt prezentate în figura nr. 2.13 iar pentru cazurile de scriere a memoriei în figura nr. 2.14.

Bineînțeles că și în cazurile acestea, specificate încă de la început, accesarea memoriei externe se face în acelaşi mod, descris anterior, folosind porturile PO pentru semioctetul superior de adrese, A8-A15, iar portul P1 multiplexat pentru adrese și date A/D0--ND7. Adresele, AO-A15, sînt valide pe frontul crescător al strobului de date AS pentru ambele situații de scriere, respectiv citire. Deoarece portul P1 este multiplexat, adresele A0-A7 trebuiesc strobate (zăvorite) într-un registru.

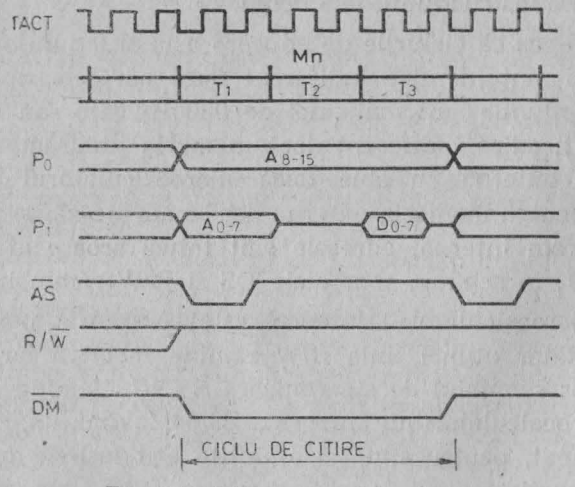

Fig. 2.13. Citirea memoriei externe

62

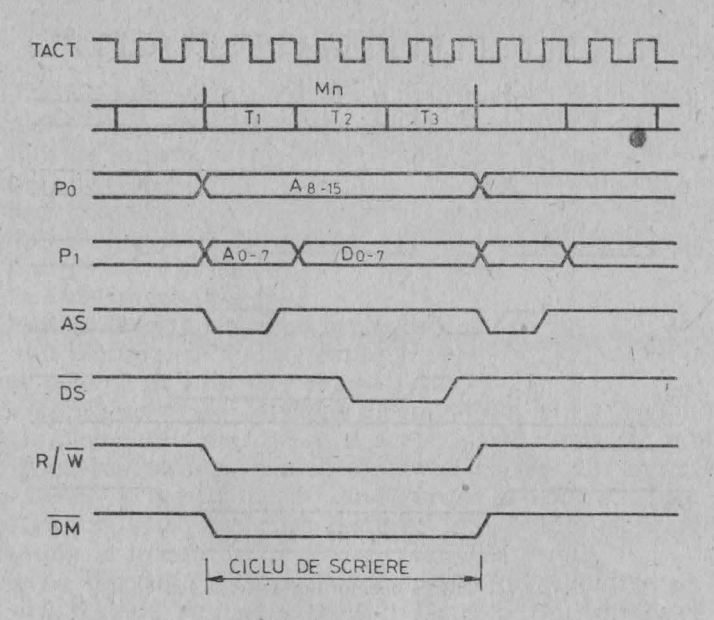

Fig. 2.14. Scrierea în memoria externă

In timpul ciclului de citire, datele de intrare trebuie să fie va**lide** la intrarea portului Pl pe frontul pozitiv al strobului DS.

In timpul ciclului de scriere, adresele se încadrează în aceleaşi reguli amintite la ciclurile de aducere a instructiunilor sau de citire. Datele ce urmează a fi scrise în exterior sînt valide pe întreaga perioadă a strobului DS iar semnalul R/W este activ (zero) pe toată durata ciclului de scriere.

Semnalul, DM, de selecție a bancului memoriei de date furnizat pe portul P3 bitul 4 (P34) este activ pe toată durata ciclului. dacă a fost selectată memoria de date. În figurile nr. 2.15 și 2.16 se prezintă citirea respectiv scrierea în, sau dintr-o memorie externă cu deosebirea, față de cazurile prezentate în figurile 2.13 și 2.14, că s-a introdus prin programare o perioadă de tact suplimentară, notată TW. Aceasta este o facilitate prin care se poate face extinderea de memorie şi pe seama unor componente mai lente. Programarea acestei stări de așteptare suplimentare se face prin registrul de configurare şi control, POIM, (R248) bitul D5.

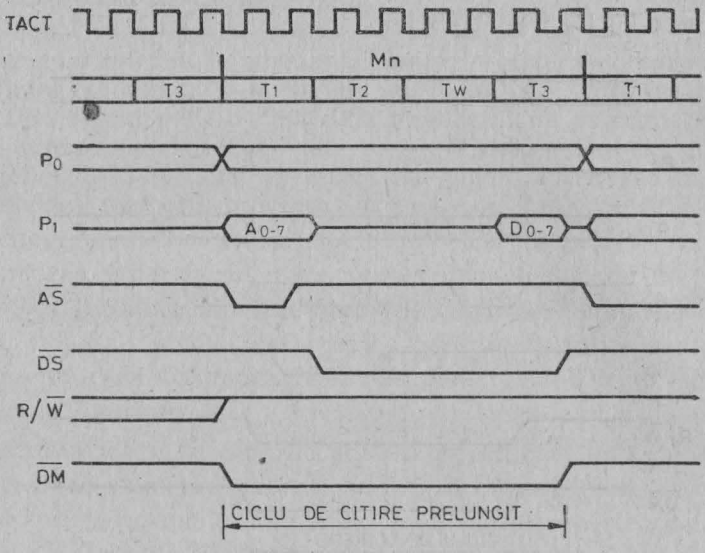

Fig. 2. 15. Citirea memoriilor externe lente

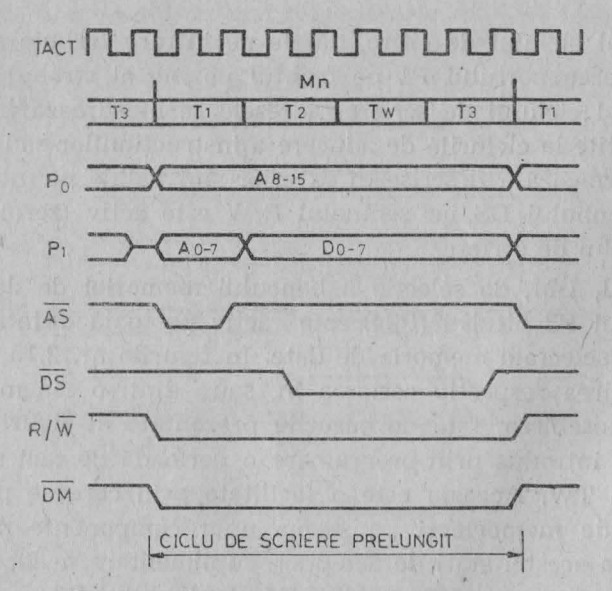

Fig. 2.16. Scrierea în memoriile externe lente

# **2.4. PORTURILE DE INTRARE/IESIRE**

Cele 4 porturi de intrare/ieşire au fiecare cite 8 linii .. Aceste linii pot fi configunate funcție de aplicație ca:

- linii de intrare
- linii de ieșire
- linii de adrese
- linii de adrese și date
- linii de stare și control
- linii de interfață serie
- inii de intrare/iesire pentru ceas
	- linii de protocol de interfaţă paralelă.

Toate cele 32 de linii sînt compatibile TTL.

Prin configurare se întelege alegerea din structura multifunctională implementată hardware a acelei părți necesare unei funcții dorite. Alegerea se face prin program şi constă din încărcarea corespunzătoare a regiștrilor de configurare și control. Toți regiștrii de configurare si control sînt dedicati unor anumite functii legate de circuitele de intrare/iesire ale microcalculatorului.

Scrierea respectiv citirea porturilor de intrare/iesire se face folosind alti registri dedicati numiti registri de intrare/iesire ai porturilor P0, P1, P2 și P3. Scrierea/citirea circuitelor de ceas, de interfața serie se face prin regiștrii de control și configurare dedicaţi, alţii decît egiştrii de configurare efectivi. De exemplu, **prin**  R247 [P3M] se dedică liniile P30 și P37 comunicației serie, se activează circuitul de interfață serială. Transmiterea respectiv receptionarea datelor serie se face tot printr-un alt registru de configurație și control, și anume R240[SIO].

### 2.4,1 . **STRUCTURA PORTURILOR DE** INTRARE/IEŞIRE **PORTURILE P0, Pl, P2** ŞI **P3**

Porturile P0, P1 și P2 avînd aceeași structură vor fi tratate împreună. Fiecare din aceste porturi are o sectiune de intrare, o sectiune de iesire și o logică de control comună. Pe partea de intrare aceste porturi au un registru tampon (input buffer) şi un registru (input register). Similar, pe cealaltă secțiune există registru tampon de iesire (output buffer) și registru de ieșire (output register).

Toate aceste patru registre enumerate sînt de cîte 8 biți corespunzător celor 8 linii ale portului. Diagrama bloc generală a acestor porturi este ilustnată în figura nr. 2.17.

Cînd un bit din aceste porturi este configurat ca ieșire, dacă scriem o valoare în acest bit, respectiva valoare 0 sau 1 se regăseste în registrul de ieșire dar și în registrul tampon de ieșire

,

**5** - **Proiectarea cu microcalculatoare integrate**  $65$ 

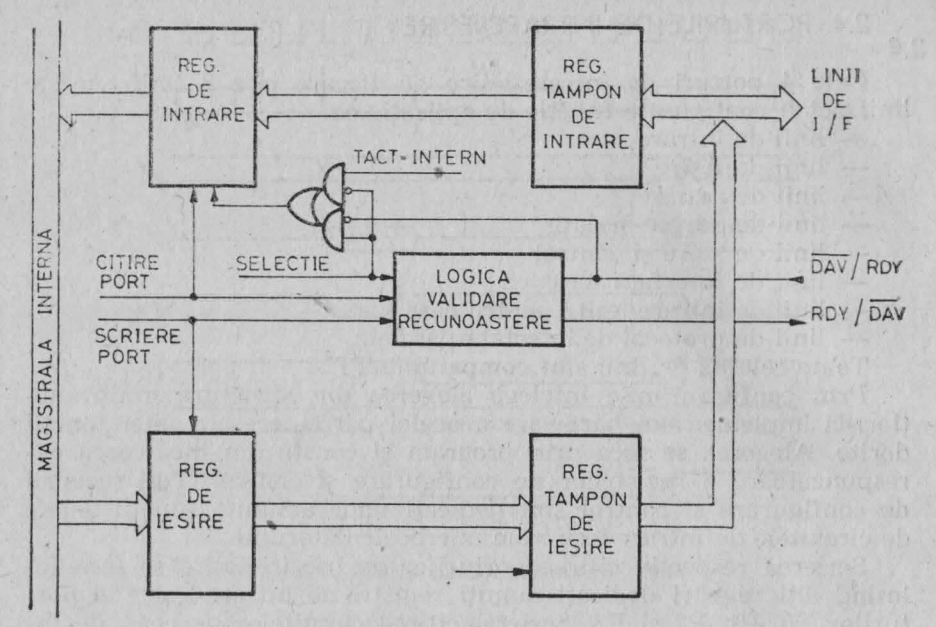

Fig. 2.17. Porturile PO, PI şi P2. Diagrama bloc.

şi prin urmare şi pe linia de ieşire corespunzătoare. Aceeaşi valoare se regăseşte şi pe poziţia corespunzătoare a registrului tampon de intrare. Prin urmare, dacă citim un port de ieșire regăsim în valoarea citită, valoarea scrisă în port. Acest lucru este valabil cu o exceptie care se referă numai' la portul P2 în varianta de etaj final de ieşire cu drena în gol (open drain).

Cînd unul din porturile analizate este configurat ca intrare, citirea respectivului port înseamnă depunerea la "destinație" a valorii prezente pe liniile de intrare. Dacă portul de intrare este însotit de semnale de control (validare si recunoastere - handshake) la citirea respectivului port, valoarea depusă la destinație este valoarea zăvorîtă în registrul de intrare de strobul de intrare (DAV - Data available) şi nu valoarea de la intrarea portului în momentul citirii. în cazul acesta, al portului configurat ca intrare cu semnale de control, portul poate fi înscris, iar valoarea va fi înmagazinată in registrul de ieșire. Evident această valoare nu mai poate fi citită înapoi. Acum, dacă ulterior înscrierii unui port configurat ca intrare, se reconfigurează ca ieşire, valoarea din registrul de ieşire se va regăsi pe liniile externe. Acest fapt permite o inițializare elegantă în sensul că la activarea (configurarea) portului de ieşire pe sarcinile externe se va găsi valoarea dorită fără să treacă prin alte

valori. 1n acest context, trebuie spus că aceasta este posibilă nu numai datorită structurii portului de intrare/ieşire ci şi datorită faptului că la punerea sub tensiune sau după aplicarea unui semnal de .,RESET" porturile de I/E se vor găsi 1n starea de intrare.

**DiR** punct de vedere al structurii, portul P3 se deosebeşte de celelalte prin faptul că este împărțit în două, fixe din punct de vedere al sensului de vehiculare a datelor: 4 linii de intrare P30--P33 si 4 linii de iesire P34-P37. Diagrama bloc a acestui port este redată în fig. 2.18. Liniile de intrare P30-P33, trecute prin registrul de intrare (de 4 biți) trec spre magistrala internă dar și spre circuitul de ceas, circuitele de tratare a întreruperilor şi spre logica de control a celorlalte porturi de intrare/ieșire.

Liniile de ieşire, P34-P37, sînt servite de un registru de ieşire, de un registru tampon şi de un registru de citire a datelor din registrul de ieșire, toate avînd o lungime de 4 biți.

Registrul de iesire poate fi scris direct printr-o instrucțiune, sau indirect prin programarea corespunzătoare a circuitului de ceas, circuitului de serializare/deserializarc sau a semnalelor de control a interfetelor.

La citirea portului P3, valoarea preluată de destinație se com**pune** din valoarea momentană de pe liniile de intrare (P30-P33)

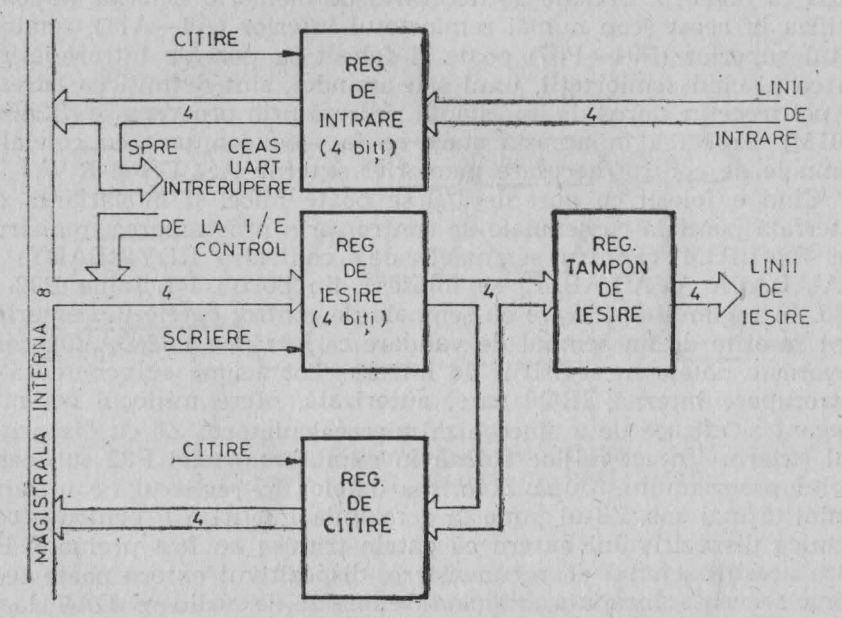

 $Fig. 2.18.$  Portul P3. Diagrama bloc

şi clin data stocată în registrul de ieşire şi nu din valorile prezente pe linii de ieșire (P34-P37).

Registrul de ieșire al portului P3 nu poate fi scris dacă este folosit în conjuncție cu circuitul de intrare/ieșire serie, cu circuitul de ceas sau cu semnale *de* control de interfiaţă.

### 2.4.2. **PORTUL PO**

Portul P0 poate fi configurat fie ca port de intrare sau ieşire sau intrare şi ieşire, fie ca port de -adresă utilizat în adresarea memoriei externe sau a unor circuite de intrare ieșire suplimentare. O altă particularitate a acestui port este posibilitatea de a-l programa diferit pe fiecare semioctet. Configurarea se face programînd registrul R248(PO1M). Dacă portul PO (sau numai semioctetul superior) este folosit ca port de I/E accesul se face prin registrul dedicat RO. În cazul portului de ieşire, acesta se scrie specificînd registrul R0 ca registru de destinație al unei instrucțiuni.

În cazul portului ca intrare, data din exterior este citită specificînd registrul R0 ca registru sursă a unei instrucțiuni. Semioctetul sau întregul port dacă *c* definit ca adresă nu poate fi citit sau, scris ca registru. Funcție de necesarul de memorie externă se poate utiliza în acest scop numai semioctetul inferior (A8-A11), semioctetul superior  $(P04-P07)$  poate fi folosit ca port de intrare/ieșire. În cazul cînd semiocteții, unul sau amîndoi, sînt definiți ca adrese, se pot trece în starea de impedanță ridicată prin programare (R248-P01M). Trecerea în această stare se face concomitent cu celelalte semnale de control necesare memoriei externe AS, DS și R/W.

Cînd e folosit ca port de I/E se poate folosi şi în varianta de interfaţă panalelă cu semnale de control prin programarea registrului R247(P3M). Pentru semnalele de control, RDY(READY) și DAV(DATA AVAILABLE) se folosesc din portul P3 liniile P32 şi P35. În regimul de intrare cu semnale de control datele din exterior sînt însotite de un semnal de validare ce intră pe P32(DAV0), care zăvorăște datele în registrul de intrare. Tot acuma se generează o întrerupere internă, IRQO care, autorizată, oferă mijlocul cel mai elegant şi eficace de a sincroniza microcalculatorul Z8 cu dispozitivul extern. Un alt mijloc constă în explorarea liniei P32 sub controlul programului. După zăvorirea datelor în registrul de intrare, amintită mai sus, Z8-ul pune la zero linia P35(RDY0) pentru a comunica dispozitivului extern că datele trimise au fost preluate. Pe baza acestui semnal de recunoaștere, dispozitivul extern poate termina secvența începută, ridicînd semnalul de validare DAV la 1 logic pentru a putea începe o nouă secventă de transfer. O nouă

secvență de transfer de date de la dispozitivul extern la Z8 trebuie să se desfăsoare numai după ce Z8-ul confirmă prin semnalul RDY că e gata să primească o nouă dată. Z8-ul e gata de un nou transfer numai după citirea datei tocmai zăvorîte în registrul de intrare. Citirea datei constă în specificarea registrului P0 ca sursă într-o instrucțiune. După citirea datei semnalul RDY trece în 1 logic. Desfășurarea acestui transfer este prezentată în fig. 2.19.a.

Trebuie remarcat faptul că acest transfer se poate face și de la un dispozitiv extern ce nu respectă întrutotul protocolul prezentat.

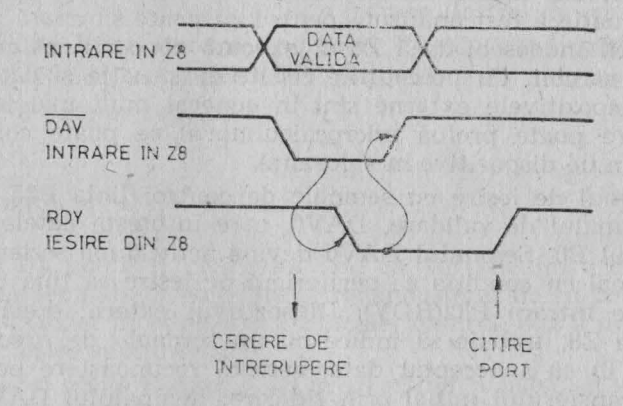

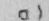

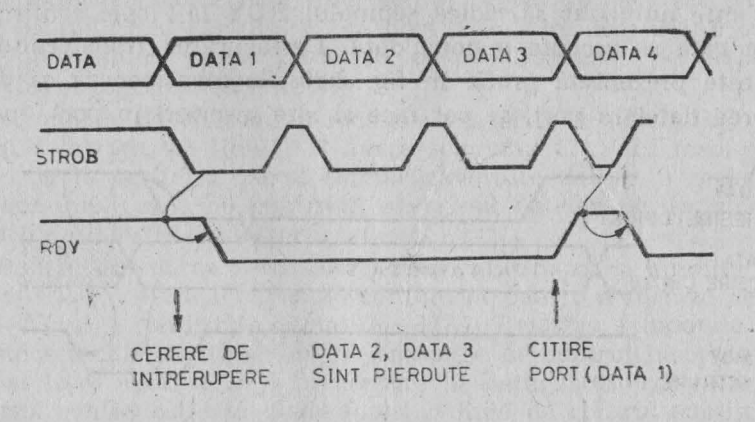

Fig. 2.19. Receptia datelor paralele cu semulale de control, a) cazul standard b) posibilitatea pierderii datelor

Ne referim la cazul perifericelor care furnizează data însoțită de un strob (un impuls de lăţime determinată). Cu această primă degradare a protocolului transferul poate functiona cu conditia ca dispozitivul extern să nu lanseze un nou transfer pînă cînd Z8-ul nu confirmă că e gata pentru a primi altă dată  $(RDY = 1)$ . Dacă dispozitivul extern nu tine seama de semnalul de RDY, atunci datele care sosesc la Z8 atît timp cît RDY e jos nu sînt zăvorîte în registrul de intrare. Prima dată preluată nu va fi pierdută prin supraînscriere, dar datele ulterioare se vor pierde (v. fig. 2. 19b). Această situație a fost analizată pentru că poate să apară și să aducă prejudicii îndeosebi dacă Z8-ul execută concomitent cu transferul și alte sarcini. Cu precauțiile cerute de situație și datorită faptului că dispozitivele externe sînt în general mult mai lente decit rata la care poate prelua microcalculatorul se poate comunica şi cu acest gen de dispozitive în sigurantă.

În regimul de ieșire cu semnale de control linia P35 e folosită pentru semnalul de validare, DAV0, care însotește datele de ieșire de pe portul P0. Semnalul DAV0 devine activ după scrierea portului P0 numai cu condiția ca perifericul de ieșire să țină un 1 logic pe linia de intrare P32(RDY). Dispozitivul extern, după primirea datei de la Z8, trebuie să indice cu un semnal de recunoaştere  $(RDY = 0)$  că a acceptat data, această recunoaștere permite încheierea transferului inițial prin ridicarea semnalului DAV. În acelaşi moment se generează o cerere de întrerupere, IRQ2, care poate fi sau nu folosită. După ridicarea semnalului DA VO, dispozitivul extern este autorizat să ridice semnalul RDY la 1 logic, confirmînd că este gata să accepte o nouă dată. Desfăşurarea transferului de ieșire este prezentată grafic în fig. 2.20. Se mentionează că după

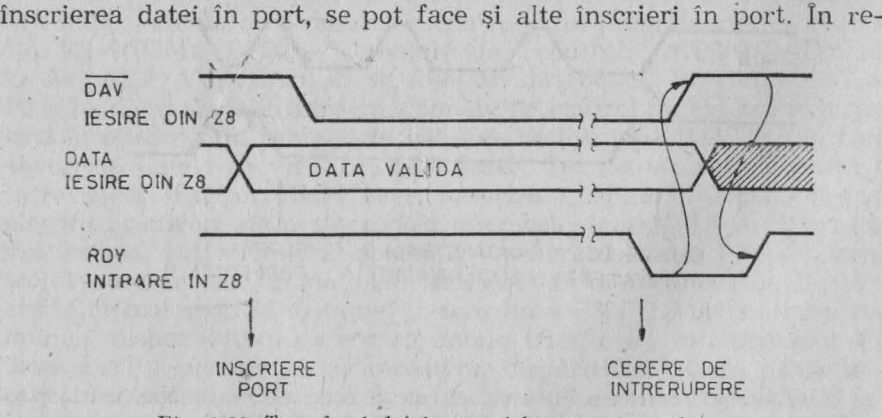

*Fig. 2.20.* Transferul datelor paralele spre un periferic
gistrul de ieşire rămînînd ultima dată înscrisă. lnscrierea şi supraînscrierea portului constă din specificarea portului P0 ca destinatie intr-o instrucțiune. Pentru a evita supraînscrierea, este utilă asteptarea cererii de întrerupere IRQ2 sau testarea liniei P32 (RDY) pînă cînd aceasta trece în O logic. In cazul în care perifericul acceptă date însoţite de strob se poate, în locul semnalelor de intercondiţionare, RDY şi DAV, să se lege intrarea RDY (P32) la ieşirea DAV (P35).

Linia P32 (P35) reprezintă fie o intrare (ieşire) de uz general fie un semnal de interfaţare a portului P0. Calitatea semnalului de interfatare, Ready respectiv Data available este dată de sensul de vehiculare a datelor prin port.

### 2.4.3. **PORTUL P1**

Portul P1 poate fi configurat fie ca port de intrare sau iesire cu sau fără semnale de validare și recunoaștere, fie ca port de adrese si date utilizat în adresarea memoriei externe sau a unor circuite de intrare/ieşire suplimentare.

Acest port poate fi configurat programînd registrul R248 (POlM). El nu admite programarea individuală a liniilor şi nici măcar ia semiocteţilor. Cînd e folosit ca port de intrare sau ieşire accesul la p nii externi se face prin intermediul registrului dedicat Rl. Pentru configurarea portului Pl cia port de intrare (sau ieşire) cu semnale de validare şi recunoaştere, se programează pe lîngă R248 (POlM) şi registrul R247(P3M). .

Semnalele de validare şi recunoaştere apar pe liniile P33 şi P34. Dacă e intrare, pe linia P33 apare semnalul DAV ce însotește datele de la periferic. Acest semnal zăvorește datele în registrul de intrare după care Z8 confirmă zăvorîrea datelor perifericului tră<sup>ţ</sup>înd linia P33 (RDY) la zero.

Pentru adresarea resurselor externe (memorii şi circuite de intrare/ieșire), portul P1 trebuie configurat pentru a furniza adresele, A0-A7 și a vehicula datele D0-D7. I Relațiile temporale dintre aceste semnale multiplexate și semnalele de control însoțitoare AS, DS și R/W au fost deja prezentate în panagraful precedent. această configurație se poate folosi o linie de control suplimentară dacă se doreşte implementarea de memorie de date. Pentru aceasta există o linie dedioată, dar care necesită programarea registrului  $P3M$  (D3 D4  $-$  10 sau 01). In acest caz linia P34 va furniza semnalul DM (Externa! Data Memory). Numai prin portul Pl se poate adresa 256 de locații de memorie externă sau 512 dacă se organizează pe lîngă memoria program și memoria de date. În acest mod portul Pl nu mai poate fi accesat ca un registru. Pe de altă parte si acest port poate fi trecut în starea de impedanță ridicată împreună cu liniile de control AS, DS şi R/W (împreună şi cu PO dacă acesta e organizat ca port de adrese). Se permite în acest fel ca Z8 să fie utilizat în configurații multiprocesor sau DMA. Dacă considerăm o astfel de configurație multiprocesor se poate dezvolta o lógică prin care fiecare procesor din retea să devină master, prin utilizarea a două semnale de control suplimentare P33 (intrare) şi P34 (iesire). Pe linia P34, asignată ca cerere de magistrale BUSRQ, Z8 poate cere magistrala resurselor comune, cedarea magistralei comune de către un alt microcalculator Z8 este semnalizată pe linia de intrare, P33, asignată ca intrare de recunoaştere -BUSACK. În timp ce pentru cel ce cere, asignările sînt: P34 (BUSRQ) și P33(BUSACK), pentru cel care cedează, asignările trebuie să fie inverse: P34(BUSACK) și P33(BUSRQ). Cedarea magistralei comune altor microcalculatoare cit şi confirmarea· primirii magistralei se fac sub controlul programului prin tratarea întreruperii externe IRQl (P33). Prin magistrala resurselor comune întelegem semnalele AD0-AD7, A8-A15, AS, DS și R/W.

#### 2.4.4. **PORTUL P2**

Portul se poate configura linie cu linie ca intrare sau ieşire prin  $registru R246(P2M)$ . Portul poate fi accesat prin registrul R2, asemănător cu cele prezentate la portul PO şi Pl. Portul P2 poate lucra şi ca port de intrare/ieşire cu semndle de validare şi recunoaştere; şi întrucît aceste linii provin tot din portul P3, alegerea acestui mod se face tot prin registrul R247 (P3M). Pentru aceste semnale de control sînt afectate liniile P31 şi P36. Aceste linii devin pe rînd DAV sau RDY respectiv RDY sau DAV funcție de direcția intrare/jesire a bitului 7 din port. Portul P2 este disponibil întotdeauna pentru operatii de intrare/iesire. Atunci cînd e programat (fie și o singură linie) ca ieșire, liniile pot fi configurate ca ieșiri cu drena în gol, prin bitul D0 din registrul P3M.

#### 2.4.5. **PORTUL P3**

Portul P3 poate fi configurat ca port de intrări/ieșiri său ca port de control. La functiile sale de control s-au mai făcut referiri cu ocazia prezentării celorlalte trei porturi. Indiferent de modul de

configurare, liniile P30—P33 sînt totdeauna intrări iar liniile P34— P37 sînt întotdeauna ieşiri.

Citirea și scrierea portului P3 se face prin registrul dedicat R3. Citind registrul R3, citim valorile prezente pe cele 4 linii de intrare P30-P33 și data din registrul de ieșire anterior scrisă (v. fig. 2.18.). Scrierea celor 4 biți ai registrului de ieșire e posibilă numai în cazul că sînt configurați ca ieșiri generale. Funcțiile pe care le poate îndeplini portul P3 se programează prin registrul de control şi configurare R247(P3M). Funcțiile posibile ale portului P3 se materializează prin următoarele semnale de control:

- semnale de validare și recunoaștere pentru porturile P0, P1 şi P2 .(DAV şi RDY),

- semnale de cerere de întrerupere (IRQ0-IRQ3),

- intrare si iesire din circuitul de serializare/deserializare (SI şi SO) şi

, - selecția bancului de memorie externă de date (DM).

Evident că ele nu pot fi prezente simultan în funcționare.

în tabelul următor se prezintă aceste semnale și pinii din portul P3.

Cele patru linii de intrare, P30-P33, indiferent de configuratii, pot întrerupe microcalculatorul dacă se permite această întrerupere.

mon inity of Albatici refere in

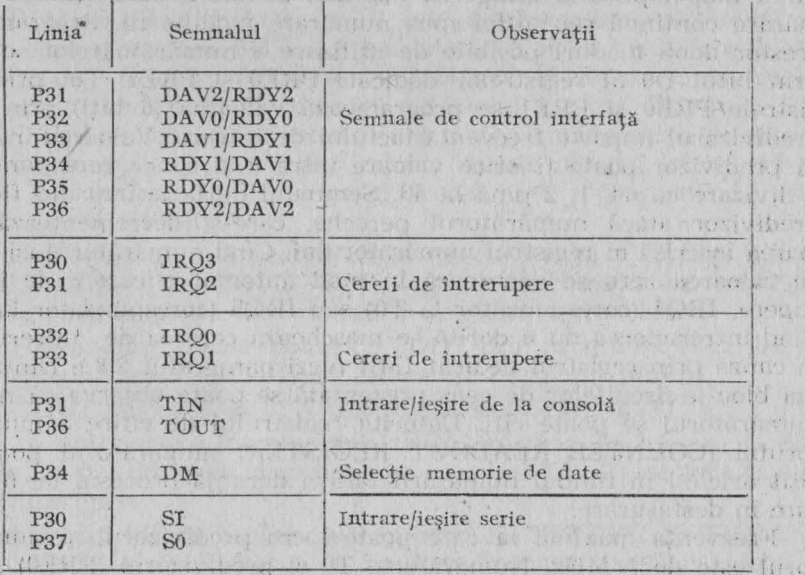

**Tnbelnl nr. 2.2.** 

## 2.5. CIRCUITELE DE CEAS

Microcalculatorul Z8 are două circuite de ceas. Fiecare circuit de ceas este compus dintr-un predivizor de 6 biti și un numărător prognamabil de 8 biti.

1n fig. 2.21 este prezentată schema bloc a circuitelor de ceas. Ce nu se observă din diagramă este faptul că predivizorul ceasului TO este atacat numai de tactul intern pe cînd- predivizorul ceasului Tl poate fi atacat atît cu tact intern cît și cu tact extern. Prezenta acestor, circuite de ceas sporeşte valoarea microcalculatorului integrat în special în aplicațiile în timp real. Numărătoarele odată pornite lucrează independent de programul în desfășurare a microcalculatorului, legătura cu programul procesorului putîndu-se face în momente mai puțin critice de timp și bineînțeles prin sistemul de întreruperi.

Numărătoarele pot fi lansate, oprite, repornite programînd respectiv reprogramînd registrul dedicat R24l(TMR). Repornirea numărătoarelor se poate face continuînd numărarea (divizarea) din momentul opririi sau reluînd divizarea de la valoarea inițială înscrisă în numărător.

Numărătoarele pot fi de asemenea programate să se oprească automat la atingerea valorii zero (un singur pas) sau să se reîncarce cu valoarea inițială la atingerea valorii zero și să continue numărarea înapoi pînă la atingerea din nou a valorii zero ş.ia.m d. (numărare continuă sau altfel spus numărare modulo n). Programarea acestor două moduri' posibile de utilizare a numărătoarelor se face prin bitul D0 al registrelor dedicate PRE0 și PRE1. Tot prin registrele PRE0 și PRE1 se programează valoarea (6 biți) prin care predivizorul împarte frecvenţa tactului de intrare. Valoarea înscrisă în predivizor poote fi orice valoare între O şi 63 cc corespunde la o divizare cu 64, 1, 2 pînă la 63. Semnalul de la ieșirea din fiecare predivizor atacă numărătorul pereche, care-și decrementează valoarea înscrisă în registrul numărătorului. Cînd numărătorul îsi atinge valoarea zero se generează în mod automat o cerere de întrerupere, IRQ4 (corespunzător la TO) sau IRQ5 (corespunzător la Tl). Cînd întreruperea nu e dorită se maschează cererea de întrerupere în cauză prin registrul dedicat IMR (vezi paragraful 2.8.). Din schema bloc a circuitelor de ceas prezentată se poate observa că numai numărătorul se poate citi. Datorită registrului de citire a numărătorului (COUNTER READOUT REGISTER) numărătorul poate fi citit oricînd în timpul numărării fără a denanja procesul de numărare în desfășurare.

Frecvența maximă la care poate lucra predivizorul și numărătorul este de 1 MHz. Numărătorul TO şi predivizorul (PREO) poate

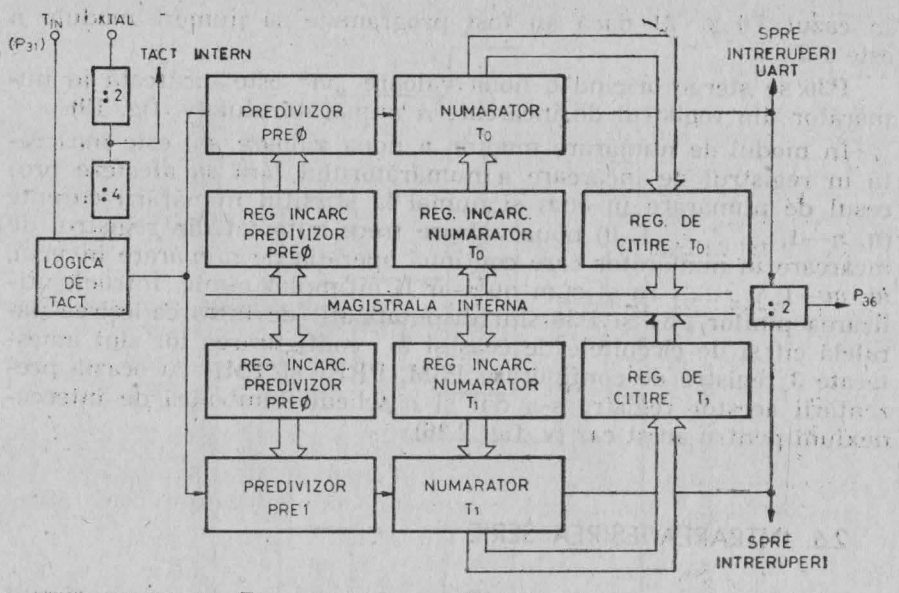

1 1 1· *Fig. 2:21.* Diagrama circuitelor de ceas (i) ) is expected to provide the

fi atacat numai de tactul intern (4MHz) divizat la rîndul său cu 4. Tactul intern fiind divizat cu 2 față de frecvența cristalului de cuarț, care e maxim 8MHz. Numărătorul (T1) și predivizorul său (PRE1), poate fi atacat atît de tactul intern cît și de un tact extern. În cazul că numărătorul T1 numără pe tactul intern, intrarea TIN adică P31, se poate folosi pentru startarea, sincronizarea și repornirea numărării cu un semnal extern. Aceste moduri, ce se referă numai la numărătorul T1, se programează și se reprogramează prin registrui R241 (TMR). '

Datorită faptului că pentru circuitele de ceas sînt afectați numai doi pini (TIN-P31, TOUT-P36), legarea în cascadă a celor două numărătoare se poate face numai în maniera următoare: ·

1. ieșirea din T0 este scoasă pe TOUT prin programarea registrului TMR (intrarea lui TO fiind totdeauna pe tactul intern),

2. TOUT se leagă la TIN care atacă numărătorul Tl,

3. se autorizează întreruperea IRQ5, întrucît Tl nu are la dispoziție alt pin de ieșire, funcționarea cascadei T0-T1 se face numai prin întrerupere.

Prin pinul P36 se poate scoate în afară fie T0OUT/2, fie T1OUT/2. fie tactul intern/2. Factorul de umplere în cazul tactului intern şi

75 ' '

territoriana pertita entre

în cazul TO şi Tl dacă au fost programate sit numere modulo *n*  este 1/2.

P36 se șterge oricînd o nouă valoare  $.m<sup>u</sup>$  este încărcată în numărător din registrul de încărcare a numărătorului (v. fig. 19).

!n modul de numărare modulo *n* noua valoare, m, este încărcată în registrul de încărcare a numărătorului fără să afecteze procesul de numărare în curs şi numai la sfîrşitul numărării curente  $(n, n-1, \ldots, 1, 0)$  noua valoare trece automat din registrul de incărcare în numărător care continuă operația de numărare inversă,  $m, m-1, \ldots$ ... ca și cum nu s-ar fi întîmplat nimic. Întrucît utilizarea pinilor P31 și P36 sînt disputați atît de intrarea/ieșirea paralelă cit și de circuitele de ceas și în configurarea lor sînt amestecate 3 registre de configurare P3M, PRE1 și TMR cu ocazia prezentării acestor registre s-a dat și o schemă simbolică de interconexiuni pentru acest caz (v. fig. 2.26).

## **2.6.** INTRAREA/IEŞIREA SERIE

Microcalculatorul integrat Z8 are in componenta sa un circuit de deserializare pentru recepție și un circuit de serializare pentru transmitere.

Atît partea de recepție cît și partea de transmitere conțin fiecare cîte un circuit de verificare a parității, respectiv de generare a parității. Registrul R240 (SIO) care servește partea de intrare/ieşire serie este de fapt format din două registre, unul de intrare şi celălalt de ieşire iavînd aceeaşi adresă. Schema bloc a circuitului de intrare/iesire serie este prezentată în fig. 2.22. Tot în această schemă bloc a fost inclusă și partea din circuitul de ceas T0 care este destinată formării tactului de recepție — transmitere serie. În acest sens TO are o serie de legături aare sînt dedicate. Din portul P3 liniile P30 și P37 sînt dedicate intrării serie respectiv ieșirii serie.,

Pe această structură este implementată legătura serie full duplex asincrona care poate să meargă la o viteză maximă de 62500 biti/sec. Această rată de tnansfer provine din faptul că frecvența maximă în Numărător (T0) este de 1MHz iar tactul necesar circuitelor de serializare deserializare e de 16 ori mai rapid decît tactul efectiv de deplasare (1 Mhz  $16 = 62500$ ).

Data de transmis este încărcată în registrul R240 și deplasat afară bit cu bit prin linia P37 după ce în fata bitului D0 s-a inserat un bit de start (0) urmînd ca după ultimul bit de date să se însereze unul sau doi biti de stop (1). Se transmit totdeauna 8 biti

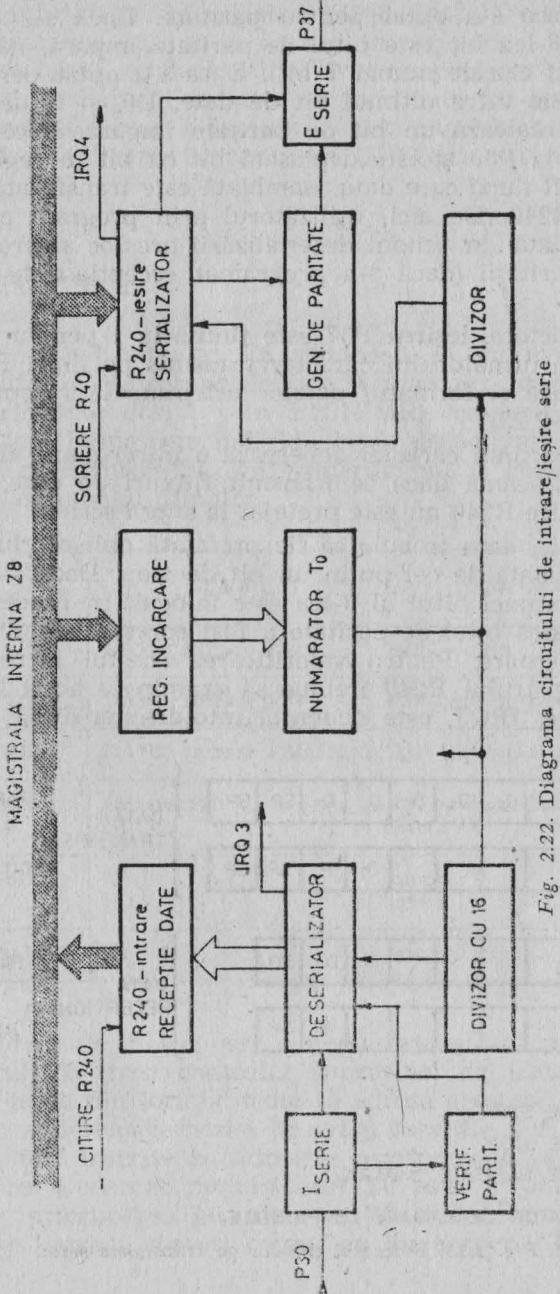

indiferent dacă s-a optat pentru paritate. Dacă s-a optat pentru paritate, al 8-lea bit este bitul de paritate impară, data transmisă fiind în acest caz de numai 7 biți. Dacă s-a optat pentru transmisia cu paritate între ultimul bit de date. D6 si bitul sau bitii de stop, se intercalează un bit de paritate impară. Recepția serie se fiace prin linia P30 şi este deplasată bit cu bit în registrul DESE-RIALIZATOR după care data asamblată este transferată în registrul de intrare R240. De aici, utilizatorul prin program citește valoarea recepționată. În timpul deserializării are loc și procesul de verificare a parităţii (dacă s-a programat recepţia/transmisia cu bit de paritate).

!ntre caractere,• ieşire,a P37 este ţinută la **1** pentru• a putea face discriminarea următorului caracter transmis pe linie. Formatul datelor transmise și formatul datelor asteptate la receptie este prezentat în fig.  $2.23$ .

Transmisia unui caracter generează o intrerupere, IRQ4, de care trebuie ţinut ·seamă dacă se transmit fluxuri de date, întrucît registrul de ieşire R240 nu este protejat la supra scriere.

La recepție, data trebuie să fie prefațată obligatoriu de bitul de start și postfatată de cel puțin un bit de stop. Dacă s-a optat pentru paritate atunci bitul al 8-lea este înlocuit în procesul de serializare cu 0 dacă bitul de paritate a fost corespunzător și cu 1 dacă a apărut o eroare. Pentru valorificarea acestui lucru utilizatorul la citirea registrului R240 trebuie să examineze acest bit. O cerere la întrerupere, IRQ3, este generată întotdeauna după deserializare

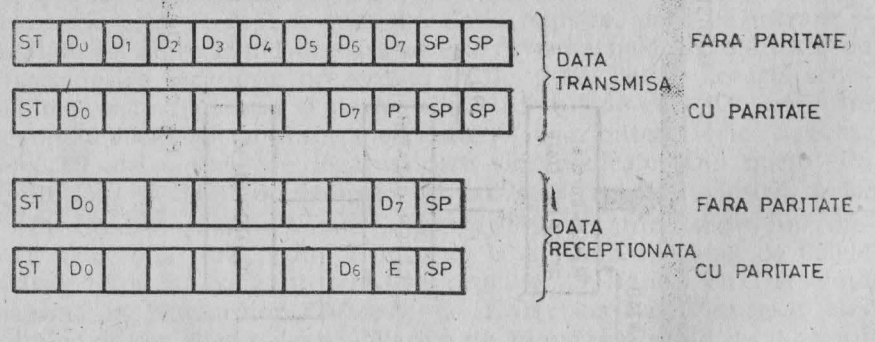

- $ST BIT$  DE START
- $SP BIT$  DE STOP
- P BIT DE. PARITATE IMPARA

E \_ INDICATOR DE EROARE DE PARITATE

Fig. 2.23. Formatul datelor 1e transmisia serie

la transferul informatiei în registrul R240. Este la latitudinea utilizatorului utilizarea sau nu a acestei întreruperi. De asemenea trebuie retinut faptul că dacă utilizatorul nu preia la timp caracterul recepționat, următorul caracter se suprapune pe acesta nerămînînd nici o indicatie asupra faptului că s-a pierdut un caracter sau **mai** multe; deci utilizarea întreruperii IRQ3(Sl) este aproape obligatorie.

## 2.7. îNTRERUPERILE

Microcalculatorul integrat Z8 mînuiește la un moment dat 6 întreruperi diferite. Intreruperile pot fi mascate, aranjate într-o ordine de prioritate dorită prin R25l(IMR), respectiv R249(IPR). întreruperile pot fi mascate individual sau dezactivate în bloc prin bitul D7 din registrul R251. Intreruperile pot fi culese din 8 Io- . euri, conform cu tabelul următor:

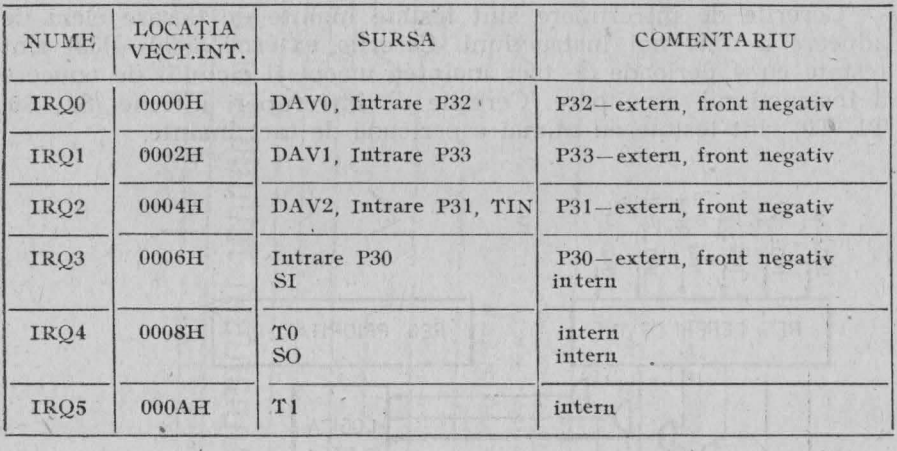

Cînd o cerere de întrerupere e nemascată și are prioritate, microcalculatorul 28 trece controlul subrutinei de tratare a evenimentului preluînd din locația dedicată adresa acesteia. Aceasta presupune că la scrierea memoriei program locatiile vectorilor de întrerupere au fost înscrise cu adresele corespunzătoare subrutinelor de întrerupere. Deoarece numărătorul T0 este destinat circuitului de I/E serie întreruperea generată de TO şi de circuitul de ieşire serie SO, pot împărți aceeași cerere de întrerupere (IRQ4). Pe de

altă parte, întreruperea pe linia de intrare P30 (front negativ) îm<sup>1</sup> parte aceeași cerere de întrerupere, IRQ3, cu întreruperea generată de circuitul de recepție serie (SI). Și aceasta este posibil fără nici o pierdere întrucît linia P30 este folosită ca linie de intrare serie.

Modificarea registrului de mascare a întreruperilor, R251, sau a registrului de stabilire a priorităților, R249, trebuie făcută în condițiile în care s-au dezactivat global întreruperile prin instrucţiunea DI sau prin altă instrucţiune prin care se şterge bitul D7 din registrul R251. În figura 2.24 este prezentată schema bloc a circuitului de tratare a întreruperilor.

Cînd o cerere de întrerupere e acceptată, Z8 intră într-un ciclu special de tratare a întreruperilor care: Turning Hollow TorM.

1) dezactivează global întreruperile,

2) salvează în stivă contorul program și indicatorii de stare,

3) şterge bitul cererii de întrerupere servită din R230 (IRQ),

4) preia adresa din locația vectorului de întrerupere în contorul program, şi esterna lendet mentione tres

5) începe rularea subrutinei.

Cererile de întrerupere sînt testate înainte de fiecare ciclu de aducere a unei noi instrucțiuni. Cererile externe (P30-P33) sînt testate cu 4 perioade de tact înaintea începerii ciclului de aducere a instrucțiunii următoare. Cererile de întreruperi interne (S1, S0, T1, T0) sînt testate cu numai o perioadă de tact înainte.

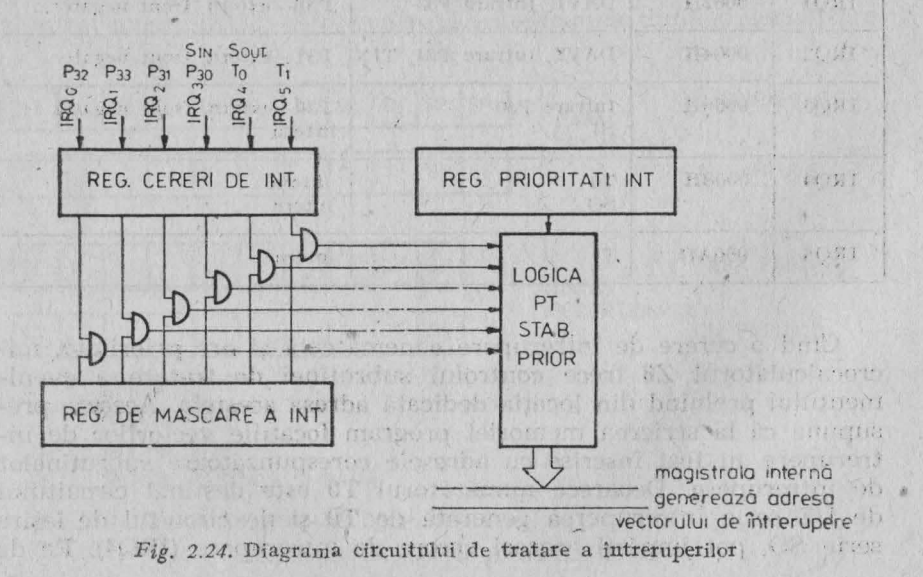

80

•

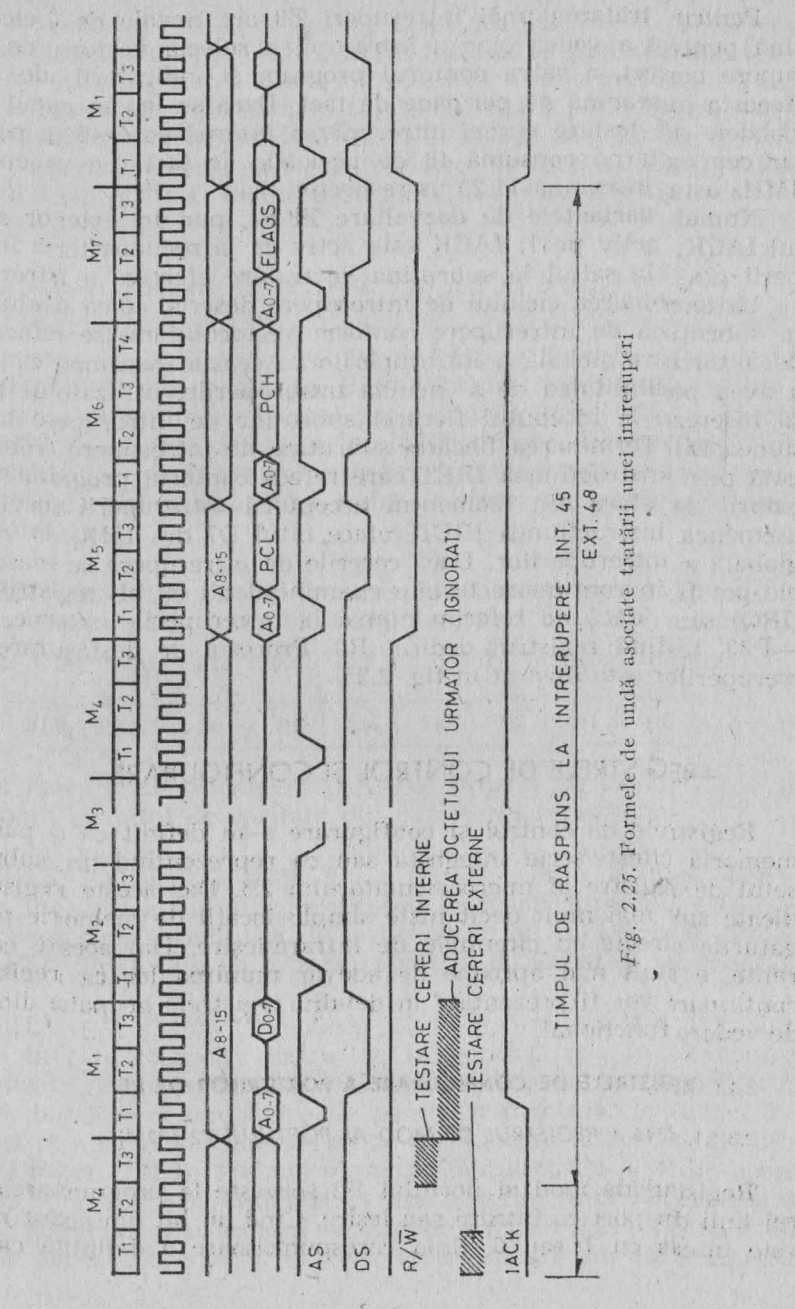

6 - Proiectarea su microcalculatoare integrate

Pentru tratarea unei întreruperi Z8 are nevoie de 7 cicli maşină pentru a vedea cine a întrerupt, a selecta vectorul de întrerupere corect, a salva contorul prognam şi indicatorii de stare. Aceasta înseamnă 44 perioade de tact. Dacă se iau în calcul şi perioadele de testare atunci întreruperea internă cere 45 de perioade iar cea externă consumă 48 de perioade de tact. La un cuarţ de 8MHz asta înseamnă 11,25 us respectiv 12us.

Numai variantele de dezvoltare Z8/64, pun în exterior semnalul IACK, activ pe 1; IACK este activ de la recunoașterea întreruperii pînă la saltul Ja subrutina de tratare efectivă a întreruperii.

La terminarea ciclului de întrerupere descris, adică la ajungerea în subrutina de întrerupere conform vectorului nu se reface bitul de autorizare globală a întreruperilor. Aceasta înseamnă că pentru a avea posibilitatea de a încuiba întretuperile, utilizatorul trebuie să insereze la începutul fiecărei subrutine de întrerupere instrucţiunea EI. Terminarea fiecărei subrutine de întrerupere trebuie făcută prin instrucţiunea IRET care reface contorul program şi indicatorii de stare din momentul acceptării întreruperii servite. De asémenea instrucțiunea IRET reface bitul D7 din IMR, de validare globală a întreruperilor. Dacă cererile de întrerupere se maschează, ele pot fi în continuare testate examinînd bit cu bit registrul R250 **(IRQ)** sau dacă ne referim numai la întreruperile externe, P30- -P33, testînd registrul dedicat R3. Procesul de desfăşurare a întreruperilor este ilustrat în fig. 2.25.

## 2.8. REGISTRELE DE CONTROL ŞI CONFIGURARE

Registrele de control şi configurare s-au definit ca o parte din memoria citeste/scrie integnată sau ca reprezentînd un subset din setul de registre al microcalculatorului Z8. Dar aceste registre dedicate sînt mai mult decît nişte simple locații de memorie prin legăturile directe cu circuitele de intrare/ieşire. Din aceste considerente, e mult mai aproape de adevăr numirea lor ca registre. In continuare vor fi prezentate în detaliu registrele grupate din punct de vedere functional.

#### 2.8.1. **REGISTRELE DE CONFIGURARE A PORTURILOR DE 1/E**

#### 2.8.1.1. R246 - REGISTRUL DE MOD AL PORTULUI P2 (P2M)

Registrul de mod al portului P2 serveşte la programarea fiecărei linii din port ca intnare sau ieşire. Cînd un bit din acest registru este înscris cu 1 sau O, linia corespunzătoare e definită ca linie

of match worldwide berits as penabidors - a

de intrare respectiv linie de ieșire. După inițializare, în acest registru se găseşte valoarea OFFH, astfel încît de la punerea sub ten-' siune pînă la configurarea dorită de utilizator liniile portului P2 mi deranjează interfaţa. Specificarea tipului de ieşire pentru liniile definite ca iesire și precizarea dacă  $P\hat{2}$  va fi însoțit de semnale de validare şi recunoaştere, se fiace prin registrul de mod al portului P3. Registrul R246 poate **fi** numai încărcat. el nu poate fi citit.

### 2.8.1.2. R247 - REGISTRUL DE MOD AL PORTULUI P3 (P3M)

Reamintim că liniile portului P3 sînt fixate, în ceea ce priveşte , sensul (P30-P33 sînt intrări iar P34-P37 sînt ieşiri), astfel că stabilirea sensului nu face obiectul programării. Prin P3M se specifică modul de alocare a liniilor multifuncționale (intrări/ieșiri, intrări/ieșiri serie, cereri de întrerupere, intrare/ieșire de ceas semnale de validare și recunoaștere, ieșire de stare). Acest registru poate fi numai scris, but you in man indication and

PARITATEA (D7). Dacă s-a optat pentru utilizarea circuitului de intrare/ieșire serie (prin bitul D6) înscriind bitul D7 atunci:

1. în transmisii, data emisă are automat paritatea impară:

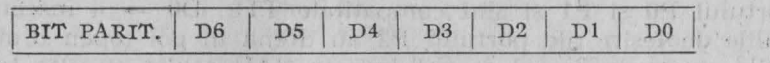

2. la receptie se calculează paritatea impară pe primii 7 biți și se compară cu bitul de paritate din caracterul recepționat.

LINIILE P30 și P37 (D6). Dacă  $D6 = 1$  linia P30 se conectează la intrarea circuitului de recepție serie iar linia P37 este conectată la iesirea circuitului de ieșire serie; altfel,  $D6 = 0$ , liniile P30 și P37 sînt liniile de intrare respectiv de ieșire de uz general.

LINIILE P31 și P36 (D5). Dacă  $D5 = 0$ , liniile P31 și P36 sînt linii de intrare respectiv ieşire, de uz general sau, în colaborare cu Dl din registrul predivizor PREO, P31 devine intrare în registrul T1(TIN), iar P36 devine ieșire fie pentru numărătoarele T0 sau T1 fie direct pentru tactul intern funcție de valoarea biților D6, D7 din registrul R241 (TMR). Trebuie remarcat faptul că  $D5 = 0$  din acest registru, P3M, nu este suficient pentru a defini linia P36 de ieşire de uz general; pentru aceasta se impune ca prin R241 (TMR) linia să nu fie alocată circuitelor de ceas, adică D6, D7 din acest registru

 $7 + 1$  M

pi s üI.

să fie 00. În fig. 2.26 se prezintă o schemă simbolică a tuturor conexiunilor interne care afectează pinii P31 şi P36. Liniile P31 şi P36 sînt folosite și ca linii de validare și recunoaștere pentru portul P2 dacă D5 este înscris. Dacă liniile P31 şi P36 sînt alese ca linii de validare și recunoaștere pentru portul P2, biții D6 și D7 din **TMR** nu mai au nici o influentă.

LINIILE P33 şi P34 (D4, D3). Funcţie de valoarea biţilor D4, D3 liniile sînt:

 $-$  intrare/iesire de uz general  $(00)$ ,

- intnare/DM (Ol sau 10) şi

- linii de validare și recunoaștere (DAV1/RDY1 respectiv  $RDY1/DAV1 - 11$ .

LINIILE P32 şi P35 (D2). Prin bitul D2 se specifică dacă liniile P32 și P35 sînt linii de intrare respectiv ieșire, de uz general, sau linii de validare și recunoaștere pentru portul P0(DAV0/RDY0 și RDY0/DAVO).

ETAJELE DE IEȘIRE ALE LINIILOR PORTULUI P2 (D0). Dacă  $D0 = 1$ , înseamnă că ieșirile portului P2 sînt identice cu cele ale portului P0 şi Pl şi sînt compatibile TTL. DO ~ O înseamnă că liniile de iesire ale portului P2 au drena în gol (open drain). Ieşirile cu drena în gol se pot lega în SAU cablat cu alte ieşiri de acelaşi tip (asemănător cu ieşirea cunoscută la circuitele TTL de colector în gol).

### 2.8.1.3. *R248 (P01M) - REGISTRUL DE MOD AL PORTURILOR* PO şi P1

Prin acest registru se configurează utilizarea porturilor PO şi P1, se alege stiva în spațiul intern sau extern de memorie și se alege un timp prelungit de acces la memoria externă.

PORTUL PO. (DO, Dl şi D7, D6). Portul PO poate fi configurat la nivel de semiocteti. La punerea în functiune (initializare) acest port se găsește configurat ca intrare. Biții D7, D6 configurează semioctetul superior, iar în cazul în care este configurat ca linii de adresă, A12-A15, atunci după cum e și logic, aceasta are influență şi asupra semioctetului inferior care devine automat A8-All, in-

diferent de programarea biților D0, D1 responsabili de acest semioctet.

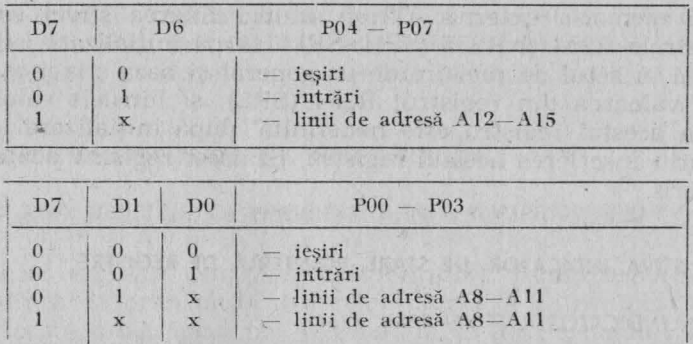

PORTUL P1 (D3, D4). Bitii D3, D4 sînt destinați configurării portului P1. Și acest port după inițializare se găsește în modul intrare.

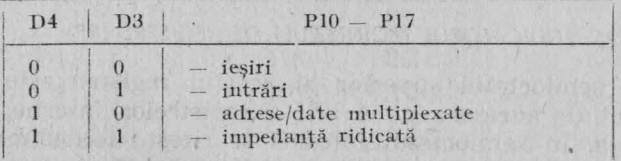

Starea de impedanță ridicată programată pentru portul P1 se răsfringe și asupra portului P0, parțial sau total, după cum e folosit pentru accesul la memoria externă. Această interdependență care cuprinde pe lîngă biții D4 D3 și D7 și D1 este prezentată mai ios:

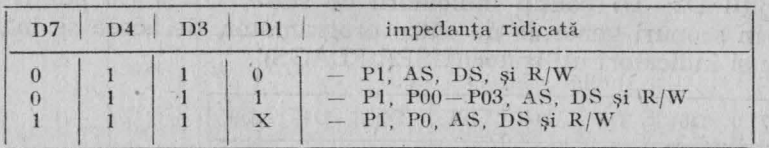

EXTINDEREA CICLULUI DE MEMORIE. Prin D5=0, ciclul de memorie se extinde cu o perioadă pentru a permite interfaţarea cu memorii mai putin rapide. În mod normal  $(D5=1)$ , se pot interfata memorii cu ciclu de acces mai mic de 500 ns; prin extinderea ciclului, se pot interfața memorii cu ciclu mai mic de 750 ns.

LOCALIZAREA STIVEI. Cînd D2 este 1, stiva este internă. adică în setul de registre, de uz general R127 - R4. Fixarea bazei stivei se face prin registrul R255 (SPL). Dacă se alege lucru cu stiva în memoria externă,  $D2=0$ , atunci fixarea stivei este dată de registrele R254 și R255 (SPH, SPL). După inițializare, stiva este localizată în setul de registre de uz general şi baza stivei este indicată de valoarea din registrul R254 (SPL); şi intrucît valoarea de trezire a acestui registru este nedefinită, după inițializare urmează obligatoriu înscrierea acestui registru. Şi acest registru poate fi numai înscris.

#### 2.8.2. **STIVA, INDICATORI DE STARE, POINTERUL DE REGISTRE**

#### 2.8.2.1. INDICATORUL STIVEI R255, R254

Așa cum am arătat deja, dacă stiva este internă, atunci este suficient registrul R255 (SPL) pentru indicarea poziției curente a stivei. În acest caz, registrul dedicat R254 (SPH) rămîne la dispozitia utilizatorului ca registru de uz general.

### 2.8.2.2. R253 INDICATORUL (POINTERUL} DE REGISTRE (RP)

Numai semioctetul superior al acestui registru este folosit în mecanismul de adresare pe 4 biti a registrelor interne, mecanism descris deja. 1n semioctetul inferior se citeşte totdeauna O, iar în momentul scrierii, valoarea lui nu are importantă.

7 7 19 1 7

Ho marin on ponishing one

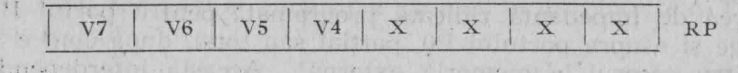

# .<br>2.8.2.3. R252. INDICATORII DE STARE

Bitii D2-D7 contin indicatorii de stare; D1 și D0 pot fi utilizati în scopuri generale de către programator, de aceea se mai numesc si indicatori utilizator (USER FLAGS).

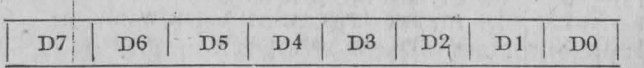

F2 F1-INDICATORI UTIL. H - TRANSPORT LA JUMĂTATE D - AJUSTARE ZECIMALĂ  $V - DEPA<sub>5</sub>IRE$ S - BIT DE SEMN  $Z - ZERO$ TRANSPORT

Fig's

Indicatorii C, Z, S, V pot fi folositi de programator cu instructiunile de salt și salt relativ. În conditiile de salt acești indicatori pot fi folositi individual sau în legătură cu altii creînd un repertoriu de 16 condiții. Indicatorii de stare sînt înscriși sau șterși în urma executării unor instrucțiuni. Instrucțiunile și modul cum afectează indicatorii de stare sînt prezentate în paragraful 2.11.

#### 2.3.3. **REGISTRELE DE TRATARE A INTRERUPERILOR**

#### 2.8.3.1. R249 REGISTRUL DE PRIORITĂŢI A INTRERUPERILOR (IPR)

Şi acest registru este numai inscriptibil. Acest registru stabileşte ordinea de prioritate între cele 6 surse de întreruperi mînuite odată. Aceste întreruperi pot fi aranjate în 48 de moduri diferite. Cele 6 niveluri de întreruperi sînt împărțite în 3 grupe; fiecare grupă este formată din 2 cereri de întrerupere. Grupul A este format din IRQ3 şi IRQ5, grupul B din IRQO şi IRQ2, iar grupul C din IRQl şi IRQ4. Biţii Dl, D2 şi D5 stabilesc prioritatea ·în interiorul grupului.

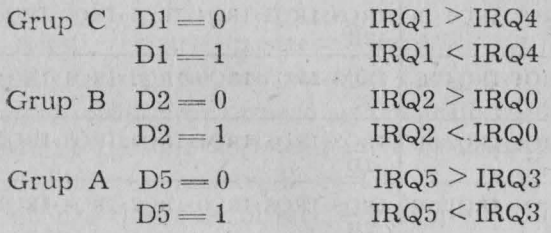

Prioritatea între grupuri se stabilește prin biții D0, D3 și D4 pe **6** combinaţii după cum urmează:

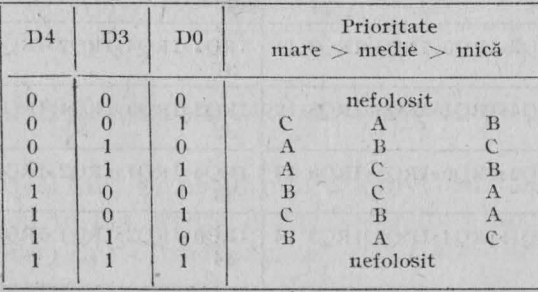

Biții D6 și D7 nu sînt folosiți. Pentru a ușura alegerea priorităților dorite a celor 6 întreruperi mînuite odată, în tabelul nr. 2.3 se prezintă in extenso codurile celor 48 de ananjamente posibile.

Tabelul nr. 2.3. CODURILE COMBINATIILOR POSIBILE DE PRIORITĂȚI

| IRQ1>IRQ4>IRQ5>IRQ3>IRQ2>IRQ0 01 | IRQ1>IRQ4>IRQ3>IRQ5>IRQ2>IRQ0<br>21 |
|----------------------------------|-------------------------------------|
| IRQ4>IRQ1>IRQ5>IRQ3>IRQ2>IRQ0 03 | IRQ4>IRQ1>IRQ3>IRQ5>IRQ2>IRQ0<br>23 |
| IRQ1>IRQ4>IRQ5>IRQ3>IRQ0>IRQ2 05 | IRQ1>IRQ4>IRQ3>IRQ5>IRQ0>IRQ2<br>25 |
| IRQ4>IRQ1>IRQ5>IRQ3>IRQ0>IRQ207  | IRQ4>IRQ1>IRQ3>IRQ5>IRQ0>IRQ2<br>27 |
| IRQ5>IRQ3>IRQ2>IRQ0>IRQ1>IRQ4 08 | IRQ3>IRQ5>IRQ2>IRQ0>IRQ1>IRQ4<br>28 |
| IRQ5>IRQ3>IRQ1>IRQ4>IRQ2>IRQ0 09 | IRQ3>IRQ5>IRQ1>IRQ4>IRQ2>IRQ0<br>29 |
| IRQ5>IRQ3>IRQ2>IRQ0>IRQ4>IRQ1 0A | IRQ3>IRQ5>IRQ2>IRQ0>IRQ4>IRQ1<br>2A |
| IRQ5>IRQ3>IRQ4>IRQ1>IRQ2>IRQ0 0B | IRQ3>IRQ5>IRQ4>IRQ1>IRQ2>IRQ0<br>2B |
| IRQ5>IRQ3>IRQ0>IRQ2>IRQ1>IRQ40C  | IRQ3>IRQ5>IRQ0>IRQ2>IRQ1>IRQ4<br>2C |
| IRQ5>IRQ3>IRQ1>IRQ4>IRQ0>IRQ2 0D | IRQ3>IRQ5>IRQ1>IRQ4>IRQ0>IRQ2<br>2D |
| IRQ5>IRQ3>IRQ0>IRQ2>IRQ4>IRQ10E  | IRQ3>IRQ5>IRQ0>IRQ2>IRQ4>IRQ1<br>2E |
| IRQ5>IRQ3>IRQ4>IRQ1>IRQ0>IRQ20F  | IRQ3>IRQ5>IRQ4>IRQ1>IRQ0>IRQ2<br>2F |
| IRQ2>IRQ0>IRQ1>IRQ4>IRQ5>IRQ3 10 | IRQ2>IRQ0>IRQ1>IRQ4>IRQ3>IRQ5<br>30 |
| IRQ1>IRQ4>IRQ2>IRQ0>IRQ5>IRQ3 11 | IRQ1>IRQ4>IRQ2>IRQ0>IRQ3>IRQ5<br>31 |
| IRQ2>IRQ0>IRQ4>IRQ1>IRQ5>IRQ3 12 | IRQ2>IRQ0>IRQ4>IRQ1>IRQ3>IRQ5<br>32 |
| IRQ4>IRQ1>IRQ2>IRQ0>IRQ5>IRQ3 13 | IRQ4>IRQ1>IRQ2>IRQ0>IRQ3>IRQ5<br>33 |
| IRQ0>IRQ2>IRQ1>IRQ4>IRQ5>IRQ3 14 | IRQ0>IRQ2>IRQ1>IRQ4>IRQ3>IRQ5<br>34 |

Tabelul nr. 2.3. (continuare)

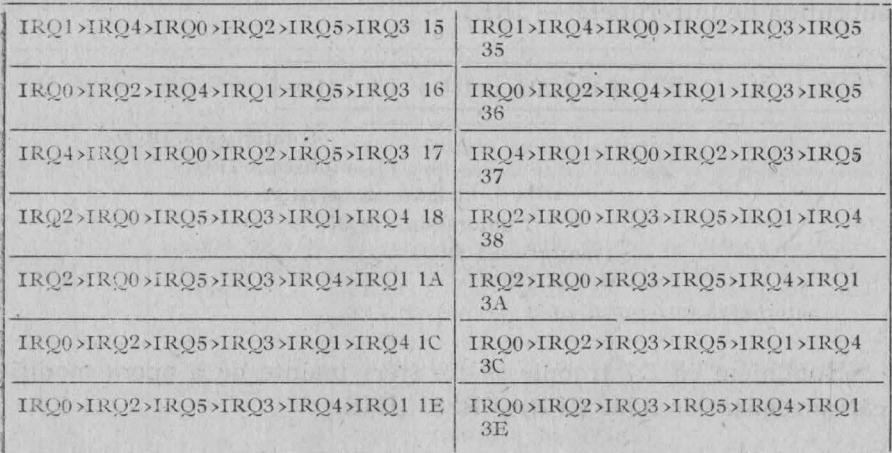

2.8.3.2. R250 REGISTRUL CERERILOR DE INTRERUPERE (IRQ)

Acest registru păstrează cererile de întrerupere. Înscrierea acestui registru se face automat dar și prin instrucțiuni și, în plus, poate fi citit; prin urmare se pot utiliza întreruperile și într-o variantă de "polling" prin dezactivarea globală a întreruperilor și citirea lor în acest registru de cereri.

Cind o cerere de întrerupere apare, bitul corespunzător din acest registru este înscris și rămîne așa pînă la declanșarea ciclului de servire a întreruperii.

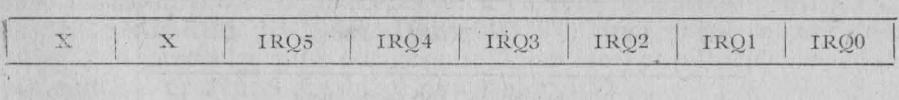

2.8.3.3. R251 REGISTRUL DE MASCARE AL INTRERUPERILOR (IMR)

Prin acest registru se poate masca individual fiecare cerere de întrerupere sau se pot masca global toate întreruperile. Bitul D7 poate fi înscris prin instrucțiunea EI sau șters prin instrucțiunea DI. Tot D7 este șters automat în timpul acceptării unei întreruperi și este înscris după executarea unei instrucțiuni de reîntoarcere din subrutina de întrerupere — IRET.

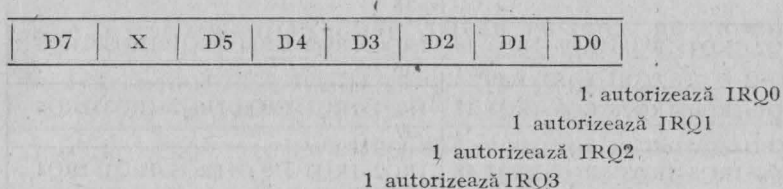

autorizează IRQ4

autorizează JRQS

autorizează întreruperile

Subliniem că D7 trebuie să fie șters înainte de a opera modificări a registrelor R249 (IPR) şi R251 (IMR).

#### 2.8.4. **REGISTRELE DEDICATE CIRCUITELOR DE CEAS**

2.8.4.1. R241 REGISTRUL DE CONFIGURARE A NUMARATOARELOR (TMR)

Prin acest registru se aleg modurile de functionare a numărătoarelor, se încarcă numărătoarele și predivizoarele și se autorizează functionarea acestora.

IESIREA CIRCUITULUI DE CEAS. După cum se stie, un singur pin, P36, poate fi afectat pentru această funcție iar biții D7 și D6 programează la ce anume e folosit acest pin de ieșire.

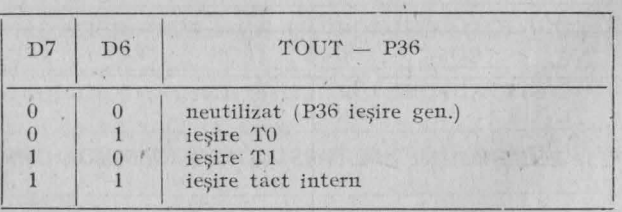

MODURILE DE UTILIZARE A SEMNALULUI EXTERN **CA**  INTRARE ÎN NUMARATORUL Tl. Prin D4 şi D5 se definesc modurile în care semnalul extern este folosit la intrarea în numărăto**rul** Tl. înainte de definirea acestor moduri trebuie ca Tl-IN să fie definit ca intrare din sursa externă (R243, D1)..

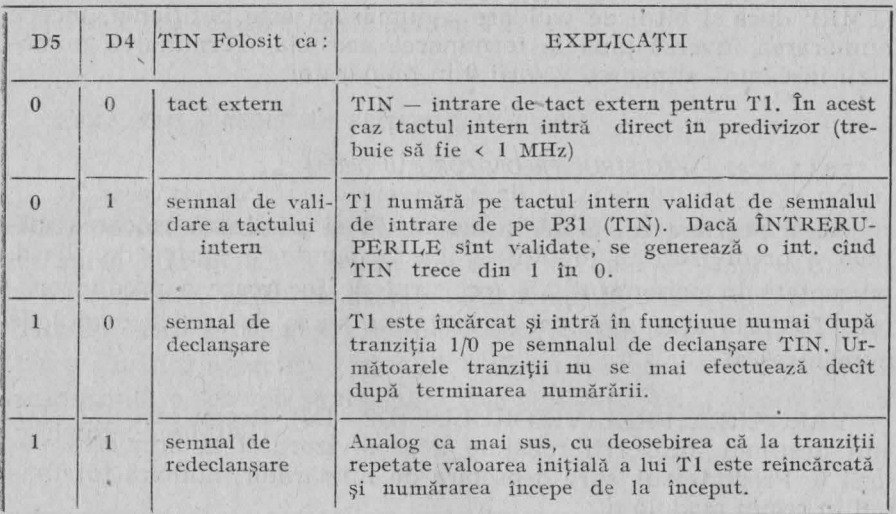

VALIDAREA NUMĂRĂTORULUI T1. D3 înscris validează operarea numărătorului Tl împreună cu a predivizorului PREl. Cînd D3 se şterge. se opreşte numărarea.

INCĂRCAREA NUMĂRĂTORULUI T1. Continutul registrului **de** încărcare Tl şi conţinutul registrului de încărcare PREl sînt transferate în numărătorul Tl respectiv predivizorul PREl după o perioadă de .tact de la înscrierea bituluj D2. Este permisă validarea și încărcarea numărătorului deodată. De asemenea, după încărcare, acest bit se sterge automat.

·VALIDAREA NUMARATORULlJI TO. Pornirea numărării se face înscriind bitul D1 în același mod cu cele prezentate pentru T1.

ÎNCĂRCAREA NUMĂRATORULUI TO. Încărcarea numărătorului si a predivizorului din ceasul T0 se face pe bitul D0 înscris, asa cum s-a prezentat și pentru numărătorul Tl.

#### 2.8.4.2. *R242 - REGISTRUL NUMĂRĂTORULUI (T1)*

La această adresă F2H(242Z) sînt de fapt două registre: registrul de încarcare şi registrul de citire ale numărătorului Tl. Prin acest ultim registru se poate citi valoarea curentă a numărătorului fără a deranja functionarea acestuia. R242 se poate scrie cu valori cuprinse între (00-FFH), dar trebuie specificat că valoarea 00 are semnificația 100H (256). Valoarea din acest registru (de încărcare) e transferată în numărător după poziţionarea bitului D2 din R241 (TMR); dacă și bitul de validare a numărării este poziționat, începe numărarea inversă pînă la terminarea acesteia. Terminarea numărării înseamnă atingerea valorii O în numărător.

#### 2.8.4.3. R243 - REGISTRUL PREDIVIZORULUI (PRE1)

Acest registru se referă la ceasul Tl şi păstrează valoarea iniţială a predivizorului (6 biţi) şi îi corespunde în partea de hard. prezentată în paragraîul 2.5. (registrul de încărcare a• predivizorului). Tot prin acest registru se defineşte sursa de tact şi modul de numănare.

VALOAREA PREDIVIZORULUI (D2-D7). Acești biți, D2-D7, sînt destinati încărcării repetate a predivizorului la atingerea valorii 0. Predivizorul, spre deosebire de numărător, numără tot timpul în regim modulo n.

SURSA DE TACT (Dl). Ceasul Tl poate merge de la tactul 'ntern  $(Dl = 0)$  sau de la un tact extern preluat prin TIN (P31). Cind se optează pentru tact extern atunci modurile de utilizare a intrării TIN se codifică în registrul R241(TMR).

MODUL 'DE NUMĂRARE (D0). Ceasul T1 poate număra modulo - n (continuu) sau o singură dată. Dacă D0 este înscris, numărătorul T1 numără o singură dată în jos, pînă la atingerea valorii 0. La atingerea valorii 0, se emite o cerere de întrerupere, care rămîne la latitudinea programatorului de a·o fructifica. Numărarea se poate relua numai la reîncărcarea numărătorului T1 prin. comanda corespunzătoare dată prin TMR (R241).

Cînd D0 este sters, numărătorul T1 va număra continu. După încărcarea valorii din registrul de încărcare a numărătorului în numărătorul propriu-zis T1, începe numărarea inversă pînă la atingerea valorii 0, cînd valoarea initială din registrul de încărcare sereîncarçă după care se continuă numărarea ș.a.m.d. · Acest proces poate fi oprit numai prin ştergerea bitului de validare (D3) din registrul R241 (TMR). De asemenea se poate schimba valoarea din registrul de încărqare, fără să afecteze numărarea în ceas; la atingerea valorii 0 în numărător se încarcă noua valoare de unde începe numărarea inversă.

#### 2.8.4.4. R244 - REGISTRUL NUMARATORULUI TO

Acest registru, dublu de fapt, are aceleași funcții pentru numărătorul TO ca registrul R242 pentru Tl.

#### 2.8.4.5. R245 - REGISTRUL PREDIVIZORULUI PRE0

Si acest registru are aceleași funcții cu cele descrise deja pentru R243 cu deosebirea că servește ceasul T0; și întrucît ceasul T0 areca sursă numai tactul intern, bitul D1 nu mai are nici o funcție. S-a observat că există anumite interdependențe între registrele P3M, TRM şi PREl în ceea ce priveşte utilizarea liniilor P31 şi P36. Pentru a clarifica aspectele legate de utilizarea acestor linii în fig. 2.26 se prezintă o schemă simbolică a conexiunilor interne controlate de registrele amintite.

### 2.8.5. **R240 - REGISTRUL DE INTRARE/IEȘIRE SERIE (SIO)**

Utilizarea acestui registru presupune că anterior s-au programat liniile P30 și P37 ca intrări respectiv ieșiri serie ( $D6 = 1$  din R247). Presupune de asemenea utilizarea ceasului TO pentru stabilirea vitezei de comunicații. Acest registru este format de fapt din două, așa cum a rezultat și din prezentarea circuitului de intrare/iesire serie. Dacă s-a selectat transmisia cu paritate, atunci aceasta e totdeauna impară; în transmisie în acest caz bitul D7 este bitul de paritate care se calculează pe primii 7 biți și se inserează automat; la recepție bitul D7 este un bit de eroare care rezultă din verificarea parității caracterului recepționat. Bitul D7 din caracterul receptionat este supraînscris cu 0 pentru receptie cu paritate impară şi cu 1 pentru eroare.

Pentru a rămîne cu o privire de ansamblu în tabelul 2.4 se prezintă succint dar împreună întregul tablou al registrelor de configurare al microcalculatorului Z8.

\* \* \*

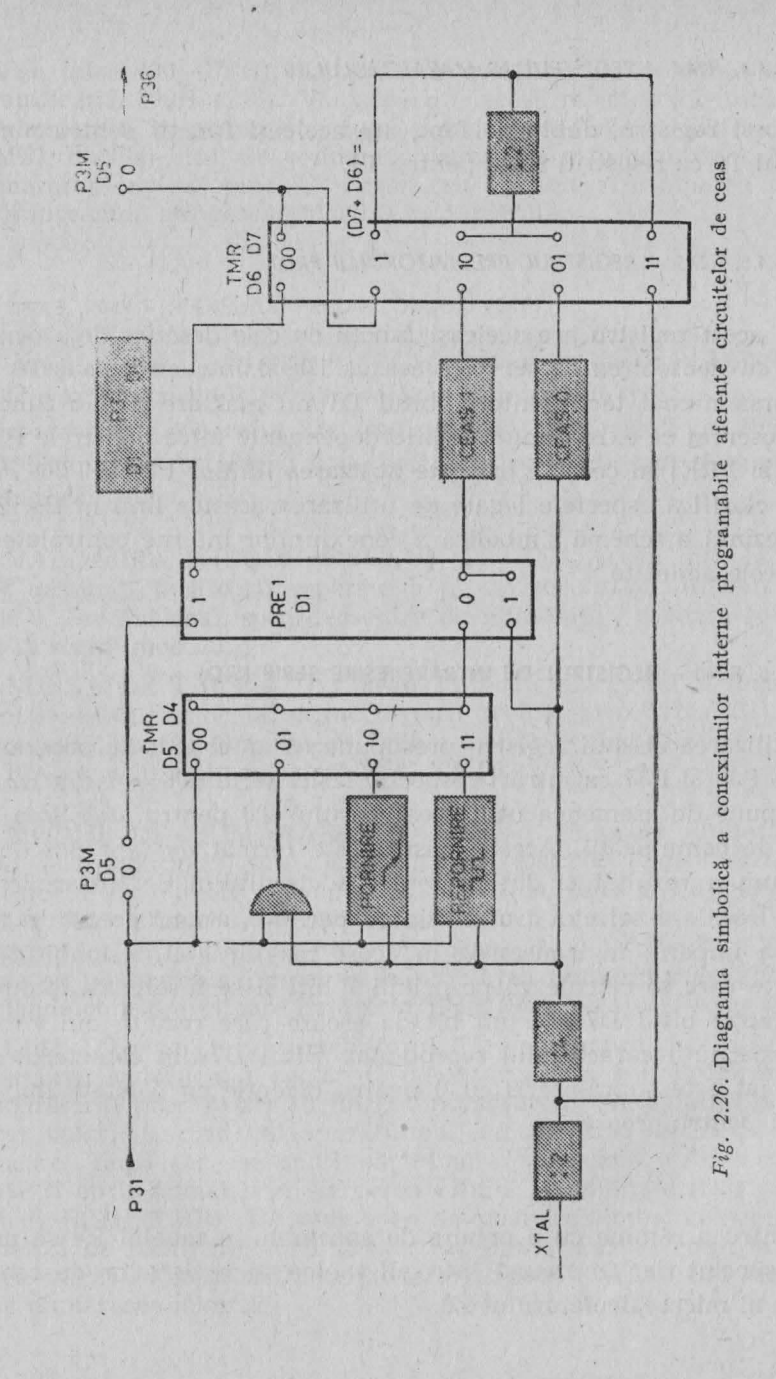

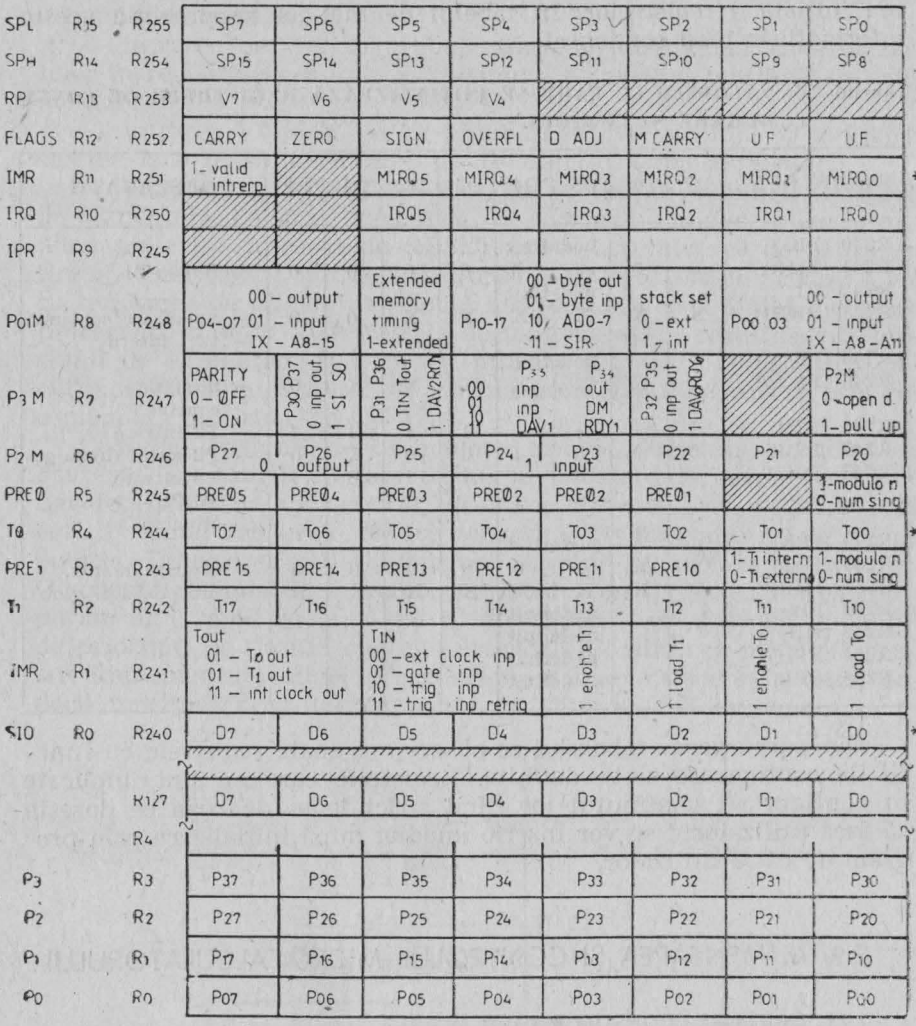

## Tabelul 2.4. ANSAMBLUL REGISTRELOR DE CONFIGURARE ȘI CONTROL

1 nemascat  $*$ 

\*\* citire-valoaré curenta numarator, scriere, incarcare-val initiala

\*\*\* citire-receptie data serie, scriere-transmitere data serie

把

### 2.8.6. STAREA INITIALĂ A REGISTRELOR DE CONFIGURARE **SI CONTROL**

Cu ocazia prezentării fiecărui registru s-au făcut referiri la starea inițială a registrelor. În tabelul de mai jos se prezintă aceste informatii în mod condensat.

| <b>REGISTRUL</b>                          | D7             | D <sub>6</sub> | D5       | D4                      | D3             | D <sub>2</sub> | D1             | D <sub>0</sub> | OBSERVATII                           |
|-------------------------------------------|----------------|----------------|----------|-------------------------|----------------|----------------|----------------|----------------|--------------------------------------|
| (SIO)<br>R <sub>240</sub>                 |                |                |          | nedefinit               |                |                |                |                |                                      |
| R241<br>(TMR)<br>R <sub>242</sub><br>(T1) | $\Omega$       | $\theta$       |          | $0\quad 0$<br>nedefinit | $\overline{0}$ | $\Omega$       | $\Omega$       | $\theta$       | Stop T0, T1                          |
| R243 (PRE1)                               | X              | $\mathbf X$    |          | X X                     | $\mathbf x$    | $\mathbf x$    | $\Omega$       | $\Omega$       | - numărare continuă<br>- tact intern |
| R244(T0)                                  |                |                |          | nedefinit               |                |                |                |                |                                      |
| R245 (PRE0)                               | X              | X              | X        | $\mathbf x$             | $\mathbf x$    | $\mathbf x$    | $\mathbf x$    | $\theta$       | numărare<br>continuă                 |
| $R246$ (P2M)                              |                |                |          |                         | $\mathbf{1}$   | $\mathbf{I}$   | 1 <sup>1</sup> | $\mathbf{1}$   | P <sub>2</sub> intrare               |
| R247 (P3M)                                | $\overline{0}$ | $\theta$       | $\alpha$ | $\frac{1}{2}$           | $\theta$       | $\theta$       | X              | $\Omega$       | P2 ieșire drena go                   |
| R248 (P01M)                               | $\Omega$       |                | $\Omega$ | $\Omega$                |                |                |                |                | $-$ P3 intrare                       |
|                                           |                |                |          |                         |                |                |                |                | $-$ P0, P1 $-$ intrace,              |
|                                           |                |                |          |                         |                |                |                |                | stiva int.                           |
| $R249$ (IPR)                              |                |                |          | nedefinit               |                |                |                |                |                                      |
| R <sub>250</sub><br>(IRO)                 | X              | X              | $\Omega$ | $\theta$                | $\bigcirc$     | $\overline{0}$ | $\theta$       | $\Omega$       | - cererile de intr.                  |
| R251<br>(IMR)                             | $\cdot 0$      | X              | $X^{-1}$ | X                       | X              | $\mathbf{X}$   | X              | X              | $-$ intr. dezact. glob               |
| R <sub>252</sub><br>(Flags)               |                |                |          | nedefinit               |                |                |                |                |                                      |
| R <sub>253</sub><br>RD)                   |                |                |          | nedefinit               |                |                |                |                |                                      |
| R254<br>(SPH)                             |                |                |          | nedefinit               |                |                |                |                |                                      |
| (SPL)<br>R <sub>255</sub>                 |                |                |          | nedefinit               |                |                |                |                |                                      |
|                                           |                |                |          |                         |                |                |                |                |                                      |

Tabelul 2.5. VALORILE CU CARE SE INITIALIZEAZĂ REGISTRELE DE CONFI-**GURARE SI CONTROL** 

Din parcurgerea tabelului se observă că toate registrele cu funcții de configurare sînt definite. Registrele care nu sînt implicate în configurare, continutul lor fiind strict legat de ceea ce dorește să facă utilizatorul se vor înscrie imediat după initializare prin program de către utilizator.

## 2.9. ALIMENTAREA SI CONTROLUL MICROCALCULATORULUI

#### 2.9.1. OPTIUNEA "CONSUM REDUS"

Prezența acestei opțiuni se face pe seama sacrificării oscilatorului integrat; în acest caz, tactul sistemului venind pe intrarea XTAL1 de la un oscilator extern. Optiunea "CONSUM REDUS"

permite realimentarea microcalculatorului integrat Z8 fără ca registrele de uz general să-și piardă conținutul. Pentru păstrarea continutului registrelor generale la căderea tensiunii de alimentare sau în cazurile de oprire intentionată a alimentării, trebuie respectate următoarele conditii:

- intrarea de RESET trebuie trasă la masă după salvarea datelor în registrele generale și în timpul disparitiei tensiunii de alimentare;

 $-$  intrarea VMM/XTAL2 (-pinul 2 la Z8/40 și pinul 63 la Z8/64) se tine la o tensiune minimă de 3V după căderea alimentării;

- intrarea de RESET se ţine jos în timpul stabilirii tensiunii de alimentare. După ce tensiunea de alimentare atinge valoarea minimă prescrisă, intrarea de RESET poate lua valoarea de pauză. În timpul funcționării normale, intrarea VMM se ține la același nivel cu tensiunea de alimentare. Jocul tensiunilor Vcc şi VMM, necesare prezervării datelor în registrele de uz general, în cazul căderii tensiunii de alimentare și regăsirii informatiilor la realimentarea circuitului Z8, este asigurat de schema din fig. 2.27. Schema este recomandată de firma ZILOG f2].

Căderea tensiunii de alimentare trebuie detectată suficient de devreme, în cazurile în care trebuiesc salvate date, altele decît cele din registrele de uz general, deoarece din setul de registre (144 octeți) numai registrele de uz general (124) sînt alimențate de pe baterie. Detectarea căderii tensiunii urmînd să se facă în exterior. O schemă posibilă de detectare se prezintă în fig. 2.28. Ieșirea comparatorului rapid se pune pe o întrerupere care s-a pus în lanțul de priorități pe poziția cea mai avansată. Condiția primordială pentru implementarea unei proceduri de salvare/refacere în cazul derii tensiunii de alimentare este ca stiva să fie implementată în

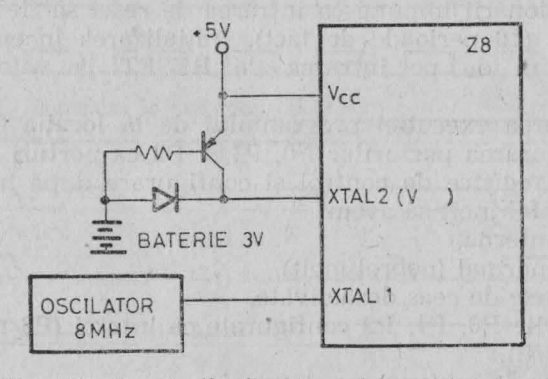

Fig. 2.27. Circuit de alimentare în cazul opțiunii ,,consum redus"

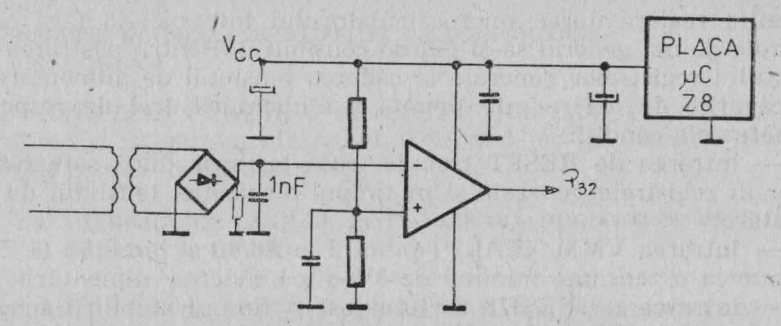

*Fig. 2.28.* Circuit pentru sesizarea căderii tensiunii

registrele de uz general. Subrutina de tratare a întreruperii trebuie să:

- salveze însăşi indicatorul de stivă,

— alte date considerate necesare reluării programului din punctul dinaintea întreruperii,

- salvarea indicatorului de stivă si a celorlalte date să se facă la adrese fixe cunoscute (secventei de reset).

#### 2.9.2. INITIALIZAREA

Initializarea microcalculatorului Z8 se face folosind intrarea RESET. Iniţializarea se face fie la punerea sub tensiune, fie în timpul funcționării. La punerea sub tensiune intrarea RESET trebuie tinută jos cel putin 50 ms după ce tensiunea de alimentare a atins valoarea minimă admisă (4,75 V), pentru inițializare. Inițializarea în timpul funcționării impune ca intrarea de reset să fie ținută jos cel putin 4,5 us (18 perioade de tact). Inițializarea începe după revenirea tensiunii de pe intrarea de RESET la valoarea UIH și constă în:

— începerea execuției programului de la locația 000CH, și

- configurarea porturilor PO, Pl şi P2 ca porturi de intrare.

Celelalte registre de control și configurare după inițializare vor **fi** înscrise astfel încît să avem:

stiva internă,

- ciclul normal (neprelungit),

- circuitele de ceas dezactivate,

— porturile P0, P1, P2 configurate ca intrări (P3 nu face obiectul configurării),

— cererile de întrerupere șterse și

*i*-intreruperile dezactivate global.

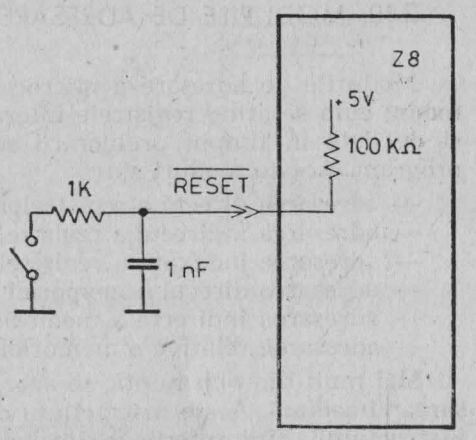

Fig. 2.29. Circuit pentru iniţializare automată la punerea sub tensiune

Valorile exacte înscrise în registrele de configurare au fost prezentate la sfîrşitul paragrafului 2.8. Iniţializarea la punerea sub tensiune este ușurată de existența unei rezistențe integrate (interne) de 100 KQ, pe intrarea de RESET. Aceasta permite ca punînd un condensator de  $1 \mu F$  pe această intrare să se obțină întîrzierea necesară (v. fig. 2.29). În timp ce linia RESET e ţinută jos, eşirea AS generează o frecvenţă în ritmul tactului intern, ieşirea DS (negat) e ținută jos iar R/W e ținută sus. Deoarece ieșirile AS și DS nu sînt niciodată împreună la 0 în timpul funcționării, această coincidentă se poate exploata ca o conditie de inițializare pentru alte componente. Formele de undă corespunzătoare inițializării sînt prezentate în fig. 2.30.

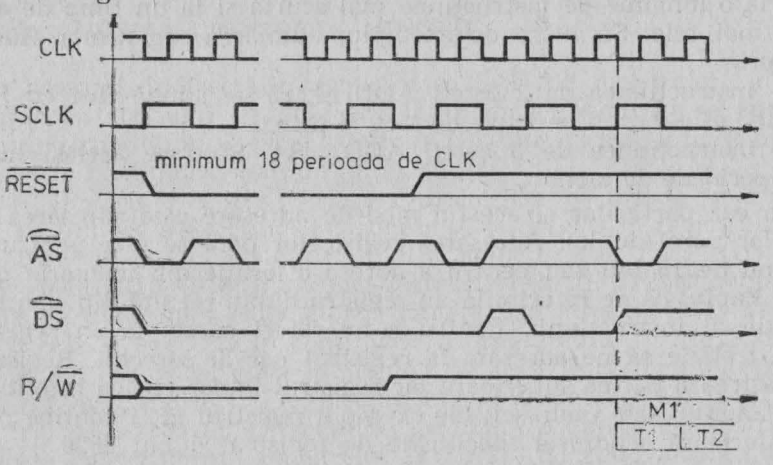

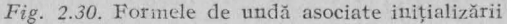

## 2.10. MODURILE DE ADRESARE

Modurile de adresare a microcalculatorului integrat se referă la modul cum se ating registrele interne, locațiile de memorie program şi de date în timpul prelucrării secvenţiale a instrucţiunilor unui program. Aceste moduri sînt:

District Fort Co COS AND

adresareia directă a registrelor

adresarea indirectă a registrelor

adresarea indexată a registrelor

— adresarea directă a memoriei

- adresarea indirectă a memoriei

adresarea relativă a memoriei

Mai mult din obișnuință, se acceptă ca mod de adresare și "adresarea" imediată. Acele instrucțiuni care au operandul în chiar corpul instrucțiunii, sînt referite ca instrucțiuni cu adresare imediată.

### 2.10.1. **ADRESAREA** DIRECTĂ **A REGISTRELOR**

În acest mod de adresare, valoarea operandului sau a operanzilor este dată de continutul registrului sau registrelor specificate în instrucțiune. Registrele pot fi localizate fie printr-o adresă de opt biti în spatiul setului de registre  $0-127$  si  $240-255$ , fie printr-o adresă de 4 biți în spațiul 0-15 a unui grup de registre de lucru, grup de registre de lucru specificate prin semioctetul superior al registrului RP. Adresarea unui registru printr-o adresă de 4 biți conduce la o lungime de instrucțiune mai scurtă și la un timp de executie mai mic. Să luăm de exemplu, adunarea registrelor R04 și R05, prin:

- instructiunea de 2 octeti ADD r4, r5 - adună R04 cu R05, dacă RP este O, în 6 perioade de tact, şi prin

- instrucțiunea de 3 octeți ADD R4, R5 face același lucru în 10 perioade de tact.

Un caz particular al acestui mod de adresare este adresarea registrelor pare (duble). Adresarea registrelor pare se face pentru un operand de 16 biti sau pentru a adresa o locatie din memoria program. Faptul că ne referim la un registru dublu rezultă din codul de operație al instrucțiunii. Pentru a ne referi corect la un registru dublu trebuie să ne adresăm la registrul par al perechii. Registrul par păstrează partea superioară iar registrul impar partea inferioară a operandului sau a adresei; (de exemplu registrul  $\#21$  contine partea inferioară a adresei specificate de registrul dublu  $\#20$  - perechea fiind  $\pm 20, \pm 21$ .)

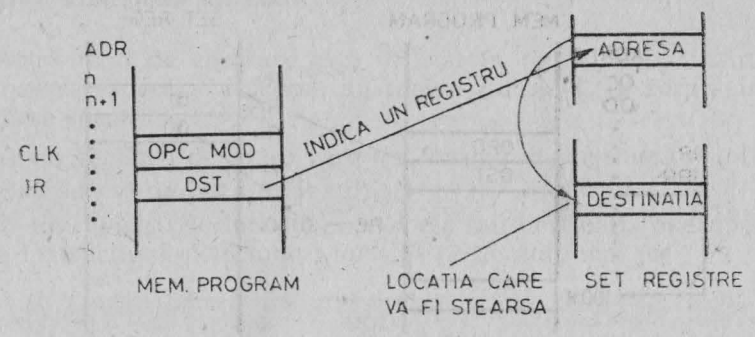

*Fig. 2.31.* Adresarea indirectă a registrelor

#### 2.10.2. **ADRESAREA INDIRECTĂ A REGISTRELOR**

În acest mod de adresare, operàndul nu este conținutul "registrului"; "registrul" desemnat în corpul instrucțiunii care apelează la adresarea indirectă, va indica un alt registru (o locație de memorie) care conține operandul cu care va opera instrucțiunea în cauză. În definiția de mai sus, prin "registru" trebuie înțeles registru, dar și registru de lucru şi registru pereche şi registru pereche de lucru. În continuare vom da un exemplu de udresare indirectă:

- CLR IR - sterge registrul indicat de continutul registrului în corpul instructiunii (v. fig. 2.31)

#### 2.10.3. ADRESAREA INDIRECTĂ A MEMORIEI

Adresarea indirectă a memoriei se face *via* registrelor, adică în corpul instrucțiunii de adresare indirectă a memoriei se specifică un registru dublu, a cărui conținut (16 biți) indică locația de memorie. În continuare vom da un exemplu:

- JP IRR - adresa (operandul) care se va· înscrie în contorul PC, ca urmare a execuţiei instrucţiunii, se găseşte în ,registrul dublu specificat în corpul instrucțiunii RR. Prin urmare, dacă R10=01 și  $R11=00$  (RR10=0100H) atunci instrucțiunea JP IRR10 după execuţie va duce microcalculatorul integrat la adresa 0100H de unde va prelua și execuția în continuare a programului (v. fig 2.32).

Un alt caz de adresare indirectă este acela în care ambii operanzi sînt adresaţi indirect. Fie instrucţiunea de transfer de bloc LDCI, Jr, Irr; prin această nstrucţiune încărcăm o zonă de registre specificate de continutul registrelor Ir  $(DST) + RP$ , cu valoarea din lo-

annount this ad Her

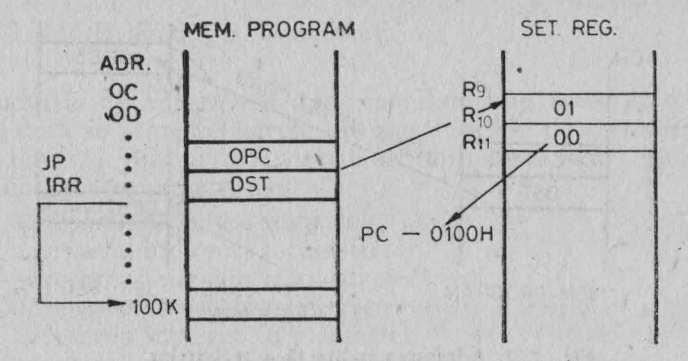

Fig. 2.32. Adresarea indirectă a memoriei program

cațiile de memorie externă adresate de conținutul registrelor duble Irr (SRC)+RP. Fiecare operație de transfer este succedată automat de două operații de incrementare a conținutului registrelor r (DST) și rr (SRC). Acest caz de adresare indirectă este prezentat în figuna 2.33.

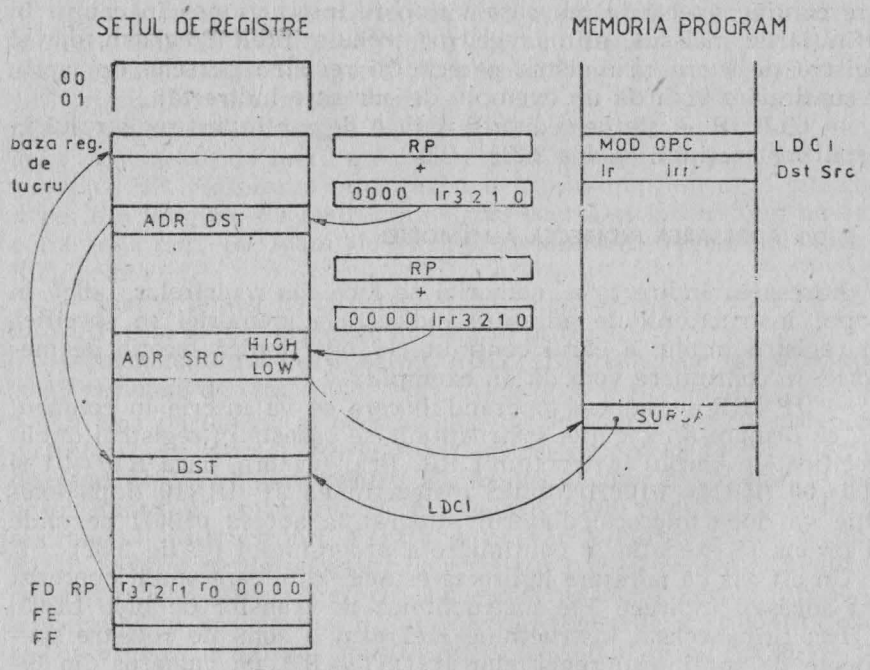

Fig. 2.33. Adresarea indirectă dublă

#### 2.10.4. **ADRESAREA INDEXATA**

Acest mod de adresare este utilizat în numai două instrucțiuni de încărcare pentru a adresa un registru din set. În corpul instructiunii se specifică:

1) un registru de lucru care va contine deplasamentul (offsetul).

2) o adresă de bază (indexul) și

3) un registru de lucru care e sursa sau destinatia operatiei. Cele două instrucțiuni și formatul lor sînt prezentate mai jos:

LDr, 
$$
X + (r')
$$
 OPC  
  $WOD$   
  $det$  offset

şi respectiv

$$
\text{LD } \mathbf{X} + (\mathbf{r}'), \mathbf{r}
$$

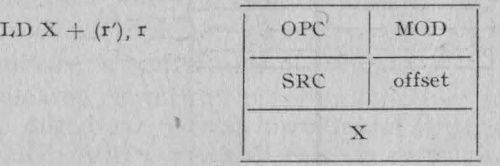

 $\mathbf X$ 

Luăm în considerare un exemplu concret în condiţiile:

- registrul indicator RP indică ultima grupă F,

 $-$  se folosește stiva internă, prin urmare registrul R254 (r 14 din grupa de lucru F) se poate folosi ca registru general,

 $-$  caracterele receptionate serie se depun în zona R50 $-R50+m$ ,

-

 $-$  recepția serie se tratează pe întreruperi.

Dacă folosim R254 (r 14 din grupa de lucru F) ca registru ce ţine deplasamentul, atunci depunerea caracterului receptionat în registrul R240 (SIO) în zona de registre începînd cu registrul 50 se poate face prin instrucțiunea de adresare indexată LD  $50+$  (r 14), r 0 introdusă în următoarea secvență de tratare a întreruperii de la receptia serie:

SI (IRQ): LD  $50 + (r 14)$ , r 0 INC r 14 IRET

în fig. 2.34 se prezintă modul de adresare indexată pe acest caz.

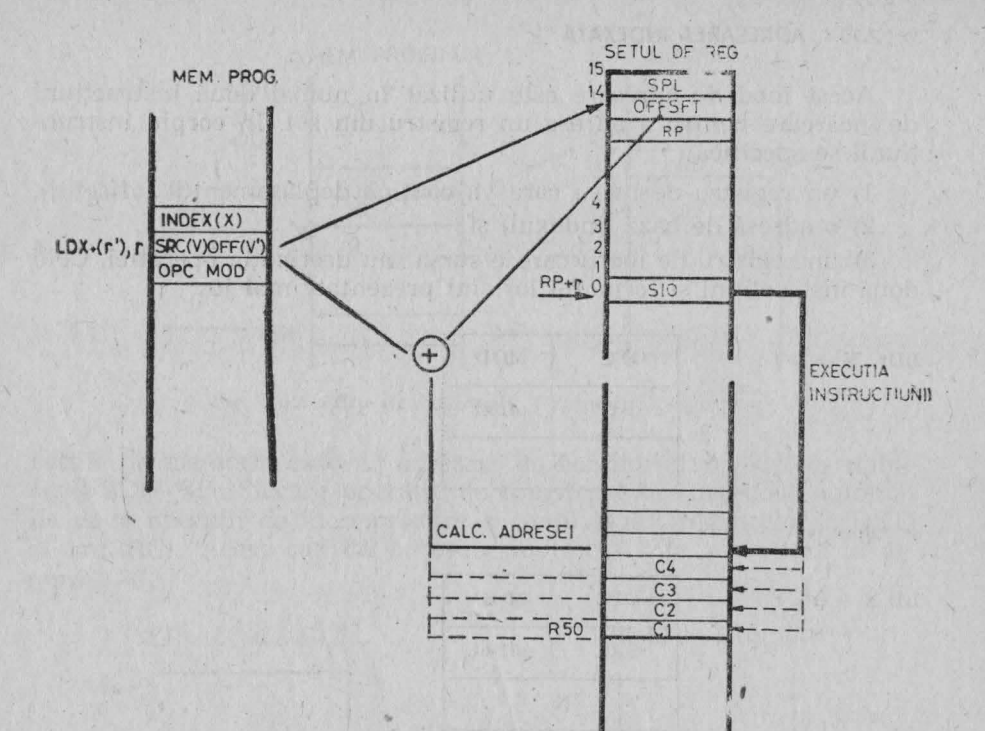

Fig. 2.34. Exemplu de adresare indexată

#### 2.10.5. ADRESAREA DIRECTĂ

Adresarea directă presupune că noua adresă se află chiar în corpul instructiunii. Acest mod de adresare se foloseste în cazul instrucțiunilor de salt și salt condiționat (JP) și al instrucțiunii de chemare subrutină (CALL). Corpul acestei instrucțiuni conține adresa (16 biți) de destinație. În fig. 2.35 este prezentată o secvență program ce cuprinde două exemple de adresare directă și anume:

**CALL 0100** 

 $JP$ 2000.

#### 2.10.6. **ADRESAREA RELATIVA**

Adresarea relativă este impli- 2000H cată în două tipuri de instructiuni:

- instrucțiunile de salt relativ (JR)

 $-$  instructiunea de decrementare si salt relativ pe condiția non zero. Operandul acestei instructiuni contine o adresă relativă fată de contorul program curent. Adresele relative negative se dau în complement faţă de 2. Dacă adresa relativă indică o adresă din față (mai mică), aceasta adăugată contorului program dă adresa următoare a contorului program. Valoarea contorului program luată

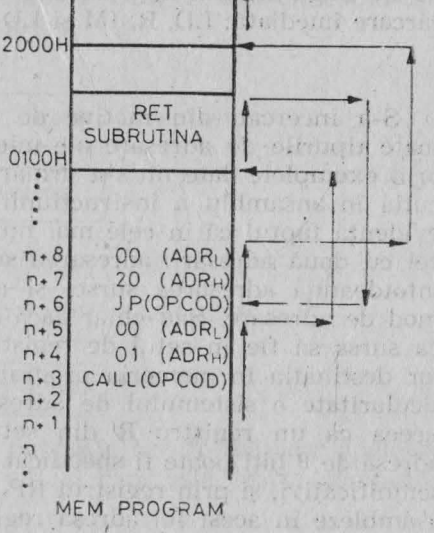

Fig. 2.35. Adresarea directă

bit pues condumnaven be inte

in discuţie e adresa următoarei instrucţiuni după **JR,** respectiv DJNZ. Adresa relativă este un număr în domeniul  $-128 - +127$ .

## 2.1 0.7. **ADRESAREA IMEDIATA**

In adresarea imediată operandul se găseste în chiar corpul instrucțiunii. Operandul găsindu-se după codul de operare, în memo**ria** program, adresa sa se află uşor încrementînd contorul program. Acest mod de adresare rezultind din codul instructiunii, ca de altfel toate celelalte aşa cum s-a subliniat de fiecare dată, adresarea sau preluarea operandului decurge de la sine. Adresarea imediată se practică îndeosebi la încărcarea registrelor cu valori iniţiale. Prin mecanismul său de adresare pe 4 biti, microcalculatorul integrat Z8 dispune de o instrucțiune pe 2 octeți prin care poate încărca orice registru cu o valoare imediată. Această instrucțiune este LD r, IM avînd structura: ie mil

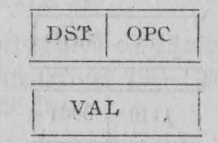

11.2

Pe lîngă această instrucțiune mai există două instrucțiuni de încărcare imediată: LD, R, IM şi LD IR, IM. **The Company's Company's Company's Company's Company's Company's Company's Company's Company's Company's Company's Company's Company's Company's Company's Company's Company's Company's Company's Company's Company's Company** \*

\* \*

S-a încercat, din motive de claritate, să se prezinte pe rînd toate tipurile de adresare ale microcalculatorul integrat Z8. Totuşi prin exemplele date nu s-1a urmărit numai adresarea în sine ci executia în ansamblu a instrucțiunii. Si cu această ocazie s-a pus în evidentă faptul că în cele mai multe cazuri avem de-a face de obicei cu două adresări: adresarea sursei și adresarea destinației. Nu întotdeauna adresarea sursei și a destinației se face după același mod de adresare. Sau chiar dacă se face după acelasi mod se poate ca sursa să fie in setul de registre, ca atare adresa ei e pe 8 biţi, iar destinatia în memoria program avînd adresa pe 16 biti. O particularitate a sistemului de adresare a microcalculatorului Z8 este aceea că un registru R din setul de registre specificat printr-o adresă de 8 biți poate fi specificat și numai prin 4 biți, cei mai puțin semnificativi, și prin registrul RP. Pentru ca microcalculatorul Z8 să asambleze în acest fel adresa registrului, pe pozitia celor mai semnificativi 4 biti (din adresa registrului R) se pune invariabil EH. În consecintă, apelul la acest mecanism se face specificînd adresa astfel:

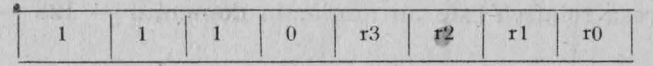

Acest mecanism e bine să fie cunoscut, cu atît mai mult cu cît sint si crosasambloare care țin cont de el, pentru a nu crea suspiciuni vizavi de cunoaşterea microcalculatorului Z8. In sine, nu reprezintă nimic în plus faţă de cele prezentate. De exemplu, salvarea în stivă a registrului R21H se poate face prin instructiunea PUSH R astfel:

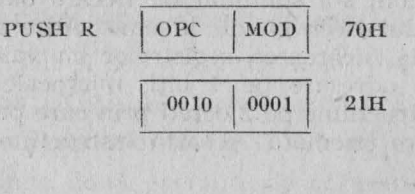

dar şi

The Party is the fact with the

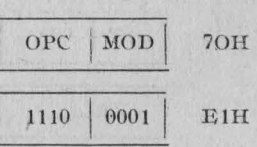
cu condiția ca registrul RP să conțină 02H. Această formă nu poate fi asimilată cu o ipotetică instrucțiune PUSH r întrucît codul rămîne tot de octeti. Sau un alt exemplu:

incrementarea unui registru R9:

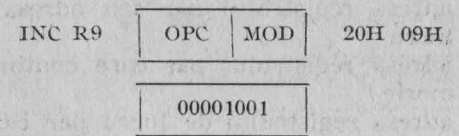

care poate fi dată şi în forma :

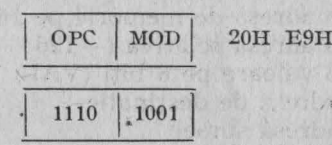

Instrucțiunea de incrementare, cunoaște și o formă care apelează la mecanismul de adresare pe 4 biti si care este foarte compactă. Această formă este: 2012/01

INC r DST OPC rE

şi ocupă numai un octet.

# 2.11. SETUL DE INSTRUCTIUNI

Arrad Larraduk

### 2.11.1. **STRUCTURA** INSTRUCŢIUNILOR

Pentru simplificarea utilizării și înțelegerii instrucțiunilor microcalculatorului Z8 vom recurge la anumite notatii, în general folosite, totuși trebuie avut grijă întrucît diverși proiectanți de instrumente software au folosit notații particulare. În ceea ce ne privește am mers pe notaţiile firmei Zilog. Cu diferite ocazii, cu unele notații ne-am mai întîlnit, care fie au fost explicate fie s-au subînțeles. Se prezintă, totuși, ansamblul abrevierilor cu semnificațiile lor.

### SIMBOL EXPLICATIE

- $r -$  adresa registrului de lucru (0—15)
- $\rm R ~ -$  adresa registrului (0 $-127,$   $240-255)$  sau adresa registrului de lucru

CH, 140

out of the specifican as and The benefit the stratogic of mitteacer than Harrestries

信報員  $411$ 

Justinia Nicola

1984

 $7.11$ A M 影响 **TREE** 1385

- Ir adresa registrului de lucru care conține adresa de destinație sau sursa
	- IR adresa registrului care contine adresa de destinatie sau sursa
	- **RR** adresa registrului par sau adresa registrului par de lucru
	- IRR adresa registrului par care conține o adresă de memorie
		- Irr adresa registrului de lucru par care conține o adresă de memorie
		- **X**  adresa registrului de index
		- DA o adresă de memorie pe 16 biţi (HL)
		- $RA o$  adresă relativă  $(-128 127)$
	- IM o valoare pe 8 biți (VAL)
	- DST adreya de destinație
	- $SRC adresa sursei$
	- <sup>'</sup> CC codul conditiei
	- $SP$  registrul indicator al stivei, sau locația stivei
	- PC numărătorul program sau conținutul acestuia

FLAGS<sup>1</sup>- indicatorii de stare sau registrul indicatorilor de stare

- **RP** indicatorul de registri
- **IMR** registrul de mascare al întreruperilor
- **OPC** codificarea operaţiei
- **MOD** codificarea modului de adresare

Instrucțiunile microcalculatorului Z8 sînt organizate pe 1, 2 sau 3 octeți. În general, forma lor respectă structura: cod de operație generalizat/operand (adresa). Codul de operatie, OPC, are o lungime de 8 sau chiar de 4 biti. Primul octet al instrucțiunilor conține obligatoriu codul de openaţie. !n cazul codului de operaţie de 4 biţi, ceilalti 4 biti se referă fie la modul de adresare (MOD) fie la condițiile de salt (CC), fie la adresa unui registru de lucru.

Prin codul de operație generalizat se pot codifica cel mult 256 de operatii. Microcalculatorul Z8 dispune de un total de 231 de coduri de operații care provin din 43 de operații de bază care se multiplică fie după diferitele moduri de adresare, fie după conditiile de salt. Partea de operand sau adresă poate fi de maximum 2 octeti functie de modul de adresare. În continuare vom prezenta structura tuturor instrucțiunilor ordonate pe 1, 2 sau 3 octeți

INSTRUCTIUNI DE I OCTET E TE TILLET ET

1) OPC CCF, SCF, RCF, D1, E1, IRET, RET, NOP

We suit there was be a

Palmo and bannair support is

108

 $-148 - 15$ 

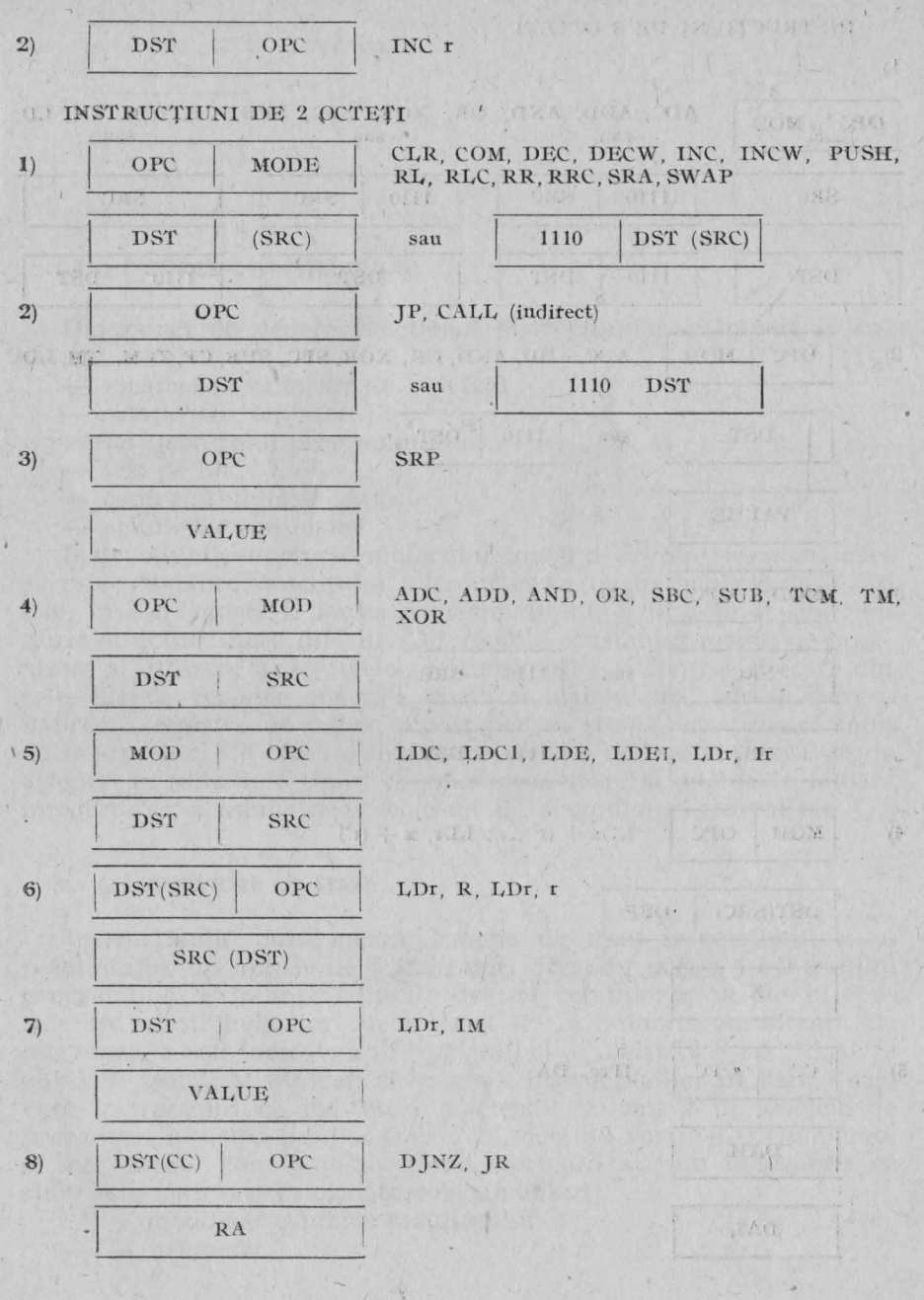

### INSTRUCTIUNI DE 3 OCTETI

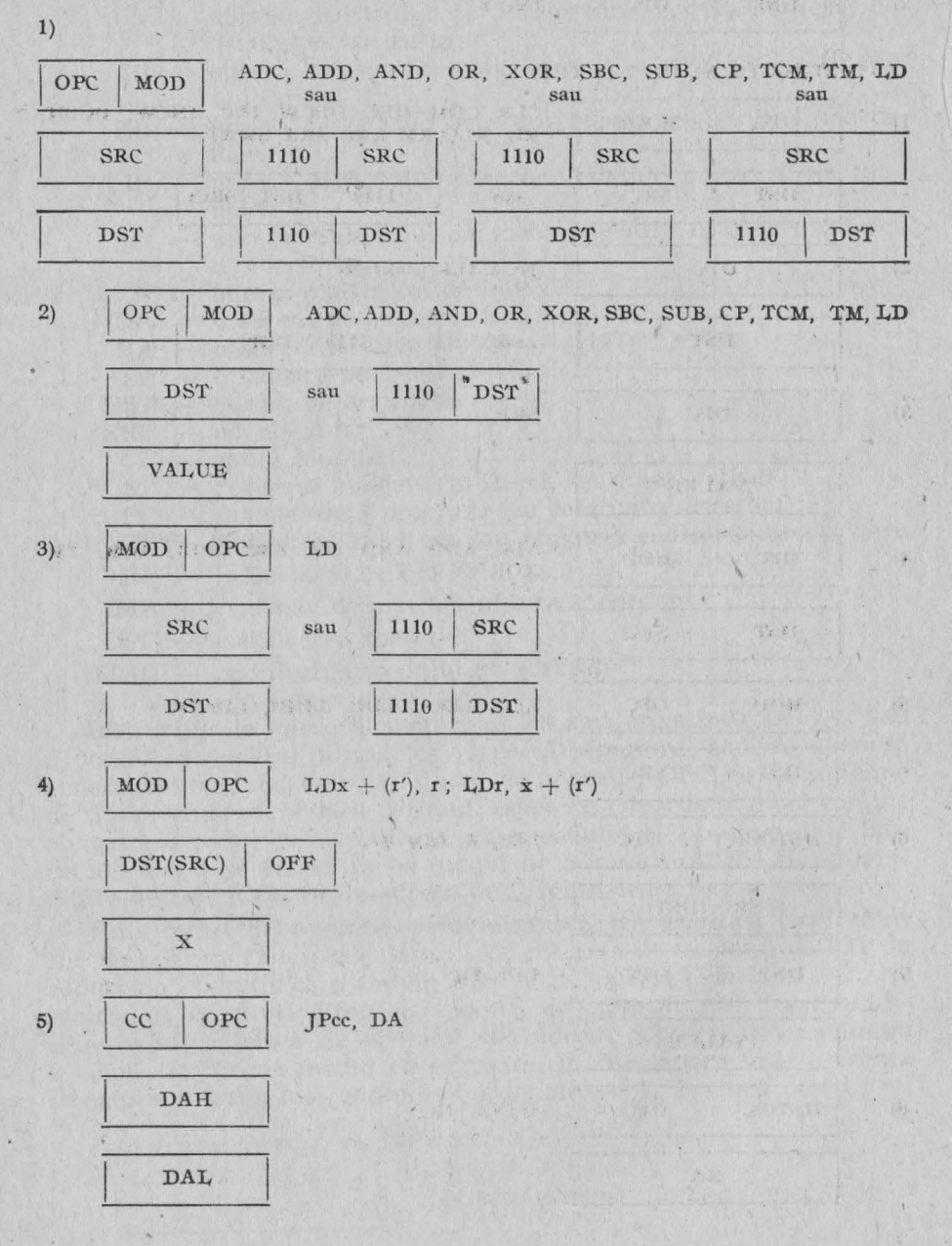

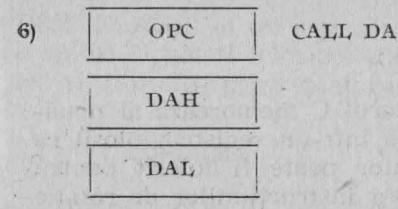

#### **2.41.2. TIPURILE DE INSTRUCȚIUNI**

Din punct de vedere funcţional instrucţiunile se împart în instructiuni de:

- încărcare sau încărcare repetată
- rotație sau deplasare
- salt (controlul programului)
- test pe bit
- controlul unității centrale
- aritmetice sau logice

Instrucţiunile microcalculatorului integrat Z8 sînt asemănătoare cu cele ale binecunoscutului microprocesor de uz general de 8 biţi Z80, însă nu poate fi vorba de compatibilitate în primul rînd din cauza structurii hard diferite. Diferențele constau în modul de organizare şi utilizare a registrelor de configurare şi control. Fiecare din cele 124 de registre generale poate fi acumulator, adresa, adresa indirectă, registru de index, suport pentru stivă. Prin urmare setul. de instrucțiuni Z8 oferă o mai mare suplețe și flexibilitate. Este de așteptat ca viitoarele tipuri de microprocesoare și microcalculatoare integrate să-și asume acest concept de acumulator generalizat.

#### 2.11.3. **INDICATORII DE STARE**

Instrucțiunile poziționează, funcție de tipul instrucțiunii și al rezultatului, un număr de 6 indicatori de stare necesari controlului programului. Prin instrucțiunile de salt condiționat se iau în considerare acesti indicatori fie separat fie în anumite combinații. De asemenea, acești indicatori sînt păstrați și în registrul R252 (FLAGS) şi pot fi testați și utilizați și în afara instrucțiunilor de salt. Exact care instrucțiuni ce indicatori afectează, va apare în tabelele de prezentare a instrucțiunilor (tab. 2.7.), deci nu vor mai fi enumerate şi aici. Modul cum o instrucţiune afectează sau nu indicatorii de stare este marcat prin următoarele simboluri:

Bill Service REDAJN KRENNS

\* - modificat conform rezultatului

- neafectat

 $0 -$  sters

 $1 -$  inscris

 $x -$  necontrolat

C(CARRY) - TRANSPORT. Indicatorul C memorează al nouălea bit generat într-o operație aritmetică într-un registru folosit ca acumulator. De asemenea, acest indicator poate fi folosit pentru testarea unui bit oareaare prin utilizarea instrucţiunilor de rotaţie si deplasare.

Z(ZERO). Indicatorul de stare Z este afectat de rezultatul O al operaţiilor aritmetice, logice şi de test. Indicatorul Z devine 1 dacă rezultatul openatiilor amintite este 0.

S(SIGN) - SEMN. Indicatorul S este afectat de instrucțiunile :: aritmetice, logice, de test, de rotație și deplasare. Acest indicator se înscrie, S=1, cînd bitul al 8-lea din registru folosit ca acumulator devine 1; este în fond oglinda acestui bit al rezultatului. În operaţiile aritmetice în care numerele negative se scriu în complement față de 2, acest bit indică dacă rezultatul e negativ (S=1) sau pozitiv  $(S=0)$ .

V(OVERFLOW) - DEPAŞIRE. Depăşirea înseamnă că un trahsport aritmetic din interiorul octetului a modificat valoarea celui mai semnificativ bit, adică al bitului de semn păstrat, așa cum am arătat, de indicatorul S (sign).

În cazul utilizării complementului față de 2 va rezulta în urma depăşirii o eroare de semn. Pentru a corecta astfel de erori şe tes· tează indicatorul de depăsire în vederea corectării rezultatului. Cind, avem depășire, V=1, acesta indică un rezultat (în complement față de 2) eronat, deoarece a depășit domeniul ( $-128 - +127$ ) ce poate fi exprimat în această relație pe 8 biți.

D(DECIMAL ADJUST) - AJUSTARE ZECIMALĂ. Acest indicator se folosește în cazul în care numere binare pe 8 biti sînt organizate în două numere ZCB ( $BCD - 4$  biți). Deoarece algoritmii de corectie ai aritmeticii BCD sînt diferiți la adunare și scădere acest indicator ajutător specifică dacă ultima instrucție executată a fost! adunare (D=0) sau scădere (D=1). Acest indicator nu este prezenti la microprocesoarele 18080, M6800 şi Z80. · · ,,;,

H(HALF CARRY - TRANSPORT LA JUMATATE. Si acest indicator este destinat operațiilor în ZCB. Cu scopul de a compactiza informația, un cuvînt de 8 biți cuprinde două cuvinte ZCB. La efectuarea operațiilor în ZCB poate să apară un transport între l ultimul bit al primultii cuvînt ZCB și primul bit al celui de al doilea<sup>c</sup> cuvînt ZCB din octet. Acest transport trebuie corectat, de aceea indicatorul H se înscrie la detectarea unui transport.

F1 și F2(USER FLAGS) — sînt biții D0 și D1 din registrul

R252 (FLAGS) ei nu sînt afectati de instructiuni și nu reflectă nici o stare. Ei pot fi folosiți, adică înscriși și sterși funcție de necesitatea si utilitatea programatorului.

S HINGGO DMUNDURTAN BU AVIDA AVE

#### 2.11.4. CONDITIILE

SOME OF STATISTIC

Instrucțiunile de salt direct și relativ sînt condiționate de valoarea indicatoarelor de stare. Valoarea acestor indicatoare este codificată pe 4 biti, iar aceste conditii apar în codul de operație generalizat al celor două instrucțiuni. Sint în total 16 astfel de conditii: din considerente de simplitate si simetrie unele conditii sint dublate astfel că apar toate cele 20 de forme, recunoscute ca atare și de crosasambloare. De exemplu avem conditia NZ, dar si EQ pentru aceeasi valoare a indicatorului  $Z(Z=1)$ . Codurile de conditie identice sint:

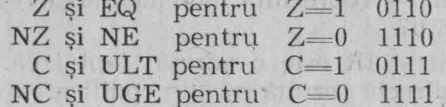

În tabelul nr. 2.6, se prezintă cele 16 coduri de condiție în cele, 20 de forme în care ele pot să apară:

| CONDI-                | CODUL        |                 | POZITIA                       |                     |
|-----------------------|--------------|-----------------|-------------------------------|---------------------|
| TIA DE<br><b>SALT</b> | <b>BINAR</b> | <b>HEXA</b>     | <b>INDICATORILOR</b>          | <b>SEMNIFICATIE</b> |
|                       | 0000         | $\theta$        |                               | totdeauna fals      |
|                       | 1000         | 8 <sub>10</sub> |                               | totdeauna adevărat  |
| Z                     | 1010         |                 | $Z = 1$                       | zero                |
| NZ                    | 1110         | E               | $Z=0$                         | diferit de zero     |
| $\mathcal{C}$         | 0111         |                 | $C=1$                         | transport.          |
| NC                    | 1111         | F               | $C = 0$                       | fără transport      |
| MI                    | 0101         | $\overline{5}$  | $S=1$                         | minus               |
| $\rm{PI}$             | 1101         | D               | $S=0$                         | plus.               |
| OV.                   | 0100         |                 | $V = 1$                       | depășire            |
| NOV                   | 1100         |                 | $V = 0$                       | fără depășire       |
| EQ                    | 0110         | 6.              | $Z=1$                         | egal                |
| NE                    | 1110         |                 | $Z=0$                         | diferit             |
| LT                    | 0001         |                 | $S$ XOR $V=1$                 | mai mic decit       |
| GE                    | 1001         | $\mathfrak{Q}$  | $S$ XOR $V=0$                 | mai mare sau egal   |
| LE                    | 0010.        | $\mathfrak{D}$  | Z OR $(S \text{ XOR } V)=1$   | mai mic sau egal    |
| GT                    | 1010         | $\mathbf{A}$    | Z OR $(S \text{ XOR } V) = 0$ | mai mare decit      |
| ULT                   | 0111         |                 | $C=1$                         | mai mic decît '     |
| UGE                   | 1111         |                 | $C=0$                         | mai mare sau egal   |
| ULE                   | 0011         | $3^{\circ}$ .   | $(C OR Z)=1$                  | mai mic sau egal    |
| UGT                   | 1011         | B               | $C=0$ și $Z=0$                | mai mare decit '    |

Tabelul nr. 2.6. CODURILE DE CONDITIE

 $8$  - Projectarea cu microcalculatoare integrate

113.

Condițiile cu prefixe U (unsigned) se referă la numerele binare pe 8 biţi, pe cînd celelalte se referă la numerele reprezentate în complementul fată de 2.

#### 2.11.5. **SETUL DE** INSTRUCŢIUNI. **CODURILE**

Pentru a înţelege tabelul şi mai departe instrucţiunile, trebuie lămurit faptul că s-a făcut un compromis în prezentarea instrucţiunilor. Acest compromis constă în faptul că deşi modul de adresare apare în același octet cu codul de operație s-a convenit ca în prezentare modul de adresare să însoțească și destinația și sursa. Fapt ce asigură unitate modului de prezentare a instrucţiunilor. Astfel codurile:

20 07 (INC R) — reprezintă incrementarea reg. 07

21 07 (INC IR) — reprezintă incrementarea reg. indicat de continutul registrului 07.

Deci atît R cît şi IR este o adresă; fiaptul că una trebuie privită ca adresa indirectă rezultă nu din codificarea destinației, ci din codul generalizat al instrucției. În acest caz particular diferența de adresă rezultă din diferenţa codului de operaţie generalizat  $20H - 21H$ . De asemenea, prin registrul (R) sau registrul par indi $rect$  (IRR)  $-$  adică în general prin registru  $-$  trebuie înteles pe lîngă registru specificat pe 8 biți și registru de lucru specificat pe 4 biți combinat cu adresa specificată de registrul indicator RP (ceilalţi 4 biti). Acest lucru a fost pus în evidență clar și cu ocazia prezentării structurii instrucțiunilor și rezultă și din prezentarea ce urmează a instrucţiunilor. Atunci cînd se specifică că e vorba de registru de lucru, atunci referirea este strict la acestea.

S-au grupat instrucţiunile în instrucţiuni:

de încărcare

- aritmetico — logice

- de rotatie și deplasare

de test de bit

— de control a programului și a unității centrale.

**în** continuare, se vor prezenta toate instrucţiunile microcalculatorului integrat Z8 pc grupe, şi în interiorul grupei în ordine alfabetică. Forma de prezentare a instrucțiunilor este una tabelară din care să rezulte pe lîngă cod și mnemonica și structura lor, durata în cicli, indicatoarele de stare afectate. De asemenea, s-a încercat într-o manieră sugestivă, semigrafică, să se prezinte acțiunea propriu-zisă a instrucțiunilor.

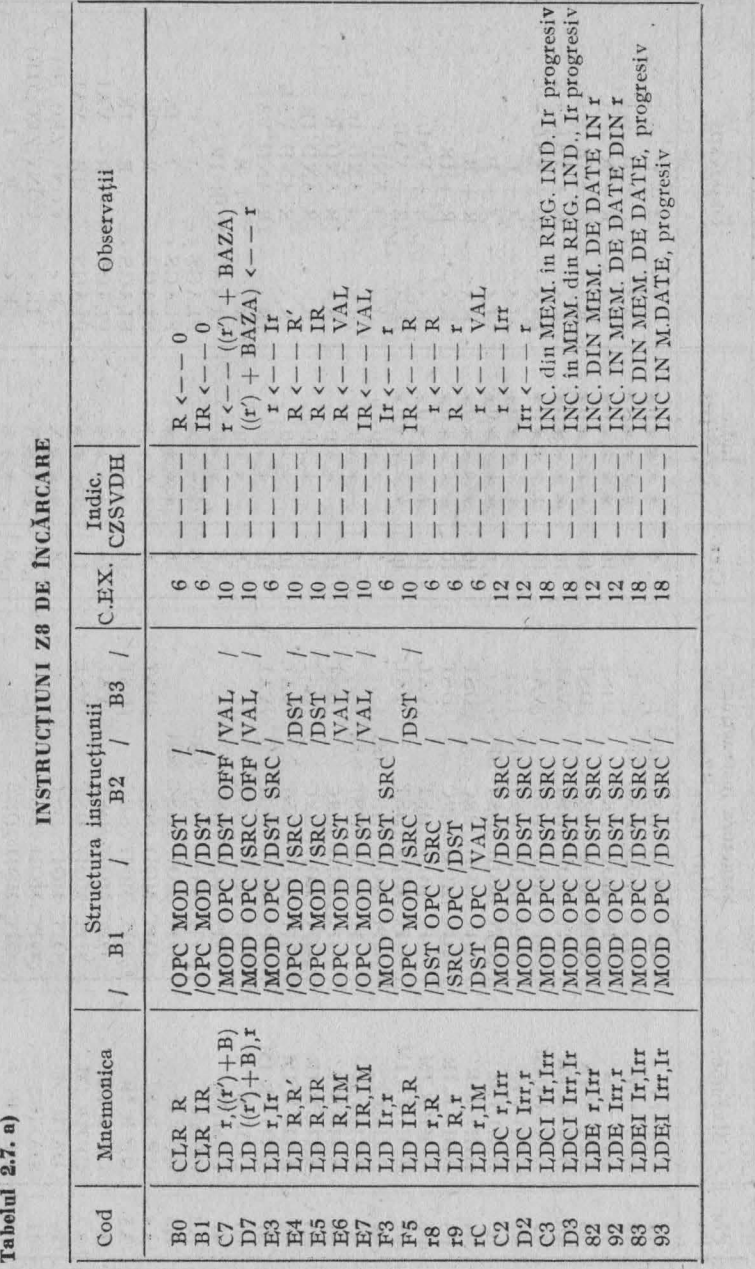

115

\*\*

**WARD SCORE** 

ä  INSTRUCTIUMI Z8 ARITMETICO-LOGICE

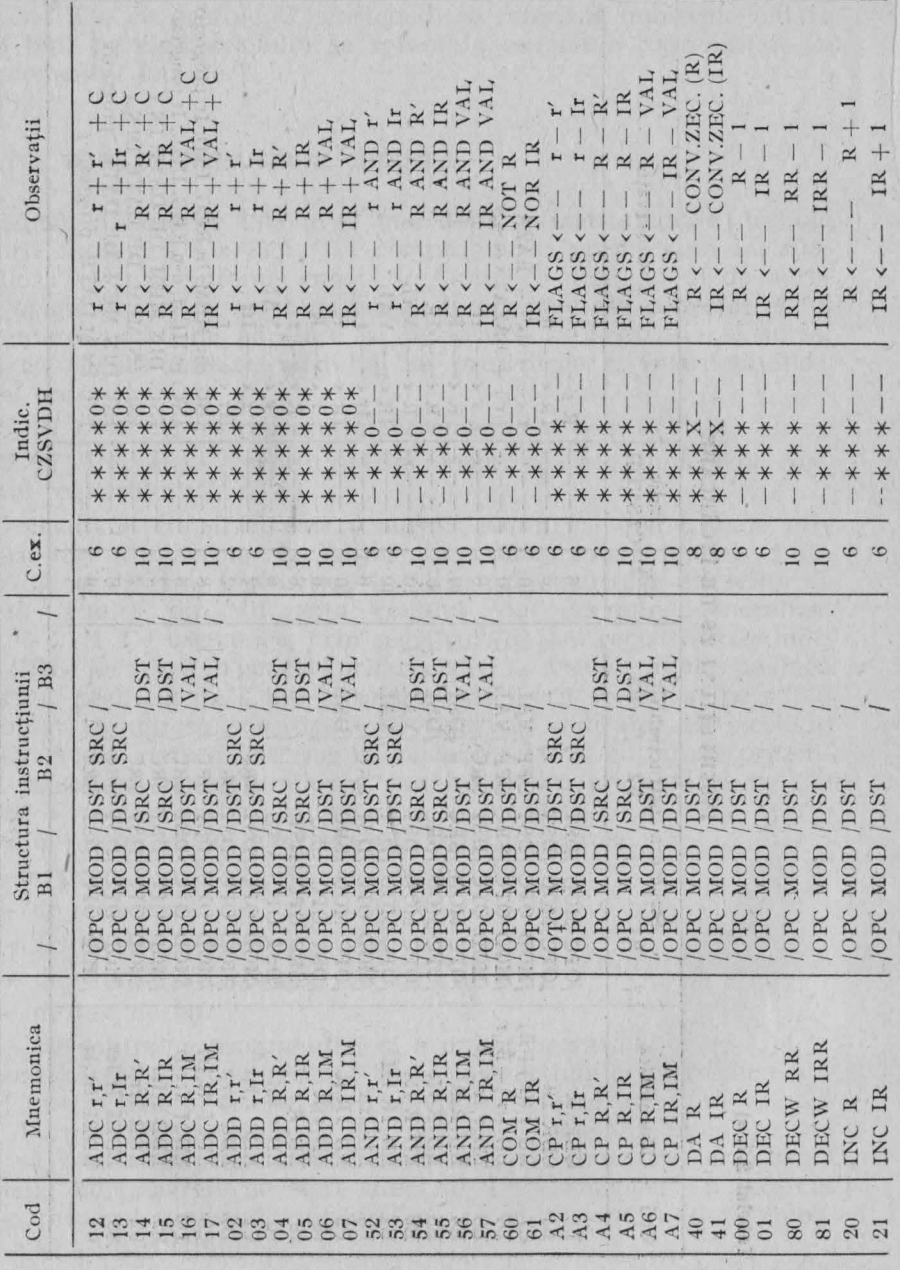

 $|116$ 

 $2.7. b)$ 

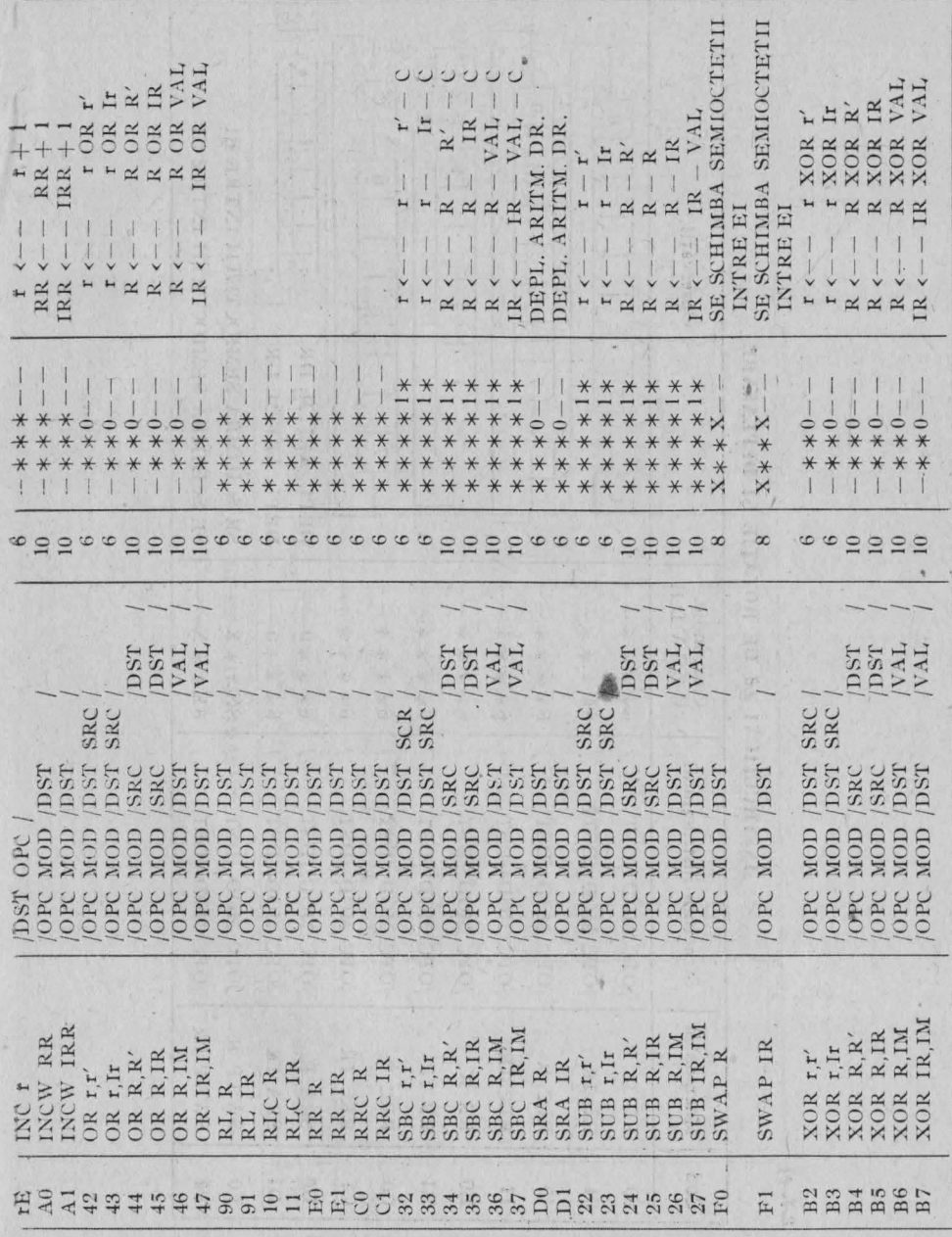

ł.

 $\mathcal{E}$ 

 $\circ$  $\overline{1}$  $|_{\theta}$  $\begin{array}{c|c|c|c|c} \multicolumn{3}{|c|}{\multicolumn{3}{c|}{\multicolumn{3}{c|}{\multicolumn{3}{c|}{\multicolumn{3}{c|}{\multicolumn{3}{c|}{\multicolumn{3}{c|}{\multicolumn{3}{c}}}}}}}} \multicolumn{3}{|c|}{\multicolumn{3}{c|}{\multicolumn{3}{c|}{\multicolumn{3}{c|}{\multicolumn{3}{c|}{\multicolumn{3}{c|}{\multicolumn{3}{c|}{\multicolumn{3}{c|}{\multicolumn{3}{c|}{\multicolumn{3}{c|}{\multicolumn{3}{c|}{\multicolumn{3}{c|}{\$  $\cup$  $\cup$  $\circ$  $\circ$  $\overline{1}$  $\circ$  $\circ$  $\overline{1}$ Observații  $\overline{1}$  $\overline{1}$ INSTRUCTIUNI Z8 DE ROTAȚIE ȘI DEPLASARE DEPL, ARITM, DR. DEPL. ARITM. DR.  $\overline{ }$  $\overline{1}$  $\overline{r}$  $\overline{r}$  $\circ$  $\circ$  $Cex.$  indic. T  $\,$   $\,$  $6****$  $\mathbf{1}$  $6* * * 0 6* * * 0 6****$  $6****$  $6*****$  $6****$  $6****$ 6\*\*\*\*\* 6\*\*\*\*\* Structura instrucțiunii OPC MOD /DST OPC MOD /DST OPC MOD /DST OPC MOD JDST OPC MOD /DST OPC MOD /DST OPC MOD /DST OPC MOD /DST OPC MOD /DST OPC MOD /DST Muemonica RLC IR RRC IR SRA IR SRA R RRC R RLC R RR IR RL IR RR R RL R

E<sub>0</sub>

日  $\overline{c}$  $\overline{c}$  SE SCHIMBA SEMIOCTETII INTRE EI SE SCHIMBA SEMIOCTETII INTRE EI

 $8X$  \* \*  $X$  $X$  \* \*  $X$ 

OPC MOD /DST OPC MOD /DST

SWAP IR SWAP R

FI

 $\overline{D}0$ **D1** F<sub>0</sub>

 $2.7. c)$ 

Cod

 $90^{\circ}$  $91$  $10$  $\overline{11}$ 

INSTRUCTIUNI Z8 DE TEST

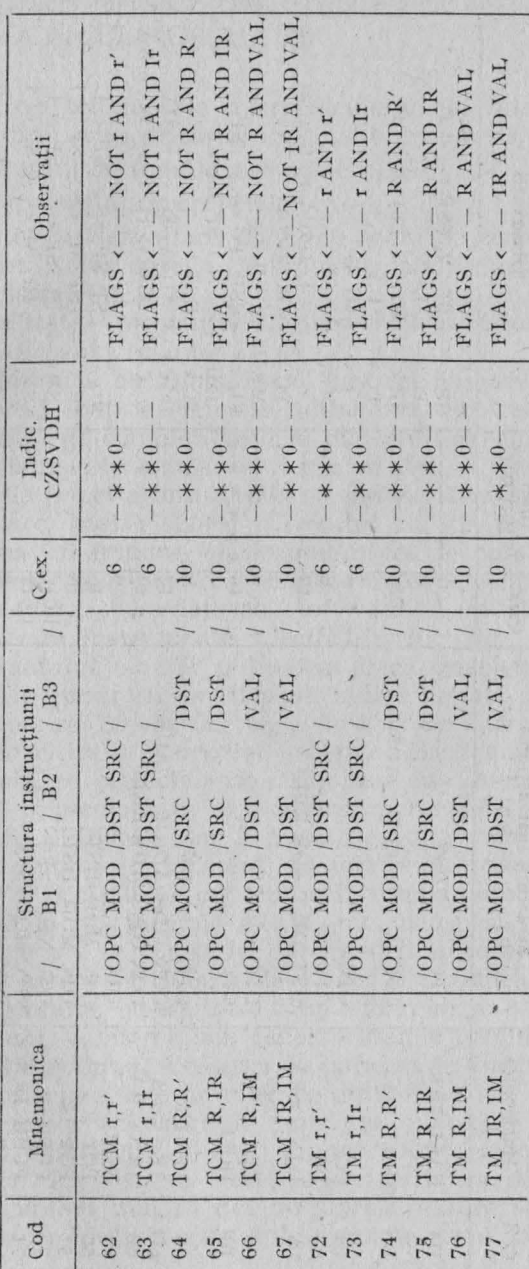

 $2.7. d)$ 

INSTRUCTIUNI Z8 DE CONTROL

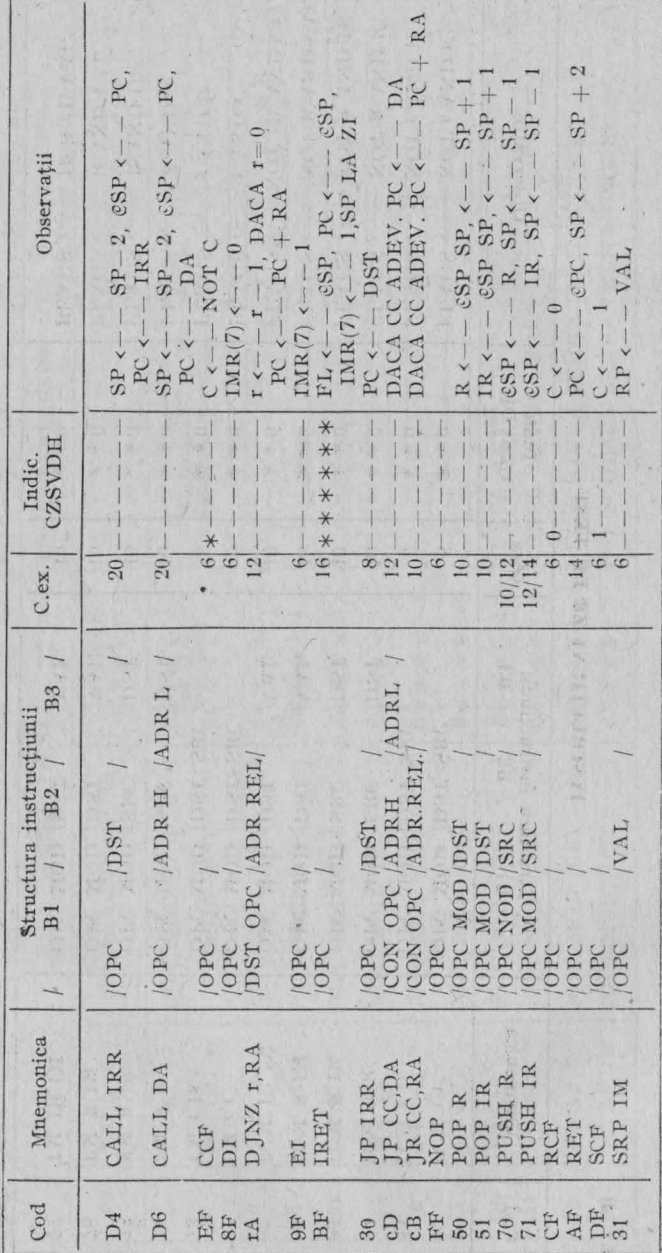

120

2.71 e)

# 2.12. ASPECTELE TEHNICE DISCUTABILE ALE MICROCALCULATORULUI Z8

intre aspectele tehnice ale microcalculatorului integrat Z8 care merită atenție din partea oricărui proiectant se numără și:

- 1) absenţa regimului de funcţionare pas cu pas,
- 2) sistemul de tratare a întreruperilor,
- 3) lips<sub>1</sub> variantei de dezvoltare Z8/40 cu soclu pe circuit la firmele care reprezintă sursa a doua (Mikroelektronik Erfurt),
- 4) consumul relativ ridicat şi
- 5) unidirectionalitatea magistralei interne dintre procesor și memoria fixă, în cazul variantei Z8/64.

Absența regimului de funcționare pas cu pas se explică prin faptul să circuitul contine elemente dinamice ce trebuiesc refresate; circuitul nu este complet static și mai mult ca sigur este vorba de setul de registre. Lipsa regimului pas cu pas, atît de util în momentul punerii la punct a unui proiect, conduce la un sistem de dezvo1tarc mai mare, mai elaborat. Circuitul nu poate fi folosit de oricine: folosirea lui impune un anumit nivel de dotare şi în plus nişte instrumente specifice ca crosasambloare, simulatoare de EPROM, monitoare, simulatoare software şi inscriptoare de .EPROM-uri. Aceste instrumente specifice reduc din dezavantajul discutat. Dezavantajul s-ar fi pulverizat dacă magistrala internă, procesor-memorie program, ar fi fost bidirectională în qazul variantei de dezvoltare ZS/64; dar ea a fost proiectată strict pentru cazul concret de citire a memoriei program. Dacă magistrala ar fi fost bidirecțională, în proiectele de dezvoltare în care memoria program ar fi fost implementată în exterior cu memorie RAM (cazul simulatoarelor de EPROM), s-ar fi putut dezvolta monitoare cu posibilități de întrerupere (breakpoint). O solutie alternativă ar fi punerea la punct a proiectelor cu ajutorul simulatoarelor software, -care deocamdată 1a noi încă nu există, nici aduse şi nici realizate aici. Se vor aduce sau se vor scrie, dar întrucît între aplicațiile cele mai atractive la care va fi folosit Z8-ul vor fi și aplicațiile în timp real - experimentarea cu ajutorul simulatoarelor se va rezuma la aspectul functional, validarea sub aspect dinamic urmînd să se facă tot pe viu. Solutia adoptată de autor la punerea în funcțiune a unui modul de control a unei axe de mişcare dintr-o unitate de comandă robot a fost aceea a adăugării în anumite puncte de interes (în punctele de test, ramificatie și salt) a unor subprograme de afișare a stării registrelor după care se revenea sau nu în monitor. Din monitor se putea explona mai în detaliu starea în ·care se găseşte în acel moment ansamblul. Aceste subprograme erau înlăturate în

momentul în care se depăşea cite o subfază de testare şi se adăugau pe noile ramuri ce urmau să se testeze, pînă la terminarea punerii în funcţiune şi la completa lor eliminare.

Consumul ridicat, aproximativ 1W, este un dezavantaj relativ. Relativ, întrucît se poate vorbi de un dezavantaj numai în contextul în care au apărut alte microcalculatoare integrate echivalente ca performanțe, realizate în tehnologie CMOS rapidă. Totuși pentru că au apărut deja microcontrolere CMOS care consumă doar 10 mW si tinînd cont de evolutia deosebit de rapidă din domeniul tehnologiilor microelectronice, este foarte susceptibilă și apariția microcalculatoarelor integrate CMOS. Ca atare, această oaracteristică trebuie avută permanent în vedere.

Faptul că varianta ZS/40 cu soclu pe spatele circuitului nu există asimilată în est, de unde ne aprovizionăm, are repercusiuni negative doar în cazul proiectelor destinate bunurilor de consum sau producţiei de serie, pentru că ar fi de dorit, în aceste cazuri, ca în produsul final să se găsească circuitul Z8 cu programul ,,ars" în el. Trebuie spus, însă, că proiectele care se întrevăd, deocamdată, au mai mult caracter de unicat, şi de serie mică. Deci folosirea variantei ZS/64 cu EPROM alături, în dezvoltare ca şi în produsul final nu reprezintă un dezavantaj.

Sistemul de întreruperi al microcalculatorului integrat Z8 este mai puțin performant, după cum s-a putut vedea, decît cel cunoscut. în 03zul microprocesorului Z80.

\*

\* \*

La 'noi circuitul Z8 a fost studiat şi folosit şi la ITC Bucureşti (col. Traian Ciobanu) şi Cluj-Napoca, la IEMI Bucureşti (Viorel Bălan), la Inst. Politehnic Cluj-Napoca (Dan Roman), la ICSITE (ICE), la Electromagnetica București — unde s-au încercat și pus la punct anumite instrumente de dezvoltare pentru acest microcalculator.

# 3. **MO0ULE HARD** ŞI **SOFT DE DEZVOLTARE**

În continuare se descriu cîteva "instrumente" necesare proiectării cu microcalculatorul integrat Z8. Se prezintă un modul de dezvoltare, un simulator de EPROM şi un monitor. La aceste trei "instrumente" strict necesare dezvoltării de proiecte pe baza microcalculatorului integrat Z8 ar mai *Ii* necesar un crossasamblor. Cum un astfel de program se poate scrie sau chiar genera automat pe de -0 parte, iar pe de altă parte, prezentarea unui astfel de produs software excede obiectivul cărții, ne multumim să semnalăm că un astfel de produs software a fost elaborat încă din 1988 la IEMI București.

# 3.1. NUCLEUL DE DEZVOLTARE CU Z8

Acest nucleu de dezvoltare a fost prima unealtă realizată de autor pentru înjghebarea minimului necesar asimilării microcalculatorului integrat Z8, în conditii de pionierat, ținînd cont și de sărăcia informației disponibile: un manual de firmă preliminar [2], cu unele greșeli, succint dar incomplet și o documentație [1] prelucrată după un material de la firma ZILOG, mai condensat decît primul material dar care înlătură 2-3 greșeli ale lui. În figura 3.1. se prezintă schema bloc a nucleului de dezvoltare construit în jurul versiunii de dezvoltare (ZB/64). Microcalculatorul integrat are la poarta P0, care poate fi programată pe semiocteți, două circuite 8216 al căror sens de vehiculare a informației poate fi ales funcție de puntea care se pune între pinul  $15(DIEN)$  si masă sau  $+5V$ . Portul P1, care se programează în totalitate (pe 8 biți) ca intrare sau iesire, are ca tampon circuitul bidirectional 8286. Sensul de vehiculare se alege prin puntea între pinul 11 (T) și masa sau  $+5V$ . Intrucit portul P2 poate Ii programat linie cu linie oa intrare sau iesire, acesta nu are nici un circuit tampon pentru a nu reduce fle-

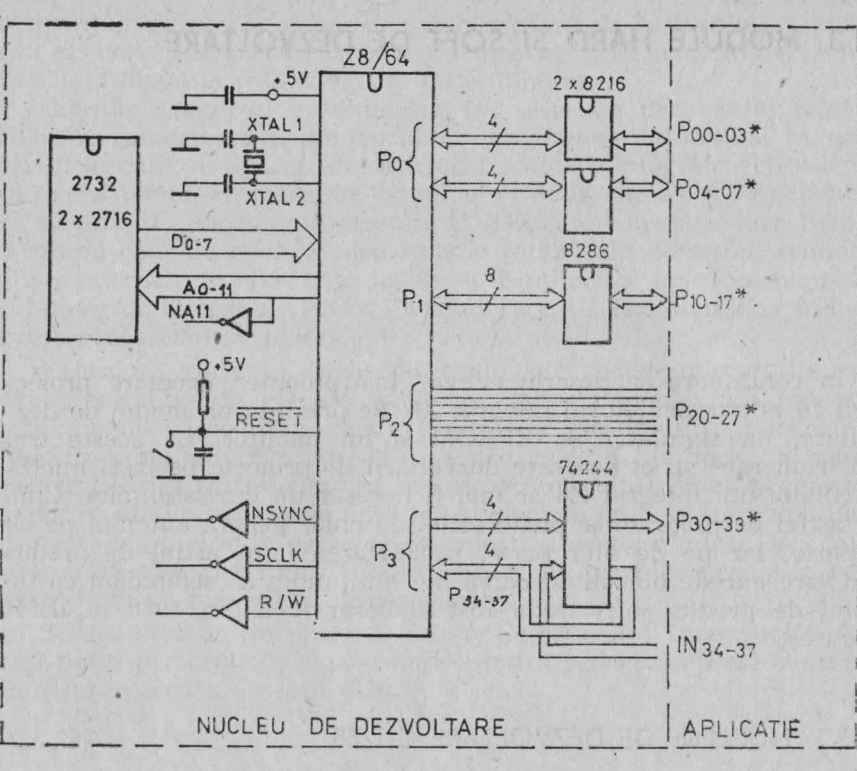

Fig. 3.1. Nucleu de dezvoltare cu Z8

xibilitatea de utilizare a portului P2. În cazul portului P3 avînd întotdeauna liniile P30-33 intrări și liniile P34-37 ieșiri, folosim ca tampon circuitul 74LS244 după cum se arată în schema electrică de detaliu (fig. 3.2.). Pe magistralele A0-A11 și D0-D7 de conectare a memoriei program sînt rezervate socluri pentru două circuite EPROM tip 2716 sau un circuit de tip 2732. Astfel că nucleul poate fi folosit atît cu microcalculatoare Z8/64 cu memorie de 2ko cît și cu versiunea de 4ko. În fig. 3.2. se prezintă schema electrică de detaliu.

Schema de amplasare și cablajul imprimat al nucleului de dezvoltare sînt redate în figurile 3.3. și 3.4. Placa nucleului de dezvoltare se interfațează cu aplicația ce urmează a se dezvolta printr-un conector de tip EUROCARD 3\*32. Este de observat că în cazul unor

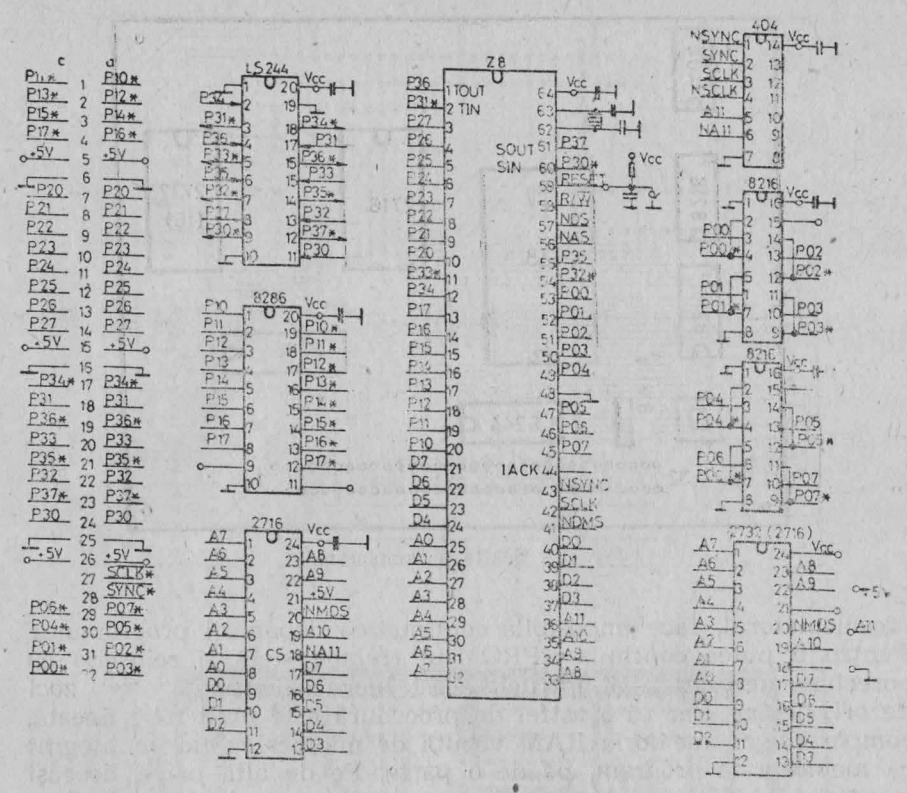

Fig. 3.2. Schema electrică de detaliu

aplicații concrete, acest nucleu poate rămîne la nivelul microcalculatorului integrat Z8/40 împreună cu cuarțul și circuitul de initializare.

## 3.2. SIMULATORUL DE EPROM

Scrierea unui program de control în timp real, cum sînt majoritatea aplicațiilor microcalculatorului integrat, fără greșeală, este un caz care nu se întîlnește practic și nu merită luat în considerare. În consecință, înscrierea programelor în memorii EPROM care se sterg și se înscriu repetat va încetini ritmul de punere la punct al programelor si deci a întregului proiect. O greșeală la începutul programului, de exemplu în partea de program ce configurează mi-

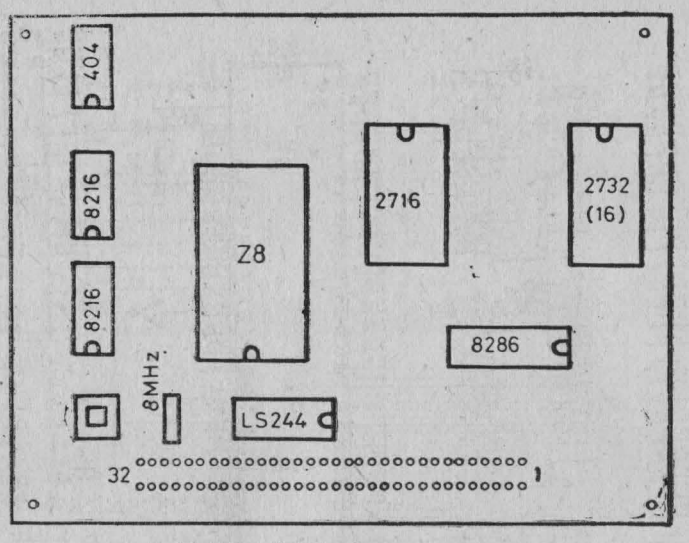

*Fig. 3.3.* Schiţa de amplasare

crocalculatorul, face imposibilă continuarea depanării programului. Pentru a putea continua EPROM-ul trebuie şters şi reînscris cu corectura necesară. Şi întrucît acest lucru se repetă de zeci de ori, devine clar că o astfel de procedură este mult mai înceată, comparativ cu memoria RAM văzută de microcalculatorul integnat ca memoria sa program, pe de o parte. Pe de altă parte, aceeaşi memorie RAM trebuie să aparțină și unui microgalculator de dezvoltare. Microcalculator care să dispună de resurse hard şi soft necesare asamblării programelor Z8, modificării şi vizualizării acestora. Această memorie RAM cu acces dublu o numim simulator de EPROM. Schema bloc a simulatorului este prezentată în figura **3.5.**  Schema electrică a simulatorului este prezentată în figura 3.6.

Implementarea prezentată în figurile 3.5 şi 3.6 are 4ko de memorie RAM realizată cu circuitele 2114 cu scopul de a satisface atît aplicaţiile cu UB8820 cît şi cu UB8840. Un multiplexor 2 la **1**  alege liniile de adrese, date şi control între sistemul de dezvoltare 280 şi microcalculatorul integrat Z8. Multiplexorul este implementat cu 4 circuite 74LS157. Printr-un comutator se generează semnalul BUSRQ prin aare se cere atribuirea memoriei RAM microcalculatorului integrat Z8 '64. Microcalculatorul 280 ca urmare a cererii BUSRQ, își trece magistralele în starea de impedanță ridicată și rășpunde prin semnalul BUSAK. Acest semnal, BUSAK, intră pe pinul 1 (Select) din circuitele multiplexoare (74LS157) pen-

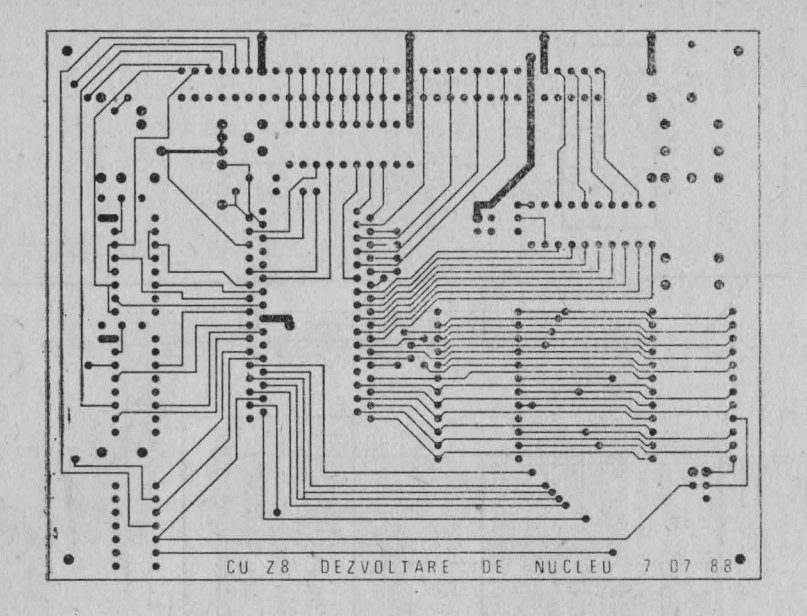

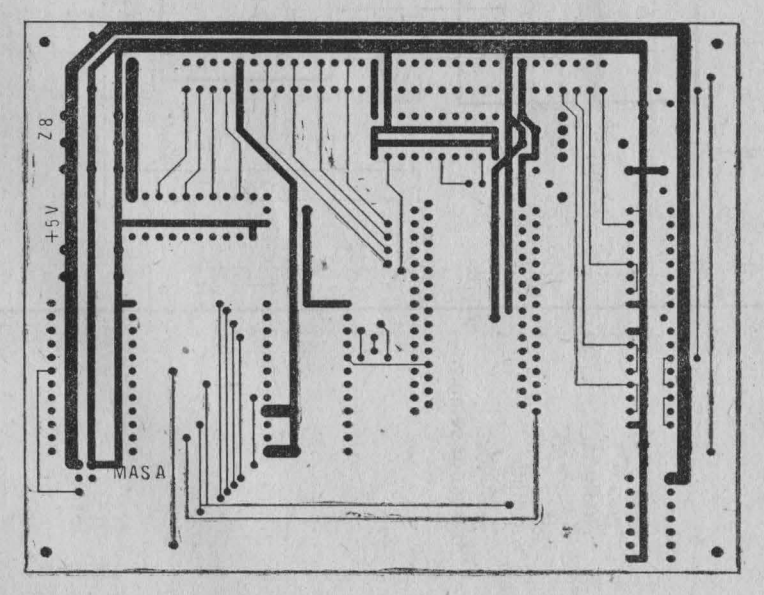

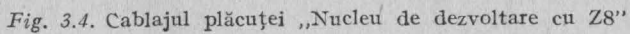

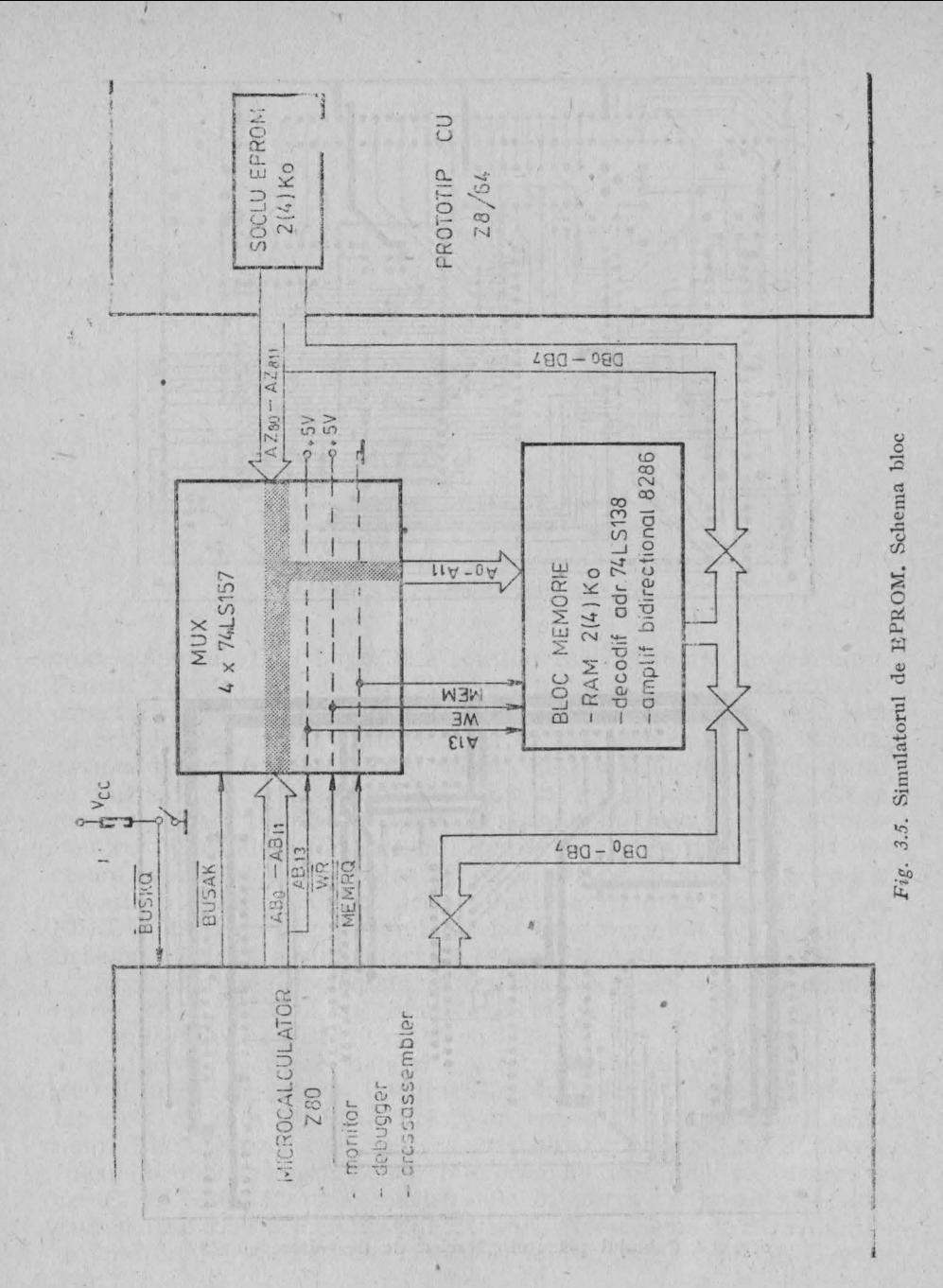

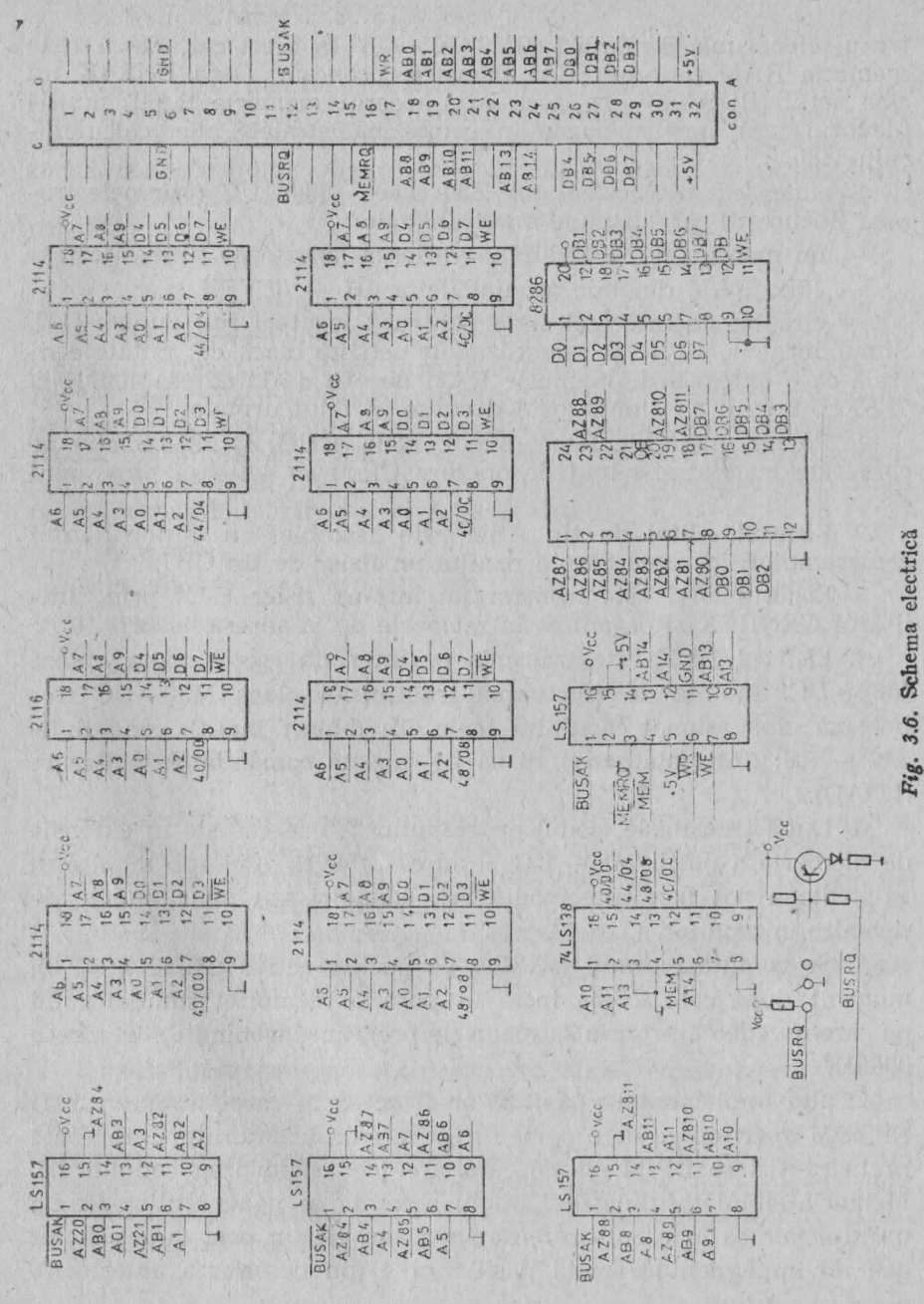

 $\mathcal{Q}$ Proiectarea cu microcalculatoare integrate

 $true$  a selecta magistrala Z8 (BUSAK  $= 0$ ). În acest caz, Z8-ul vede memoria RAM ca propria sa memorie program. Dacă BUSAK nu este activ (BUSA $K = 1$ ), deci nu s-a cerut memoria RAM, multiplexorul lasă spre memoria în cauză magistralele microcalculatorului  $Z80$ .

S-a ales ca microcalculator Z80 placa M80-UC (Microelectronica Bucureşti) oare dispune între altele de:

- un monitor de la C000H (o variantă lansată de firma Mostek)

 $-$  16ko RAM dinamic aranjat de la  $0H - 3$ FFFH și

— circuite de interfață serie pentru 2 legături full duplex [11]. Simulatorul de EPROM este văzut de această placă de unitate centrală ca o extensie de memorie RAM de 4ko de la adresa 4000H la 7FFFH. Lucrul cu simulatorul decurge în felul următor:

1. Pe un microcalculator (Mll8, P386, CUB Z, MADS etc) pe care este instalat sistemul de operare CP/M se editează programul Z8.

2. Fişierul editat de tip ASM este asamblat cu ajutorul unui crosasamblor, în urma căruia rezultă un fişier de tip OBJ.

3. Fişierul OBJ este transformat într-un fişier HEX prin utilitarul GENHEX și organizat în memorie de la adresa 4000H.

4. Fisierul HEX este transmis pe interfata serie spre placa M80-UC. înainte de efectuarea transmisiei placa M80-UC trebuie să aibă asignat canalului logic OI: (obiect input), canalul fizic - RS: (interfața serie), și să fie lansată comanda de încărcare (LOAD).

5. După transmisie, codul programului Z8 se găseşte în extensia de memorie a plăcii M80-UC la adresa 4000H. Aici sub monitorul existent se pot face *alte* modificări, adăugiri sau pune puncte de revenire în monitor.

6. Se comută butonul BUSRQ pe poziția activă (BUSRQ = 0), moment după care Z8/64 intră în posesia memoriei simulatorului pe care o vede ca propria sa memorie program începînd de la adresa 0000H.

O alt.ă implementare posibilă ar fi aceea în care simulatorul de EPROM apartine pe de o parte direct microcalculatorului care poate prelucra fişiere CP/M, şi pe care are loc asamblarea codului Z8. Memoria simulatorului fiind dublu accesată se poate utiliza fie un multiplexor ca în cazul prezentat mai sus, fie un port dublu. Acest gen de implementare evită paşii 3 şi 4 din descrierea anterioară.

# 3.3. INSTRUMENTE SOFTWARE

Scopul instrumentelor software, în genenal, este acela de a facilita punerea la punct a programelor în faza de dezvoltare şi de depanare a eventualelor defecte induse în fazele de exploatare. Datorită "ermetismului" microcalculatorului integrat Z8, semnalat încă de la început, a apărut nevoia de instrumente software care să permită:

- examinarea și modificarea registrelor interne și

- urmărirea execuției programelor.

Această cerință este mai acută decît în cazul microprocesoarelor cunoscute 8080, Z80, care permit rularea pas cu pas, (oprirea pe fiecare ciclu maşină) dar şi rularea prognamelor din memoria citește/scrie cu posibilități de întreruperi (breakpoint) și trasare (DDT). Există mai multe instrumente care permit punerea la punct a programelor, ele fiind mai mult sau mai putin eficiente. Iată enumerarea cîtorva din ele într-o scară a eficienței:

1. semafoare

2. monitoare

3. simulatoare

4. procedee mixte.

#### 3.3.1. **SEMAFOARE**

Prin semafoare se poate indica faptul că în rulare programul a trecut prin anumite puncte ale sale; de asemenea se poate indica la nivelul semaforului ceva din context (de exemplu: valoarea indicatoarelor de stare). Din punct de vedere hard semaforul poate fi o diodă electroluminiscentă, un circuit de decodificare şi afişare pe șapte segmente, o legătură serie cu o consolă etc. Dezavantajele acestui gen de instrumente sînt:

1. consumă resurse hard (linii paralele sau legătura serie)

2. secvențele program prin care se face semaforizarea constituie un apendice care consumă spațiu de memorie și timp. Dezavantajele menţionate nu au importanţă, în cazul aplicaţiilor care nu consumă integral resursele hard disponibile ale microoalculatorului integrat şi nu sînt critice în timp. Semaforizarea nu poate fi folosită în cazul aplicațiilor care au nevoie de toate resursele hard sau în care dimensiunea timp este critică.

#### 3.3.2. **MONITOARE**

Monitoarele sînt programe intim legate atît de partea hardwar a sistemului cît şi de procesorul în sine. Ele sînt destinate contro- ' lului în anumite limite a stării maşinii şi a desfăşurării programelor. Comenzi de genul celor pentru lansarea unui program, vizualizarea sau \_modificarea unor registre, vizualizarea sau modificarea memoriei, încărcarea de progname și transmiterea de date sînt prezente în mai toate monitoarele cunoscute.

#### 3.3.3. **PROCEDEE MIXTE**

Plecînd de la lipsa regimului pas cu pas pentru testarea programelor de dezvoltare s-au adoptat tehnici mixte. Astfel pentru testarea unor secvenţe de program, se inserează încă din faza de editare a respectivei secvente salturi de monitor. După lansarea secventei program la trecerea prin aceste salturi, se revine în *mo*nitor unde se pot examina registrele interne şi eventual se face modifiQarea conţinutului acestora. Programul se reia printr-o comandă de execuţie pe prima adresă după saltul în monitor. De asemenea s-a menţinut acolo unde considerentele hardware au permis ,.semaforul".

## 3.4. MONITORUL DEP Z8

Pentru punerea la punct a software-ului microcalculatorului integrat ZS, autorul a pus la punct un program care permite vizualizarea regiștrilor interni, modificarea conținutului acestora, lansarea unui program de la o adresă dată și vizualizarea memoriei. Acest monitor a fost denumit depanator Z8, DEP Z8. Acesta face parte din resursele software minime necesare dezvoltării de produse cu ajutorul microcalculatorului integrat. Datorită faptului că magistrala de date DO - D7, din aazul versiunii de dezvoltare **28/64,** este unidirecţională, nu s-au putut implementa comenzi de genul "breakpoint" cunoscute din cazul monitoarelor INTEL pentru microprocesorul 8080 sau MOSTEK pentru microprocesorul Z80.

### ALOCAREA SPAŢIULUI DE MEMORIE

Lungimea monitorului este de aproximativ 1/2 ko. Monitorul DEP Z8 poate fi asamblat imediat după tabela vectorilor de întrerupere, deci de la adresa 000CH. Monitorul poate fi asamblat însă şi la capătul memoriei program, urmînd ca imediat după tabela vectorilor de întrerupere şi subprognamul de configurare al microcalculatorului integrat Z8 să urmeze programul utilizator. Acest subprogram de configurare trebuie să fie comun aplicației și monitorului. La finele subprogramului de configurare va fi un salt în monitorul propriu-zis, în această a doua variantă de amplasare. Mai jos **se** prezintă cele două maniere de locare a monitorului sugerate.

## ALOCAREA MONITORULUI

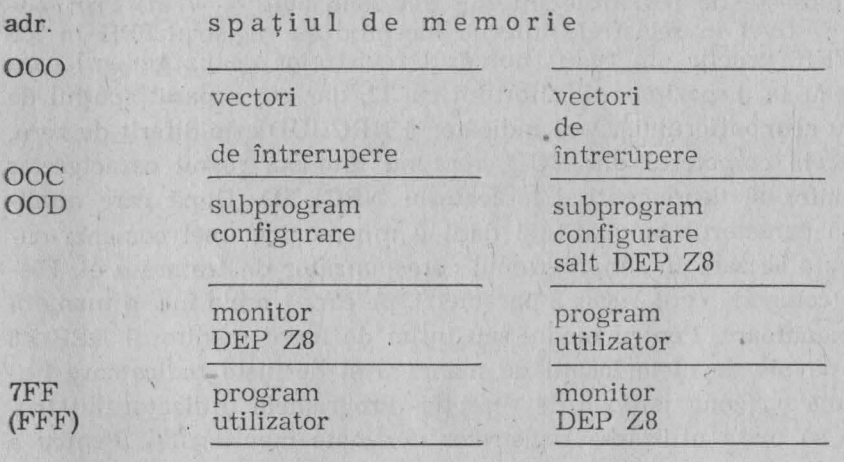

### CONCEPTELE MONITORULUI DEP Z8

Monitorul este gîndit ca făcînd parte dintr-un sistem om-masină, care are la nivelul interfeței cu operatorul uman o consolă. Pentru această interfață s-a folosit circuitul de intrare/ieșire serie şi un circuit de ceas împreună cu predivizorul său. Caracteristicile legăturii serie se stabilesc în conformitate cu caracteristicile consolei, în anumite limite, în cadrul subprogramului de configurare. Receptia, respectiv tnansmisia caracterelor se realizează utilizînd facilităţile de întrerupere. Astfel microcalculatorul integrat Z8 nu este blocat în așteptarea realizării comunicației efective. Caracterele receptionate se depun într-o zonă tampon din setul de registre, zonă numită BUD de 16 octeți lungime. Depunerea caracterelor se face în ordinea recepționării. Totodată se incrementează un indicator numit NRCBUD, care tine evidența numărului curent al caracterelor din BUD. Depunerea caracterelor sosite pe recepţia · serie se face în ordinea sosirii La adresa imediat superioară celei precedente. Scoaterea caracterelor din BUD, în vederea analizei comenzii, se face în ordine, numai de la adresa de bază (BUD). După scoaterea unui caracter, celelalte se repliază în interiorul zone; tampon spre capul zonei. Altfel spus s-a implementat software o memorie FIFO. Caracterul receptionat este transmis înapoi (ecou), astfel că aparitia comenzii, tastate la consola pe ecran, este și dovada recepţionării ei. Monitorul constă dintr-o buclă principală de unde urmărește dacă sînt caractere receptionate în BUD. Monitorul se folosește de registrele interne din zona  $60H - 7FH$ . Prin punerea stivei în registrele interne începînd cu registrul 5FH în loc de 7FH, practic am redus numărul registrelor de uz genenal care stăteau la dispoziţia utilizatorului cu 32, dar am separat spaţiul de lucru al monitorului. Dacă.indicatorul NRCBUD este diferit de zero, se preia canacterul din BUD, repliind totodată restul caracterelor în bufer şi decrementînd indicatorul NRCBUD. După care analizează caracterul în cauză, şi dacă e mnemonica unei comenzi cuno scute se sare în subprogramul corespunzător de tratare a ei. Fiecare comandă cere 1 sau 2 parametri, pe care-i *preia* într-o manieră asemănătoare. Pentru modul său intim de lucru monitorul DEP Z8 are nevoie de niște locatii de manevră și de niște indicatoare împreună cu zona tampon de recepţie. Programele utilizatorului trebuie să evite utilizarea registrelor destinate monitorului. Pentru a resimți cît mai puțin această restricție aceste registre au fost aloaate compact în zona de sfirşit a setului de registre. In tabelul 3.1. este prezentat modul de alocare a setului de registre al monitorului.

#### COMENZILE MONITORULUI

Comenzile au următoarea formă generală:

[comanda] [operand 1] [separator] [operand 2] [terminator] unde: - comanda - este mnemonica comenzii,

- $-$  operand 1 și 2  $-$  este primul și al doilea operand,
- separator caracterul 20H (spațiu) sau 27H (virgulă) și

 $-$  terminator  $-$  caracterul 0DH (retur de car).

De asemenea, o comandă se poate abandona dacă înainte de a intro-

#### Tabelul 3.1. ALOCAREA REGISTRELOR

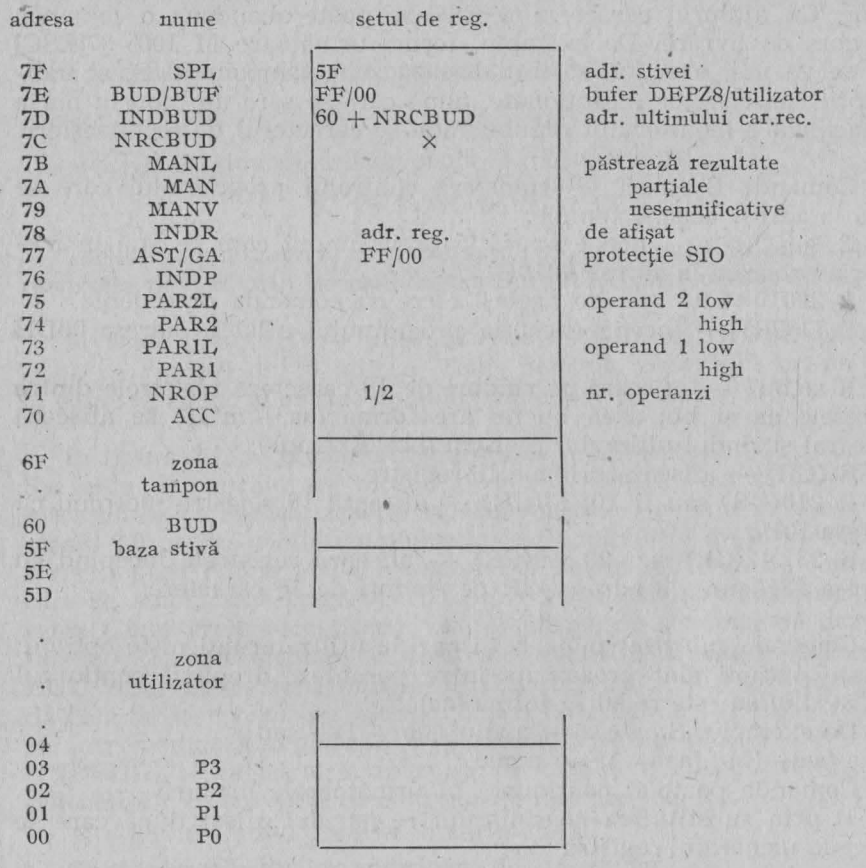

duce terminatorul se introduce caracterul 1BH (ESC-escape). Între mnemonica comenzii şi primul operand monitorul va tipări *în* mod automat un spaţiu. Operanzii vor avea maximum 2 sau 4 caractere; dacă s-au introdus mai multe caractere decît e nevoie se iau în considerare numai ultimele două sau patru, celelalte se neglijează. Comenzile recunoscute de monitorul DEP Z8 sînt:

- 1)  $E -$  execută program,
- $2)$  R vizualizează registre,
- 3) S afișează și substituie conținutul registrelor, și
- 4) M vizualizează memoria program.

După punerea sub tensiune sau după acţionarea butonului de iniţializare (RESET) monitorul va tipări la consolă caracterul de

recunoaştere 24H (\$), aşteptînd în continuare introducerea comen zilor. Cu ajutorul caracterului ESC se poate abandona o comandă în curs de livrare. De exemplu, forma următoare M 100, 37[ESC] nu se va mai executa, se inițializează zona tampon, BUD, și indicatorii caracterelor receptionate, după care se sare din nou în bucla principală a monitorului republicîndu-se caracterul de recunoaştere.

Comanda E aaaaT - transferă controlul programului care se află la adresa aaaa. Exemple:

 $E$  10 <  $CR$   $>$   $-$  începe execuția programului care se află în memoria prognam la adresa 0010H.

 $E$  20010 $\langle CR \rangle$  - are acelasi efect cu comanda precedentă.

 $E$  D(CR) — începe execuția programului aflat la adresa  $00DH$ 

 $R$  aa, bb $T$  — afișează pe rînduri de 16 caractere registrele dintre adresele aa și bb; dacă bb nu are forma (aa + m\*16) se afișează integral și rîndul ultimului registru (bb). Exemple:

 $R$   $\langle CR \rangle$  — afisează primele 16 registre.

R  $210\langle \text{CR} \rangle$  sau R  $10$ ,  $17\langle \text{CR} \rangle$  - afisează 16 registre începînd cu adresa lOH.

R 23, 42(CR) sau 23, 40(CR) — afișează registrele începînd cu adresa 23H pînă la adresa 43H pe rînduri de 16 caractere.

Comanda *substitut* pune la dispoziţia utilizatorului nişte opţiuni; aceste optiuni sînt prezentate între paranteze drepte; conținutul registrului aa este redat în forma (aa).

De exemplu:  $S$  aa ( $a$ a)-[spatiu] ( $a$ a + 1)- sau

 $S$  aa (aa)-[bb] (aa + 1)- s.a.m.d.

Comanda poate fi continuată în următoarele moduri:

1) prin substituirea conținutului registrului afișat după care se trece la următorul registru

2) prin trecerea la următorul registru fără modificarea celui curent prin introducerea caracterului 20H (spatiu)

3) prin revenirea la registrul precedent la introducerea canacterului 08H (backspace)

4) prin terminarea ei cu (CR) şi

5) prin abandonarea cu (ESC) a ultimei modificări şi a comenzii.

Si aici, în cazul că operatorul a introdus mai multe caractere hexa se iau în considerare numai ultimele două caractere.

Exemple:

Dacă primele 7 registre au valorile de mai jos:

17 20 30 21 EF 2B 07 C3

atunci după comanda:

## $S$  00 $\langle CR \rangle$

dacă se derulează intenactiv următoarea secvență:

17-[spațiul] 20-[25] 30-[31] 21-[20] EF-[6] 2B-[27] 7-[07] **C3-[(CR)]** conţinutul acestor prime 7 registre va fi:

## 17 25 31 20 06 27 7 C3

Trebuie remarcat că prin comanda S se dispune implicit și de resursele de I/E prin accesul la continutul registrelor dedicate.

 $M$  aaaa, bbbb $\langle CR \rangle$  - afișează memoria dintre adresele aaaa și bbbb pe rînduri de 16 adrese. Toate celelalte observații cu privire la editarea comenzilor sînt valabile și aici.

În figura 3.7, se prezintă organignama monitorului.

Secvența de configurare începe la adresa 000CH. Aici se stabilește între altele comunicația serie la 4800 biți/sec, ocupînd în acest fel: ceasul T0 pentru tactul comunicației serie, circuitul de intrare/ieșire serie și pinii P30 și P37 din portul P3. Tot în secvența de configu**rare** se' autorizează întreruperile pe recepţie (SI) şi transmisie (SO) serie. Caracterele receptionate de la consolă de sistemul de dezvoltare cu Z8, care dispune de acest monitor, sînt depuse în buffer-ul BUD rezervat în zona  $60H -6FH$  a registrelor interne. Receptia datelor de la consolă se face automat; cu recepția fiecărui caracter se incrementează registrul indicator al buffer-ului de recepție (INDBUD) şi registrul numărului de caractere curent în buffer (NRCBUD). În secventa de configurare mai are loc:

1) stabilirea stivei interne la adresa 5FH

2) ştergerea cererilor anterioare de întrerupere

3) punerea măștilor corespunzătoare cererilor de întrerupere

4) fixarea lantului de priorităti

5) configurarea portului P3 pentru comunicație serie, a circuitului de ceas TO şi a predivizorului acestuia PREO (configurarea porturilor PO, Pl şi P2, a circuitului de ceas Tl se face de acord cu necesitățile aplicației preconizate a se dezvolta).

După configurare .urmează o secvență de stergere a registrelor interne și o inițializare a registrului INDBUD, care se continuă cu o secventă de afisare la consolă a unui oaracter de recunoaștere, numit prompter,  $-$  24H (\$). Subrutinele de tratare a comenzilor se bazează pe un subset de subrutine de bază (primitive) care asigură

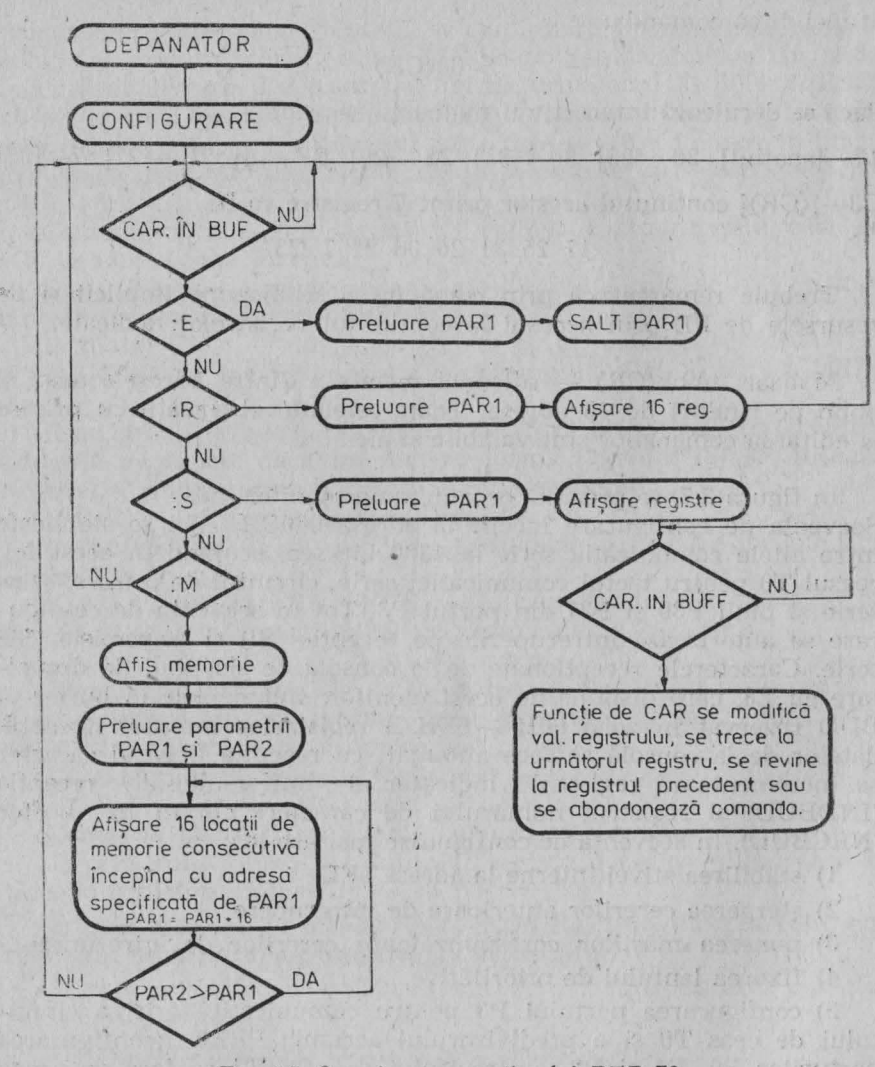

Fig. 3.7. Organigrama monitorului DEP Z8

operațiile elementare de conversie ASCII/BINAR și invers, afișarea acumulatorului, afişarea unui text, citirea operanzilor, deplasarea operanzilor şi reţinerea ultimelor wtru cifre hexazecimale, **filtra**rea caracterelor etc.

## SUBRUTINELE DE BAZA

Monitorul DEP Z8 cuprinde o serie de subrutine folositoare și utilizatorului în dezvoltarea de programe proprii. Aceste subrutine. pot fi apelate din monitor de către programul utilizator sau pot fi preluate şi incluse în programele utilizatorului. Între subrutinele · monitorului care printr-un anumit grad de generalitate pot fi utile unui cerc mai mare de utilizatori sînt şi ASBIN, PACC, PRVAL, WRCHR, CRLF, RDOP. FILTRU.

Trebuie subliniat faptul că registrul botezat Ace nu trebuie înţeles în sensul noţiunii cunoscute în cadrul microprocesoarelor INTEL 8080 sau ZILOG Z80, ci este un registru oarecare a microcakulatorului integrat Z8 dedicat doar în monitor unei anumite functii.

1) ASBIN -subrutina de conversie caracter ASCII în semoctet **hexa.** 

intrări: # Ace

ieşiri: # Ace (caracterul hexa codifiaat ASCII convertit binar) , 2) PACC -subrutina de conversie în ASCII și de afisare a continutului # Acc; apelează la subrutinele PRVAL și WRCHR.

havaily - houn h

intrări: # Ace

ieșiri: - conținutul # Acc transformat în două caractere ASCII transmise pe interfața serie, urmate de un caracter de spațiu.

3) PRVAL -subrutina de conversie semioctet hexa în caracter **ASCII** 

 $intrări: # Acc # (Acc AND OFH)$ 

ieșiri: caracterul ASCII, provenit din conversie, transmis pe interfata serie

4) WRCHR -subrutina de transmitere pe interfata serie a continutului # Acc

intrări: # Acc

ieşiri: conținutul # Acc tnansmis pe interfața serie

Această subrutină asigură şi protecţie la suprascrierea registru**lui SIO.** 

5) CRLF -subrutina de transmitere pe interfața serie, două caractere (CR) și (LF), pentru a asigura un rînd nou pe consolă intrări: -

ieșiri: canacterele 0D H și 0A H transmise pe interfața serie

6) RDOP -subrutina de preluare a 1 sau 2 operanzi

 $intrări: caractère depuse în<sup>*</sup>BUD și * NROP$ 

ieșiri: operanzii în forma binară depuși în # PAR1, # PAR1L,  $# PAR2, # PAR2L$ 

7) FILTRU -subrutina de semnalizare a unui caracter înafara celor admise

intrări: # Acc

ieșiri: înscrie CARRY pentru caracter invalid în # Acc, # Acc nemodificat.

În continuare listăm monitorul DEP Z8 asamblat cu ajutorul crosasamblorului CROSS (elaborat de Viorel Bălan de la IEMI București). Acest utilitar, în varianta deținută de autor, are o mică deficiență și anume adresele pe 2 octeți sînt inversate. Adică sînt asamblate în maniera 10w, high ca la 8080 și Z80.

#### Tabelul 3.2. MONITORUL DEP Z8

 $0000$ 

CROSS 80 v.2.0 PAGE 1

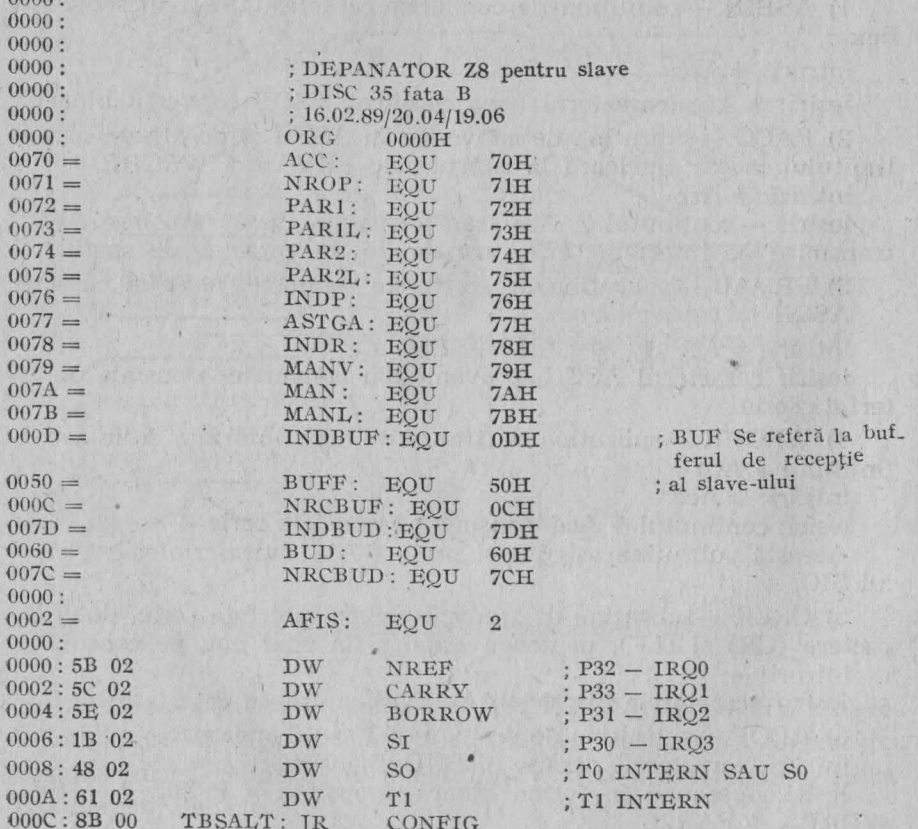

Tabelul 3.2. (continuare)

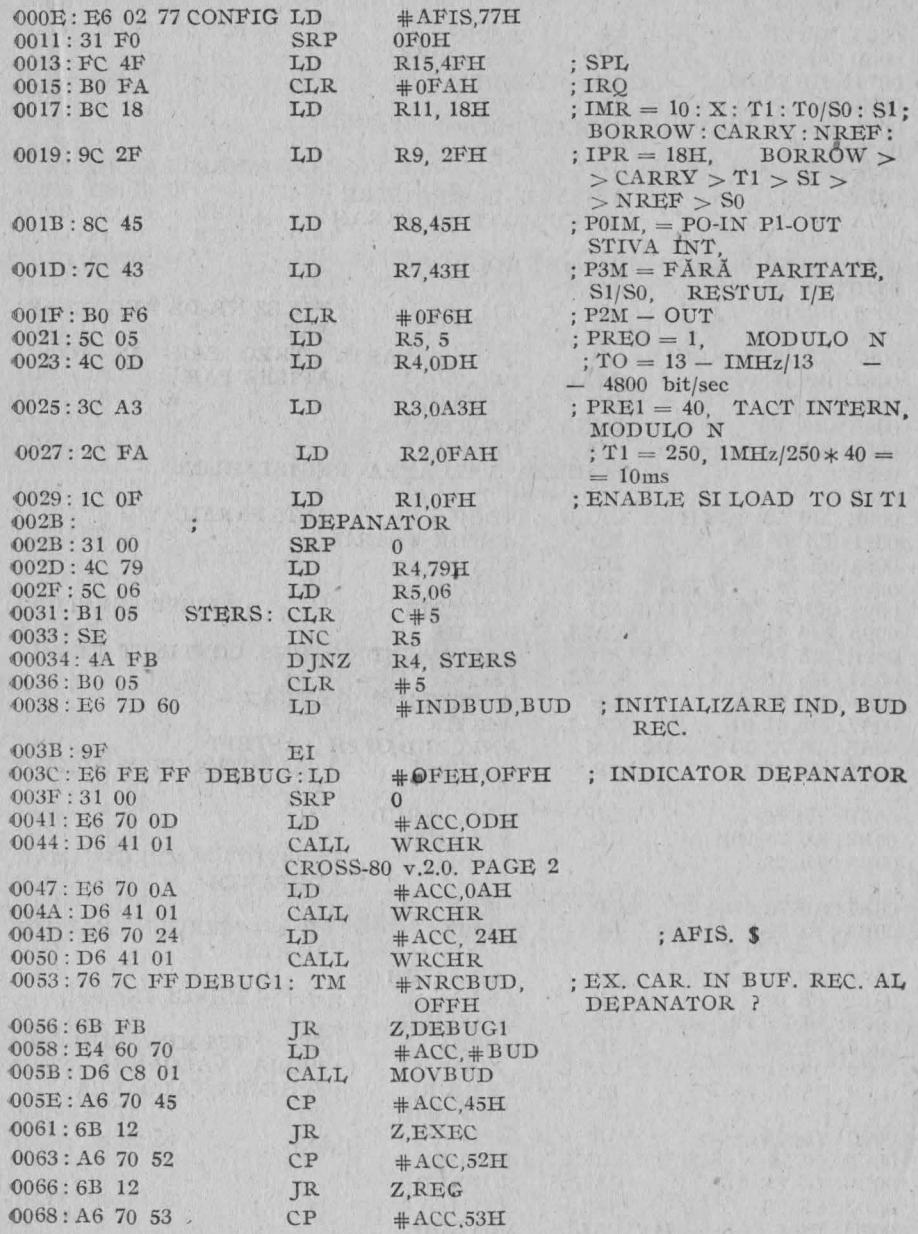

### Tabelul 3.2. (continuare)

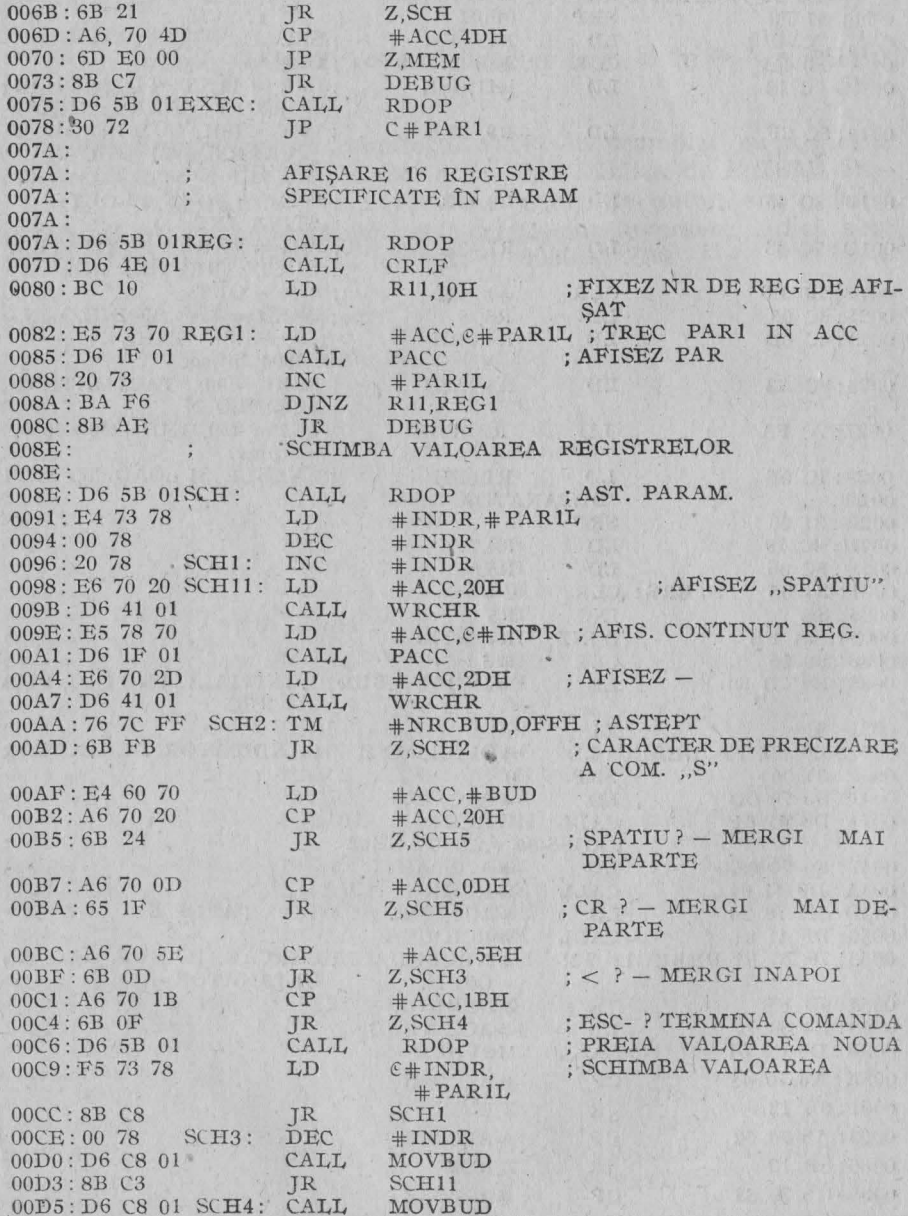
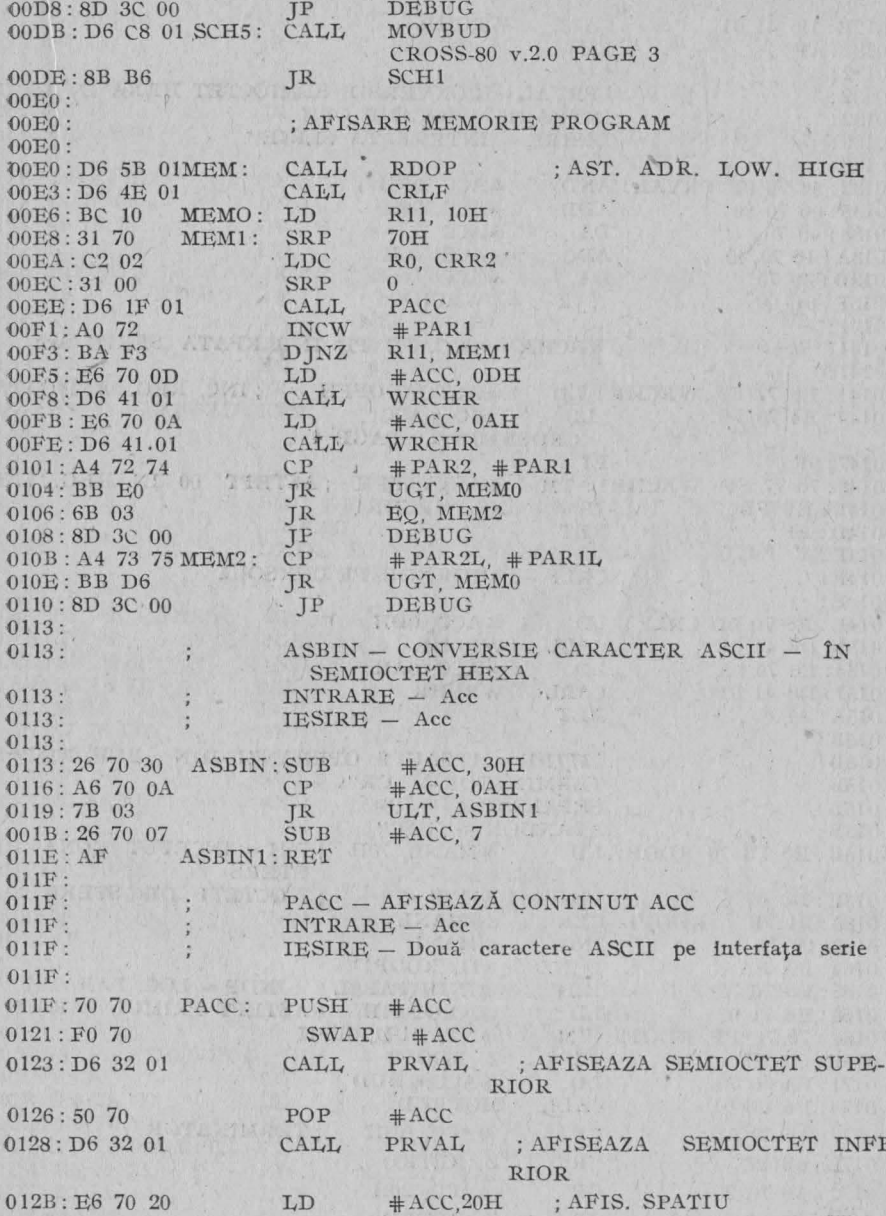

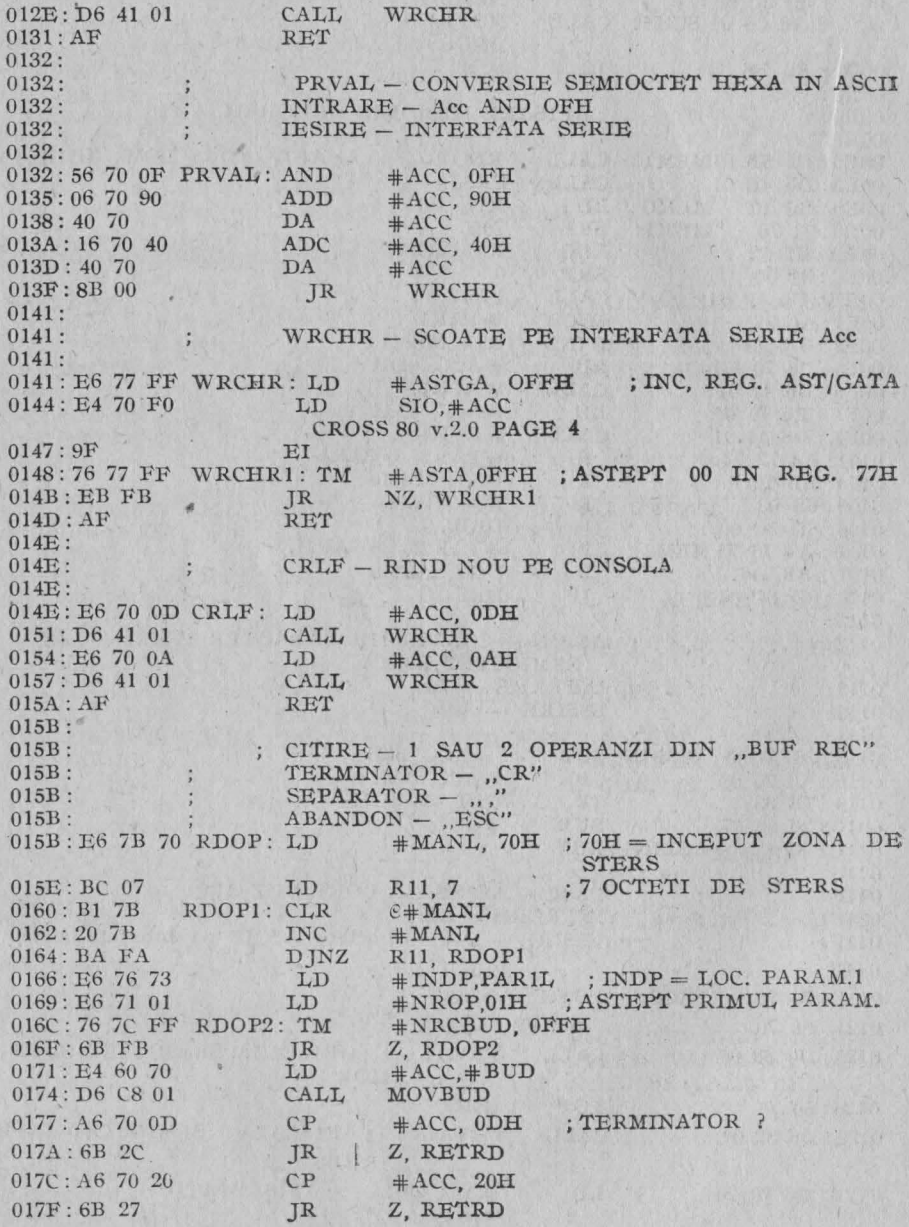

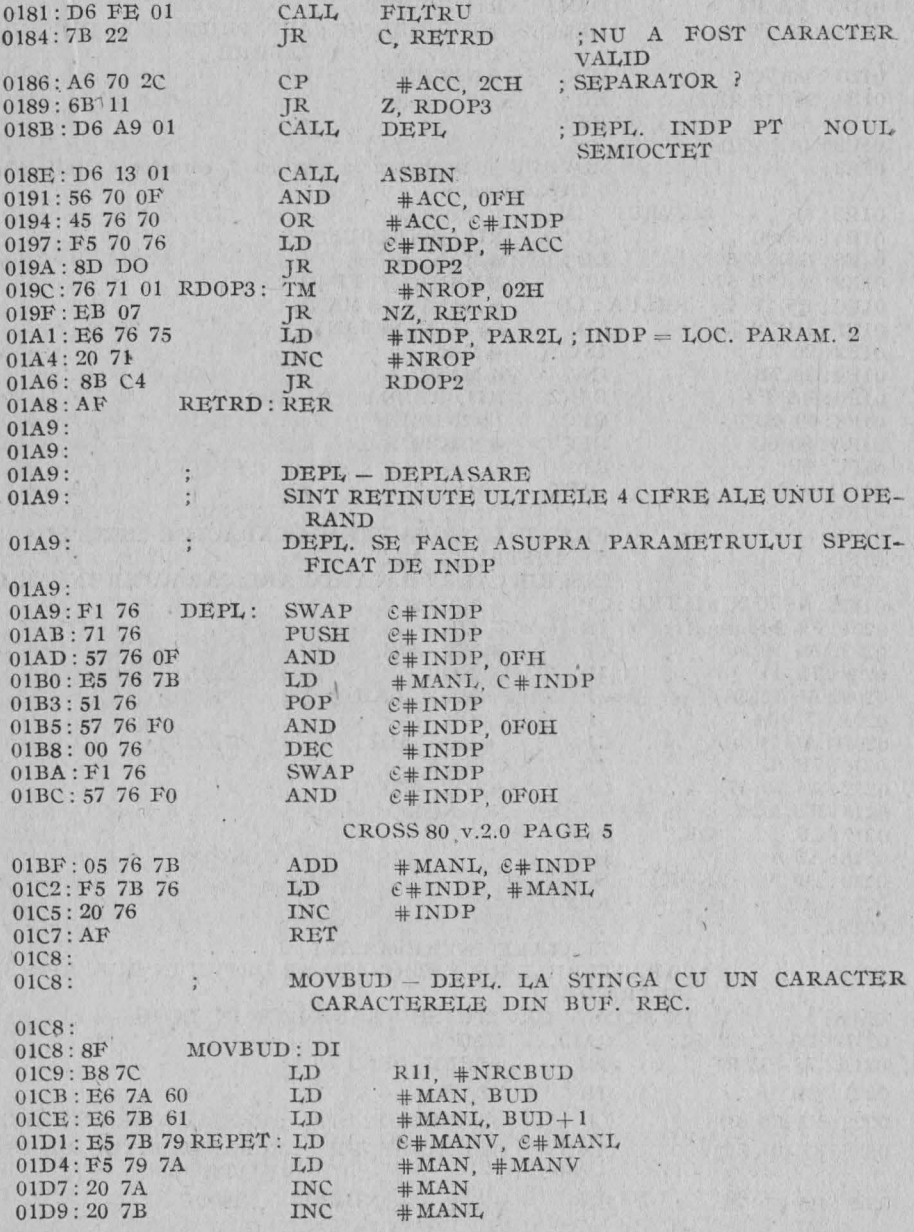

10 - Proiectarea cu microcalculatoare integrate

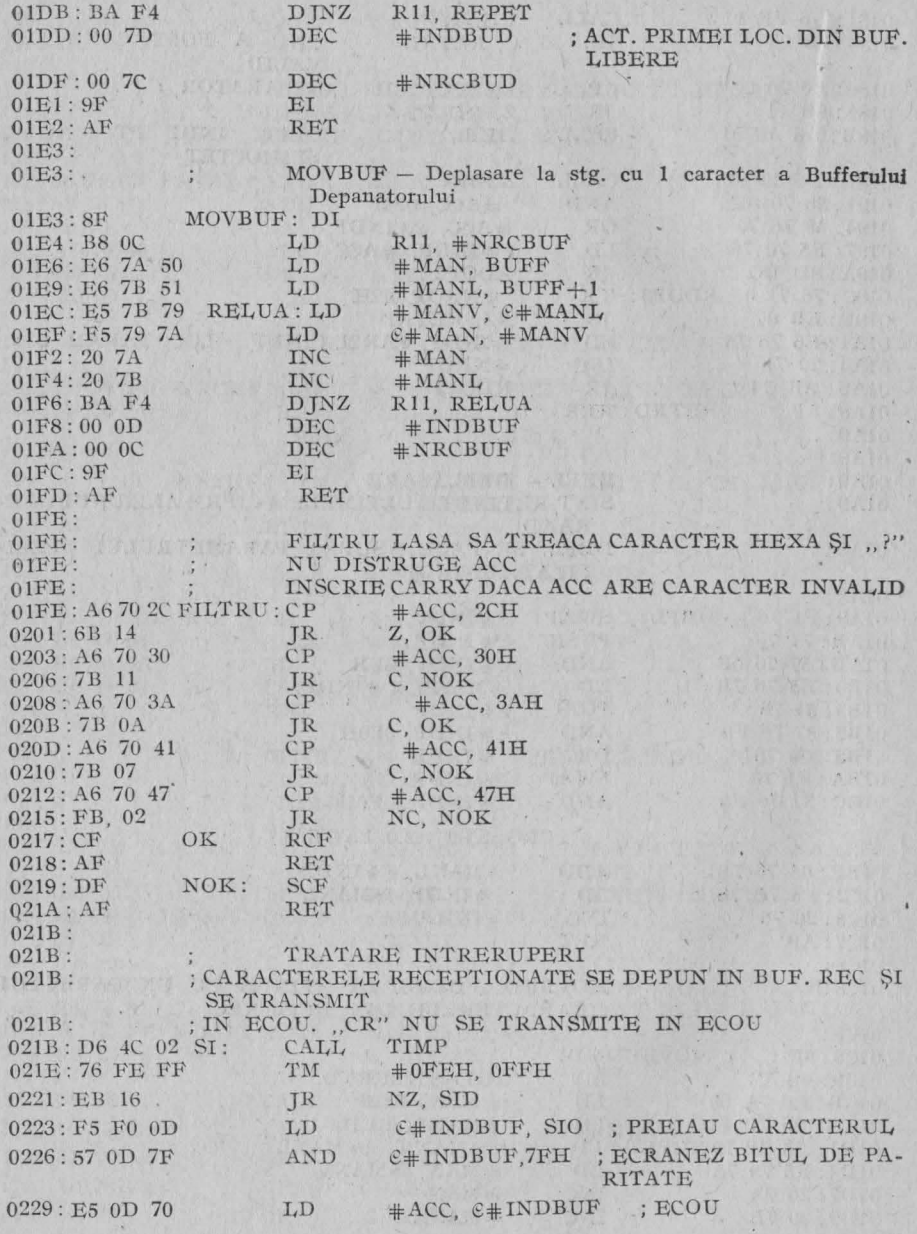

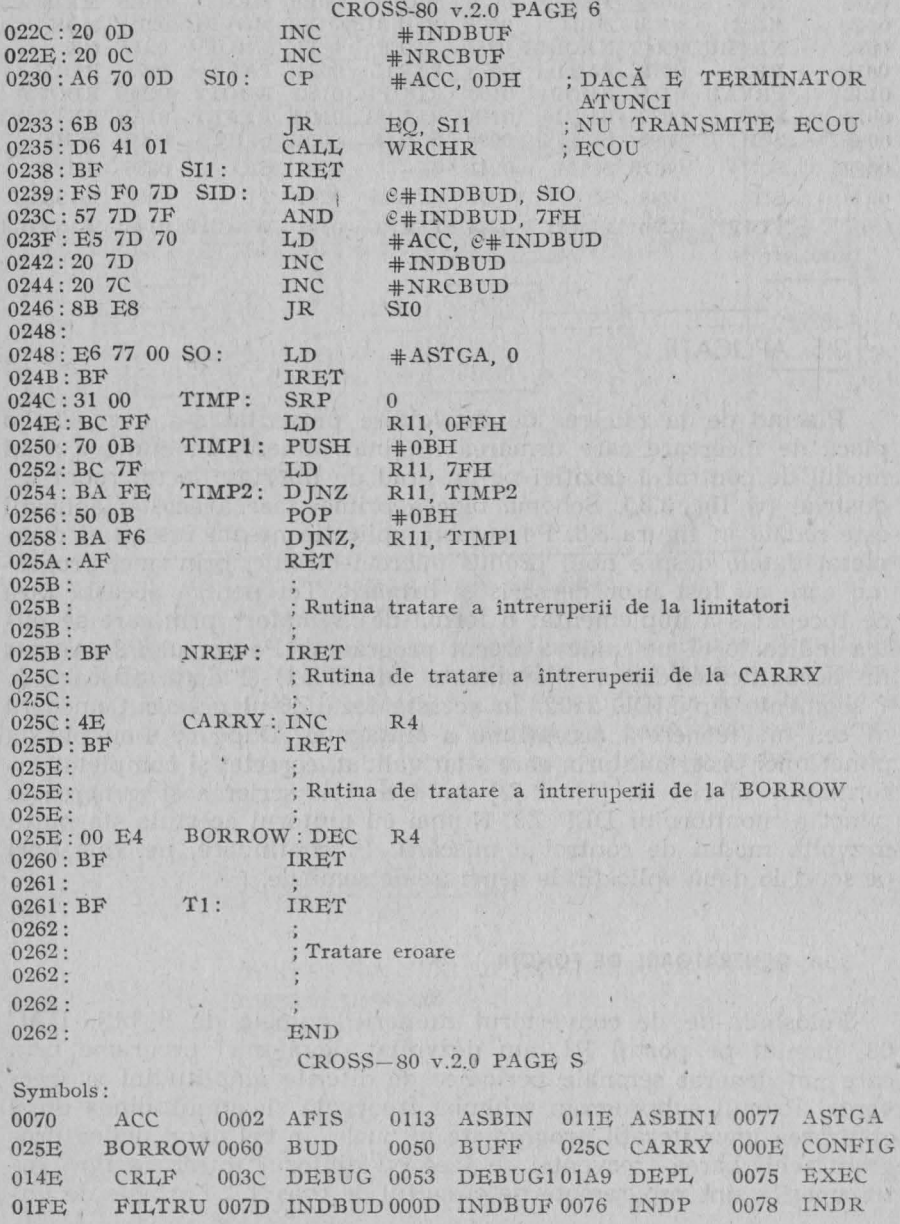

×

147.

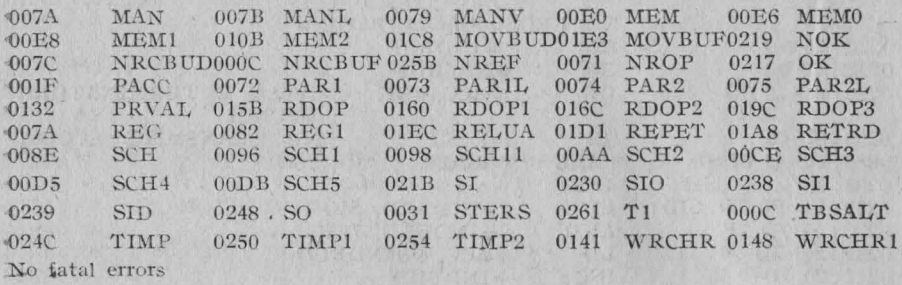

### 3.5. APLICAŢII

Plecînd de la nucleul de dezvoltare prezentat s-a dezvoltat o placă de încercare care urmărea în final punerea la punct a unui modul de control a poziţiei pe un grad de libertate la un robot industrial (v. fig. 3.8.). Schema bloc a primei faze a acestei aplicatii este redată în figura 3.8, Pe această aplicaţie ne-am însuşit şi completat datele despre noul produs microelectronic, prin mici programe care au fost uşor de scris şi urmărit. Tot pentru această fază de început s-a implementat o formă de "semafor" prin care se putea indica locul pe unde a trecut programul. Pe portul P2 s-a pus un decodificator 'driver 7 segmente (MC 4511) şi două afişoare de 7 segmente tip MDE 2102. În această fază Z8-ul era o cutie neagră în cea mai concretă accepţiune a sintagmei. După ce s-au pus la punct mici programe prin care s-au validat, corectat şi completat informațiile oferite de [1] și [2] am trecut la scrierea și punerea la punct a monitorului DEP Z8. Numai cu ajutorul acestuia s-a putut dezvolta modul de control a mişcării. !n continuare, ne vom opri pe scurt la două aplicatii de generare de semnale.

#### 3,5,1 . **GENERATOARE DE** FUNCŢII

Folosindu-ne de convertorul numeric/analogic de 8 biti, DAC 08, montat pe portul Pl, am dezvoltat două mici programe prin care am generat semnale periodice de diferite amplitudini şi frecvențe. Primul subprogram schimbă frecvența și amplitudinea după epuizarea unor iterații programate în bucle. În cel de al doilea program schimbarea frecventei se face cu ajutorul întreruperilor. Întreruperile sint programate pe circuitul de ceas Tl. Formele de un-

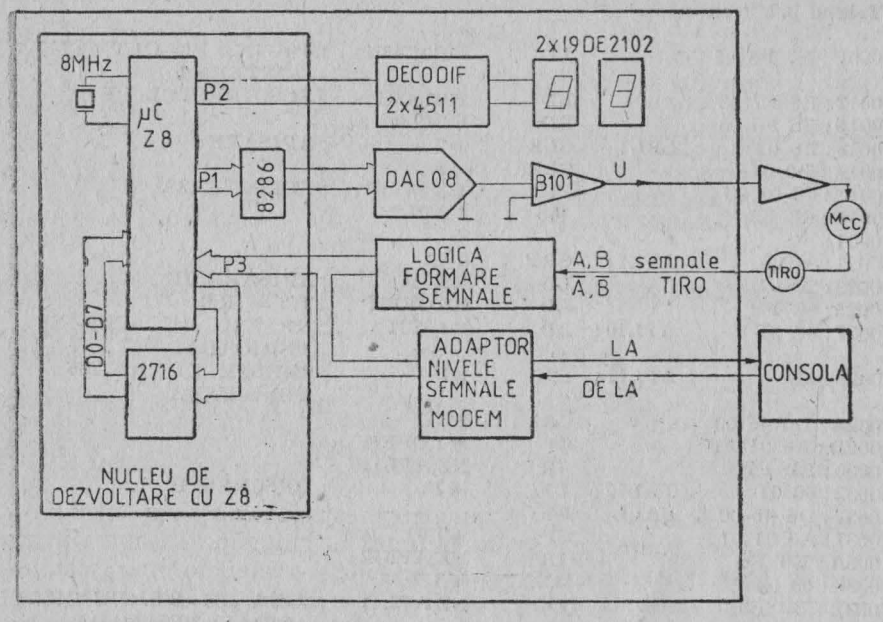

Fig. 3.8. Modul de control a poziției

dă generate se pot vizualiza cu un osciloscop pe ieșirea circuitului B101. Programul Generator de functii este prezentat mai jos în tabelul 3.3. Alegerea unui program sau a celuilalt se face testind o linie de intrare, P33, pe care s-a montat un comutator care oferă 0/5V. Faptul că este într-un program sau altul este redat pe afisoarele mentionate prin cifrele 01 și 02.

Tabelul 3.3.

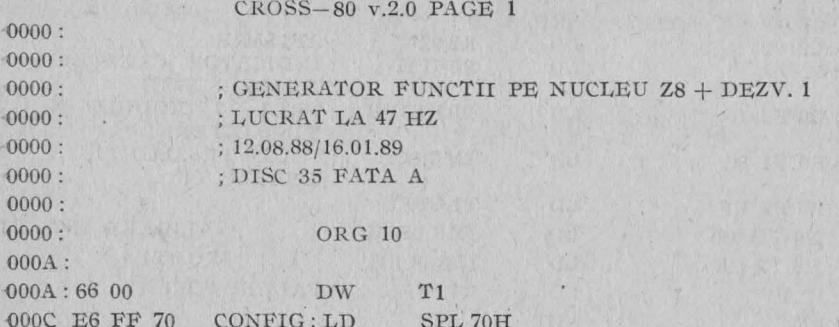

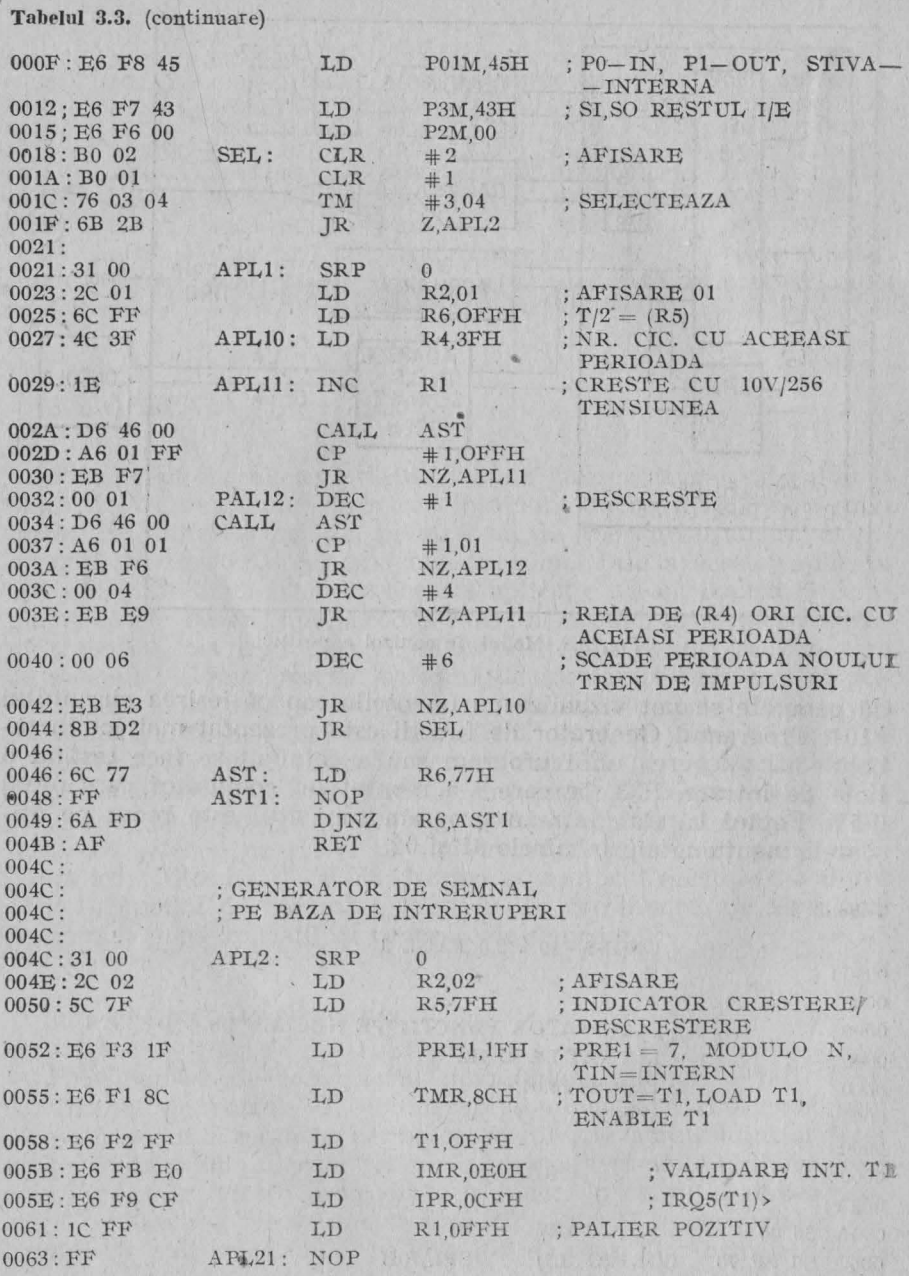

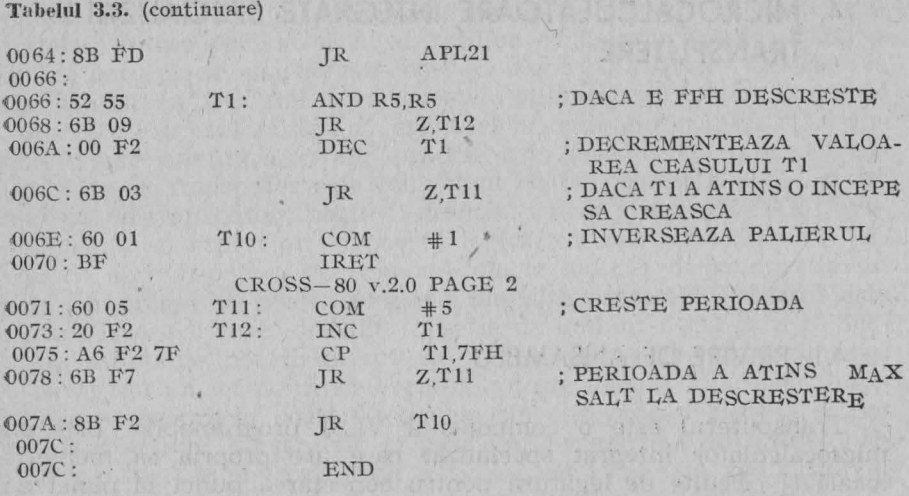

Aceste programe foarte scurte au și meritul de a arăta "puterea acestor noi membri ai familiei microelectronicii, de a arăta cît de ușor poți modela o aplicație dată. Exact această mică și neînsemnată aplicație prezentată mai sus poate fi adaptată doar prin program pentru a deveni baza unui aparat medical de recuperare prin impulsuri electrice. Aceste mici aplicații arată mai ales cu ce "resurse" materiale derizorii se poate realiza astăzi ceea ce ieri presupunea un sertar sau un dulap de cîteva kilograme.

Esential este să se înțeleagă faptul că prin adaugare de "inteligență" partea materială se reduce continuu. Esențial mai este faptul că, forțînd puțin lucrurile, putem spune că suportul material al inteligentei poate fi oricît de mic.

Aceste considerente explică miniaturizarea din microelectronică ~i succesul ei şi al informaticii acum şi în viitorul previzibil.

ser al 2000au sorraine anno anno anno 200 suid "and an tea

the closed to make the land on the fact of the contribution of the

<u>light denotes the state for the state of the state of the sta</u>

# **4. MICROCALCULATOARE INTEGRATE SPECIALIZATE. TRANSPUTERE**

## **4.1.** PRIVIRE **DE ANSAMBLU**

Transputerul este o componentă VLSI programabilă. Este un microcalculator integrat specializat care are propria sa memorie locală şi circuite de legătură pentru conectarea punct la punct cu alte transputere. Conectarea punct la punct se face printr-un set de legături (canale) seriale după un protocol precizat şi cu frecvența fixă. Comunicarea punct la punct, unul din conceptele de bază ale transputerului, are următoarele avantaje asupra magistnalei multiprocesor:

- nu există o limitare a numărului de transputcre conectate datonate sarcinii capacitive,

- lărgimea de bandă a comunicaţiei este suficientă, nu se saturează odată cu creșterea numărului de transputere din sistem. Esența arhitecturii unui transputer este prezentată în figura 4.1. Trebuie precizat de la început că prin transputer nu înțelegem un circuit ci o familie de circuite de diferite performante dar care, toate, respectă arhitectura și modul de comunicație prezentat. Transputerul poate fi utilizat într-un sistem cu un singur procesor sau într-o reţea. Printr-o reţea de tnansputere se urmăreşte construirea de sisteme performante în ceea ce priveste concurența. Se pot construi cu el atît maşini SIMD, dar sînt mai ales avute în vedere pentru maşinile MIMD.

Transputerele pot fi programate în limbaje de nivel înalt, cum sînt limbajele C, Pascal, Fortran. 1n cazul reţelelor de transputere, unde trebuie exploatată concurența, programarea trebuie făcută într-un limbaj propriu. Pentru transputerele firmei INMOS, la carene referim în mod special, acest limbaj propriu se numeşte OCCAM. Acesta este un limbaj de nivel înalt care asigură o eficienţă maximă prin faptul că este croit special pentru transputere şi conceput odată cu ele. OCCAM asigură utilizarea optimă a facilităților trans:puterului de la configurarea sistemului pînă la lucru în timp real, tratarea întreruperilor și a operațiilor de intrare/ieșire. Sarcina proiectantului de sistem este uşurată de relaţia dintre OCCAM şi transputer. În OCCAM se defineste noțiunea extrem de largă de "proces". Procesul putînd fi privit ca o cutie neagră, cu stări interne, care comunică cu alte procese prin wesaje. Un program rulînd într-un transputer este echivalent cu un proces OCCAM, astfel o reţea de transputere poate fi descrisă ca un proces OCCAM. Pro cesele pot să reprezinte o poartă logică, un microprocesor, un birou de aprovizionare, un sistem ecologic, un şef de compartiment etc. Un proces se poate compune din alte procese. Procesul este finit. Fiecare începe, dezvoltă o serie de acțiuni după care se termină. Acțiunile pot fi un set de procese secvențiale (programarea dasică) sau un set de procese paralele (oare decurg în acelaşi timp). Deoarece un proces poate fi compus din alte procese rezultă că pot •coexista acţiuni secvenţiale şi paralele. Procesele elementare, primitivele, sînt asignarea, intrarea şi ieşirea. Procesele pot fi implementate în hard, în software și firește, într-un sistem hard-soft.

Dezvoltarea unui sistem constă în interconectarea de procese. Fiecare proces poate fi privit ca o unitate independentă care comunică cu alte procese prin canalele punct la punct. Comunicarea

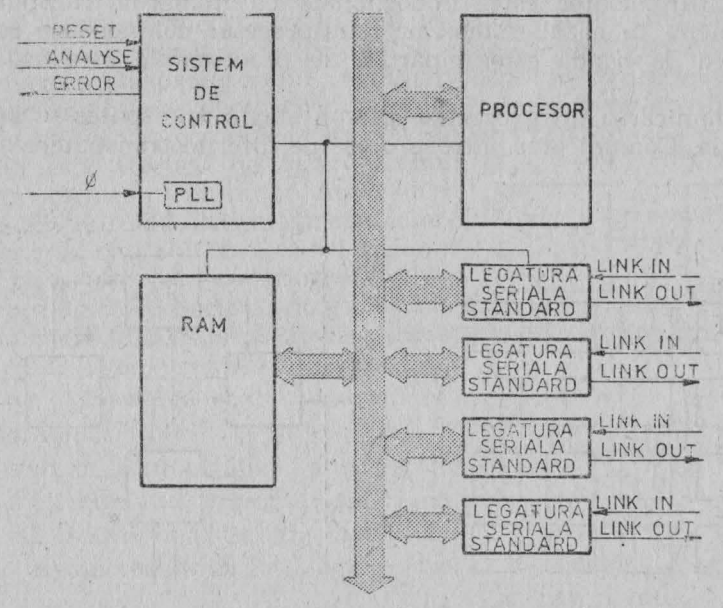

Fig. 4.1. Arhitectura generală a unui transputer

este sincronizată, nefiind necesar un alt mecanism de sincronizare. Aceste canale de comunicație punct la punct sincronizate le vom numi în continuare legături standard complet definite prin mesajele trimise în exterior. Din aceste motive putem considera că un sistem este structurat pe ierarhii. La orice nivel projectantul se ocupă de un set de procese mici și controlabile, de complexitate redusă care permit stăpînirea și întelegerea lor.

## 4.2. ARHITECTURA SISTEMELOR

Fiecare membru al familiei de transputere are unul sau mai multe legături seriale standard cu care poate fi conectat cu altecomponente din familie. Această caracteristică permite construirea de retele cu o topologie și un număr de componente impuse de o aplicație dată. În figura 4.2. se prezintă o rețea de transputere împreună cu detaliile unui nod de rețea. Fiecare transputer din sistem folosește propria sa memorie locală. Deoarece interfata cu memoria **nu** este disputată şi de alte procesoare şi este separată de interfaţa de comunicare, memoria locală poate fi optimizată functie de aplicația în cauză. Lărgimea de bandă a tuturor memoriilor sistemului multitransputer este proporţională cu numărul transputerelor din sistem. In cazul sistemelor multiprocesor cu memorie comună lărgimea de bandă este împărtită de procesoarele care au acces la ea.

Comunicarea între procese într-un singur transputer se face via memorie. Comunicarea între procese pe diferite transputere se face

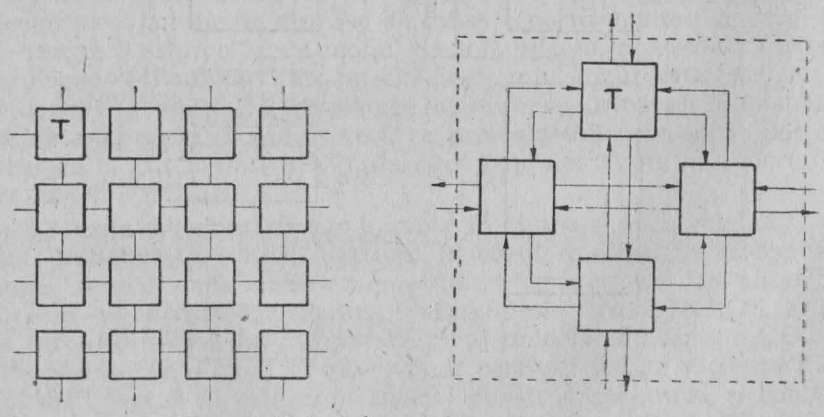

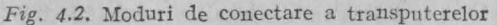

via legătura standard. Sincronizarea comunicației presupune însoțirea ei de mesaje suplimentare de recunoaștere. Prin urmare, o legătură presupune două linii, una pentru fiecare direcție. Pe aceste linii datele sînt transmise serial. Fiecare linie e folosită atît pentru date cît și pentru control. Protocolul de comunicație permite tnansmiterea unei secvențe arbitrare de octeți, fapt ce asigură conectarea de transputere avînd diferite lungimi de cuvînt. Fiecare mesaj este transmis ca o secvență de octeți, necesitînd un bufer de receptie de numai un octet pentru a fi siguri că nu se pierde informatia. Fiecare octet transmis are forma:

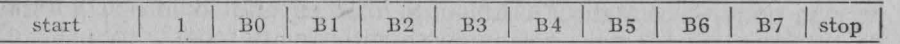

Cel care a transmis aşteaptă un mesaj de reeunoaştere din partea celui care a recepționat. Forma mesajului de recunoaștere are forma:

| start | 0

Bitul de start are valoarea 1, iar cel de stop are valoarea O. Recunoaşterea înseamnă două lucruri: 1) procesul a fost capabil să recepționeze şi 2) că se poate transmite următorul caracter. Mesajul de recunoaştere se poate transmite imediat ce a început recepţia octetului (după ce a sosit bitul de start). Ca urmare, transmisia poate fi continuă, fără întîrzieri între octeții de date. Toate transputerele au o frecventă standard de comunicație de 10 Mbiți/s, indiferent de performantele procesorului. Astfel, transputere de diferite performante, de diferite generații pot fi direct interconectate, și sistemele de mîine vor comunica cu cele de azi. Legătura de comuni-

catie nu este afectată de faza tactului {cl~ck in) cerut de transputer. Acest lucru este posibil întrucît fiecare transputer are în interior un circuit PLL al cărui oscilator merge pe o frecvență superioară tactului de intrare. Ca o consecintă, nu există nici o constrîngere în acest sens: fiecare transputer poate avea propriul său oscilator reglat pe o frecventă strict determinată (vezi fig.  $4.3$ .).

Canalul de comunicație a fost astfel ·gîndit încit circuitul imprimat şi aria ocupată să fie minimă. Soluția care a satisfăcut aceste cerinţe a fost legătura serială.

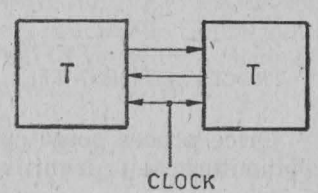

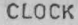

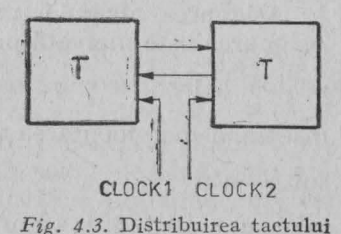

Protocolul legăturii și caracteristicile electrice formează un standard pentru toată familia de transputere care cuprinde pe lîngă transputerele de diferite performanțe și adaptoare de legătură și transputere de interfață. Toate acestea au legături standard care acceptă frecvența de transfer de 10 Mbiți/sec. Semnalele emise și recepționate pe aceste legături standard sînt compatibile TTL.

## 4.3. LIMBAJUL OCCAM

Așa cum s-a arătat, OCCAM-ul a fost conceput odată cu familia de transputere, ca atare răspunde solicitărilor de concurentă dar și celor de configurare și de exploatare eficientă a resurselor. El poatefi utilizat la programarea unui transputer sau a unei retele de transputere.

Cînd este folosit un singur transputer, acesta își împarte timpul intre diferite procese concurente şi comunicaţie; schimburile dr-. date între procese se fac prin intermediul memoriei.

Cînd OCCAM-ul este folosit la programarea unei reţele de· transputere fiecare transputer îşi execută procesele alocate; comunicarea între procese se face prin canalele de comunicatie. Același program OCCAM poate fi implementat pe diferite configuratii de retele de transputere functie de anumite cerinte si optiuni în ceea ce priveste costul sistemului sau timpul de prelucrare a informaţiilor impus.

Limbajul de programare OCCAM lucrează cu procese elementare, cu construcții și cu proceduri.

#### PROCESE ELEMENTARE

Orice proces poate cuprinde alte procese, cu excepţia a 3 procese elementare sau primitive. Aceste procese sînt: asignarea, intrareai si iesirea.

Asignarea atribuie unei variabile, V, valoarea unei expresii, e. Asignarea este marcată prin simbolul := De exemplu:

 $x := x + 1$ 

inseamnă incrementarea valorii lui x sau

 $sqr := n^*n$ 

înseamnă atribuirea valorii n la pătrat variabilei sqr.

Intrarea atribuie unei variabile x valoarea recepționată pe canalul c. Intrarea este marcată prin simbolul ?. De exemplu:

c?x

Ieșirea transmite pe canalul c, valoarea expresiei e. Ieșirea este marcată prin simbolul!. De exemplu:

c!e.

Comunicarea între procese de pe transputere diferite se face numai prin canalele standard. Dacă un canal e folosit ca intrareintr-un proces el este în mod obligatoriu ieşire dintr-un alt proces. Comunicarea fiind sincronizată, ea are Joc cînd ambele procese de· intrare respectiv ieșire sînt pregătite.

Procesele pot fi combinate, în funcție de modul în care se doreşte desfăşurarea lor în raport cu ele însele, în patru moduri: secvential, paralel, conditionat și alternativ. Procesele subsumate unuia din modurile posibile de desfășurare amintite pot forma o constructie. Construcția în sine este un proces, și de aceea poate fi folosită de alte procese sau alte constructii. Pentru a marca apartenența unui proces la o constructie regulile OCCAM cer scrierea acestuia, cu 2 spații mai la dreapta.

Constructia secvențială are următoarea formă:

SEQ PI P2 P3

Procesele componente ale construcției secvențiale, P1, P2 SI P3 sînt executate unul după celălalt în ordinea precizată. Construcția se termină cînd ultimul proces a luat sfîrșit. Construcția secventială este echivalentă programelor conventionale, clasice.

Construcţia paralelă are următoarea formă:

PAR PI P2 P3

Aici procesele componente Pl, P2, SI P3 se numesc procese concurente și se execută simultan. Apar două cazuri distincte. Primul cînd e vorba de un singur transputer pe care se execută construcţia paralelă. Situaţie în care la o anumită scară de timp, la care percepția este de simultaneitate, putem justifica noțiunea de concurență. În fond, derularea este tot secvențială. Al doilea caz estecel al unei retele de transputere unde notiunea de concurentă, de simultaneitate capătă accepțiunea reală a termenului. Constructia paralelă se termină odată cu terminarea ultimului (cel mai lung) proces component. De exemplu:

PAR el ?x  $z:=z+1$  $c3!y$ :

este o constructie paralelă formată din trei procese elementare în care valoarea receptionată pe canalul c1 se atribuie variabilei x, valoarea variabilei y este transmisă pe canalul c3 şi variabila z este incrementată, toate actiunile avînd loc simultan. Trebuie remarcat faptul că în cazul unei constructii paralele pe un singur transputer comunicarea între procese se face prin intermediul memoriei transputerului, iar în cazul unei retele de transputere comunicarea interprocese se face prin legături standard. Din punct de vedere OCCAM programul este identic.

Construcția condițională are următoarea structură:

IF condiția 1  $\cdot$  P<sub>1</sub> conditia 2 P2

și se interpretează astfel: se execută procesul P1 dacă condiția 1 este îndeplinită; altfel, dacă condiția 2 este adevărată se execută P2 s.a.m.d. pînă cînd se execută un proces care termină constructia. De exemplu:

IF  
\n
$$
z = 7
$$
  
\nc1:x  
\n $z\sqrt[3]{7}$   
\nc1?z

-construcţia înseamnă că se transmite pe canalul el valoarea variabilei x numai dacă variabila z este egală cu 7 altfel atribuie variabilei z valoarea recepţionată pe canalul el.

Construcția alternativă are următoarea formă:

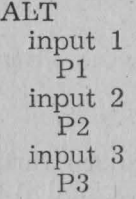

și se interpretează astfel: se așteaptă pînă cînd unul din procesele de intrare e gata. Dacă comunicația pe canalul i este gata, atunci procesul elementar de intrare input i se va executa, după care se execută şi procesul Pi. Numai o intrare împreună cu procesul asociat se execută, după care se termină construcția. Această construcţie implementează tratarea evenimentelor externe într-un mod similar întreruperilor cunoscute în cazul microprocesoarelor. De exemplu:

ALT

canal 1 ? front  $NUMARATOR := NUMARATOR +1$ canal 2 ? front  $NUMARATOR := NUMARATOR -1$ 

înseamnă că fie pe canalul de comunicație canal1 s-a recepționat o valoare care se atribuie variabilei front după care se incrementează variabila NUMĂRĂTOR, fie pe canalul 2 s-a primit o valoare ce se atribuie aceleiași variabile front dar variabila NUMĂRĂTOR se decrementează.

Din punct de vedere logic un program OCCAM, pentru o reţea de transputere sau pentru un transputer nu diferă, după cum şi configurația aleasă nu afectează desfășurarea logică a programului.

O construcție paralelă poate fi configurată pentru o rețea de transputere folosind o constructie specială PLACED PAR. Fiecare proces component al constructiei PAR va fi executat pe un transputer separat. Variabilele folosite în fiecare proces distribuit trebuie <sup>ă</sup> ifi fost declarate anterior pe acel trasputer sau vor fi declarate la începutul procesului în oauză.

OCCAM-ul admite două proceduri: una de repetiție condiționată și una de repetiție determinată.

Repetiția condiționată are următoarea formă:

WHILE condition

care se interpretează astfel: procesul P se reia atîta timp cît condiţia este falsă. De exemplu:

WHILE 
$$
(x/7) < 1
$$

\nSEQ

\n $x := x - 2$ 

\n $c1!x$ 

ceea ce se traduce prin transmiterea pe canalul el a valorii variabilei x diminuată cu 2 atîta timp cît această valoare (a variabilei) este mai mare decît 7.

Repetiția determinată se folosește ca o construcție pentru a relua procesele componente de un număr de ori specificat. De exemplu, pentru a relua un proces P de n ori, adică pentru a implementa o buclă se poate dezvolta următoarea structură:

$$
\mathop{\rm SEQ}_P i = 0 \text{ FOR } n
$$

sau pentru a dezvolta o matrice de n procese concurente vom scrie:

and real that the basic control of the 10 年度的 2007年1月1日的人名人以及

$$
\begin{array}{c}\n\text{PAR} \text{ i} = 0 \text{ FOR n} \\
\text{Pi}\n\end{array}
$$

Această ultimă formă este echivalentul următoarei:

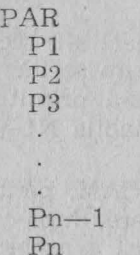

Deasemenea se poate subsuma procedurilor și un proces definit ti botezat de utilizator, care ulterior se apelează numai prin nume. De exemplu, vom defini procesul de ridicare la cub în felul următor:

> PROC CUB (INT n)  $CUB: = n * n * n$

care ulterior poate fi apelat în alte procese sub forma CUB (x).

Fiecare variabilă, expresie sau valoare este de un anumit tip. Tipurile recunoscute sînt cele îndeobşte cunoscute: întreg cu semn (INT), octet (byte), variabila logică (booleana) dar și unele tipuri specifice cum sînt: CHAN of şi TIMER şi în plus matrici şi înregistrări de un anumit tip.

Dezvoltarea de programe pentru reţelele de transputere reclamă multă experiență. Dacă în cazul clasic, secvențial, pe un hard dat se scriu programe mai mult sau mai putin eficiente, în cazul proceselor concurente, complicate şi greu de optimizat, se pare că este mai eficient să se dezvolte aplicația logică, după care să înceapă implementarea ei în programe care să exploateze concurenţa urmărită și numai în final să se realizeze hard-ul care să corespundă nevoilor programului concurent. Această notă, oarecum inedită, corespunde începutului utilizării concurenței.

în cadrul programării concurente se face referire tot mai mult la notiunea de comportare logică (Logical Behaviour) care cuprinde dezvoltarea logică a unui program înafara noţiunii de timp real. Cei care au scris aplicații din domeniul automatizărilor, pe procesoarele conventionale, s-au lovit de diferența dintre comportarea logică, statistică şi comportarea în timp real, dinamică. în cadrul programării concurente comportarea logică nu este afectată de modul cum sint distribuite procesele între transputere sau de către viteza de procesare și de comunicare. Pe sistemul de dezvoltare trebuie să ne asigurăm că o executie diferă de alta numai în termeni bine determinați de datèle de intrare.

Deoarece în OCCAM un program este în general o succesiune de procese, construcții și proceduri, care la rîndul lor sînt formate din alte procese, este foarte simplu de adăugat un monitor sau un simulator. Prin adăugarea unor procese care să simuleze mediul exterior putem urmări comportarea logică și într-un mediu extern simulat.

Un program scris în C, Pascal, Fortran sau chiar OCCAM compilat separat poate fi executat numai pe un transputer. Dacă programul este scris în alt Jimbai decît OCCAM atunci acest program trebuie prevăzut cu un sistem de desfășurare în timp cît și cu un mod de acomodare la conceptul OCCAM de canale de intrare/iesire. Astfel de subprograme compilate separat sînt legate de un cadru general OCCAM. Acest cadru OCCAM include informatiile de configurare (și specifică și în ce transputer particular se va executa subprogramul).

### 4.4. NTERFAŢAREA

Toți membrii familiei de transputere au una sau mai multe legături standard, ceea ce permite interconectarea lor. Pentru interfaţa cu mediul exterior s-au conceput transputere dedicate (Peripheral

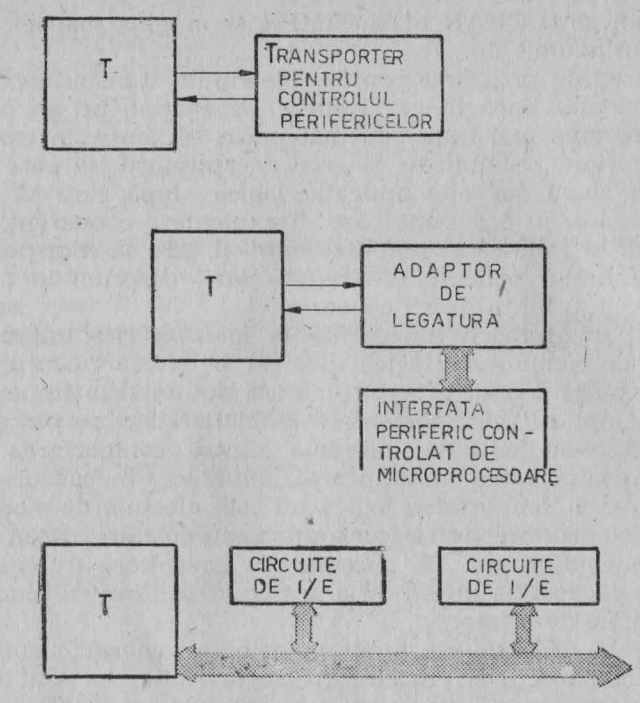

*Fig.~ 4.4.* Interfeţe cu perifericele

control transputer) unor familii de periferice, cum ar fi ecranul gra**fic** sau discul de memorie şi adaptoare de interfaţă (Link adaptor). **Nu** vom mai itera la fiecare caz în parte faptul că legăturile serie ale acestora respectă întrutotul specificațiile stabilite pentru transputer-ul propriu-zis şi deja prezentate. In fine, mai există o a treia cale de interfatare folosind circuite de intnare/iesire din familiile microprocesoarelor INTEL, MOSTEK, ZILOG etc. Aceste circuite se includ în spațiul de memorie și vor fi privite de procesor pe a cărui magistrală sînt puse ca niște locații sau zone de memorie. Vor fi accesate, prin urmare, ca atare. Transputerele dedicate au înglobat un hardware special destinat controlului perifericului respectiv. Aplicatia software care împreună cu acel hardware dedicat controlează perifericul în gauză este privită ca un proces OCCAM. Proces la care alt transputer din reţea are acces prin legătura standard.

A doua metodă de interfatare foloseste tot un circuit integrat, de mai mică complexitate însă, un adaptor de comunicație între

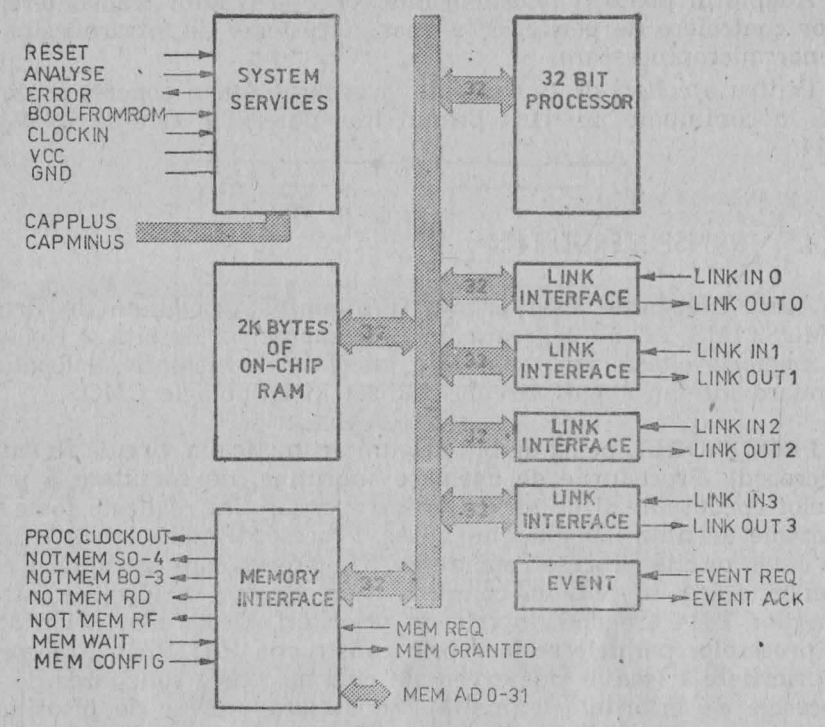

Fig. 4.5. Transputerul T414

legătura standard și o interfață mai generală. În figura 4.6 se prezintă un astfel de adaptor standard al firmei IMMOS, COII. Acest adaptor converteste legătura serială full duplex de la transputer într-o interfață paralelă cu semnale de control (handshake). Mai mult decît atît adaptorul poate fi configurat în două moduri. În modul 1, el converteste legătura serială standard în 2 interfete paralele unidirecționale cu semnale de control. O interfață pentru datele care vin pe legătura serie de la transputer spre periferic și o interfață pentru datele care vin de la periferic spre transputer.

În cel de-al doilea mod adaptorul face legătura între comunicația standard și o singură interfață bidirecțională de 8 biti; echivalentă unei magistrale microprocesor.

În acest mod se folosesc registre de stare și control și de date atît pentru direcția de ieșire cît și pentru direcția de intrare. În cadrul acestei interfete există și 2 linii de întrerupere care pot fimascate sau nu de către doi indicatori dedicați.

Adaptorul poate fi folosit la interconectarea altor transputere, a unor controlere de periferice a unor subsisteme de ,intrare/ieşire şi a unor microprocesoare.

Pentru a coborî de la concepte şi generalităţi în concret prezentăm în continuare pe scurt primul transputer din familia INMOS, **T414.** 

#### 4.5. TRANSPUTERUL T414

Acest tnansputer este primul din familia dezvoltată de firma INMOS. IMS T414 integrează un procesor de 32 de biti, 2 Kocteti de memorie citeşte/scrie rapidă, o interfaţă de memorie, 4 legături standard într-un singur circuit, realizat în tehnologie CMOS.

PROCESORUL pe 32 de biți asigură aritmetica în virgula flotantă (microcod). Procedurile de chemare subrutine, de comutare a proceselor concurente și de servire a întruperilor sînt realizate toate în intervale de timp mai mici de 1 usec. Procesorul poate împărți timpul între aricite procese concurente. Un proces care aşteaptă o comunicatie sau un ceas nu consumă timp. Pentru rapidizarea întreruperilor T414 are două nivele de priorități. Declararea priorităților proceselor paralele se face prin constructia PR1 PAR. Procesele de prioritate 1 (joasă) sînt executate cînd nu există solicitarea de la procesele de prioritate O (îrnaltă). Se declară procese de prioritate înaltă în general acele procese ce au durata scurtă, deoarece procesele de prioritate înaltă monopolizează procesorul. Dacă unul sau mai multe procese de prioritate înaltă sînt gata să înceapă, atunci unul dintre ele va fi selectat şi va rula pînă cînd va intra într-o stare de asteptare pentru o comunicatie sau va astepta o intrare de ceas.

Dacă nu există nici un proces de prioritate O, dar există mai multe de prioritate joasă atunci unul dintre acestea este selectat. Procesele de prioritate joasă sînt divizate în timp (timesliced). Fiecare interval acordat unui astfel de proces durează 5120 tacţi (CLOCKIN) ceea ce înseamnă aproximativ 1msec pentru o frecventă de ceas de intrare de 5MHz. Pentru a fi siguri că procesele de joasă prioritate vor începe, procesele de prioritate O nu trebuie niciodată să ocupe procesorul pentru o perioadă de timp egală sau mai mare decît un interval de 1msec (timeslice). De aceea dacă există n procese de prioritate O atunci fiecare trebuie să-şi limiteze durata la mai putin de 1/n dintr-o milisecundă. Procesorul are circuite de ceas necesare proceselor de înaltă și joasă prioritate.

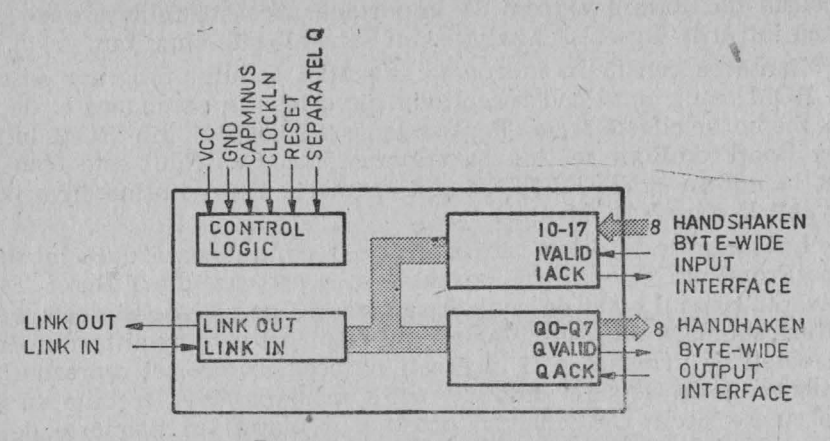

Fig.;4.6. Adaptorul de interfaţă COll

LEGATURILE. Transputerul T414 dispune de 4 legături standard. Pentru transferul de date sau mesaje între memoria sa şi alte transputere se foloseste transferul de blocuri date de tip DMA. Procesoru} propriu-zis şi interfeţele de legătură lucrează independent, prin urmare pot fi privite ca două procese concurente.

MEMORIA. In transputer este înglobată o memorie citeşte/scrie, 2 Kocteţi, cu dublu acces dinspre procesor şi dinspre legături. Memoria este foarte rapidă avînd rata de transfer de 80 Mbiți/sec. Pentru restul necesarului de memorie s-a înglobat în circuit o interfață de memorie pentru un spațiu de 4 Gocteți. Datele și adresele folosesc aceeași magistrală multiplexată, magistrala avind lățimea de 32 de biți. Controlerul asociat acestei interfețe asigură toate semnalele necesare inclusiv cel de refresare a memoriei dinamice. Schema bloc a transputerului este redată în figura 4.5..

Cuvintele de 32 biţi sînt organizate pe patru octeţi. Mapa memoriei cuprinde, așa cum am văzut și în cazul microqalculatorului integrat Z8, și memoria internă înglobată. Spațiul de momorie delimitat de adresele 8000.0000H şi 80000.07FFH este ocupat de memoria internă. Primele 18 cuvinte din spaţiul de adresă sînt rezervate pentru nevoile sistemului. Prima locatie la dispoziția utilizatorului este 12H, și se numește MemStart.

LANSAREA (Bootstrapping), Transputerul se lansează la pune- rea sub tensiune sau după un semnal de reset ca oricare procesor, dar tot el mai acceptă o relansare specială care permite examinarea stării sistemului. În cazul cînd e o rețea complexă de transputere această facilitate e extrem de importană. Această relansare se face dacă intrările Reset și Analyse sînt sensibilizate simultan.

Lansarea constă în începerea executiei codului program păstrat în ROM sau a unui cod recepționat pe o legătură standard și depus în memoria citeste/scrie. Pentru lansarea codului din ROM intrarea BootFromRom se tine la valoarea Vcc. Controlul este transferat la adresa  $\pm7$ FFF.FFFEH din memorie care contine invariabil un salt la adresa ROM-ului.

Lansarea de la o legătură standard se inițializează dacă intrarea BootFromRom este tinută la masă. În acest caz, după Reset T414 asteaptă primul octet de control să sosească pe oricare din cele 4 legături standard ale sale. Valoarea acestui octet reprezintă numărul de octeți ce urmează a fi încărcați pe acea intrare, ei reprezentînd programul de lansare. Implicit acest prim caracter trebuie să fie mai mare decît 1. Următorii octeți sînt plasați în memorie de la adresa MemStart. În acest caz adresa MemStart este #8000.0048H, deci se folosește memoria internă care există întotdeauna indiferent de implementarea realizată. După preluarea celor n octeți procesul începe execuția codului depus începînd cu adresa MemStant. Această execuție este un proces de joasă prioritate.

Transputerul T414 permite înscrierea sau citirea oricărei locatii de memorie, fie ea internă fie externă, de către și spre legătura standard. Dacă primul caracter care vine, în cazul lansării de pe legătura serială, este 0, atunci urmează obligatoriu un cuvînt de adresă si apoi un cuvînt de date care este înscris la adresa anterior furnizată. Dacă acest prim caracter este 1, atunci urmează un cuvînt de adresă după care cuvîntul de date de la adresa anterior furnizată este citit din memorie si transmis pe lina de legătură. Această facilitate asigură unui program adecvat depanarea ușoară și din mers chiar în sisteme în curs de punere în functiune. when we have true to be staffing

 $\mathbb{R}^n$ 

the company of a state of the temporal of contractors on an analogue as a in the contract of answer the core of the state of the third is to the state

**MARINE** 

**ALCOHOLIN** 

er kunt met motor a en d'am

### **BIBLIOGRAPIF**

1. BENNEWITZ, WERNER s.a.

 $2. * *$ 

 $3. * * *$ 

4. BLAKESLEE, TH.

 $\begin{array}{c|c|c|c|c} \hline \multicolumn{3}{c|}{\textbf{.}} & \multicolumn{3}{c|}{\textbf{.}} \\ \multicolumn{3}{c|}{\textbf{.}} & \multicolumn{3}{c|}{\textbf{.}} \\ \multicolumn{3}{c|}{\textbf{.}} & \multicolumn{3}{c|}{\textbf{.}} \\ \multicolumn{3}{c|}{\textbf{.}} & \multicolumn{3}{c|}{\textbf{.}} \\ \multicolumn{3}{c|}{\textbf{.}} & \multicolumn{3}{c|}{\textbf{.}} \\ \multicolumn{3}{c|}{\textbf{.}} & \multicolumn{3}{c|}{\textbf{.$  $5. * * *$ 

6. KAFRIESSEN, E. s.a. 7. CĂPĂTÎNĂ, O. s.a.

8. SANDULESCU, GH.

 $9. * * *$ 

 $10. * *$ 

12. RADOI, C. s.a.

 $13. * * * *$ 

14. KUZNIA, C.

PROGRAMMIERUNG VON EINCHIP MIKRO RECHNERN, BERLIN, 1987 Z8 MICROCOMPUTER, PRELIMINARY TECHNICAL MANUAL

ZILOG. CATALOG 86

 $\leq$   $\leq$   $\leq$   $\leq$   $\frac{1}{2}$ 

ARCO CONTROL DE LOS CONTROLES DE which is a factor of a first contribution

> PROIECTAREA CU CIRCUITE LOGICE MSI și LSI STANDARD, București, Ed. Tehnică, 1988.

MCS - 48 MICROCOMPUTER USER'MANUAL, INTEL

INDUSTRIAL ROBOTS AND ROBOTICS PROJECTAREA CU MICROPROCESOA-

RE, Cluj-Napoca, Ed. Dacia, 1983.

PROTECTIA LA PERTURBATII IN ELECTRONICA INDUSTRIALĂ SI AU-TOMATICĂ, Ed. Tehnică, 1985

PIC 16C5x SERIES MICROCHIP TECH-NOLOGICAL

TRANSPUTER REFERENCE MANUAL. **INMOS, 1986** 

M80-UC. MANUAL DE UTILIZARE. MICROELECTRONICA BUCURESTI

CIRCUITE SI ECHIPAMENTE ELEC-TRONICE INDUSTRIALE, Ed. Tehnieă, 1986

ELECTROTEHNICA, ELECTRONICA. AUTOMATICA, București, Anul 32 nr. 3, august 1988

PROCESSOR WITH 128 MICROCOM-PUTERS (I 8080).

EUROMICROJOURNAL, vol 5, m 1

## **Societatea** Comercială **ERS CUG S.A. 3400 Cluj-Napoca, Bd. Muncii m·. 18 telefon 95-142888, telex 31335, fax 095-154746**

Execută *la cererea* agenţilor *economici* şi *a persoanelor fizice, pe*  bază *de comenzi ferme* şi *contracte,* următoarele *tipuri de* lucrări şi *servicii:* 

## A. În domeniul activităților de engineering și consulting:

- încercări mecanice, analize fizico-chimice și spectrale, în sistem de asigurare a calității;
- verificări şi atestări metrologice pentru A.M.C.;
- proiectare de sisteme informatice si informationale pentru activități de birotică și conducerea producției, precum și programe la temă pentru tehnologii de fabricație pe mașini cu comandă numerică;
- proiectare și execuție sisteme de încălzire, uscare și tratament termic pentru domenii industriale, folosind tehnologia micro- ' undelor;
- realizează cursuri de perfecționare în meserii specifice constructiilor de masini;
- execută lucrări de traducere și retroversiuni cu specific tehnic în și din limbile: engleză, franceză și rusă;

### **B.** In domeniul activităților de producție:

- repară, reconditionează și modernizează orice fel de mașini unelte așchietoare, prese mecanice și hidraulice, bobinează apanate și mașini electrice pînă la puteri de 1000 kW;
- execută lucrări de antrepriză generală și construcții montaj cu predare la cheie;
- livrează oxigen lichid și gazos, argon și azot la purități înalte;
- închiriază spaţii de depozitare în magazii de tip stive înalte şi containerizat cu acces auto și CFU.

### **C.** In domeniul social si sportiv:

- organizează tabere şi cantonamente pentru elevi şi sportivi la casa de odihnă proprie de la Mărișel, în serii de 7-10 zile, maxim 40 pers./serie, cu acces la băza sportivă;
- pune la dispoziție baza sportivă din cart. Gheorgheni, care dispune de terenuri de handbal, tenis şi fotbal şi de instructori specializaţi.

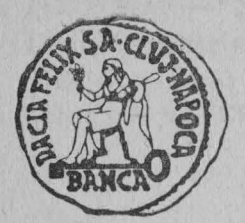

BANCA "DACIA-FELIX" S.A. **CLUJ-NAPOCA str. Memorandumului nr. 28 tel. 40.95.11.44.33 telcfax 40.95.11.79.36 telex 31.37 4** 

# Oferă:

- contractarea de credite în lei şi în valută din ţară şi din străinătate
- acordarea de împrumuturi în lei şi în valută tuturor categoriilor de agenți economici și persoanelor fizice
- deschiderea de conturi pentru clienți și efectuarea de oparațiuni de încasări şi plăţi în lei şi valută în contul acestora
- emiterea, confirmarea şi efectuarea de operaţiuni cu scrisori **dQ**  garanţie, avaluri, cauţiuni, în ţară şi în străinătate
- participarea la consorții de garanții și la credite consorționale interne și internaționale
- participarea la operaţiunile de licitaţie valutară, cumpărarea şi vînzarea de metale prețioase, efectuarea de operațiuni de schimb valutar<br>— orice alte operațiuni și servicii bancare
- 

## **Sucursale:**

- $-$  CLUJ-NAPOCA str. Memorandumului nr. 28 tel. 095/11.44.33, telex 31. 374 telefax 095/11.54.57
- BRAŞOV str. Turnului nr. 5 tel. 0921/51321, 63422
- BISTRIŢA str. Odobescu nr. 17 tel. 0990/22126, 22621
- BAIA MARE Bd. 22 Decembrie nr. 40 tel. 0994/11742
- ALBA IULIA Calea Moţilor nr. 1 tel. 0968/11299, 26979
- ORADEA Pta Independentei nr. 35 tel. 0991/346492, 39276

- BUCURESTI Şoseaua ş'tefan cel Mare nr. 7-9

- tel. 01/6113224
- ZALAU Piata Libertății nr. 12 tel. 096/32442
- CONSTANŢA str. N. Titulescu nr. 7 tel. 091/6169,54
	- DEJ Piaţa 16 Februarie nr. 4 tel. 095/213592
- TURDA Pța Libertății nr. 1 tel. 095/316410
- CÎMPIA TURZII str. Băii nr. 7 tel. 095/368952

Prima bancă privată din România BANCA DACIA FELIX

### **CLUJ-NAPOCA**

str. Memorandumului 28 tel. 40/95/114433 fax. 40/95/117936 telex 31374

De la primul angajament de publicitate, acum 3 luni, s-au mai deschis următoarele filiale:

#### **BUCURESTI**

Sos. Stefan cel Mare 7-9 sector 1 tel. 01/6113224 01/6113162 01/6112739 01/6110871

#### IAŞI

b-dul Copou 3 tel. 098/140320 fax 098,140752

SF. GHEORGHE str. Godri 9 tel. 092/314038 fax 092/314038

TIMIŞOARA str. Goethe 2 tel. 096/133430

CLUJ-NAPOCA, 5 dec. 1992

#### **REPREZENTANTA**

str. Smîrdan 15 sector 3 tel. 01/6147827 fax 40/1/3123077

**MIERCUREA CIUC**  str. Zold Petre 7 tel. 095/811717 fax 095/811717

**SIBIU** str. dr. Ion Raţiu 4 tel. 092/314038

**TÎRGU MUREŞ** str. Trandafirilor 29

# $F E P E R - S.A. BUCURESTI$ **B-dul** Dimitrie Pompei nr. 8 Telefon 68 71 70 Fax 67 44 98 Telex 1 08 95 FEPER

- I. Vă oferă produsele sale tradiţionale:
	- terminal grafic ALFAGRAF 200
	- plottere PIF şi **PICASSO**
	- imprimante **IMPACT**
	- calculatoare profesionale **JUNIOR XT** şi **AT**
- **n.** Vă oferă toată gama de produse de care aveţi nevoie În activitatea comercială:
	- cîntare electronice
	- case de marcat
	- sisteme de alarmă și pază cu apel pe linia telefonică
	- reclame dinamice cu text programabil
- IlI. Vă mai oferă:
	- televizoare, roboți telefonici, aparate de taxat
	- subansamble electromecanice pentru tehnică de calcul
	- circuite imprimate
	- scule de injectie plastic si scule universale
	- servicii în domeniul galvanizării şi vopsitoriei
	- mori de cereale, prese de ulei, alte utilaje pentru industria alimentară.
- IV: Vă oferă spații de producție, forță de muncă calificată și utilaje pentru o colaborare avantajoasă

#### $F E P E R - S. A. Bucuresti$

# **INSTITUTUL DE TEHNICĂ DE CALCUL**

**str. Republicii 109 3400 Cluj-Napoca tel. 40/95/116060 fax. 40/95/111236** 

#### **OFERA**

multe aplicații, pe calculatoare compatibile cu IBM  $-$  PC, între care si:

#### **M,EDIMAG**

#### **Sistem de** îmbunătăţire şi **arhivare a imaginilor medicale**

Imaginile preluate de la ecograf, angiograf sau aparat RX sînt preluate pentru a fi îmbunătățite calitativ și apoi arhivate sau incluse într-o bază de date medicale despre pacienți.

#### **G E S EX**

#### **Generator de sisteme expert**

Permite elaborarea de sisteme expert cu instrumente evoluate de achiziție a cunoștințelor și de testare a corectitudinii inferențelor efectuate. Produsul este util în domenii pentru care expentiza umană poate fi formalizată într-o bază de cunoștințe, ca de pildă:

— medicină — asistarea diagnosticării

- geologie prognoza zonelor cu zăcăminte potențiale
- drept consultanța juridică
- învătămînt instruire asistată
- agricultură asistarea diagnosticării în medicină, fitopatologie
- $-$  genetică și bioinginerie.

Toate termenele de livrare sint sub 30 de zile de la înregistrarea comenzii.

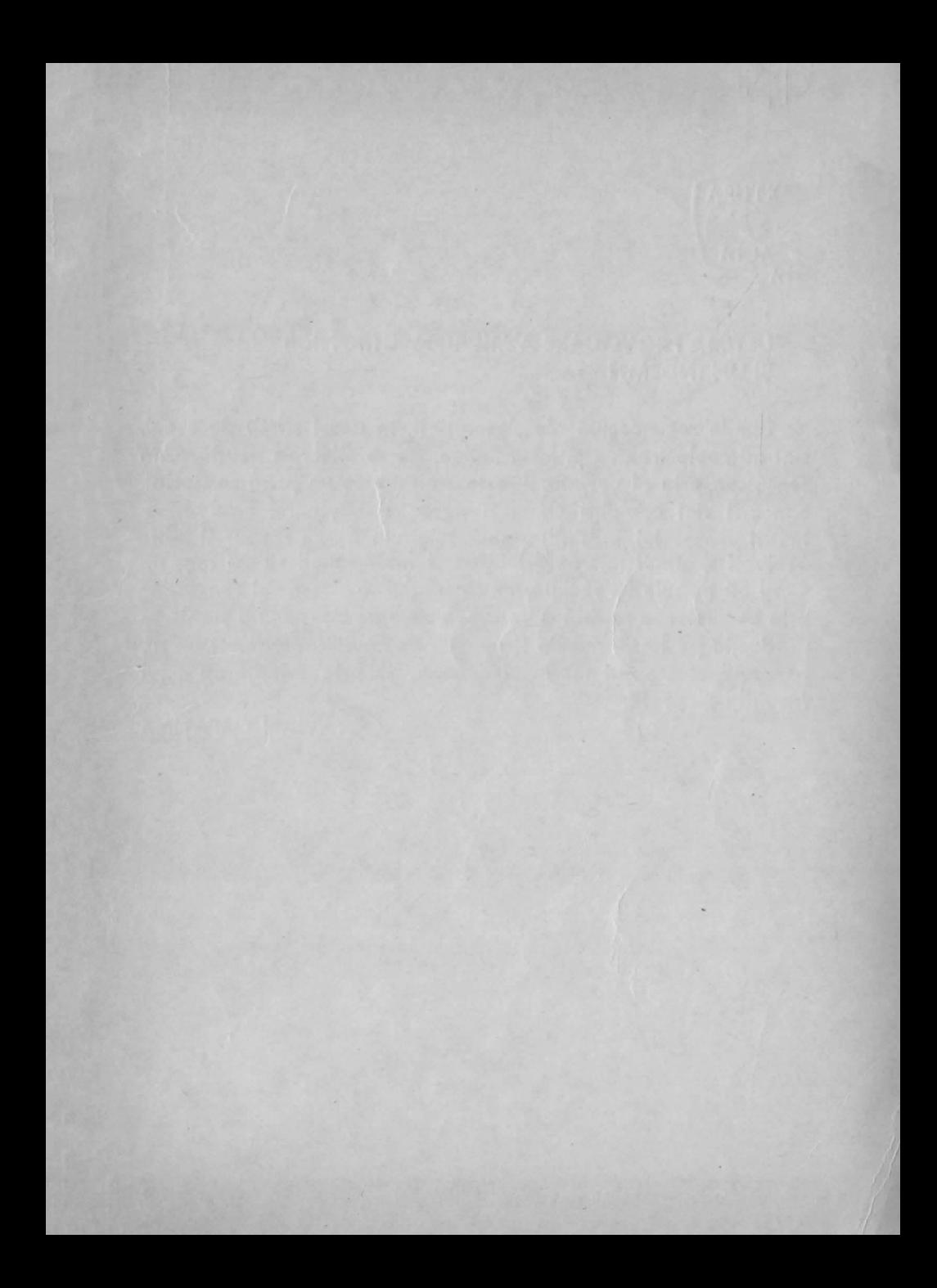

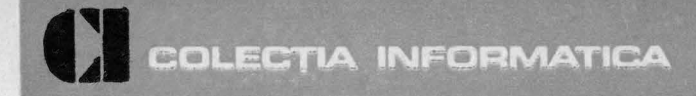

**EDITURA** 

### **ULTIMA PROVOCARE A MICROELECTRONICII**  ŞI **UN INDEMN**

Cheile recunoscute ale dezvoltării, în acest sfîrşit de **secol,**  sînt microelectronica şi informatica. Generalizarea acestora, în sensul propriu al cuvîntului, este limitată de un prag senzorial. Senzorii sînt cealaltă cheie a dezvoltării. Numai cînd parametrii procesului, maşinii, ambiantului vor putea fi uşor şi ieftin evaluaţi destinul microelectronicii şi informaticii se va împlini. Cred că trebuie să recuperăm decalajul în domeniul senzorilor prin asamblarea rapidă a unor colective de dezvoltare şi microproducție pe lîngă marile firme din domeniul microelectronicii, cu sprijinul Departamentului Stiinței, și prin înființarea unei facultăți de profil.

OCTAVIAN CAPAŢTNA